# Eserciziario meccanica teorica e applicata. Soluzioni

Daniele Rocchi, Egidio Di Gialleonardo, Michele Vignati

7 marzo 2016

# Indice

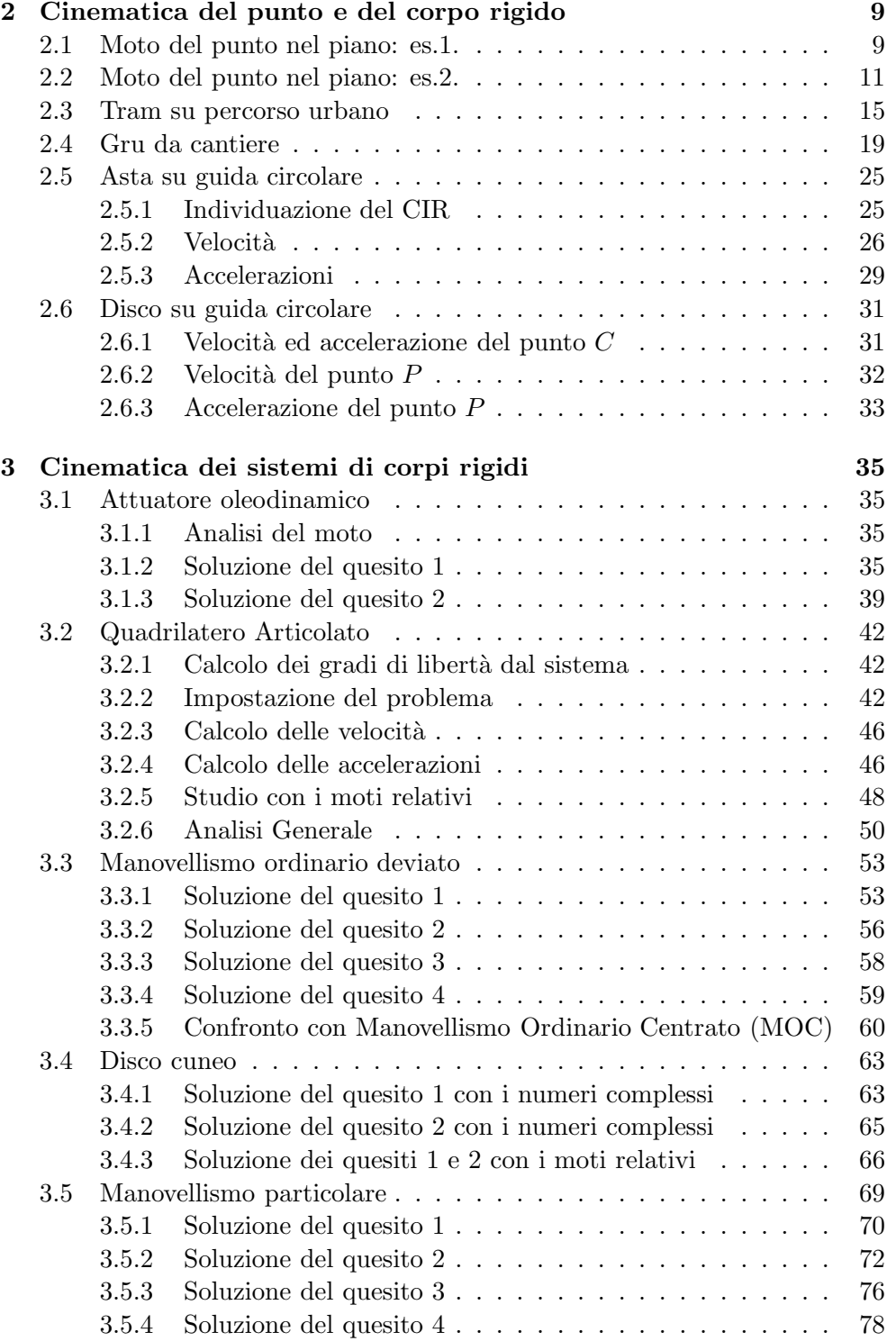

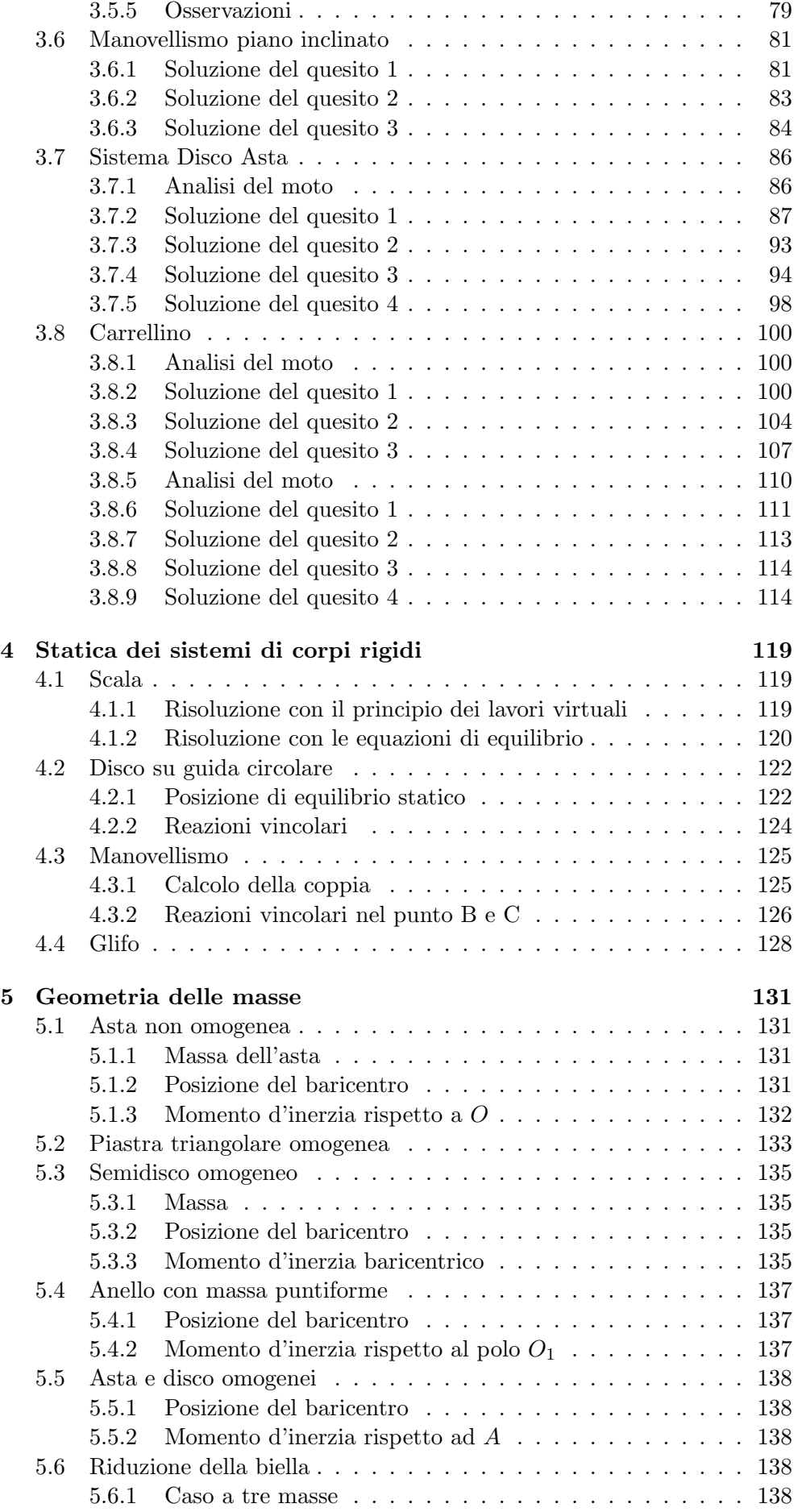

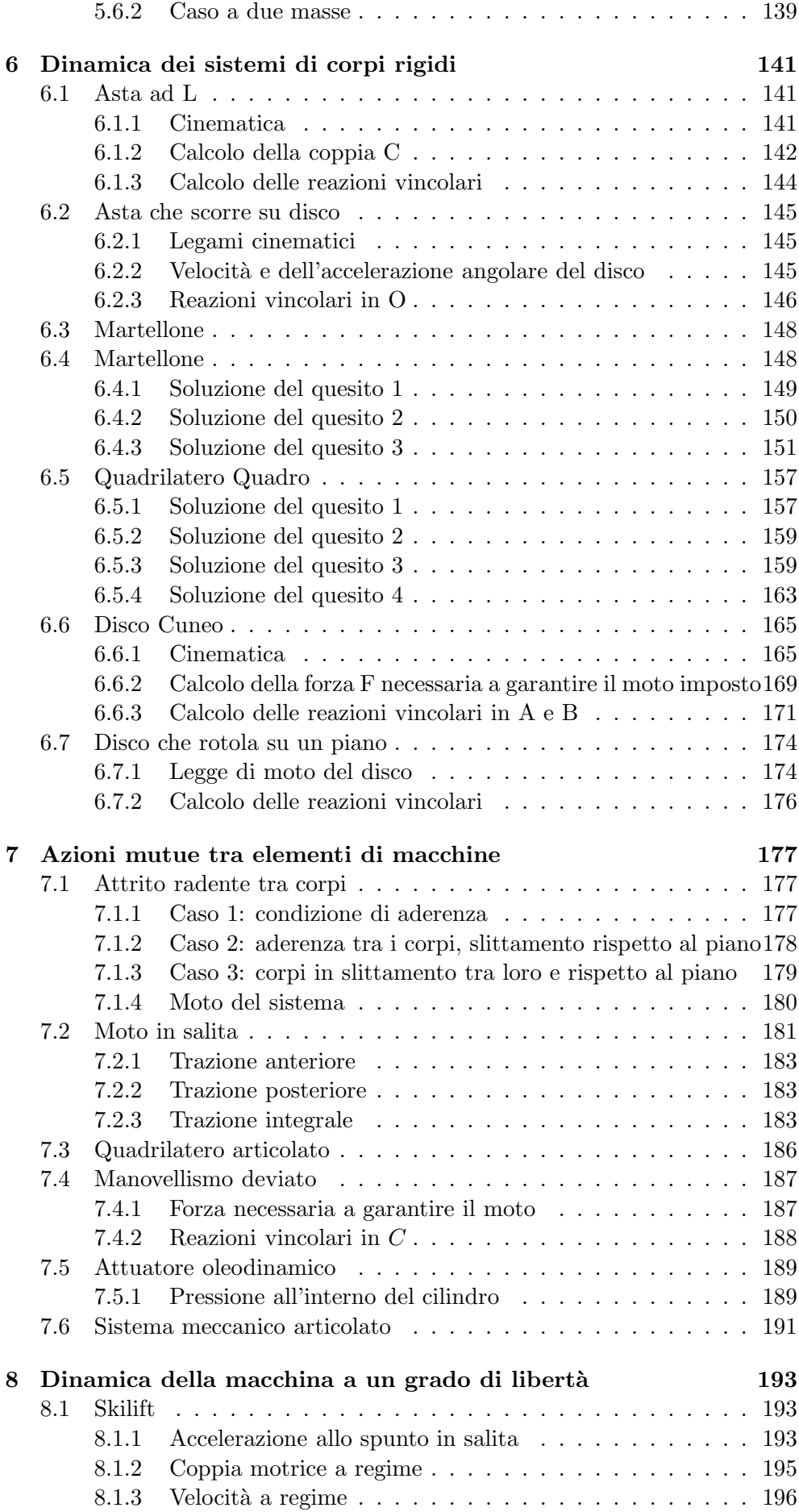

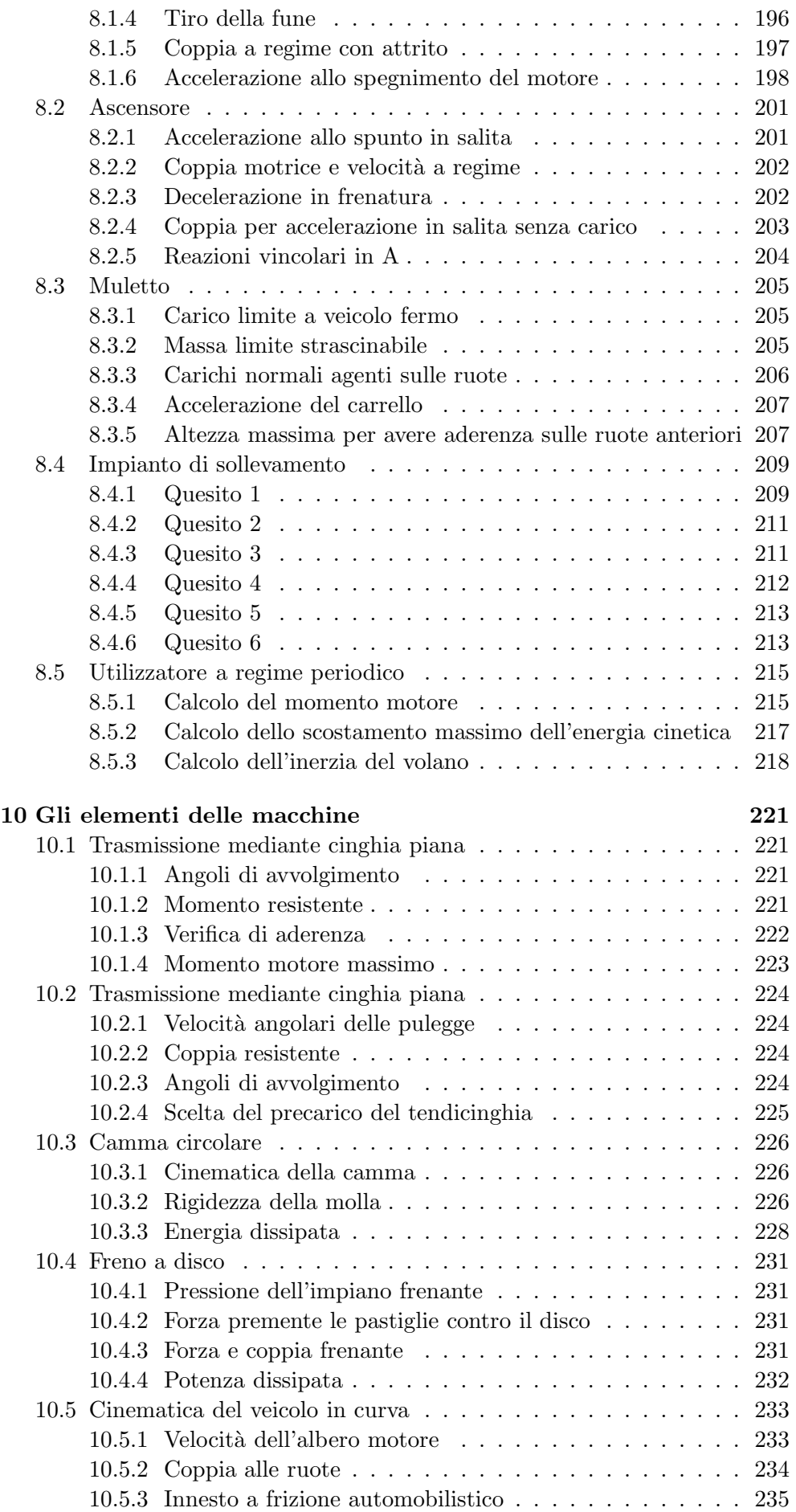

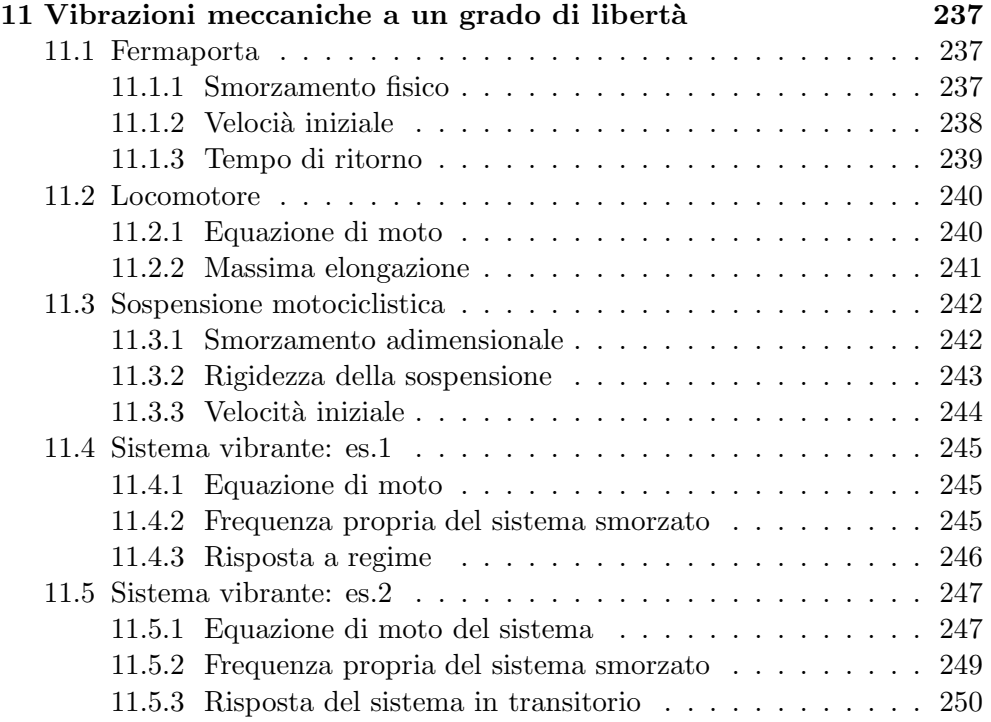

# Capitolo 2

# Cinematica del punto e del corpo rigido

## 2.1 Moto del punto nel piano: es.1.

Data la posizione del punto nel tempo, la velocità è la derivata temporale del vettore posizione

$$
\boldsymbol{v}(t) = \frac{d\boldsymbol{P}(t)}{dt} = 9\boldsymbol{i} + 4t\boldsymbol{j} \tag{2.1}
$$

derivando la velocità nel tempo si ottiene l'espressione del vettore accelerazione

$$
a(t) = \frac{dv(t)}{dt} = 4j \tag{2.2}
$$

Per rispondere al quesito 2 si noti che la velocità espressa in funzione dell'ascissa curvilinea vale

$$
v = \frac{dP}{dt} = \frac{\partial P}{\partial s} \frac{\partial s}{\partial t} = \dot{s} \frac{\partial P}{\partial s} \tag{2.3}
$$

ma  $\dot{s}$ non è altro che il modulo del vettore velocità mentre  $\frac{\partial \textbf{\textit{P}}}{\partial s}$ rappresenta il versore tangente alla traiettoria  $t$  che pertanto può essere calcolato come

$$
t = \frac{\partial P}{\partial s} = \frac{v}{|v|} = \frac{9i + 4tj}{\sqrt{9^2 + (4t)^2}}
$$
(2.4)

per  $t = 3$  s vale

$$
t = \frac{9i + 12j}{\sqrt{9^2 + 12^2}} = \frac{3}{5}i + \frac{4}{5}j
$$
 (2.5)

Prima di trovare il versore normale bisogna trovare il versore binormale. Il versore binormale è il versore perpendicolare al piano osculatore: il piano generato dai vettori velocità ed accelerazione. Il vettore normale al piano si trova moltiplicando vettorialmente il vettore velocità per il vettore accelerazione

$$
b = \frac{v \wedge a}{|v \wedge a|} \tag{2.6}
$$

sviluppando il prodotto vettoriale si ha

$$
\boldsymbol{v} \wedge \boldsymbol{a} = \det \begin{bmatrix} \boldsymbol{i} & \boldsymbol{j} & \boldsymbol{k} \\ 9 & 12 & 0 \\ 0 & 4 & 0 \end{bmatrix} = 36\boldsymbol{k} \tag{2.7}
$$

quindi

$$
\mathbf{b} = \mathbf{k} \tag{2.8}
$$

Allo stesso risultato si sarebbe arrivati più rapidamente considerando che, siccome la traiettoria giace nel piano  $x - y$ , la normale al piano che è data dal versore  $\mathbf{k} = (0, 0, 1)$  è anche versore binormale alla traiettoria dato che la concavità della traiettoria è rivolta verso l'altro; se fosse stata altrimenti il vettore binormale sarebbe stato pari a −k.

Noto il versore binormale, il versore  $n$  normale alla traiettoria si trova come  $\mathbf{r}$ .

$$
\boldsymbol{n} = \boldsymbol{k} \wedge \boldsymbol{t} = \det \begin{bmatrix} \boldsymbol{i} & \boldsymbol{j} & \boldsymbol{k} \\ 0 & 0 & 1 \\ \frac{3}{5} & \frac{4}{5} & 0 \end{bmatrix} = -\frac{4}{5}\boldsymbol{i} + \frac{3}{5}\boldsymbol{j} \tag{2.9}
$$

Il raggio di curvatura  $(\rho)$  della traiettoria si trova a partire dal vettore accelerazione, si ha infatti che

$$
a = a_t + a_n = \ddot{s}t + \frac{\dot{s}^2}{\rho}n \tag{2.10}
$$

La componente normale dell'accelerazione si trova moltiplicando scalarmente l'accelerazione per il versore normale

$$
\boldsymbol{a}_n = (\boldsymbol{a} \times \boldsymbol{n}) \, \boldsymbol{n} = \left[ (4\boldsymbol{j}) \times \left( -\frac{4}{5} \boldsymbol{i} + \frac{3}{5} \boldsymbol{j} \right) \right] \boldsymbol{n} = \frac{12}{5} \boldsymbol{n} \tag{2.11}
$$

da cui

$$
\rho = \frac{\dot{s}^2}{a_n} = \frac{(9^2 + 12^2)}{12/5} = 93.75 \text{ m} \tag{2.12}
$$

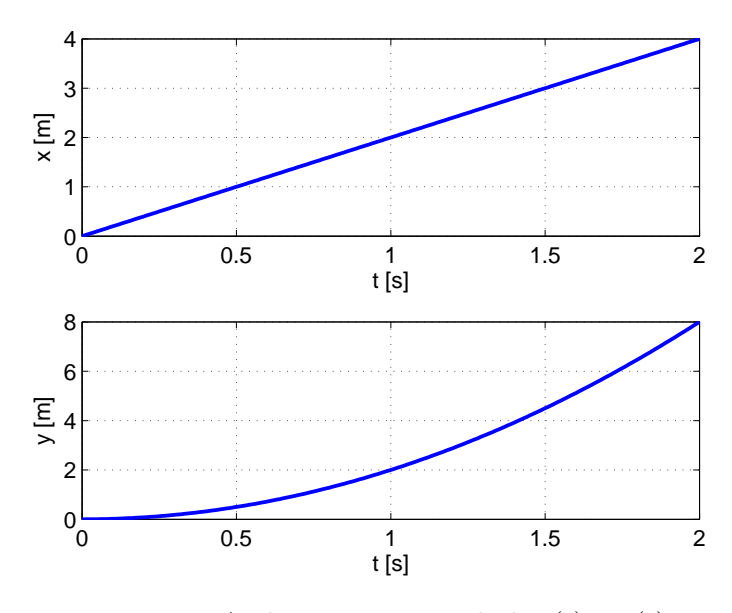

Figura 2.1: Andamenti temporali di x(t) e y(t)

# 2.2 Moto del punto nel piano: es.2.

#### Soluzione del quesito 1

Per la risoluzione del problema è opportuno scegliere un sistema di riferimento assoluto rispetto al quale definire le grandezze di interesse. Come suggerito dal testo, si prende l'origine del piano cartesiano coincidente con O ottenendo:

$$
x(t = 0) = 0, \ y(t = 0) = 0
$$

Sono note le componenti del vettore velocità nelle componenti lungo gli assi ovvero:

$$
v_x = \dot{x} = 2 \qquad e \qquad v_y = \dot{y} = 4t
$$

La legge di moto del punto P, espressa mediante le funzioni del tempo  $x(t)$ ed  $y(t)$ , si ottiene integrando le due componenti del vettore velocità rispetto al tempo, ottenendo:

$$
dx = \dot{x} dt
$$
  

$$
x - x(t = 0) = \int_0^t \dot{x} dt = \int_0^t 2 dt = 2t
$$
 (2.13)

 $dy = \dot{y} dt$ 

$$
y - y(t = 0) = \int_0^t \dot{y} dt = \int_0^t 4t \, dt = 2t^2 \tag{2.14}
$$

Possiamo quindi esprimere la posizione del punto P nel riferimento cartesiano come:

$$
\begin{cases}\nx(t) = 2t \\
y(t) = 2t^2\n\end{cases}
$$
\n(2.15)

Ovvero

$$
\boldsymbol{P}(t) = 2t\boldsymbol{i} + 2t^2\boldsymbol{j} \tag{2.16}
$$

Gli andamenti temporali di  $x(t)$  e  $y(t)$  sono riportati in Figura 2.1.

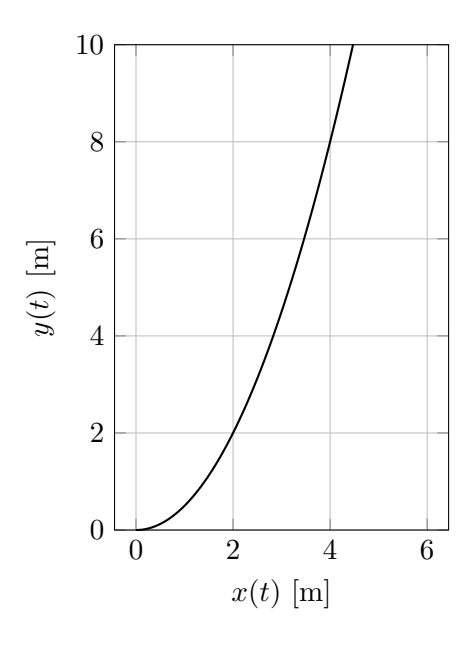

Figura 2.2: Traiettoria del punto P nel piano cartesiano (parabola)

#### Soluzione del quesito 2

Eliminando la dipendenza dal tempo  $t$  ed esprimendo una coordinata in funzione dell'altra è possibile ottenere l'espressione della traiettoria  $y = f(x)$ . Risulta così:

$$
t = \frac{x}{2} \quad \Rightarrow \quad y = \frac{x^2}{2} \tag{2.17}
$$

ovvero la traiettoria `e una parabola con vertice nell'origine e concavit`a verso l'alto (Figura 2.2).

#### Soluzione del quesito 3

Derivando rispetto al tempo le espressioni delle componenti di velocità lungo gli assi x e y, si ottengono le componenti del vettore accelerazione:

$$
\begin{cases}\n\ddot{x} = \frac{d^2x}{dt^2} = 0\\ \n\ddot{y} = \frac{d^2y}{dt^2} = 4\n\end{cases}
$$
\n(2.18)

Osservando i risultati si deduce che il vettore accelerazione è costante e parallelo all'asse y

$$
a = 4j \tag{2.19}
$$

#### Soluzione del quesito 4

Al tempo  $t = 2s$  le componenti cartesiane dei vettori posizione, velocità ed accelerazione risultano essere:

$$
p_x = x = 4 \, m , \, p_y = y = 8 \, m; \n v_x = \dot{x} = 2 \, \frac{m}{s} , \, v_y = \dot{y} = 8 \, \frac{m}{s}; \n a_x = \ddot{x} = 0 \, \frac{m}{s^2} , \, a_y = \ddot{y} = 4 \, \frac{m}{s^2};
$$
\n(2.20)

L'espressione del vettore posizione in forma cartesiana risulta quindi essere:

$$
(P - O) = p = 4i + 8j [m]
$$
 (2.21)

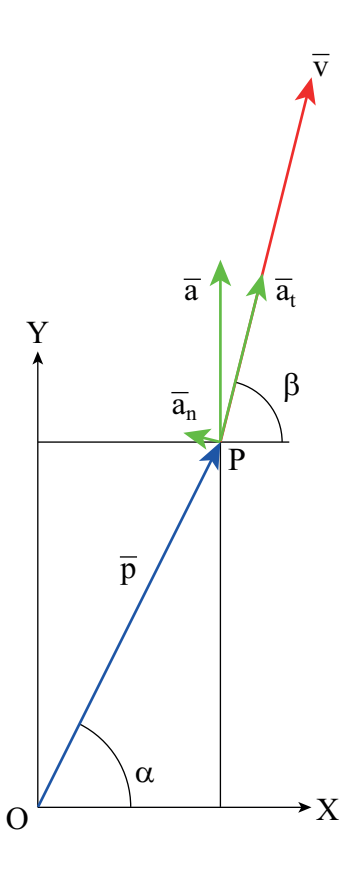

Figura 2.3: Posizione, velocità ed accelerazione del punto P nel piano cartesiano

Del vettore posizione possiamo calcolare il modulo e l'anomalia come:

$$
|(P - O)| = |\mathbf{p}| = \sqrt{(p_x^2 + p_y^2)} = 8.94 \, m
$$
  
\n
$$
\tan(\alpha) = \frac{y}{x} = \frac{8}{4} = 2 \implies \alpha = \arctan(2) = 63^\circ
$$
\n(2.22)

Definendo un sistema di riferimento complesso con asse reale coincidente con  $x$  e asse immaginario con  $y$  il vettore può anche essere espresso come:

$$
(P - O) = p = 8.94e^{i\alpha} [m]
$$
 (2.23)

Analogamente il vettore velocità può essere espresso nei seguenti modi:

$$
v = 2i + 8j \quad [m/s] \tag{2.24}
$$

$$
|\mathbf{v}| = \sqrt{(v_x^2 + v_y^2)} = 8.25 \, [m/s]
$$
  
\n
$$
\tan(\beta) = \frac{v_y}{v_x} = \frac{8}{2} = 4 \implies \beta = \arctan(4) = 76^\circ
$$
\n(2.25)

$$
\mathbf{v} = 8.25e^{i\beta} \, [m/s] \tag{2.26}
$$

Infine per il vettore accelerazione:

$$
a = 4j \, [m/s^2] \tag{2.27}
$$

$$
|\mathbf{a}| = \sqrt{(a_x^2 + a_y^2)} = 4m/s^2
$$
 (2.28)

$$
\mathbf{a} = 4e^{i\frac{\pi}{2}} \left[ m/s^2 \right] \tag{2.29}
$$

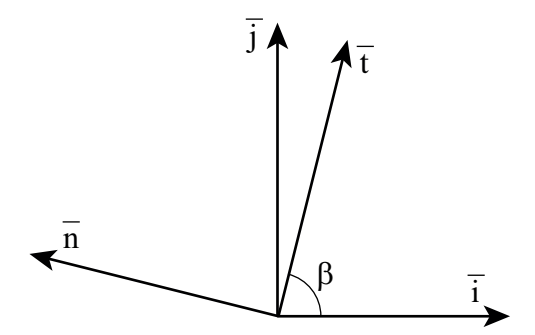

Figura 2.4: Posizione della terna di riferimento intrinseca all'istante  $t = 2 s$ 

Il vettore accelerazione, nel nostro caso diretto come l'asse  $y$ , può essere scomposto secondo le sue componenti "tangenziale" e "normale"  $(t e n)$ , come in figura 2.3. Come primo passo scriviamo il versore tangente nel sistema di riferimento cartesiano sfruttando la considerazione che il versore tangente è diretto come il vettore velocità:

$$
\mathbf{t} = \frac{\mathbf{v}}{|\mathbf{v}|} = 0.24\mathbf{i} + 0.97\mathbf{j} =
$$
  
= 
$$
\frac{v_x}{|\mathbf{v}|}\mathbf{i} + \frac{v_y}{|\mathbf{v}|}\mathbf{j} = \cos(\beta)\mathbf{i} + \sin(\beta)\mathbf{j}
$$
 (2.30)

Il versore normale può essere ricavato utilizzando i vettori velocità ed accelerazione con la seguente procedura. Dapprima costruiamo un vettore ortogonale al piano xy mediante il prodotto vettoriale  $v \wedge a$ :

$$
\boldsymbol{v} \wedge \boldsymbol{a} = \left| \begin{array}{ccc} \boldsymbol{i} & \boldsymbol{j} & \boldsymbol{k} \\ v_x & v_y & 0 \\ a_x & a_y & 0 \end{array} \right| = \left| \begin{array}{ccc} \boldsymbol{i} & \boldsymbol{j} & \boldsymbol{k} \\ 2 & 8 & 0 \\ 0 & 4 & 0 \end{array} \right| = 8\boldsymbol{k} \tag{2.31}
$$

tale vettore risulta essere diretto come il versore binormale b.

$$
\mathbf{b} = \mathbf{k} \tag{2.32}
$$

Per ottenere un vettore diretto come il versore normale dobbiamo moltiplicare il vettore risultato per il vettore velocità (che è tangente alla traiettoria).

$$
\boldsymbol{n} = \boldsymbol{b} \wedge \boldsymbol{t} = \begin{vmatrix} \boldsymbol{i} & \boldsymbol{j} & \boldsymbol{k} \\ 0 & 0 & 1 \\ 0.24 & 0.97 & 0 \end{vmatrix} = -0.97\boldsymbol{i} + 0.24\boldsymbol{j} \tag{2.33}
$$

dove, nella seconda espressione, si verifica che il versore  $n$  è perpendicolare a t e diretto verso il centro di curvatura. I versori  $t \in n$  (e b) compongono la terna intrinseca, mostrata in figura 2.4. Noti i due versori possiamo infine calcolare le due componenti dell'accelerazione dirette secondo la direzione tangenziale e normale attraverso i seguenti prodotti scalari:

$$
a_t = \mathbf{a} \times \mathbf{t} = a_x t_x + a_y t_y = 4 \cdot 0.97 = 3.88 \frac{m}{s^2}
$$
  
\n
$$
a_n = \mathbf{a} \times \mathbf{n} = a_x n_x + a_y n_y = 4 \cdot 0.24 = 0.96 \frac{m}{s^2}
$$
 (2.34)  
\n
$$
\mathbf{a} = a_t \mathbf{t} + a_n \mathbf{n} = 3.88 \mathbf{t} + 0.96 \mathbf{n} \left[ \frac{m}{s^2} \right]
$$

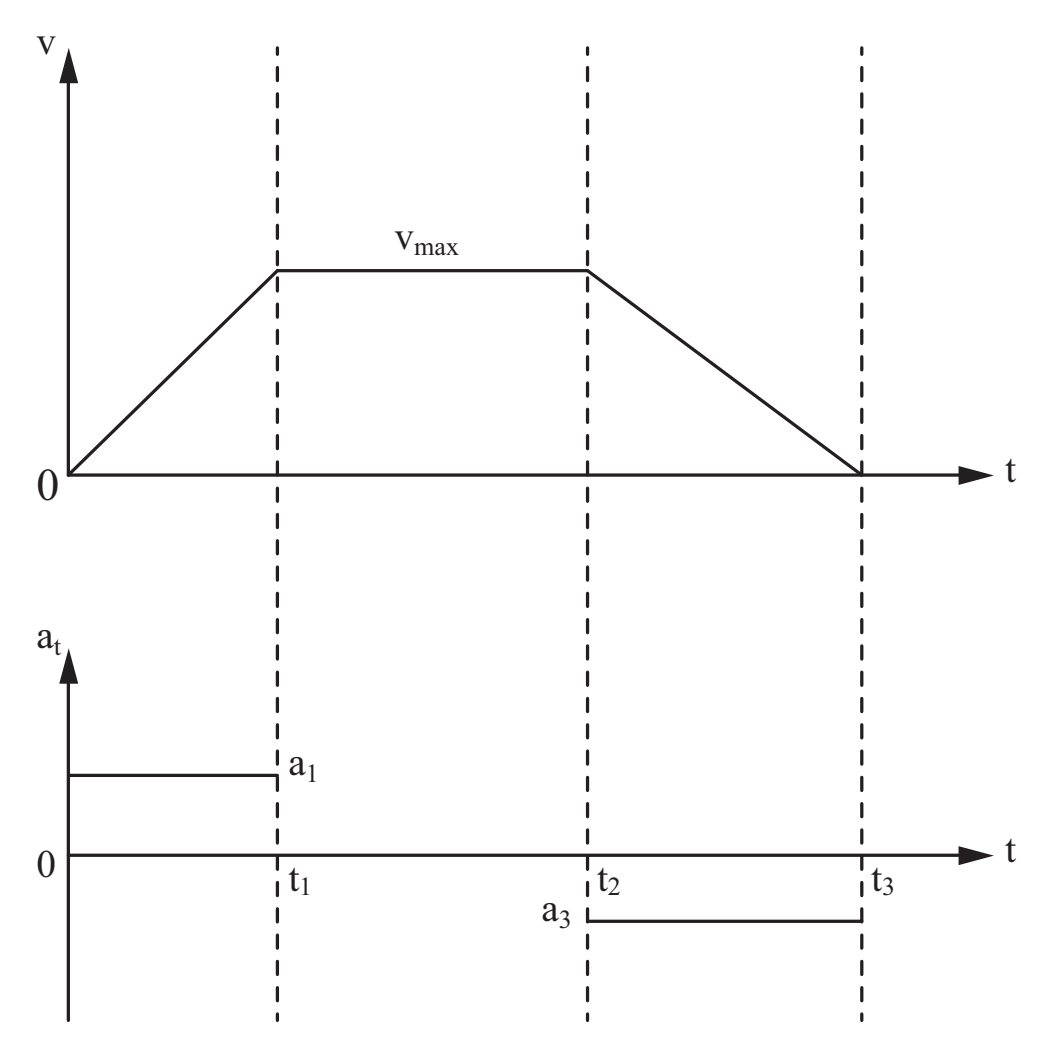

Figura 2.5: Definizione qualitativa della legge di moto

## 2.3 Tram su percorso urbano

Correzione dato,  $R_2 = R_1 = 400 \,\mathrm{m}$ 

Come prima cosa dobbiamo definire la legge di moto: per ridurre al minimo il tempo di percorrenza utilizziamo una legge di moto con accelerazione costante a tratti posta pari al valore massimo consentito: il veicolo parte da fermo ed accelera con accelerazione costante  $(a_1 = a_t)$  fino al raggiungimento della velocità massima per poi procedere con velocità costante e comincia a decelerare (sempre con accelerazione costante  $a_3 = a_f$ ) per fermarsi per tempo alla fermata successiva. L'andamento qualitativo della velocità ed accelerazione sono mostrate in Figura 2.5, dove l'accelerazione è la sola componente tangenziale, responsabile della variazione del modulo della velocità e si è posto il tempo iniziale  $t_0 = 0$  in corrispondenza della partenza dalla prima fermata.

Dobbiamo quindi identificare gli istanti di tempo  $t_1, t_2, t_3$ . La relazione tra l'andamento temporale del modulo della velocità  $v(t)$  e l'accelerazione tangenziale  $a_t(t)$  è la seguente:

$$
v(t) = v_0 + \int_{t_0}^t a_1(t) dt
$$
 (2.35)

Considerando che il veicolo parte da fermo e raggiunge la sua velocità massima

al tempo  $t = t_1$  con accelerazione costante possiamo calcolare il tempo  $t_1$ :

$$
v(t_1) = 0 + \int_0^{t_1} a_1 dt = a_1 t_1 = v_{Max} \Rightarrow t_1 = \frac{v_{max}}{a_1} = 16.67s \tag{2.36}
$$

Studiando il transitorio di frenatura possiamo calcolare l'intervallo di tempo  $\Delta t_3 = t_3 - t_2$ , ovvero il tempo che il veicolo impiega per fermarsi partendo dalla velocità massima con decelerazione massima:

$$
v(t_3) = v(t_2) + \int_{t_2}^{t_3} a_3 dt
$$
  
=  $v_{Max} + \int_{t_2}^{t_3} a_3 dt$  (2.37)  
=  $v_{Max} + a_3 (t_3 - t_2) = 0$   
 $\Rightarrow \Delta t_3 = \frac{v_{Max}}{-a_3} = 20.84s$ 

La legge oraria (equazione di movimento sulla traiettoria) può essere ricavata integrando la funzione della velocità  $v(t)$ :

$$
s(t) = s_0 + \int_{t_0}^t v(t) dt
$$
 (2.38)

dove  $s \in \mathcal{C}$  l'ascissa curvilinea del punto lungo la traiettoria.

La distanza totale percorsa dal veicolo può essere scomposta nella somma di tre intervalli come:

$$
s_T = \Delta s_1 + \Delta s_2 + \Delta s_3 \tag{2.39}
$$

Calcolando separatamente i tre integrali rimane incognito solo l'intervallo di tempo  $\Delta t_2 = t_2 - t_1$  che può quindi essere ricavato come:

$$
s(t_3) = s_0 + \int_0^{t_1} v(t) dt + \int_0^{t_2 - t_1} v(t) dt + \int_0^{t_3 - t_2} v(t) dt = s_T
$$
  

$$
v_{Max} \frac{t_1}{2} + v_{Max} (t_2 - t_1) + v_{Max} \frac{(t_3 - t_2)}{2} = s_T
$$
  

$$
\Rightarrow \Delta t_2 = t_2 - t_1 = 93.45s
$$
 (2.40)

Noto il tempo totale

$$
t_3 = t_1 + \Delta t_1 + \Delta t_2 = 130.95 \,\mathrm{s} \tag{2.41}
$$

può essere calcolate la velocità media del tragitto come:

$$
v_{Med} = \frac{1}{t_3} \int_0^{t_3} v(t) = \frac{s_T}{t_3} = 14.3 m/s \tag{2.42}
$$

Rimane in ultimo da valutare l'accelerazione normale  $a_n$  cui è soggetto il veicolo che pu`o essere calcolata nota la traiettoria del punto. L'accelerazione normale sarà nulla nei tratti rettilinei mentre avrà modulo pari a  $v^2/R$  e sarà diretta verso il centro di curvatura nei tratti di curva. In analogia a quanto fatto in precedenza è possibile calcolare gli istanti di tempo in cui il veicolo si trova nei punti notevoli  $B, C, D$   $t_B = 20.33s, t_C = 58.03s$  e  $t_D = 95.73s$ (Figura 2.6). La Figura 2.7 riporta la legge di moto del punto. Si osserva che nei tratti di accelerazione e decelerazione la funzione spostamento ha un andamento parabolico essendo il moto uniformemente accelerato.

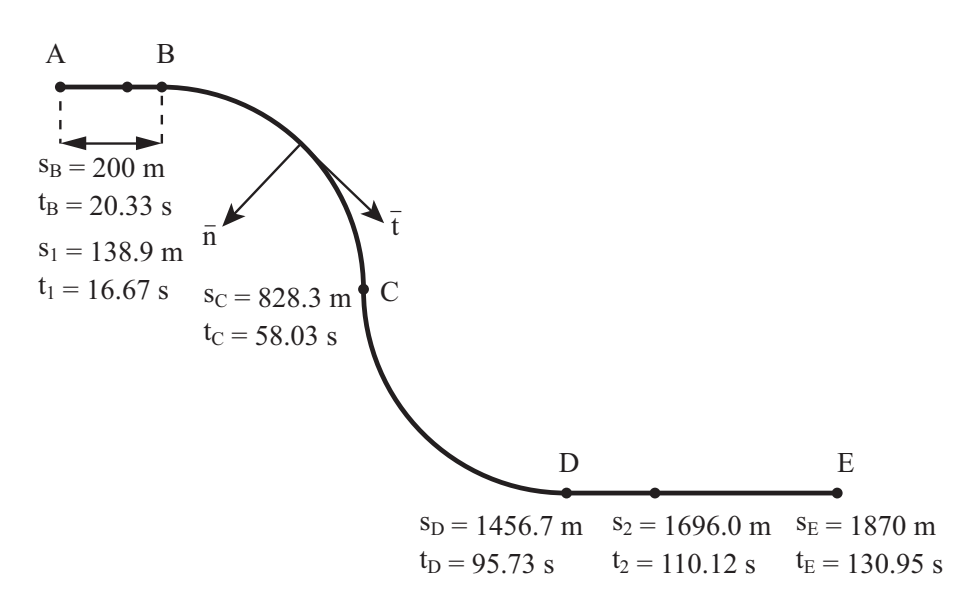

Figura 2.6: Schema percorso tram: sono evidenziati i punti notevoli

Nota la funzione  $s = s(t)$ , esprimendo le grandezze fisiche velocità ed accelerazione in funzione dell'ascissa curvilinea  $s$  è possibile ottenere il grafico di figura 2.8. Nel primo tratto si ha

$$
s(t) = s_0 + \int_{t_0}^t v(t)dt = \int_0^t a_1 t dt = \frac{1}{2}a_1 t^2
$$
 (2.43)

da cui si ricava il legame tra $t$ e $s$ 

$$
t = \sqrt{\frac{2s}{a_1}}\tag{2.44}
$$

che sostituito nell'espressione della velocità

$$
v(t) = v_0 + \int_{t_0}^t a(t)dt = a_1 t \tag{2.45}
$$

fornisce

$$
v(s) = a_1 \sqrt{\frac{2s}{a_1}} = \sqrt{2sa_1}
$$
\n(2.46)

Nel caso studiato il modulo dell'accelerazione normale massima sarà presente nella curva di raggio minore e pari a:

$$
a_{n,Max} = \frac{v_{Max}^2}{R_1} = 0.69 \text{ m/s}^2 \qquad (2.47)
$$

tale valore è minore del valore di soglia per il comfort dei passeggeri che quindi risulta verificato.

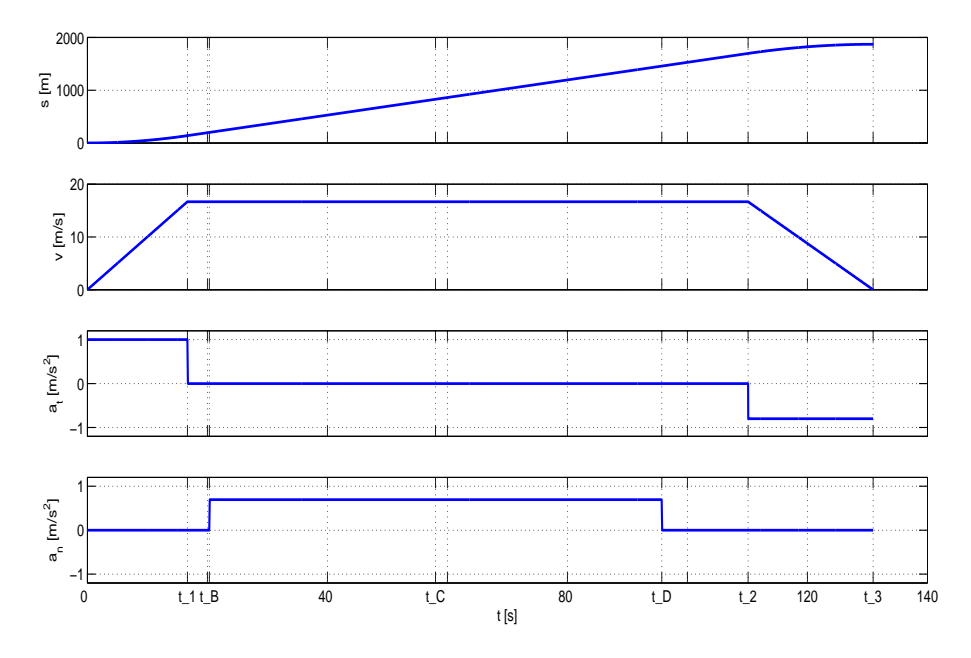

Figura 2.7: Legge di moto del veicolo

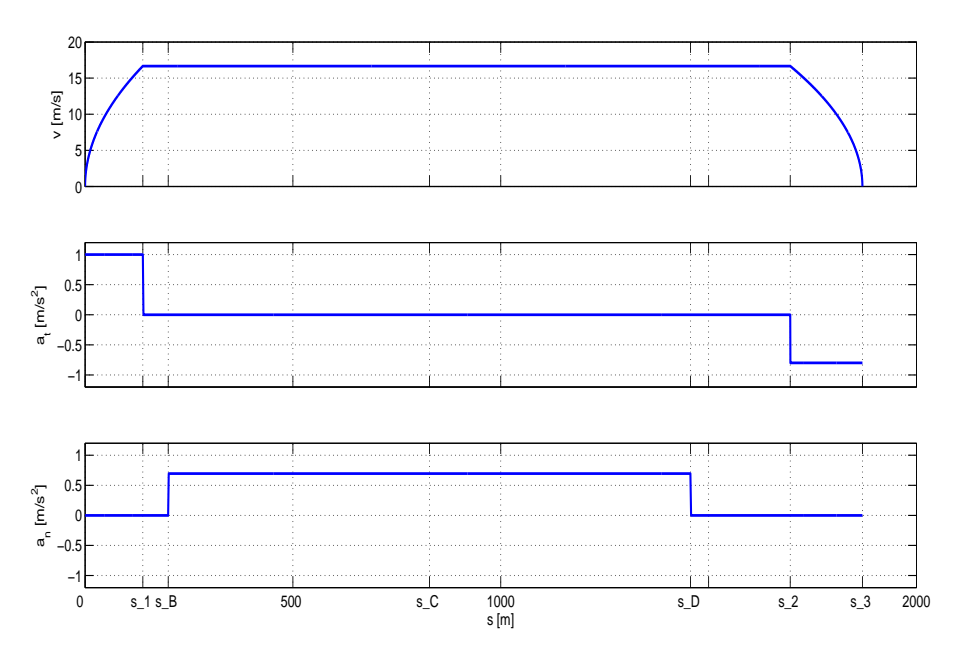

Figura 2.8: Andamento della velocità e delle componenti tangenziale e normale dell'accelerazione del veicolo in funzione dell'ascissa curvilinea

### 2.4 Gru da cantiere

#### Risoluzione con il metodo dei numeri complessi

Il problema chiede di studiare il moto del carrello schematizzato come punto cinematico  $P$ , che si muove in un piano. Sia  $x - y$  il piano in cui si muove il braccio della gru con l'origine del sistema di riferimento posizionata sull'asse di rotazione della stessa, come mostrato in Figura 2.9. Il piano complesso utilizzato per la risoluzione ha origine coincidente con  $O$ , l'asse reale concidente con x e quello immaginario con y.

Il vettore (P − O), che definisce la posizione del carrello nel piano complesso, ha direzione coincidente con il braccio della gru, e può essere definito in notazione complessa esponenziale come in equazione 2.48.

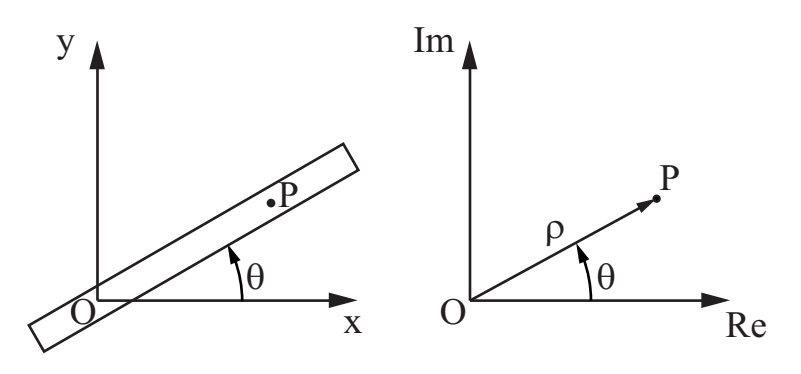

Figura 2.9: Posizione del punto P nel piano complesso

$$
(P - O) = \rho e^{i\vartheta} \tag{2.48}
$$

Il modulo  $\rho$  è una generica funzione del tempo  $(\rho = \rho(t))$  e fissa la posizione di P sul braccio rispetto all'origine mentre l'anomalia  $\vartheta$ , anch'essa funzione del tempo  $\vartheta = \vartheta(t)$ , definisce l'angolo di rotazione del braccio rispetto all'asse reale del sistema di riferimento che per convenzione ha verso positivo se ruota in senso antiorario.

Nell'istante considerato, il modulo e l'anomalia del vettore (P − O) risultano essere, in base ai dati forniti:

$$
\begin{cases}\n\rho = 3.9 m \\
\vartheta = 30^{\circ}\n\end{cases}
$$
\n(2.49)

Le componenti del vettore  $(P - Q)$  lungo gli assi reale ed immaginario sono date dall'equazione 2.50.

$$
\begin{cases}\n\operatorname{Re}\left(P - O\right) = \rho \cos\left(\vartheta\right) \\
\operatorname{Im}\left(P - O\right) = \rho \sin\left(\vartheta\right)\n\end{cases} \tag{2.50}
$$

Il vettore  $(P - O)$  può dunque essere scritto con notazione complessa come:

$$
(P - O) = \rho \cos(\vartheta) + i\rho \sin(\vartheta) \tag{2.51}
$$

Per il calcolo della velocità del carrello deriviamo l'equazione 2.48 come segue:

$$
\mathbf{v}_P = \frac{d\left(P - O\right)}{dt} = \dot{\rho}e^{i\vartheta} + i\rho\,\dot{\vartheta}e^{i\vartheta} = \dot{\rho}\,e^{i\vartheta} + \rho\,\dot{\vartheta}e^{i\left(\vartheta + \frac{\pi}{2}\right)}\tag{2.52}
$$

ricordando che la moltiplicazione di un numero complesso per l'unità immaginaria i equivale ad una sua rotazione di 90◦ in senso antiorario nel piano complesso.

Nell'equazione 2.52 il primo termine risulta essere diretto come il vettore  $(P - O)$  e rappresenta la componente di velocità allineata al braccio e assegnata nel problema, mentre il secondo è perpendicolare a questo come indicato dall'argomento dell'esponenziale (vedi figura 2.10 dove i vettori sono riportati in proporzione alla scala delle velocit`a riportata). Il vettore velocit`a del pun-

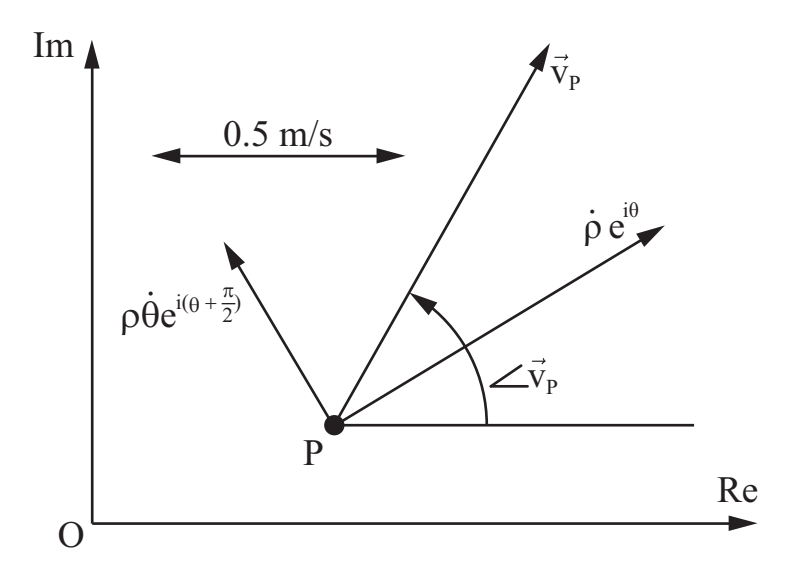

Figura 2.10: Velocità del punto  $P$  nel piano complesso

to  $P, v_P$ , risulta essere la somma vettoriale dei due termini, con modulo ed anomalia pari a:

$$
|\mathbf{v}_P| = \sqrt{\dot{\rho}^2 + (\rho \dot{\vartheta})^2}
$$
  
\n
$$
\angle \mathbf{v}_P = \vartheta + \arctan \frac{\rho \dot{\vartheta}}{\dot{\rho}}
$$
\n(2.53)

Proiettando il vettore velocità sugli assi reale ed immaginario si ottiene:

$$
\begin{cases}\n\operatorname{Re}(\boldsymbol{v}_P) = |\boldsymbol{v}_P| \cos(\angle \boldsymbol{v}_P) = \dot{\rho} \cos(\vartheta) - \rho \dot{\vartheta} \sin(\vartheta) \\
\operatorname{Im}(\boldsymbol{v}_P) = |\boldsymbol{v}_P| \sin(\angle \boldsymbol{v}_P) = \dot{\rho} \sin(\vartheta) + \rho \dot{\vartheta} \cos(\vartheta)\n\end{cases} (2.54)
$$

Si poteva giungere direttamente a definire le componenti reale ed immaginaria del vettore velocità derivando le equazioni 2.50.

Esprimendo i dati forniti dal testo in funzione delle variabili utilizzate:

$$
\begin{aligned}\n\dot{\rho} &= v_r = 0.7m/s \\
\dot{\vartheta} &= \omega = 0.1 rad/s\n\end{aligned} \tag{2.55}
$$

Il modulo di  $v_P$  è pari a  $|v_P| = 0.80 \, m/s$ , la sua anomalia è pari a  $\vartheta = 59.1^\circ$ , e il vettore velocità può essere espresso come  $v_P = 0.41 + i0.69$ .

Per il calcolo dell'accelerazione deriviamo rispetto al tempo il vettore velocità in forma polare (equazione  $2.52$ )

$$
\mathbf{a}_P = \frac{d\left(\mathbf{v}_P\right)}{dt} = \ddot{\rho} e^{i\vartheta} + i2\dot{\rho}\dot{\vartheta}e^{i\vartheta} + i\rho\ddot{\vartheta}e^{i\vartheta} - \rho\dot{\vartheta}^2e^{i\vartheta} =
$$
\n
$$
= \ddot{\rho} e^{i\vartheta} + 2\dot{\rho}\dot{\vartheta}e^{i\left(\vartheta + \frac{\pi}{2}\right)} + \rho\ddot{\vartheta}e^{i\left(\vartheta + \frac{\pi}{2}\right)} + \rho\dot{\vartheta}^2e^{i\left(\vartheta + \pi\right)}
$$
\n(2.56)

La Figura 2.11 mostra, nel piano complesso, i vettori ottenuti con l'equazione 2.56 ed il vettore risultante  $a<sub>P</sub>$ , ottenuto dalla somma vettoriale di tutte le componenti.

Le lunghezze dei vettori riportati in Figura 2.11 sono proporzionali alla scala delle accelerazioni riportata nella stessa figura e mostra come le componenti più importanti siano nel caso in esame  $2\dot{\rho}\dot{\theta}$  e  $\ddot{\rho}$ .

Proiettando i vettori della (2.56) o derivando le componenti della (2.54) si ottiene:

$$
\begin{cases}\n\operatorname{Re}(\boldsymbol{a}_P) = \ddot{\rho}\cos(\vartheta) - 2\dot{\rho}\,\dot{\vartheta}\sin(\vartheta) - \rho\,\dot{\vartheta}\sin(\vartheta) - \rho\,\dot{\vartheta}^2\cos(\vartheta) \\
\operatorname{Im}(\boldsymbol{a}_P) = \ddot{\rho}\sin(\vartheta) + 2\dot{\rho}\,\dot{\vartheta}\cos(\vartheta) + \rho\,\dot{\vartheta}\cos(\vartheta) - \rho\,\dot{\vartheta}^2\sin(\vartheta)\n\end{cases} (2.57)
$$

Per calcolare il modulo e la anomalia del vettore accelerazione  $a_P$ , è conveniente calcolarsi la somma delle componenti reali e immaginarie ed utilizzare le relazioni:

$$
|\boldsymbol{a}_P| = \sqrt{\left(\text{Re}\left(\boldsymbol{a}_P\right)\right)^2 + \left(\text{Im}\left(\boldsymbol{a}_P\right)\right)^2}
$$
  

$$
\angle \boldsymbol{a}_P = \arctan \frac{\text{Im}(\boldsymbol{a}_P)}{\text{Re}(\boldsymbol{a}_P)}
$$
 (2.58)

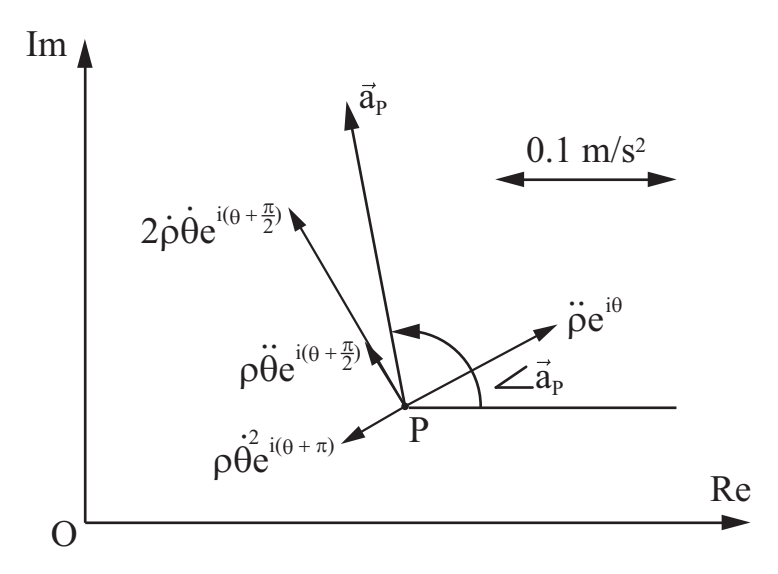

Figura 2.11: Accelerazione del punto P nel piano complesso

Dal testo conosciamo la derivata seconda dell'anomalia,  $\ddot{\vartheta}$ , ovvero il modulo dell'accelerazione angolare del braccio della gru  $\dot{\omega}$  e la derivata seconda del modulo del vettore posizione,  $\ddot{\rho}$ , che è pari ad  $a_r$ . Sostituendo i dati nell'equazione (2.57) otteniamo il vettore accelerazione di P :  $a_P = -0.037 + i0.185$ o, in termini di modulo e anomalia,  $|\boldsymbol{a}_P| = 0.189 \, m/s^2$ , e  $\angle \boldsymbol{a}_P = 101.2^\circ$ .

#### Risoluzione con il teorema dei moti relativi

Per la risoluzione del problema mediante i moti relativi, scegliamo un sistema di riferimento in movimento rispetto al sistema di riferimento assoluto  $(Oxy)$ , utilizzato per lo studio del moto del punto P, che ci permetta di semplificarne l'analisi. Una scelta conveniente è quella di un sistema di riferimento relativo  $(O'x'y')$  con origine  $O'$  coincidente con  $O$ , asse  $x'$  solidale con il braccio e  $y'$ orientato per definire una terna destrorsa (figura 2.12). Si tratta, quindi, di un sistema di riferimento rotante attorno al proprio asse z ′ che coincide con

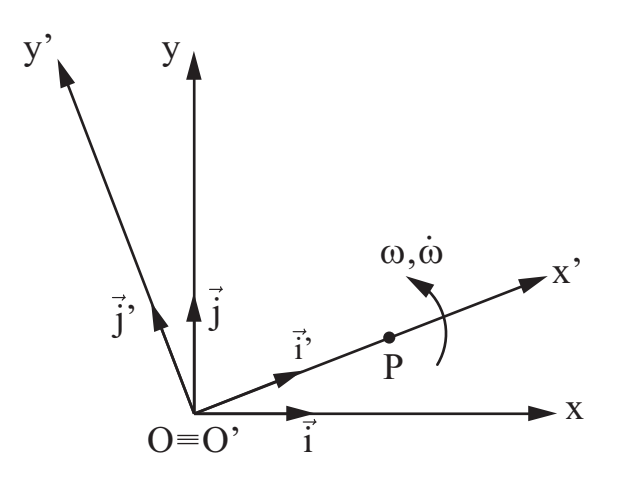

Figura 2.12: Posizionamento della terna mobile

l'asse z del sistema di riferimento assoluto. Tale sistema di riferimento ha il vantaggio di poter descrivere il moto del punto P come un moto traslatorio lungo l'asse x ′ , come lo descriverebbe l'operatore della gru la cui cabina ruota solidalmente con la gru, mostrando sempre il carrello di fronte all'operatore.

La velocità assoluta del punto P, ovvero la velocità di P nel sistema di riferimento fisso  $Oxy$ , è vista come somma della velocità di trascinamento e della velocità di P rispetto al sistema di riferimento relativo.

$$
\boldsymbol{v}_P = \boldsymbol{v}_P^{(Tr)} + \boldsymbol{v}_P^{(Rel)} \tag{2.59}
$$

Il moto di trascinamento, valutato come il moto visto dall'osservatore assoluto quando il moto relativo è impedito ed il punto è trascinato solidamente dal moto della terna mobile, è circolare attorno ad  $O'$ . La velocità relativa `e quella vista dall'osservatore mobile che vede il carrello muoversi di moto rettilineo lungo l'asse  $x'$ . La velocità di P può quindi essere scritta come:

$$
\boldsymbol{v}_P = \boldsymbol{\omega} \wedge (P - O') + \dot{x}'_P \,\boldsymbol{i}' = \omega PO \,\boldsymbol{j}' + \dot{x}'_P \,\boldsymbol{i}' \tag{2.60}
$$

La tabella seguente riassume il valore (modulo e direzione) dei vettori noti che compaiono nell'equazione (2.60) e sono riportati in Figura 2.13 in forma scalata.

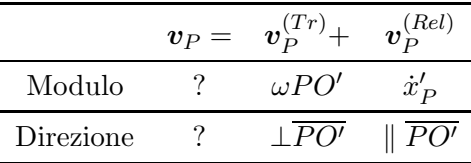

Sostituendo i dati del problema, la velocità assoluta di  $P$  può essere calcolata sommando graficamente i vettori come in figura 2.14. Il vettore velocità risultante ha modulo pari a  $|v_P| = 0.80 \, m/s$  e anomalia pari a 59.1°. Confrontando l'equazione (2.52) con la (2.60) si possono riconoscere, nella scrittura in termini di numeri complessi, i termini di moto di trascinamento e relativo visti nella soluzione con il metodo dei moti relativi. La velocità relativa  $\bm{v}_P^{(Rel)}$  $P^{(ne)}$  corrisponde alla componente  $\rho e^{i\vartheta}$  della soluzione con i numeri complessi, mentre la velocità di trascinamento  $\bm{v}_P^{(Tr)}$  $_{P}^{(Tr)}$  corrisponde a quella  $\rho \dot{\vartheta} e^{i\left(\vartheta + \frac{\pi}{2}\right)}$  $\frac{\pi}{2}$ )<sub>.</sub>

L'accelerazione del punto  $\overline{P}$  è pari alla somma vettoriale dei seguenti termini:

$$
\boldsymbol{a}_P = \boldsymbol{a}_P^{(Tr)} + \boldsymbol{a}_P^{(Rel)} + \boldsymbol{a}_P^{(Cor)} \tag{2.61}
$$

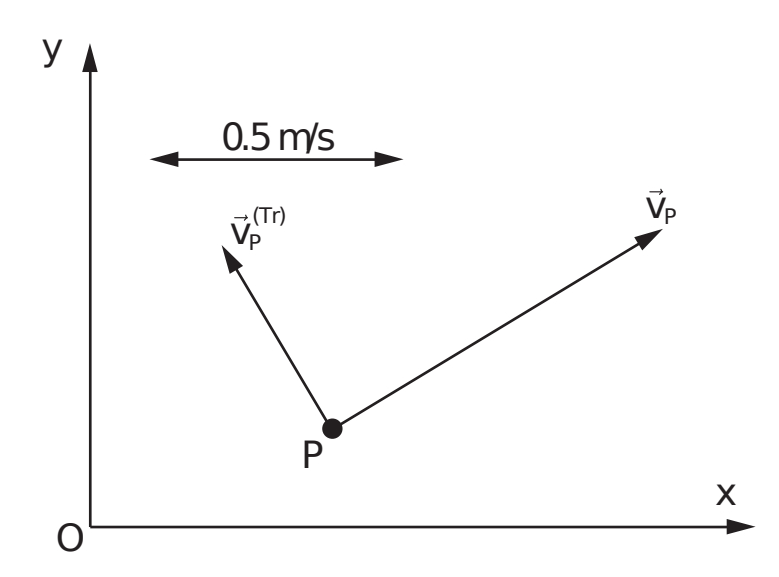

Figura 2.13: Calcolo della velocità: scomposizione con i moti relativi

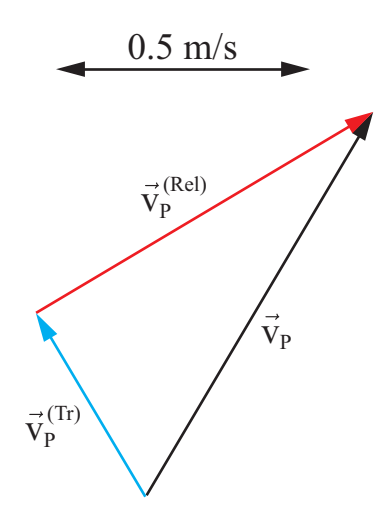

Figura 2.14: Calcolo del vettore velocità: soluzione grafica

L'accelerazione di trascinamento  $a_p^{(Tr)}$  $P^{(1)}_P$  è quella di un punto che si muove su una traiettoria circolare di raggio  $(P - O')$  ed è pertanto scomponibile in una componente normale pari a  $\omega \wedge \omega \wedge (P - O')$  ed in una componente tangenziale pari a  $\dot{\omega} \wedge (P - O')$ . L'accelerazione relativa  $a_P^{(Rel)}$  $P_P^{(net)}$ , invece, è quella di un punto che si muove lungo una traiettoria rettilinea e coincide con quella di avanzamento del carrello fornita dal testo, diretta secondo la tangente alla traiettoria. Compare, inoltre, l'accelerazione di Coriolis  $a_P^{(Cor)} = 2\omega_{tm} \wedge v_{rel}$ in quanto la terna mobile è rotante e la velocità relativa  $\boldsymbol{v}_{P}^{(Rel)}$  $P^{(net)}$  non è parallela a ω.

Sviluppando i termini dell'equazione (2.61) otteniamo, quindi, la seguente espressione:

$$
\mathbf{a}_P = \dot{\boldsymbol{\omega}} \wedge (P - O') + \boldsymbol{\omega} \wedge \boldsymbol{\omega} \wedge (P - O') + \ddot{x}'_P \mathbf{i}' + 2\boldsymbol{\omega} \wedge \mathbf{v}_P^{(Rel)} =
$$
  
=  $\dot{\omega} P O \mathbf{j}' - \omega^2 P O \mathbf{i}' + \ddot{x}'_P \mathbf{i}' + 2\omega \dot{x}'_P \mathbf{j}'$  (2.62)

Lo specchietto seguente riassume il valore (modulo e direzione) dei vettori che compaiono nell'equazione (2.62) e sono schematizzati in Figura 2.15.

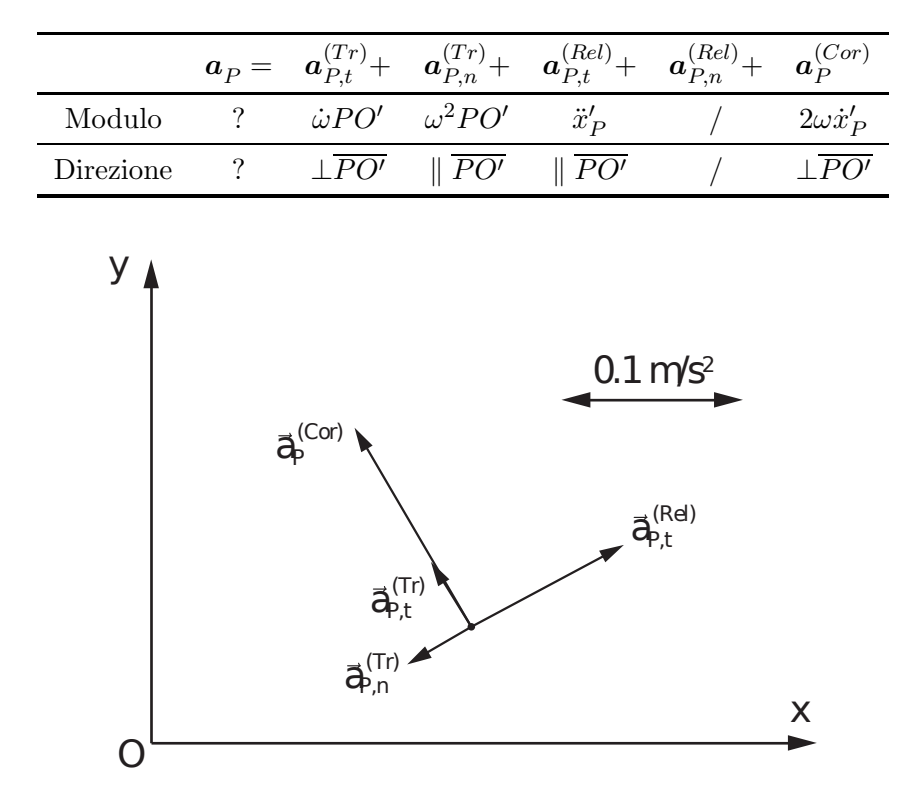

Figura 2.15: Calcolo della accelerazione del punto P: scomposizione nelle componenti relative e di trascinamento

Sostituendo i dati del problema, l'accelerazione di P può essere calcolata sommando graficamente i vettori come in figura 2.16. Il vettore accelerazione risultante ha modulo pari a  $|\boldsymbol{a}_P| = 0.189 \, m/s^2$  e anomalia pari a 101.2°.

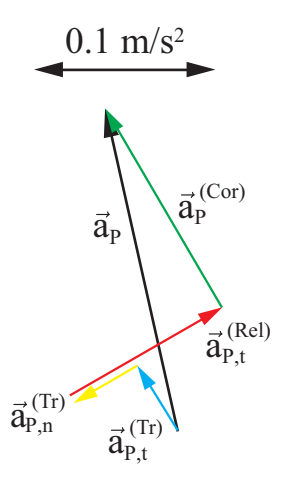

Figura 2.16: Calcolo della accelerazione: soluzione grafica

Confrontando l'equazione (2.56) con la (2.62) si possono riconoscere, nella scrittura in termini di numeri complessi, i termini di moto di trascinamento, relativo e il termine di Coriolis visti nella soluzione con il metodo dei moti relativi.

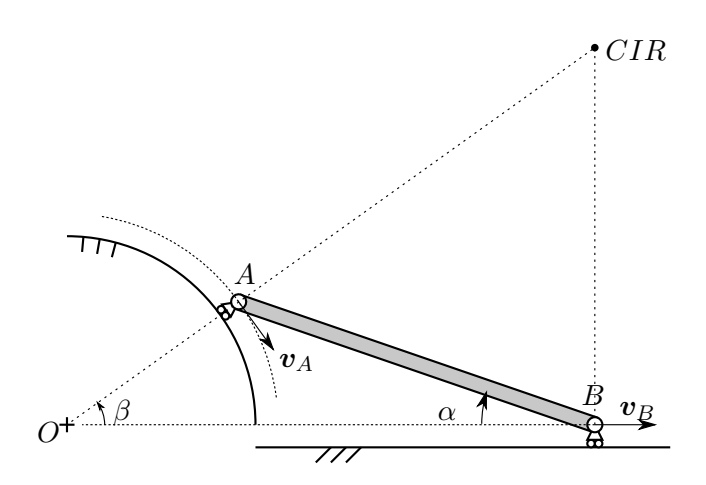

Figura 2.17: Posizione del centro di istantanea rotazione

### 2.5 Asta su guida circolare

#### 2.5.1 Individuazione del CIR

Per il teorema di Chasles l'atto di moto rigido piano è sempre riconducibile ad un moto rotatorio o, al limite, a un moto traslatorio (si noti che, se il moto giace su un piano, il moto traslatorio può analiticamente essere rappresentato da un moto rotatorio in cui il centro di istantanea rotazione si trova all'infinito; pertanto il moto traslatorio non `e che un caso particolare di moto rotatorio). Dato quindi un corpo rigido, nota la direzione della velocità di due suoi punti, `e possibile individuare la posizione del CIR intersecando le rette perpendicolari alle velocit`a dei due punti e passanti per i punti stessi. Nel caso particolare dell'esercizio proposto, le velocità del punti  $A \in B$  devono necessariamente rispettare i vincoli imposti al sistema pertanto la velocità del punto  $A$  deve essere sempre tangente alla guida circolare mentre la velocità di  $B$  deve essere parallela alla guida orizzontale. Intersecando le rette perpendicolari a queste due velocità si trova la posizione del CIR.

L'esatta posizione del CIR può essere ricavata analiticamente con semplici considerazioni geometriche. Appoggiandosi alla Figura 2.17, è immediato verificare che l'ascissa del CIR coincide con l'ascissa del punto B

$$
x_{CIR} = x_B = R\cos\beta + l\cos\alpha\tag{2.63}
$$

l'ordinata invece si calcola per costruzione geometrica

$$
y_{CIR} = x_B \tan \beta \tag{2.64}
$$

con

$$
\beta = \arcsin\left(\frac{l}{R}\sin\alpha\right) \tag{2.65}
$$

Nell'atto di moto considerato  $t = t^*$  si ha

$$
\alpha = \pi/6 \text{ rad} = 30^{\circ}
$$
  
\n
$$
\beta = \frac{\pi}{4} \text{ rad} = 45^{\circ}
$$
  
\n
$$
x_A = 1 \text{ m}
$$
  
\n
$$
y_A = 1 \text{ m}
$$
  
\n
$$
x_B = 2.7321 \text{ m}
$$
  
\n
$$
y_B = 0 \text{ m}
$$
  
\n
$$
x_{CIR} = 2.7321 \text{ m}
$$
  
\n
$$
y_{CIR} = 2.7321 \text{ m}
$$

Se si scrive la posizione del CIR per ogni istante di moto, la traiettoria che descrive il CIR è la base del moto. In Figura 2.18 è mostrata la posizione del CIR per diverse posizioni dell'asta. La curva che passa per i punti è, come detto, la base del moto.

La traiettoria del CIR vista invece da un osservatore solidale con il corpo `e invece la rulletta.

La rulletta si ricava dalla base semplicemente con una trasformazione di coordinate. Prendendo un sistema di riferimento relativo, centrato in A con asse  $x'$  diretto come il vettore  $(B - A)$  ed asse  $y'$  diretto perpendicolarmente a  $x'$  come in Figura 2.19. L'angolo formato dagli assi  $x e x'$  è pari a  $-\alpha$ . Applicando la trasformazione si ha

$$
\begin{Bmatrix} x'_{CIR} \\ y'_{CIR} \end{Bmatrix} = \begin{bmatrix} \cos(-\alpha) & \sin(-\alpha) \\ -\sin(-\alpha) & \cos(-\alpha) \end{bmatrix} \begin{Bmatrix} x_{CIR} \\ y_{CIR} \end{Bmatrix} - \begin{Bmatrix} x_A \\ y_A \end{Bmatrix}
$$
(2.67)

In Figura 2.20 sono mostrate base e rulletta in un sistema cartesiano  $Oxy$ .

Facendo rotolare senza strisciare la rulletta (vincolata rigidamente all'asta) sulla base (vincolata rigidamente al sistema di riferimento assoluto) si ottiene il moto dell'asta come mostrato in Figura 2.21.

#### 2.5.2 Velocità

Nell'atto di moto considerato, nota la posizione del CIR, è immediato il calcolo della velocit`a angolare dell'asta. Si ha infatti

$$
\begin{aligned}\n\boldsymbol{v}_B &= \boldsymbol{\omega}_{AB} \wedge (B - CIR) \\
\boldsymbol{v}_B \boldsymbol{i} &= \boldsymbol{\omega}_{AB} \boldsymbol{k} \wedge (-y_{CIR}) \boldsymbol{j} \\
\boldsymbol{v}_B &= \boldsymbol{\omega}_{AB} y_{CIR} \\
\boldsymbol{\omega}_{AB} &= \frac{\boldsymbol{v}_B}{y_{CIR}}\n\end{aligned} \tag{2.68}
$$

Nell'atto di moto considerato si ha

$$
\omega_{AB}(t^*) = \frac{v_B}{y_{CIR}} = 0.1830 \,\text{rad/s} \tag{2.69}
$$

La velocità del punto  $A$  si trova quindi come

$$
\mathbf{v}_A = \boldsymbol{\omega}_{AB} \wedge (A - CIR)
$$
  
=  $\omega_{AB} \mathbf{k} \wedge ((x_A - x_{CIR})\mathbf{i} + (y_A - y_{CIR})\mathbf{j})$  (2.70)  
=  $\omega_{AB}(x_A - x_{CIR})\mathbf{j} - \omega_{AB}(y_A - y_{CIR})\mathbf{i}$ 

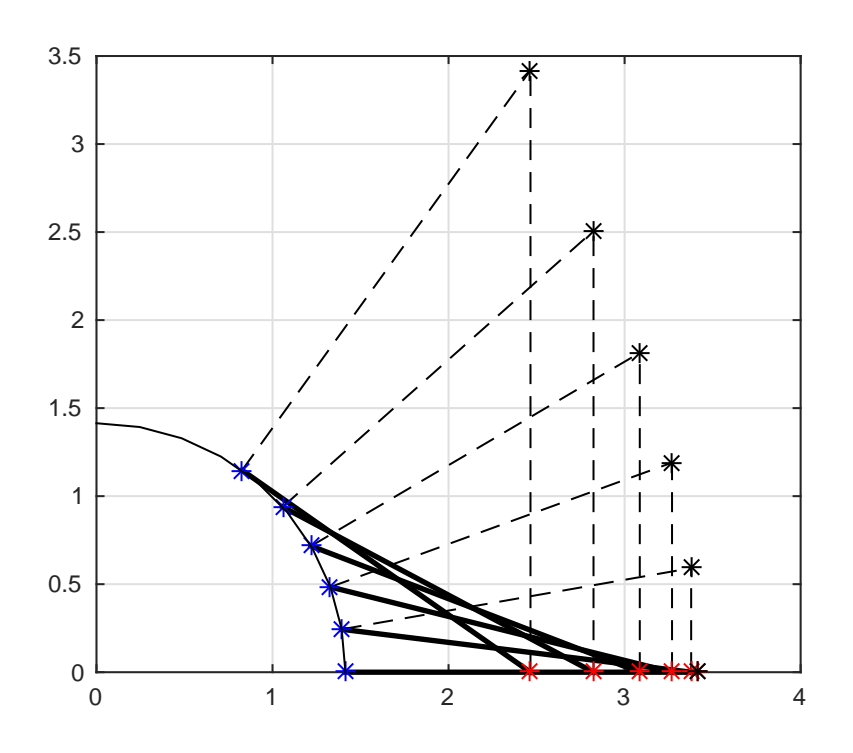

Figura 2.18: Posizione del centro di istantanea rotazione

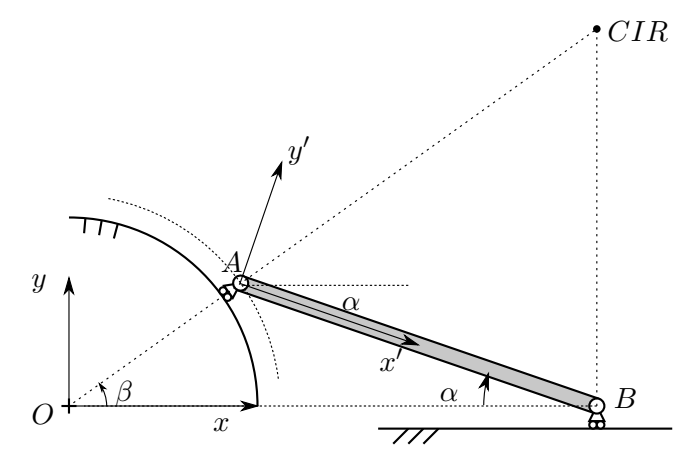

Figura 2.19: Trasformazione delle coordinate del CIR

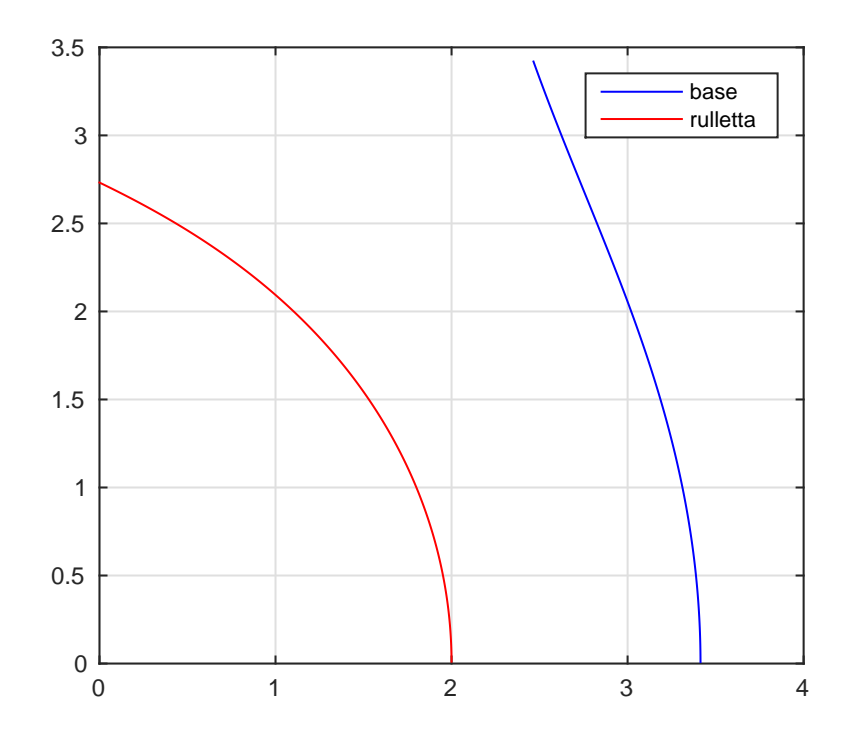

Figura 2.20: Base e rulletta del moto, rappresentazione cartesiana

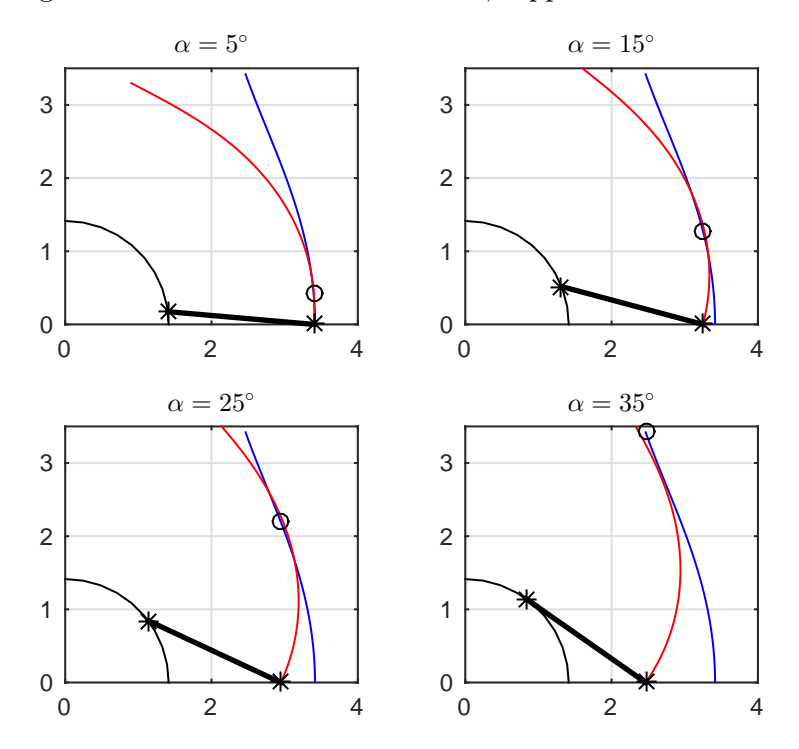

Figura 2.21: Moto dell'asta ottenuto facendo ruotare senza strisciare la rulletta sulla base

Nell'atto di moto considerato vale

$$
v_A = 0.3170i - 0.3170j \,[\mathrm{m/s}] \tag{2.71}
$$

Per calcolare le accelerazioni invece non è possibile utilizzare il CIR perché la sua accelerazione è in generale diversa da zero. Per risolvere il problema si può utilizzare il teorema di Rivals. La velocità di  $A$  si scrive come somma della velocità di B più la velocità del punto A rispetto a B che, essendo rigido il corpo, è dato solo da un contributo di rotazione di  $A$  intorno a  $B$  con velocità angolare  $\omega_{AB}$ :

$$
\boldsymbol{v}_A = \boldsymbol{v}_B + \boldsymbol{\omega}_{AB} \wedge (A - B) \tag{2.72}
$$

la velocità di B è nota e pari a  $0.5 \,\mathrm{m/s}$  diretta come l'asse x mentre la velocità angolare  $\omega_{AB}$  è stata precedentemente calcolata tramite il CIR. È conveniente quindi scrivere la velocità di  $A$  come

$$
\boldsymbol{v}_A = \dot{\beta}\boldsymbol{k} \wedge (A - O) = \dot{\beta}\boldsymbol{k} \wedge (x_A \boldsymbol{i} + y_A \boldsymbol{j}) = -\dot{\beta} y_A \boldsymbol{i} + \dot{\beta} x_A \boldsymbol{j} \tag{2.73}
$$

è così possibile calcolare la velocità angolare  $\dot{\beta}$  con cui il punto A ruota intorno al centro di curvatura della guida  $O.$  L'equazione 2.72 è un'equazione vettoriale che può essere scomposta in due equazioni scalari proiettando le velocità lungo gli assi  $x \in y$ :

$$
\begin{cases}\n-\dot{\beta}y_A = v_B - \omega_{AB}(y_A - y_B) \\
\dot{\beta}x_A = \omega_{AB}(x_A - x_B)\n\end{cases}
$$
\n(2.74)

da cui si ricava

$$
\dot{\beta} = \omega_{AB} \left( 1 - \frac{x_B}{x_A} \right) \tag{2.75}
$$

che nell'atto di moto considerato vale

$$
\dot{\beta} = -0.3170 \,\text{rad/s} \tag{2.76}
$$

#### 2.5.3 Accelerazioni

In maniera analoga, l'accelerazione di  $A$  può essere scritta come:

$$
\boldsymbol{a}_A = \boldsymbol{a}_B + \dot{\boldsymbol{\omega}}_{AB} \wedge (B - A) + \boldsymbol{\omega}_{AB} \wedge [\boldsymbol{\omega}_{AB} \wedge (B - A)] \tag{2.77}
$$

dove l'accelerazione assoluta del punto  $A$  può convenientemente essere scomposta nella somma di due termini normale e tangenziale dovuti al moto circolare di  $A$  intorno ad  $O$  imposto dai vincoli con velocità e dell'accelerazione angolare  $β$  e  $β$ :

$$
\mathbf{a}_A = \mathbf{a}_{An} + \mathbf{a}_{At}
$$
  
=  $-\dot{\beta}^2 (A - O) + \ddot{\beta} \mathbf{k} \wedge (A - O)$  (2.78)  
=  $-\dot{\beta}^2 (x_A \mathbf{i} + y_A \mathbf{j}) + \ddot{\beta} \mathbf{k} \wedge (x_A \mathbf{i} + y_A \mathbf{j})$ 

Anche l'accelerazione di A rispetto a B può essere scomposta in due termini normale e tangenziale

$$
\mathbf{a}_{AB,n} = -\omega_{AB}^2 (A - B) = -\omega_{AB}^2 ((x_A - x_B)\mathbf{i} + (y_A - y_B)\mathbf{j})
$$
  
\n
$$
\mathbf{a}_{AB,t} = \dot{\mathbf{\omega}}_{AB} \wedge (A - B) = \dot{\omega}_{AB} \mathbf{k} \wedge ((x_A - x_B)\mathbf{i} + (y_A - y_B)\mathbf{j})
$$
\n(2.79)

anche in questo caso, da un'equazione vettoriale si ottengono due equazioni scalari in due ingognite:  $\dot{\omega}_{AB}$  e  $\ddot{\beta}$ .

$$
\begin{cases}\n-\dot{\beta}^2 x_A - \ddot{\beta} y_A = a_B - \omega_{AB}^2 (x_A - x_B) - \dot{\omega}_{AB} (y_A - y_B) \\
-\dot{\beta}^2 y_A + \ddot{\beta} x_A = -\omega_{AB}^2 (y_A - y_B) + \dot{\omega}_{AB} (x_A - x_B)\n\end{cases}
$$
\n(2.80)

che in forma matriciale diventa

$$
\begin{bmatrix} -y_A & (y_A - y_B) \\ x_A & -(x_A - x_B) \end{bmatrix} \begin{Bmatrix} \ddot{\beta} \\ \dot{\omega}_{AB} \end{Bmatrix} = \begin{Bmatrix} \dot{\beta}^2 x_A + a_B - \omega_{AB}^2 (x_A - x_B) \\ \dot{\beta}^2 y_A - \omega_{AB}^2 (y_A - y_B) \end{Bmatrix} \tag{2.81}
$$

$$
\begin{Bmatrix} \ddot{\beta} \\ \dot{\omega}_{AB} \end{Bmatrix} = \begin{bmatrix} -y_A & (y_A - y_B) \\ x_A & -(x_A - x_B) \end{bmatrix}^{-1} \begin{Bmatrix} \dot{\beta}^2 x_A + a_B - \omega_{AB}^2 (x_A - x_B) \\ \dot{\beta}^2 y_A - \omega_{AB}^2 (y_A - y_B) \end{Bmatrix} \tag{2.82}
$$

Nell'atto di moto considerato valgono

$$
\ddot{\beta} = -0.1394 \,\text{rad/s}^2 \qquad \dot{\omega}_{AB} = 0.1191 \,\text{rad/s}^2 \tag{2.83}
$$

### 2.6 Disco su guida circolare

#### 2.6.1 Velocità ed accelerazione del punto  $C$

Si fissa da principio il sistema di riferimento scegliendo una terna destrorsa centrata in O, centro di curvatura della guida, e orientata con asse x verso il basso e asse y verso destra.

Dall'analisi dei gradi di libert`a del sistema si ha:

- 3 gdl per il disco nel piano (traslazione in  $x \in y$  e rotazione nel piano)
- 2 gdv dati dal vincolo di puro rotolamento

`e sufficiente quindi una sola coordinata libera per descrivere il moto di tutto il sistema: si sceglie l'angolo  $\vartheta$  essendo noto.

La posizione del punto C è individuata dal vettore  $(C - O)$  che vale

$$
\boldsymbol{P}_c = (C - O) = (R - r)\cos\vartheta \boldsymbol{i} + (R - r)\sin\vartheta \boldsymbol{j} \tag{2.84}
$$

La velocità del punto  $C$  si trova con le equazioni del moto circolare

$$
\mathbf{v}_c = \mathbf{v}_0 + \boldsymbol{\omega} \wedge (C - O)
$$
\n
$$
= \det \begin{bmatrix} \mathbf{i} & \mathbf{j} & \mathbf{k} \\ 0 & 0 & \mathbf{0} \\ (R - r) \cos \vartheta & (R - r) \sin \vartheta & 0 \end{bmatrix}
$$
\n
$$
= \mathbf{v} \mathbf{k} \wedge [(R - r) \cos \vartheta \mathbf{i} + (R - r) \sin \vartheta \mathbf{j}]
$$
\n
$$
= \mathbf{v} (R - r) \cos \vartheta \mathbf{j} - \mathbf{v} (R - r) \sin \vartheta \mathbf{i}
$$
\n
$$
= v_{Cx} \mathbf{i} + v_{Cy} \mathbf{j}
$$
\n
$$
= -0.750 \mathbf{i} + 1.299 \mathbf{j} [m/s]
$$
\n(2.85)

il modulo della velocità e l'anomalia rispetto all'asse  $x$  valgono

$$
|\mathbf{v}_c| = \sqrt{v_x^2 + v_y^2} = \sqrt{\dot{\vartheta}^2 (R - r)^2 \sin^2 \vartheta + \dot{\vartheta}^2 (R - r)^2 \cos^2 \vartheta} = \dot{\vartheta} (R - r) = 1.5 \text{ m/s}
$$
  
\n
$$
\tan \alpha = \frac{v_y}{v_x} = \frac{\dot{\vartheta} (R - r) \cos \vartheta}{-\dot{\vartheta} (R - r) \sin \vartheta} = -\frac{\cos \vartheta}{\sin \vartheta} = -\cot \vartheta \implies \alpha = \vartheta + \pi/2 = \frac{2\pi}{3}
$$
\n(2.86)

il risultato era prevedibile, essendo un moto circolare la velocità è  $\omega \rho$  e l'angolo della velocità è perpendicolare ai vettori  $\omega$  e  $\rho$  (per definizione del prodotto vettoriale il risultato è un vettore perpendicolare ai due vettori che l'hanno generato).

L'accelerazione si trova derivando la velocità o calcolando direttamente le componenti normale e tangenziale e assegnando la direzione corretta

$$
\boldsymbol{a}_C = \boldsymbol{a}_{Cn} + \boldsymbol{a}_{Ct} \tag{2.87}
$$

con

$$
|\mathbf{a}_{Cn}| = \dot{\vartheta}^2 (R - r) = 3 \,\text{m/s}^2
$$
  

$$
|\mathbf{a}_{Ct}| = \ddot{\vartheta} (R - r) = 0.075 \,\text{m/s}^2
$$
 (2.88)

proiettandole sugli assi

$$
\mathbf{a}_{Cn} = -\dot{\vartheta}^2 (R - r) \cos \vartheta \mathbf{i} - \dot{\vartheta}^2 (R - r) \sin \vartheta \mathbf{j} = -2.598 \mathbf{i} - 1.5 \mathbf{j} \left[ \text{m/s}^2 \right]
$$
  

$$
\mathbf{a}_{Ct} = -\ddot{\vartheta} (R - r) \sin \vartheta \mathbf{i} + \ddot{\vartheta} (R - r) \cos \vartheta \mathbf{j} = -0.0375 \mathbf{i} + 0.065 \mathbf{j} \left[ \text{m/s}^2 \right]
$$
(2.89)

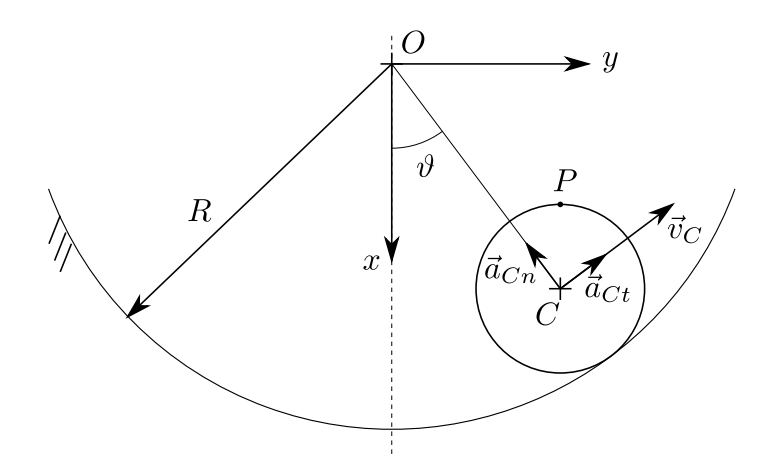

Figura 2.22: Velocità e accelerazione del centro del disco

Scomposta in  $x \in y$  diventa

$$
a_C = -2.6355\mathbf{i} - 1.435\mathbf{j} \,[\mathrm{m/s^2}] \tag{2.90}
$$

Allo stesso risultato si perviene ovviamente scrivendo la derivata della velocità:

$$
\boldsymbol{a}_{c} = \frac{d\boldsymbol{v}_{c}}{dt} = \frac{d[\boldsymbol{\omega} \wedge (C - O)]}{dt} = \dot{\boldsymbol{\omega}} \wedge (C - O) + \boldsymbol{\omega} \wedge \frac{d(C - O)}{dt} = \dot{\boldsymbol{\omega}} \wedge (C - O) - \omega^{2}(C - O)
$$
\n(2.91)

Dalla velocità del punto  $C$  si può calcolare la velocità angolare del disco. La velocità del centro del disco può essere scritta anche come

$$
v_c = \Omega \wedge (C - H) \tag{2.92}
$$

per congruenza con l'espressione usata in precendeza si ha

$$
\boldsymbol{\omega} \wedge (C - O) = \boldsymbol{\Omega} \wedge (C - H) \tag{2.93}
$$

sviluppando i termini si ottiene

$$
\dot{\vartheta} \mathbf{k} \wedge (R - r)(\cos \vartheta \mathbf{i} + \sin \vartheta \mathbf{j}) = \Omega \mathbf{k} \wedge r(-\cos \vartheta \mathbf{i} - \sin \vartheta \mathbf{j})
$$

$$
\dot{\vartheta} (R - r) = -\Omega r
$$

$$
\Omega = -\frac{R - r}{r} \dot{\vartheta} = -6 \text{ rad/s}
$$
(2.94)

come ci si aspettava osservando la figure, la velocità angolare del disco  $\Omega$  ha verso opposto a  $\dot{\vartheta}$ . Il modulo di  $\Omega$  dipende dal rapporto tra i raggi di disco e guida. Nel moto di rotolamento senza strisciamento, la circonferenza del disco rappresenta la *rulletta* del moto mentre la circonferenza della guida è la base.

Con procedura analoga si calcola l'accelerazione angolare del disco ottenendo

$$
\dot{\Omega} = -\frac{R - r}{r}\ddot{\vartheta} = -\frac{3}{10}\text{ rad/s}^2\tag{2.95}
$$

#### 2.6.2 Velocità del punto  $P$

La velocità del punto  $P$  si trova con il teorema di Rivals come somma della velocità del punto  $C$  più la velocità di rotazione di  $P$  intorno a  $C$  tramite la velocità angolare del disco:

$$
\boldsymbol{v}_P = \boldsymbol{v}_C + \boldsymbol{\Omega} \wedge (P - C) \tag{2.96}
$$

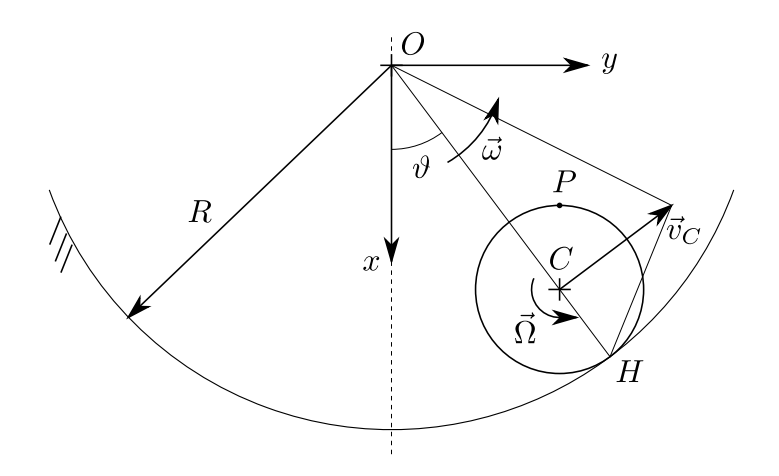

Figura 2.23: Velocità angolare del disco

Il vettore  $(P - C)$ , nell'atto di moto considerato, è verticale ed ha quindi espressione

$$
(P - C) = -r\mathbf{i} = -1\mathbf{i} \,[\mathrm{m}] \tag{2.97}
$$

la velocità di  $P$  è quindi, nell'atto di moto,

$$
\boldsymbol{v}_P = (v_{Cx})\,\boldsymbol{i} + \left(v_{Cy} + \frac{R-r}{r}r\omega\right)\boldsymbol{j} = -0.750\boldsymbol{i} + 2.799\boldsymbol{j} \,\left[m/s\right] \tag{2.98}
$$

# 2.6.3 Accelerazione del punto P

In maniera analoga l'accelerazione del punto P si ottiene, sempre con il teorema di Rivals, come:

$$
\mathbf{a}_P = \mathbf{a}_C + \dot{\mathbf{\Omega}} \wedge (P - C) - \Omega^2 (P - C)
$$
  
=  $(a_{cx} + \Omega^2 r)\mathbf{i} + (a_{cy} - \dot{\Omega}r)\mathbf{j}$   
= 6.3645 $\mathbf{i} - 1.36\mathbf{j}$  [m/s<sup>2</sup>] (2.99)

# Capitolo 3

# Cinematica dei sistemi di corpi rigidi

## 3.1 Attuatore oleodinamico

#### 3.1.1 Analisi del moto

Il sistema costituito da 3 corpi rigidi (la manovella e le due aste dell'attuatore oleodinamico) che si muovono nel piano, disporrebbe, in assenza di vincoli, di 9 gradi di libert`a. Per calcolare quelli effettivamente lasciati liberi dal sistema di vincoli è necessario considerare che:

- la presenza della cerniera a terra in  $O<sub>1</sub>$  rappresenta un vincolo alla traslazione (2 gradi di vincolo).
- $\bullet\,$  la traslazione verticale e orizzontale dell'attuatore  $OB$  è impedita dalla cerniera a terra in O (vincolo doppio).
- lo spostamento dell'estremità B dell'asta  $O_1B$  è vincolata da una cerniera ad essere uguale allo spostamento dell'estremità  $B$  del pistone (vincolo doppio).
- l'accoppiamento tra cilindro e pistone dell'attuatore impone pari rotazione alle aste e un'unica possibilità di moto relativo lungo l'asse dell'attuatore (vincolo doppio).

Il computo dei gradi di libertà del sistema può quindi essere sintetizzato nella

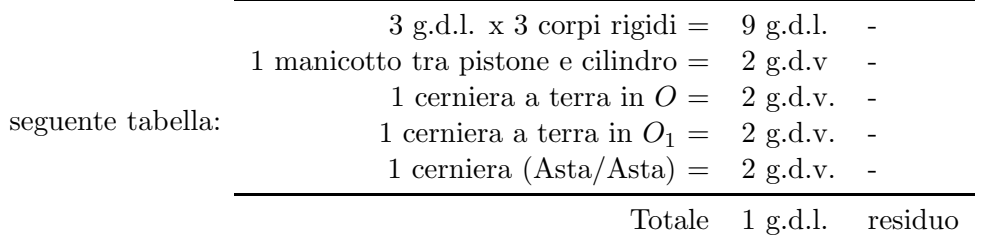

#### 3.1.2 Soluzione del quesito 1

#### Con i numeri complessi

Per svolgere l'esercizio si devono determinare innanzi tutto le grandezze cinematiche relative all'asta OB nell'istante di tempo considerato; derivando

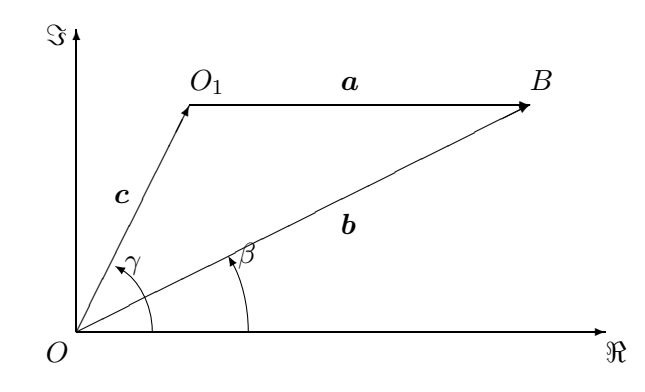

Figura 3.1: Poligono di chiusura vettori posizione

quindi rispetto al tempo la funzione  $b(t)$  si ricavano le leggi di velocità e accelerazione di allungamento del pistone (da non confondere con la velocità e l'accelerazione assoluta del punto B).

$$
\begin{cases}\nb(t=3) = 3.385 + 0.07t + 0.005t^2 = 3,64 \,\mathrm{m} \\
\dot{b}(t=3) = 0.07 + 0.01t = 0.1 \,\mathrm{m/s} \\
\ddot{b}(t=3) = 0.01 = 0.01 \,\mathrm{m/s}^2\n\end{cases}
$$
\n(3.1)

Scelto un sistema di riferimento nel piano immaginario contenente il meccanismo si definiscono i tre vettori  $a, b \in \mathbf{c}$  così come riportato in Figura 3.1 e descritti formalmente con la notazione complessa dell'equazione (3.2).

$$
a = ae^{i\alpha}
$$
  
\n
$$
b = be^{i\beta}
$$
  
\n
$$
c = ce^{i\gamma}
$$
  
\n(3.2)

I vettori  $a, b \in c$  risultano in ogni istante di tempo allineati alle aste  $O_1B$ ,  $\mathcal{O} \mathcal{B}$ e $\mathcal{O} \mathcal{O}_1$ e consentono di studiare il moto del sistema attraverso l'equazione di chiusura:

$$
c + a = b \tag{3.3}
$$

L'equazione appena scritta definisce la posizione del punto  $B$  e può essere espressa utilizzando la notazione complessa come:

$$
ce^{i\gamma} + ae^{i\alpha} = be^{i\beta} \tag{3.4}
$$

Il valore di  $\beta$  può essere calcolato scomponendo l'equazione di chiusura in notazione complessa 3.4 nelle due equazioni scalari relative alla parte reale ed immaginaria mediante la formula di Eulero  $e^{i\vartheta} = \cos \vartheta + i \sin \vartheta$ .

$$
\begin{cases}\n c \cos \gamma + a \cos \alpha = b \cos \beta \\
 c \sin \gamma + a \sin \alpha = b \sin \beta\n\end{cases}
$$
\n(3.5)

Dalla seconda equazione del sistema (3.5), tenendo presente che sin  $\alpha = 0$ , si ottiene  $c \sin \gamma = b \sin \beta \Rightarrow \beta = \arcsin(\frac{c}{b} \sin \gamma) = 0.27$  rad. Per ricavare la velocità e l'accelerazione delle aste, si deve derivare rispetto al tempo l'equazione di chiusura  $(3.4)$  (oppure, in alternativa, si può derivare il sistema  $(3.5)$ ). Tenendo presente che i moduli a e c sono costanti in quanto rappresentano le lunghezze della manovella e del telaio, che gli angoli  $\alpha$  e  $\beta$  sono variabili in
funzione del tempo ( $\gamma$  è costante in quanto rappresenta l'inclinazione del telaio) e che la lunghezza dell'asta  $OB$  varia secondo la legge assegnata  $(3.1)$ , si ottiene la seguente equazione di chiusura dei vettori velocità.

| Vettore | Modulo                         | Fase     |              |          |
|---------|--------------------------------|----------|--------------|----------|
| a       | costante                       | $\alpha$ | variabile    | $\alpha$ |
| h       | variabile (nota) $b$ variabile |          |              |          |
| c       | costante                       |          | $\cos$ tante |          |

 $ia\dot\alpha e^\alpha=\dot b e^{i\beta}+ib\dot\beta e^{\beta}$  $(3.6)$ 

L'equazione (3.6) può essere riscritta nel seguente modo, ricordando che la moltiplicazione per l'operatore immaginario i corrisponde ad una rotazione del vettore di  $\frac{\pi}{2}$ , ovvero  $i = e^{i\frac{\pi}{2}}$ .

$$
a\dot{\alpha}e^{i(\alpha + \frac{\pi}{2})} = \dot{b}e^{i\beta} + b\dot{\beta}e^{i(\beta + \frac{\pi}{2})}
$$
\n(3.7)

Proiettando l'equazione (3.7) sull'asse reale e immaginario, ricordando che  $\sin\left(\vartheta + \frac{\pi}{2}\right)$  $\left(\frac{\pi}{2}\right) = \cos \vartheta$  e che  $\cos \left(\vartheta + \frac{\pi}{2}\right)$  $(\frac{\pi}{2}) = -\sin \vartheta$ , è possibile ottenere il seguente sistema di equazioni nelle due incognite  $\dot{\alpha}$  e  $\dot{\beta}$ .

$$
\begin{cases}\n-a\dot{\alpha}\sin\alpha = \dot{b}\cos\beta - b\dot{\beta}\sin\beta\\ \na\dot{\alpha}\cos\alpha = \dot{b}\sin\beta + b\dot{\beta}\cos\beta\n\end{cases}
$$
\n(3.8)

Il sistema  $(3.7)$  può essere riscritto nella seguente forma matriciale.

$$
\begin{bmatrix} -a\sin\alpha & b\sin\beta \\ a\cos\alpha & -b\cos\beta \end{bmatrix} \begin{Bmatrix} \dot{\alpha} \\ \dot{\beta} \end{Bmatrix} = [A] \begin{Bmatrix} \dot{\alpha} \\ \dot{\beta} \end{Bmatrix} = \begin{Bmatrix} \dot{b}\cos\beta \\ \dot{b}\sin\beta \end{Bmatrix}
$$
(3.9)

Tale sistema pu`o essere risolto mediante un qualsiasi metodo di risoluzione per sistemi lineari, come ad esempio il metodo di Cramer in cui:

$$
[A_1] = \begin{bmatrix} \dot{b}\cos\beta & b\sin\beta \\ \dot{b}\sin\beta & -b\cos\beta \end{bmatrix}; [A_2] = \begin{bmatrix} -a\sin\alpha & \dot{b}\cos\beta \\ a\cos\alpha & \dot{b}\sin\beta \end{bmatrix}
$$
(3.10)

da cui:

$$
\dot{\alpha} = \frac{det[A_1]}{det[A]} = 0.146 \,\text{rad/s} \tag{3.11}
$$

$$
\dot{\beta} = \frac{det[A_2]}{det[A]} = 0.096 \,\text{rad/s} \tag{3.12}
$$

#### Con i moti relativi

Si mostra di seguito come sia possibile pervenire ai medesimi risultati analizzando la cinematica del sistema con le terne relative. Preso un sistema di riferimento assoluto  $XOY$ , con origine nella cerniera  $O$  e assi  $X \in Y$  rispettivamente diretti in direzione orizzontale e verticale (come riportato in Figura 3.2), si studia il moto del punto B attraverso una terna rotante  $X_1O_1Y_1$  solidale all'attuatore  $BO$  così come mostrato in 3.2.

I moti assoluto, di trascinamento e relativo sono rispettivamente:

• moto assoluto: il moto assoluto del punto  $B$  è di tipo rotatorio attorno ad  $O_1$  (il punto B appartiene alla manovella  $O_1B$ ).

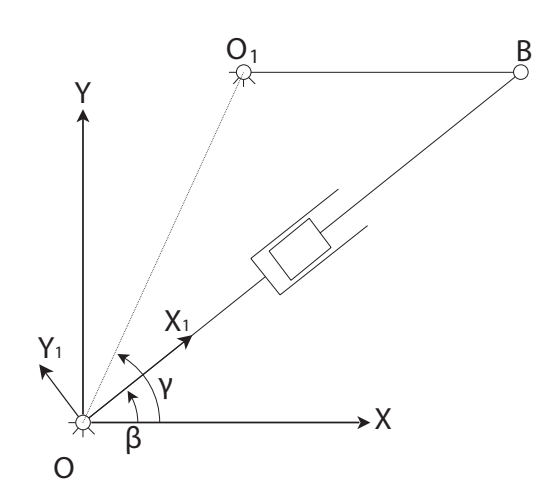

Figura 3.2: Posizionamento terna mobile

- $\bullet$  moto relativo: è il moto del punto B rispetto alla terna mobile, rettilineo secondo la direzione  $X_1$  della terna mobile  $X_1O_1Y_1$ .
- $\bullet$  moto di trascinamento: è il moto del punto  $B$  pensato solidale all'asse  $X_1$  della terna relativa in moto rotatorio attorno ad  $O$ ; e risulta quindi essere rotatorio.

Prima di passare al calcolo delle velocità con il metodo delle terne relative è necessario ricavare l'angolo β dell'asta BO. Il valore di β può essere ricavato da semplici relazioni trigonometriche imponendo, ad esempio, l'uguaglianza della componente verticale dei vettori  $c e b$ , essendo l'asta  $O_1B$  orizzontale per l'atto di moto considerato.

$$
c\sin\gamma = b\sin\beta \quad \Rightarrow \quad \beta = \arcsin\left(\frac{c}{b}\sin\gamma\right) = 0,27 \ rad \tag{3.13}
$$

Per le velocità, dal teorema dei moti relativi discende che:  $\bm{v}_B^{(ass)} = \bm{v}_B^{(tr)} + \bm{v}_B^{(rel)}$  $B^{(rel)}$ dove:

- $\bullet$   $\textit{v}^{(Ass)}_{B}$  $\mathcal{L}_{B}^{(Ass)}$  è la velocità assoluta del punto B,  $\omega_{O_1B} \wedge (B - O_1)$ .
- $\bullet \; \bm{v}_{B}^{(Tr)}$  $\mathcal{L}_{B}^{(1)}$  è la velocità di trascinamento del punto B,  $\omega_{OB} \wedge (B - O)$ .
- $\bullet \; \bm{v}_B^{(Rel)}$  $B_B^{(net)}$  la velocità relativa del punto B,  $\dot{x}_1$ .

 $E$  possibile separare il modulo e la direzione di ciascun vettore secondo quanto riportato in Tabella 3.1.

|           | $\bm{v}_{B}^{(Ass)}$                    | $\bm{v}_{B}^{(Tr)}$ | $\bm{v}_{B}^{(Rel)}$ |
|-----------|-----------------------------------------|---------------------|----------------------|
| Modulo    | $\omega_{O_1B}(BO_1)$ $\omega_{OB}(BO)$ |                     | $\dot{x}_1$          |
| Direzione | $\perp O_1B$                            | $\perp BO$          | BO                   |

Tabella 3.1: Componenti vettoriali equazione di chiusura delle velocit`a

Sono note le direzioni di ciascun vettore e la velocità di sfilo  $\dot{x}_1$ , mentre sono incognite le velocità angolari  $\omega_{OB}$  e  $\omega_{O_1B}$  delle aste  $OB$  e  $O_1B$ . Sfruttando le informazioni note è possibile effettuare una rappresentazione grafica del polinomio di chiusura delle velocità, così come riportato in Figura 3.3. È quindi  $\overline{a}$ 

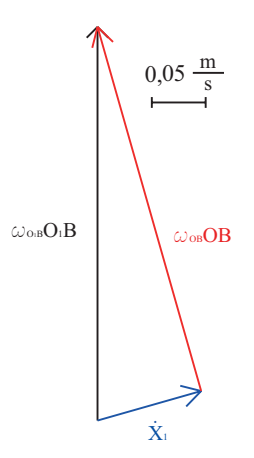

Figura 3.3: Poligono di chiusura sulle velocità

possibile ritrovare per ciascun vettore velocit`a una analogia con l'equazione di chiusura scritta con notazione complessa (vedi 3.14).

$$
\mathbf{v}_{B}^{(a)} = \boldsymbol{\omega}_{O_1B} \wedge (B - O_1) = a\dot{\alpha}e^{i(\alpha + \frac{\pi}{2})}
$$
  
\n
$$
\mathbf{v}_{B}^{(tr)} = \boldsymbol{\omega}_{OB} \wedge (B - O) = b\dot{\beta}e^{i(\beta + \frac{\pi}{2})}
$$
  
\n
$$
\mathbf{v}_{B}^{(rel)} = \dot{b}e^{i\beta}
$$
\n(3.14)

$$
\omega_{O_1B} = \frac{|v_B^{(ass)}|}{O_1B} = 0.146 \text{rad/s}
$$
\n(3.15)

$$
\omega_{OB} = \frac{|v_B^{(tr)}|}{OB} = 0.096 \text{rad/s}
$$
\n(3.16)

Vettorialmente è possibile scrivere:

$$
\omega_{O_1B} = 0.146\mathbf{k} \tag{3.17}
$$

$$
\omega_{OB} = 0.096\mathbf{k} \tag{3.18}
$$

Dal verso di $v_B^{tr}$ e $v_B^{ass}$ si può ricavare il verso delle velocità angolari.

# 3.1.3 Soluzione del quesito 2

## Con i numeri complessi

Per ricavare le accelerazioni si deriva rispetto al tempo l'equazione (3.7), oppure in modo analogo il sistema di equazioni (3.8).

$$
a\ddot{\alpha}e^{i(\alpha+\frac{\pi}{2})} - a\dot{\alpha}^2 e^{i\alpha} = \ddot{b}e^{i\beta} + 2\dot{b}\dot{\beta}e^{i(\beta+\frac{\pi}{2})} + b\ddot{\beta}e^{i(\beta+\frac{\pi}{2})} - b\dot{\beta}^2 e^{i\beta}
$$
(3.19)

Proiettando l'equazione complessa (3.19) sui due assi reale ed immaginario e isolando i termini noti, è possibile giungere al seguente sistema di equazioni nelle due incognite  $\ddot{\alpha}$  e  $\ddot{\beta}$ .

$$
\begin{cases}\n-a\ddot{\alpha}\sin\alpha + b\ddot{\beta}\sin\beta = a\dot{\alpha}^2\cos\alpha + \ddot{b}\cos\beta - 2\dot{b}\dot{\beta}\sin\beta - b\dot{\beta}^2\cos\beta \\
a\ddot{\alpha}\cos\alpha - b\ddot{\beta}\cos\beta = a\dot{\alpha}^2\sin\alpha + \ddot{b}\sin\beta + 2\dot{b}\dot{\beta}\cos\beta - b\dot{\beta}^2\sin\beta\n\end{cases} (3.20)
$$

Il sistema  $(3.20)$  può essere riscritto nella seguente forma matriciale.

$$
\begin{bmatrix} -a\sin\alpha & b\sin\beta \\ a\cos\alpha & -b\cos\beta \end{bmatrix} \begin{Bmatrix} \ddot{\alpha} \\ \ddot{\beta} \end{Bmatrix} = \begin{Bmatrix} a\dot{\alpha}^2\cos\alpha + \ddot{b}\cos\beta - 2\dot{b}\dot{\beta}\sin\beta - b\dot{\beta}^2\cos\beta \\ a\dot{\alpha}^2\sin\alpha + \ddot{b}\sin\beta + 2\dot{b}\dot{\beta}\cos\beta - b\dot{\beta}^2\sin\beta \end{Bmatrix}
$$
(3.21)

Prima di procedere con la risoluzione numerica del sistema (3.21) si nota come la matrice dei coefficienti del sistema sia la medesima del sistema (3.9) scritto per il calcolo delle due velocità  $\dot{\alpha}$  e  $\dot{\beta}$ . Utilizzando il metodo di Cramer per la risoluzione del sistema di equazioni è possibile riutilizzare il valore precedentemente calcolato per det $[A]$  per il quale il sistema (3.20) ammette la seguente soluzione numerica.

$$
\begin{Bmatrix} \ddot{\alpha} \\ \ddot{\beta} \end{Bmatrix} = \begin{Bmatrix} 0.04 \text{ rad/s}^2 \\ 0.025 \text{ rad/s}^2 \end{Bmatrix}
$$
 (3.22)

#### Con i moti relativi

Per il calcolo dell'accelerazione del centro del disco è possibile ricorrere all'utilizzo del teorema di Coriolis sotto riportato.

$$
a_B^{(Ass)} = a_B^{(Tr)} + a_B^{(Rel)} + a_B^{(Co)}
$$
(3.23)

dove:

- $\bullet$   $\bm{a}_{B}^{(Ass)}$  $\mathcal{B}_{B}^{(Ass)}$  è l'accelerazione assoluta del punto  $B$ , avente una componente normale riferita alla traiettoria assoluta  $\bm{a}_{Bn}^{(Ass)} = \bm{\omega}_{O_1B} \wedge \bm{\omega}_{O_1B} \wedge (B-O_1)$ e una tangenziale  $\boldsymbol{a}_{Bt}^{(Ass)} = \boldsymbol{\dot{\omega}}_{O_1B} \wedge (B - O_1)$  (perché il moto assoluto è rotatorio).
- $\bullet$   $\bm{a}_{B}^{(Tr)}$  $B_B^{(1)}$  è l'accelerazione di trascinamento del punto B, avente una componente riferita alla traiettoria di trascinamento in direzione normale  $\bm{a}_{Bn}^{(Tr)}=\bm{\omega}_{OB}\wedge\bm{\omega}_{OB}\wedge (B-O)$  e una tangenziale  $\bm{a}_{Bt}^{(Tr)}=\bm{\dot{\omega}}_{OB}\wedge (B-O)$  $(perche$  il moto di trascinamento è rotatorio).
- $\bullet$   $\bm{a}_{B}^{(Rel)}$  $B_B^{(net)}$  è l'accelerazione relativa del punto B,  $\ddot{x}_1 \dot{i}_1$ .
- $a_B^{(Co)} = 2\omega_{O_1B} \wedge v_B^{(rel)}$  è l'accelerazione di Coriolis, calcolata in base alla velocità angolare della terna mobile  $\omega_{O_1B}$  e della velocità relativa  $\bm{v}_{B}^{rel} = \dot{x}_{1}\bm{i}_{1}.$

 $\hat{E}$  possibile, anche in questo caso, separare il modulo e la direzione di ciascun vettore, ottenendo quanto riportato in Tabella ??; oppure è possibile fornire una rappresentazione grafica del polinomio di chiusura delle velocità, così come riportato in Figura 3.4.

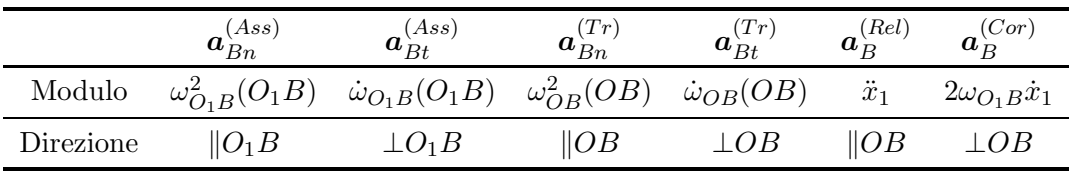

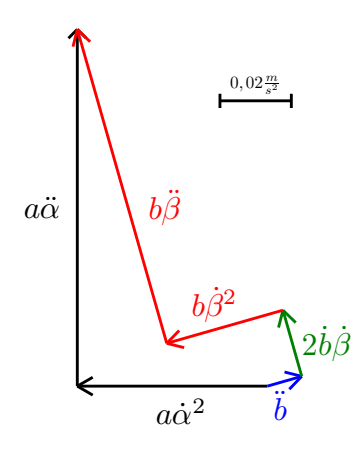

Figura 3.4: Poligono di chiusura sulle accelerazioni

È quindi possibile scrivere per ciascun termine della tabella l'analogia con i termini scritti in notazione complessa 3.24.

$$
a_{Bn}^{(Ass)} = \omega_{O_1B} \wedge \omega_{O_1B} \wedge (B - O_1) = -a\dot{\alpha}^2 e^{i\alpha}
$$
  
\n
$$
a_{Bt}^{(Ass)} = \dot{\omega}_{O_1B} \wedge (B - O_1) = a\ddot{\alpha}e^{i(\alpha + \frac{\pi}{2})}
$$
  
\n
$$
a_{Bn}^{(Tr)} = \omega_{OB} \wedge \omega_{OB} \wedge (B - O) = -b\dot{\beta}^2 e^{i\beta}
$$
  
\n
$$
a_{Bt}^{(Tr)} = \dot{\omega}_{OB} \wedge (B - O) = b\ddot{\beta}e^{i(\beta + \frac{\pi}{2})}
$$
  
\n
$$
a_B^{(Rel)} = \ddot{b}e^{i\beta}
$$
  
\n
$$
a_B^{(Co)} = 2\dot{b}\dot{\beta}e^{i(\beta + \frac{\pi}{2})}
$$
  
\n
$$
\dot{\omega}_{O_1B} = \frac{|a_B^{ass}|}{B} = ... \text{rad/s}^2
$$
\n(3.25)

$$
v_{O_1B} = \frac{|a_B^{ass}|}{O_1B} = ... \text{rad/s}^2
$$
 (3.25)

$$
\dot{\omega}_{OB} = \frac{|a_B^{tr}|}{OB} = \dots \text{rad/s}^2 \tag{3.26}
$$

Vettorialmente è possibile scrivere:

$$
\dot{\omega}_{O_1B} = ...k \tag{3.27}
$$

$$
\dot{\omega}_{OB} = ...k \tag{3.28}
$$

Dal verso di $a_B^{tr}$ e $a_B^{ass}$ si può ricavare il verso delle accelerazioni angolari.

# 3.2 Quadrilatero Articolato

# 3.2.1 Calcolo dei gradi di libertà dal sistema

Il sistema costituito da 4 corpi rigidi (disco  $O_1$ , asta  $AB$ , semi-disco+asta  $BO_2$ e disco D) che si muovono nel piano, disporrebbe in assenza di vincoli di 12 gradi di libert`a. Per calcolare i gradi di libert`a effettivamente lasciati liberi dal sistema di vincoli è necessario considerare che:

- $\bullet$  la traslazione verticale e orizzontale del disco  $O_1$  è impedita dalla cerniera a terra in  $O_1$  (vincolo doppio);
- L'estremità  $A$  dell'asta  $AB$  è vincolata a seguire una traiettoria circolare attorno ad  $O_1$  dal vincolo di cerniera (vincolo doppio);
- L'estremità B dell'asta  $AB$  è vincolata a seguire una traiettoria circolare attorno ad  $O_2$  dal vincolo di cerniera in B (vincolo doppio);
- la traslazione verticale e orizzontale del semi-disco  $O_2$  è impedita dalla cerniera a terra in  $O_2$  (vincolo doppio);
- $\bullet$  esiste un legame tra gli spostamenti dell'estremità D della fune inestensibile  $PD$  e quelli del centro del disco  $D$  lungo la direzione della retta passante per i due punti (1 gdv);
- il vincolo di puro rotolamento tra il disco D e piano inclinato impedisce il distacco del disco dal piano e lega la rotazione del disco all'avanzamento relativo dello stesso lungo il piano (vincolo doppio);

Il computo dei gradi di libertà del sistema può quindi essere sintetizzato nella seguente tabella.

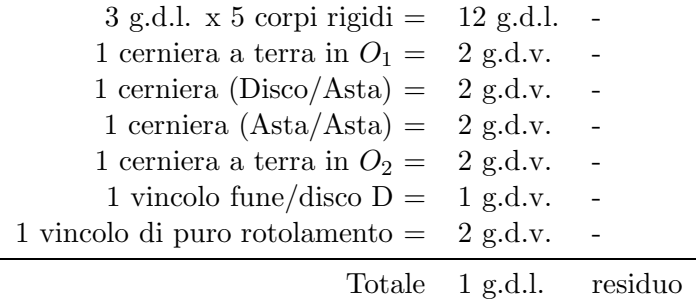

# 3.2.2 Impostazione del problema

Per prima cosa si propone in Figura 3.5 una analisi del sistema articolato proposto, dando una rappresentazione della configurazione assunta dal sistema per differenti angoli di manovella  $\alpha$ . Si osserva innanzi tutto come il sistema meccanico da analizzare sia costituito da due sottosistemi in serie, di cui il primo è assimilabile ad un quadrilatero articolato delimitato dai punti  $O_1ABO_2$ . Tale quadrilatero soddisfa la regola di Grashof in quanto  $l_{min} + l_{max} < \sum$  altri lati ed avendo  $l_{min} = 0, 2m, l_{max} = \sqrt{0, 3^2 + 0, 8^2} =$ 0, 854m e  $l_2 + l_3 = 0, 8 + 0, 6 = 1, 4$  sarà di tipo manovella-bilanciere.

Tale quadrilatero ha la caratteristica di avere il lato più corto  $O_1A$  collegato al telaio, quindi sar`a di tipo manovella bilanciere.

Nelle varie configurazioni riportate in Figura 3.5 `e stato evidenziato come il punto della fune a contatto con il semidisco, rappresentato in figura con un

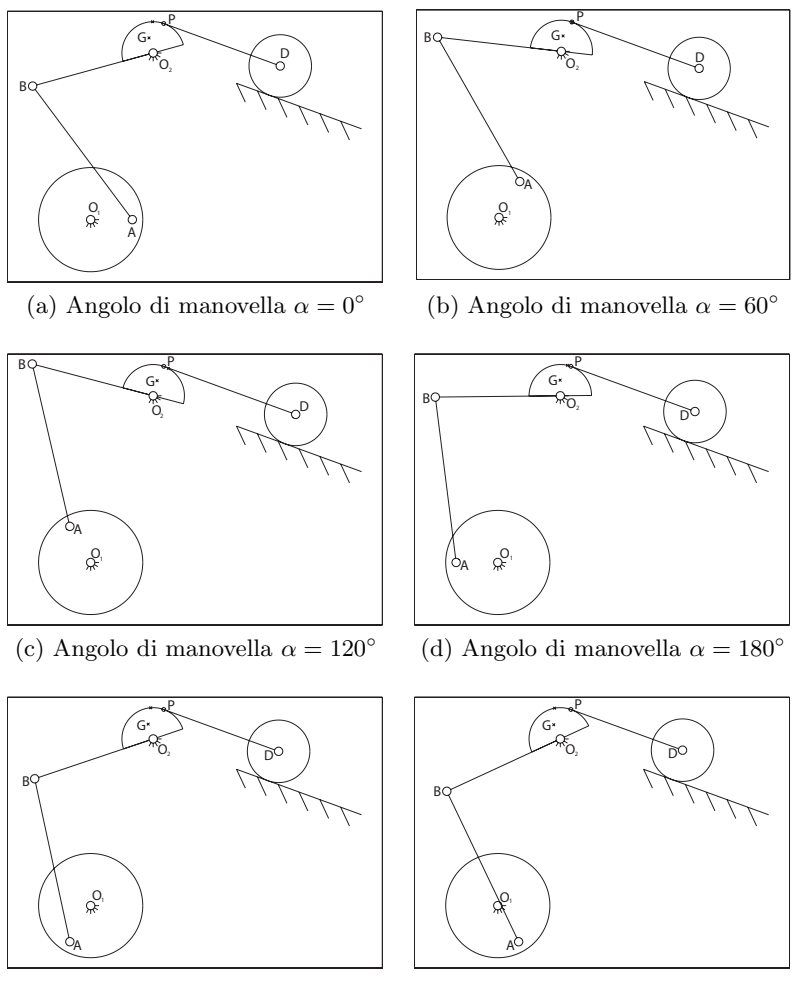

(e) Angolo di manovella  $\alpha = 240^{\circ}$ (f) Angolo di manovella  $\alpha = 300^{\circ}$ 

Figura 3.5: Cinematica del sistema per vari angoli di manovella

circolo, rimanga fisso al variare dell'angolo di manovella  $\alpha$ . Invece il punto del semidisco a contatto con la fune varia e per la configurazione assegnata  $(\alpha = 160^{\circ})$  è stato evidenziato in figura con una crocetta.

Per la risoluzione dei quesiti proposti è necessario risolvere la cinematica del sistema calcolando per prima cosa l'orientamento e la posizione delle varie aste. Si propone, quindi, l'utilizzo di una equazione di chiusura scritta secondo le convenzioni riportate nella seguente Figura 3.6. Si scrive dapprima l'equazione di chiusura cinematica per il primo sottosistema, riportata nell'equazione 3.29

$$
a+b+c=d \tag{3.29}
$$

L'equazione vettoriale 3.29 può essere riscritta utilizzando la notazione esponenziale, così come riportato nell'equazione 3.30

$$
ae^{i\alpha} + be^{i\beta} + ce^{i\gamma} = de^{i\delta} \tag{3.30}
$$

In tabella seguente sono riportate le grandezze note e quelle incognite dei vettori riportati nell'equazione 3.30.

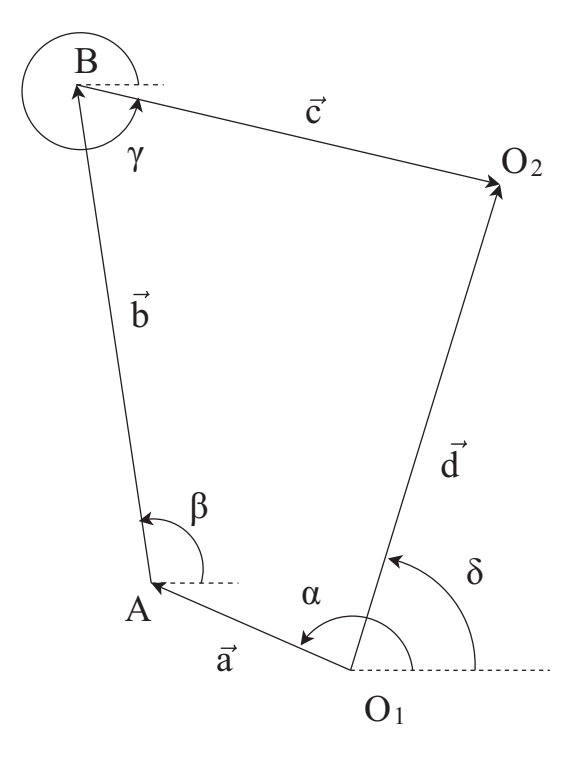

Figura 3.6: Chiusura cinematica

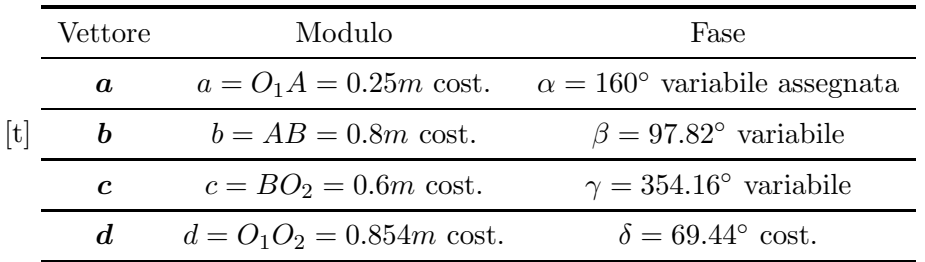

Si osserva innanzi tutto che il vettore  $d$ , che congiunge i due punti del telaio che rimangono fissi nello spazio, rimarr`a costante sia in modulo che in fase. Tale termine scomparirà nelle derivazioni successive, ma risulta fondamentale per la determinazione della configurazione geometrica del sistema.

La proiezione dell'equazione 3.30 sui due assi reale ed immaginario porta alla scrittura del seguente sistema nelle due incognite  $\beta$  e  $\gamma$ .

$$
\begin{cases}\n a \cos \alpha + b \cos \beta + c \cos \gamma = d \cos \delta \\
 a \sin \alpha + b \sin \beta + c \sin \gamma = d \sin \delta\n\end{cases}
$$
\n(3.31)

Dalla prima delle due equazioni del sistema 3.31 è possibile esplicitare  $\beta$  come:

$$
\beta = \arccos\left(\frac{d\cos\delta - a\cos\alpha - c\cos\gamma}{b}\right) \tag{3.32}
$$

Sostituendo quanto appena ottenuto nella seconda equazione del sistema 3.31 si ottiene:

$$
-b\sqrt{1 - \left(\frac{d\cos\delta - a\cos\alpha - c\cos\gamma}{b}\right)^2} = a\sin\alpha + c\sin\gamma - d\sin\delta \quad (3.33)
$$

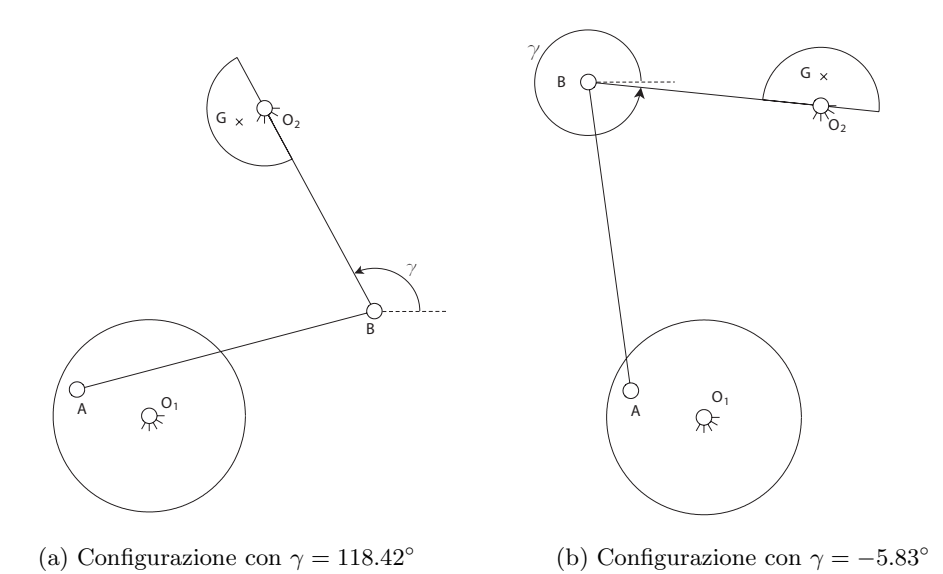

Figura 3.7: Confronto delle differenti soluzioni di montaggio

Elevando al quadrato entrambi i membri della 3.33 si ottiene:

$$
b^2 - d^2 \cos^2 \delta - a^2 \cos^2 \alpha - c^2 \cos^2 \gamma
$$
  
+2ad cos  $\delta$  cos  $\alpha$  + 2cd cos  $\delta$  cos  $\gamma$  - 2ac cos  $\alpha$  cos  $\gamma$  =  

$$
d^2 \sin^2 \delta + a^2 \sin^2 \alpha + c^2 \sin^2 \gamma
$$
(3.34)  
+2ac sin  $\alpha$  sin  $\gamma$  - 2ad sin  $\delta$  sin  $\alpha$  - 2cd sin  $\delta$  sin  $\gamma$ 

Utilizzando le relazioni trigonometriche è possibile semplificare la precedente equazione ottenendo:

$$
K = A\cos\gamma + B\sin\gamma\tag{3.35}
$$

dove i termini K, A e B sono noti per la configurazione assegnata  $(\alpha)$  e, essendo  $\delta = cost$ , valgono:

$$
K = b2 - a2 - c2 - d2 + 2ad \cos (\alpha - \delta)
$$
  
\n
$$
A = 2ac \cos \alpha - 2cd \cos \delta
$$
  
\n
$$
B = 2ac \sin \alpha - 2cd \sin \delta
$$
 (3.36)

L'equazione 3.35, sfruttando porta a quindi a scrivere la seguente equazione quadratica nella variabile cos  $\gamma$ .

$$
\left(1 + \frac{A^2}{B^2}\right)\cos^2\gamma - \frac{2AK}{B^2}\cos\gamma + \frac{K^2 - B^2}{B^2} = 0\tag{3.37}
$$

L'equazione 3.37 porta all'ottenimento di quattro soluzioni per l'angolo  $\gamma$ , rispettivamente  $\gamma_{1-2} = \pm 5.83^\circ$  e  $\gamma_{3-4} = \pm 118.42^\circ$ , e quindi, tramite la 3.32, all'angolo β. Le uniche soluzioni accettabili sono le due con angolo γ pari a −5.83◦ e 118.42◦ ; tali configurazioni sono mostrate nella Figura 3.7 La soluzione di montaggio riportata in Figura  $3.7(a)$  è infine da scartare in quanto non corrisponde alla configurazione di montaggio del sistema in esame. La soluzione che verrà quindi utilizzata in seguito è quella con  $\gamma = -5.83 = 354.16°$ e di conseguenza  $\beta = 97,82^{\circ}$ .

# 3.2.3 Calcolo delle velocità

A questo punto è possibile procedere con il calcolo della velocità di rotazione dell'asta  $BO<sub>2</sub>$  e, quindi, del semidisco ad essa rigidamente collegato.

Per ricavare le varie velocità richieste si procede quindi derivando l'equazione 3.30 ottenendo:

$$
a\dot{\alpha}e^{i\left(\alpha+\frac{\pi}{2}\right)} + b\dot{\beta}e^{i\left(\beta+\frac{\pi}{2}\right)} + c\dot{\gamma}e^{i\left(\gamma+\frac{\pi}{2}\right)} = 0\tag{3.38}
$$

Proitettando l'equazione 3.38 sull'asse reale ed immaginario si ottiene il sistema di equazioni:

$$
\begin{cases}\n-a\dot{\alpha}\sin\alpha - b\dot{\beta}\sin\beta - c\dot{\gamma}\sin\gamma = 0\\ \na\dot{\alpha}\cos\alpha + b\dot{\beta}\cos\beta + c\dot{\gamma}\cos\gamma = 0\n\end{cases}
$$
\n(3.39)

Il sistema di equazioni così ottenuto è un sistema di tipo lineare nelle incognite  $\beta \cdot \dot{\gamma}$ . Tale sistema può quindi essere risolto mediante il metodo di sostituzione, oppure, come proposto di seguito, utilizzando la scrittura in forma matriciale.

$$
\begin{bmatrix} -b\sin\beta & -c\sin\gamma \\ +b\cos\beta & c\cos\gamma \end{bmatrix} \begin{Bmatrix} \dot{\beta} \\ \dot{\gamma} \end{Bmatrix} = \begin{Bmatrix} +a\dot{\alpha}\sin\alpha \\ -a\dot{\alpha}\cos\alpha \end{Bmatrix}
$$
(3.40)

Sostituendo i valori numerici nelle equazioni appena scritte si ottengono i risultati numerici riportati nella 3.41.

$$
\begin{Bmatrix} \dot{\beta} \\ \dot{\gamma} \end{Bmatrix} = \begin{bmatrix} -b\sin\beta & -c\sin\gamma \\ +b\cos\beta & c\cos\gamma \end{bmatrix}^{-1} \begin{Bmatrix} +a\dot{\alpha}\sin\alpha \\ -a\dot{\alpha}\cos\alpha \end{Bmatrix} = \begin{Bmatrix} -6.2 \cdot 10^{-3} \text{rad/s} \\ 30.3 \cdot 10^{-3} \text{rad/s} \end{Bmatrix} \quad (3.41)
$$

Si osserva come l'aver ottenuto un valore numerico  $\dot{\beta}$  < 0 indica che l'asta AB sta ruotando in verso orario, mentre il valore  $\dot{\gamma} > 0$  indica che l'asta  $BO_2$ sta ruotando in verso antiorario. A questo punto la velocità del punto  $G$  è immediatamente ricavabile col teorema di Rivals come:

$$
v_G = \omega_{BO_2} \wedge (G - O_2)
$$
  
=  $\dot{\gamma} \mathbf{k} \wedge \overline{GO_2} \left( \cos \left( \gamma + \frac{\pi}{2} \right) \mathbf{i} + \sin \left( \gamma + \frac{\pi}{2} \right) \mathbf{j} \right)$   
= 2.3 \cdot 10^{-3} e^{i \left( \gamma + \frac{\pi}{2} \right)} \text{ m/s} (3.42)

Per quanto riguarda la velocità del centro del disco  $D$  si osserva come quest'ultima sia diretta come il piano inclinato. Il modulo di tale velocità viene invece riportato nell'equazione 3.43.

$$
|\mathbf{v}_D| = |\mathbf{v}_P| = |\omega_{BO_2} \wedge (P - O_2)| = \dot{\gamma} \overline{PO_2} = 4.6 \cdot 10^{-3} \,\mathrm{m/s} \tag{3.43}
$$

Si fornisce quindi in Figura 3.8 una rappresentazione grafica delle due velocità appena calcolate, di cui rispettivamente in rosso la velocità  $v_P$  ed in blu la velocità del punto  $v_G$ .

#### 3.2.4 Calcolo delle accelerazioni

A questo punto `e possibile procedere al calcolo delle accelerazioni richieste. Derivando l'equazione 3.38 è possibile ottenere:

$$
a\ddot{\alpha}e^{i(\alpha+\frac{\pi}{2})} - a\dot{\alpha}^2e^{i\alpha} + b\ddot{\beta}e^{i(\beta+\frac{\pi}{2})} - b\dot{\beta}^2e^{i\beta} +
$$
  
 
$$
+c\ddot{\gamma}e^{i(\gamma+\frac{\pi}{2})} - c\dot{\gamma}^2e^{i\gamma} = 0
$$
 (3.44)

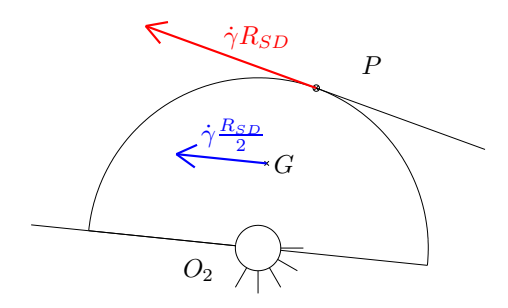

Figura 3.8: Rappresentazione velocità  $v_P$  e  $v_G$ 

L'equazione 3.44, come già visto per l'equazione 3.38, può essere proiettata sui due assi reale ed immaginario ottenendo il sistema di equazioni:

$$
\begin{cases}\n-a\ddot{\alpha}\sin\alpha - a\dot{\alpha}^2\cos\alpha - b\ddot{\beta}\sin\beta - b\dot{\beta}^2\cos\beta - c\ddot{\gamma}\sin\gamma - c\dot{\gamma}^2\cos\gamma = 0\\ \na\ddot{\alpha}\cos\alpha - a\dot{\alpha}^2\sin\alpha - b\ddot{\beta}\cos\beta - b\dot{\beta}^2\sin\beta - c\ddot{\gamma}\cos\gamma - c\dot{\gamma}^2\sin\gamma = 0\n\end{cases}
$$
\n(3.45)

A questo punto, `e possibile calcolare la soluzione del sistema 3.45 utilizzando la formulazione matriciale, ottenendo la seguente espressione.

$$
\begin{cases}\n\ddot{\beta} \\
\ddot{\gamma}\n\end{cases} = \begin{bmatrix}\n-b\sin\beta & -c\sin\gamma \\
+b\cos\beta & c\cos\gamma\n\end{bmatrix}^{-1} \\
\begin{cases}\n+a\ddot{\alpha}\sin\alpha + a\dot{\alpha}^2\cos\alpha + b\dot{\beta}^2\cos\beta + c\dot{\gamma}^2\cos\gamma \\
-a\ddot{\alpha}\cos\alpha + a\dot{\alpha}^2\sin\alpha + b\dot{\beta}^2\sin\beta + c\dot{\gamma}^2\sin\gamma\n\end{cases}
$$
\n(3.46)

La sostituzione dei valori numerici nell'equazione 3.46 porta all'ottenimento dei seguenti risultati di accelerazione.

$$
\begin{Bmatrix}\ddot{\beta}\\\ddot{\gamma}\end{Bmatrix}=\begin{Bmatrix}1.8\cdot 10^{-3}\,\text{rad/s}^2\\\ 1.4\cdot 10^{-3}\,\text{rad/s}^2\end{Bmatrix}
$$

Si nota come entrambi i valori di  $\ddot{\beta}$  e  $\ddot{\gamma}$  risultino positivi secondo le convenzioni evidenziate in Figura 3.6. Ciò indica che l'accelerazione di entrambe le aste è diretta in senso orario.

Per il calcolo delle accelerazioni del punto G e del centro del disco D si utilizza, come per le velocità, il teorema di Rivals, così come riportato nell'equazione 3.47.

$$
\mathbf{a}_G = \dot{\boldsymbol{\omega}}_{BO_2} \wedge (G - O_2) + \boldsymbol{\omega}_{BO_2} \wedge (\boldsymbol{\omega}_{BO_2} \wedge (G - O_2)) \n\mathbf{a}_P = \dot{\boldsymbol{\omega}}_{BO_2} \wedge (P - O_2) + \boldsymbol{\omega}_{BO_2} \wedge (\boldsymbol{\omega}_{BO_2} \wedge (P - O_2))
$$
\n(3.47)

Per la risoluzione numerica è conveniente scomporre i due vettori accelerazione appena indicati nelle due componenti normale e tangenziale, ottenendo le seguenti espressioni.

$$
|\boldsymbol{a}_{Gt}| = |\ddot{\gamma}\boldsymbol{k} \wedge (G - O_2)| = \left| -\ddot{\gamma} \frac{R_{SD}}{2} e^{i\gamma} \right| = 1.0 \cdot 10^{-4} \text{ m/s}^2
$$
  
\n
$$
|\boldsymbol{a}_{Gn}| = |\dot{\gamma}\boldsymbol{k} \wedge (\dot{\gamma}\boldsymbol{k} \wedge (G - O_2))| = \left| -\dot{\gamma}^2 \frac{R_{SD}}{2} e^{i(\gamma + \frac{\pi}{2})} \right| = 6.9 \cdot 10^{-5} \text{ m/s}^2
$$
  
\n
$$
|\boldsymbol{a}_{Pt}| = |\ddot{\gamma}\boldsymbol{k} \wedge (P - O_2)| = |\ddot{\gamma} R_{SD} e^{i\vartheta}| = 2.1 \cdot 10^{-4} \text{ m/s}^2
$$
  
\n
$$
|\boldsymbol{a}_{Ph}| = |\dot{\gamma}\boldsymbol{k} \wedge (\dot{\gamma}\boldsymbol{k} \wedge (P - O_2))| = |\dot{\gamma}^2 R_{SD} e^{i(\vartheta + \frac{\pi}{2})}| = 1.3 \cdot 10^{-4} \text{ m/s}^2
$$
\n(3.48)

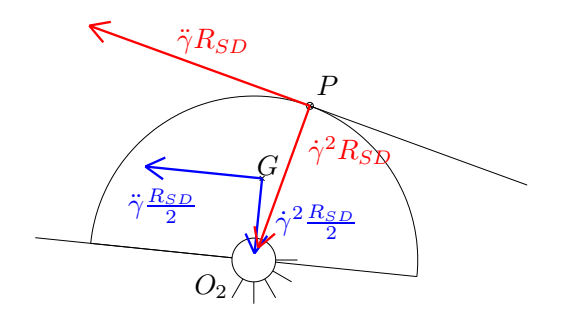

Figura 3.9: Rappresentazione accelerazioni del punto P e G

Si fornisce quindi in Figura 3.9 una rappresentazione grafica delle accelerazioni appena calcolate appena calcolate, di cui rispettivamente in rosso l'accelerazione normale e tangenziale del punto P ed in blu quelle del punto G. L'accelerazione del centro del disco, e quindi del punto  $D$ , ha solo una componente tangenziale essendo il suo moto rettilineo e pertanto può essere espressa come  $|\boldsymbol{a}_D| = |\boldsymbol{a}_{Pt}| = \ddot{\gamma} \wedge (P - Q_2)$ . Per quanto riguarda la direzione dell'accelerazione  $a_D$  sarà diretta in modo parallelo al piano inclinato su cui rotola il disco D.

# 3.2.5 Studio con i moti relativi

Una interpretazione della soluzione è fornita dallo studio con i moti relativi: si sceglie quindi di posizionare una terna traslante in  $A$  con cui studiare velocità e accelerazione del punto  $B$ . Lo spostamento assoluto del punto  $B$  è un moto rotatorio attorno al punto  $O_2$ . Infatti il punto B appartiene al corpo rigido  $BO<sub>2</sub>$  incernierato in  $O<sub>2</sub>$  cerniera fissa. Il moto di trascinamento è un moto traslatorio con  $\mathbf{v}_B^{(Tr)} = \mathbf{v}_A$  (attenzione al fatto che il punto A è in moto rotatorio rispetto ad  $O_1$ ). Per ricostruire il moto assoluto va sommato al moto di trascinamento il moto relativo visto dall'osservatore mobile. Il moto relativo  $\grave{e}$  quindi visto dall'osservatore traslante come un moto rotatorio di B attorno ad  $A$ . Infatti il punto  $B$  appartiene al corpo rigido  $AB$  incernierato in  $A$  che risulta essere una cerniera mobile.

La velocità del punto  $B$  può quindi essere espressa così:

$$
\boldsymbol{v}_{B}^{(Ass)} = \boldsymbol{v}_{B}^{(Tr)} + \boldsymbol{v}_{B}^{(Rel)} \tag{3.49}
$$

I termini dell'equazione 3.49 possono essere espressi come riportato nella tabella seguente

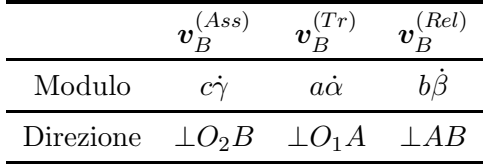

Riscrivendo i termini dell'equazione 3.49 con i valori esplicitati in Tabella ?? si ottiene l'equazione 3.50, i cui termini sono esattamente i medesimi dell'equazione 3.38.

$$
\underbrace{a\dot{\alpha}e^{i(\alpha+\frac{\pi}{2})}}_{\boldsymbol{v}_{B}^{(Tr)}} + \underbrace{b\dot{\beta}e^{i(\beta+\frac{\pi}{2})}}_{\boldsymbol{v}_{B}^{(Rel)}} = -c\dot{\gamma}e^{i(\gamma+\frac{\pi}{2})} = \underbrace{c\dot{\gamma}e^{i(\gamma-\frac{\pi}{2})}}_{\boldsymbol{v}_{B}^{(Ass)}} \tag{3.50}
$$

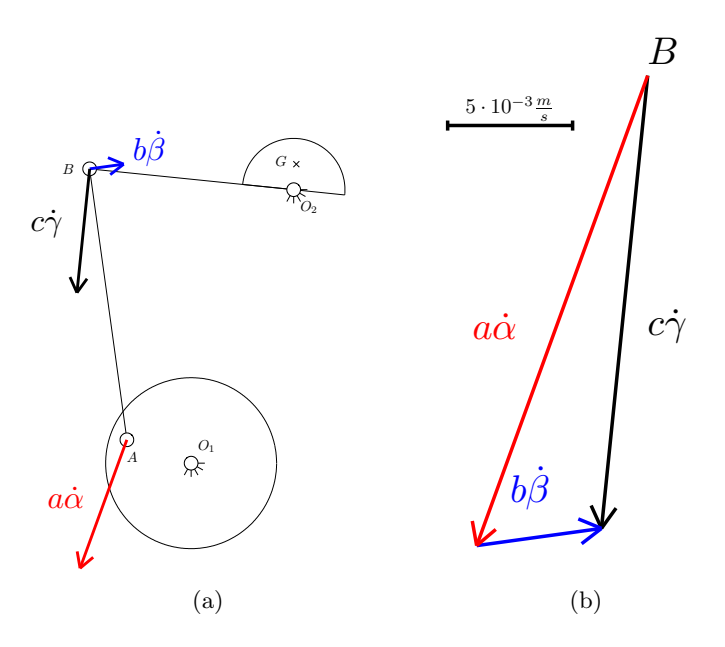

Figura 3.10: Poligono delle velocità

Da ultimo è possibile fornire una rappresentazione grafica dell'equazione 3.50, così come riportato nella Figura 3.10, in cui sono rappresentate, per la configurazione assegnata, in nero la velocità assoluta  $v_B^{(Ass)}$  $B_B^{(Ass)}$  del punto  $B$ , in rosso il termine di trascinamento  $v_B^{(Tr)}$  $B$ <sup>(17)</sup> ed in blu in termine di velocità relativa  $\boldsymbol{v}_{B}^{(Rel)}$  $B_B^{(hel)}$ . In particolare in Figura 3.10(a) sono evidenziati i tre termini di velocità nei rispettivi punti di applicazione, mentre in Figura 3.10(b) è evidenziata la chiusura del poligono delle velocità.

Da ultimo si propone, anche per le accelerazioni, la valutazione dell'accelerazione del punto B mediante l'approccio con i moti relativi.

$$
\boldsymbol{a}_{B}^{(Ass)} = \boldsymbol{a}_{B}^{(Tr)} + \boldsymbol{a}_{B}^{(Rel)} + \boldsymbol{a}_{B}^{(Cor)} \qquad (3.51)
$$

Nello specifico gli elementi dell'equazione 3.51 rappresentano:

 $\bullet$   $\bm{a}_{B}^{(Ass)}$  $B_B^{(Ass)}$ : accelerazione assoluta del punto B, avente una componente normale  $\boldsymbol{a}_{Bn}^{(Ass)}$  e una tangenziale  $\boldsymbol{a}_{Bt}^{(Ass)}$  (perché il moto assoluto del punto  $B$  è rotatorio attorno alla cerniera fissa  $O_1$ ).

$$
\begin{cases}\n\mathbf{a}_{Bn}^{(Ass)} = \boldsymbol{\omega}_{BO_2} \wedge (\boldsymbol{\omega}_{BO_2} \wedge (B - O_2)) \\
\mathbf{a}_{Bt}^{(Ass)} = \boldsymbol{\dot{\omega}}_{BO_2} \wedge (B - O_2)\n\end{cases}
$$

 $\bullet$   $\bm{a}_{B}^{(Tr)}$  $B_B^{(1)}$ : accelerazione di trascinamento del punto B, avente una componente normale  $a_{Bn}^{(Tr)}$  e una tangenziale  $a_{Bt}^{(Tr)}$ .

$$
\begin{cases}\n\mathbf{a}_{Bn}^{(Tr)} = \boldsymbol{\omega}_{AO_1} \wedge (\boldsymbol{\omega}_{AO_1} \wedge (A - O_1)) \\
\mathbf{a}_{Bt}^{(Tr)} = \boldsymbol{\dot{\omega}}_{AO_1} \wedge (A - O_1)\n\end{cases}
$$

 $\bullet$   $\bm{a}_{B}^{(Rel)}$  $B^{(hel)}$ : accelerazione relativa del punto B, avente una componente normale  $\boldsymbol{a}_{Bn}^{(Rel)}$  e una tangenziale  $\boldsymbol{a}_{Bt}^{(Rel)}$  (perché il moto relativo di  $B$  è rotatorio attorno ad A).

$$
\begin{cases}\n a_{Bn}^{(Rel)} = \omega_{AB} \wedge (\omega_{AB} \wedge (B - A)) \\
 a_{Bt}^{(Rel)} = \dot{\omega}_{AB} \wedge (B - A)\n\end{cases}
$$

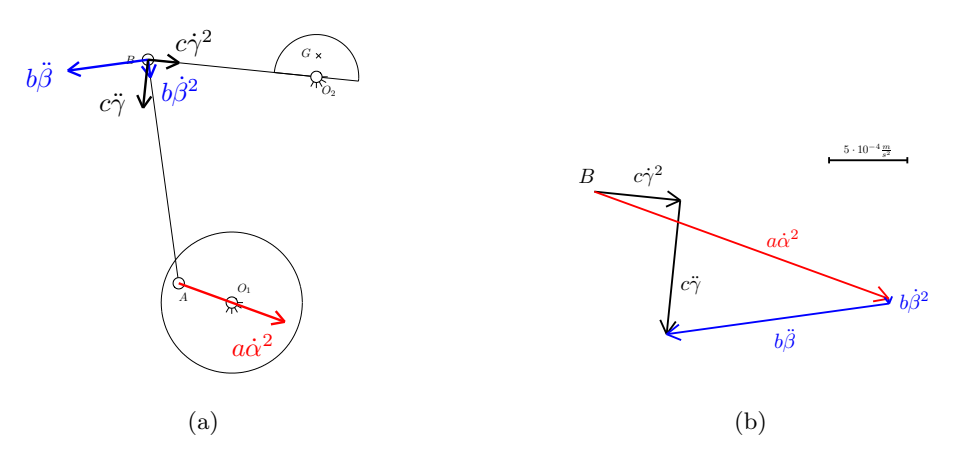

Figura 3.11: Poligono delle accelerazioni

 $\bullet$   $\bm{a}^{(Cor)}_B \, = \, 2 \bm{\omega} \, \wedge \, \bm{v}^{(Rel)}_B$  $B^{(net)}$ : accelerazione di Coriolis, con velocità angolare della terna mobile  $\omega = 0$  in quanto la terna mobile è traslante.

E quindi possibile suddividere i termini sopra elencati così come riportato nella seguente tabella:

|           | $\left( ass\right)$<br>$\bm{a}_{Bn}^{\vphantom{\dagger}}$ | $_{\cdot}(ass)$<br>$\bm{a}_{Bt}$ | (tr)<br>$a_{Bn}^{\vee}$ | (tr)<br>$\boldsymbol{a}_{Bt}^{(c)}$ | $\boldsymbol{a}^{(rel)}_{Bn}$ | $\boldsymbol{a}^{(rel)}_{Bt}$ | $\boldsymbol{a}_{B}^{(Cor)}$ |
|-----------|-----------------------------------------------------------|----------------------------------|-------------------------|-------------------------------------|-------------------------------|-------------------------------|------------------------------|
| Modulo    | $c\dot{\gamma}^2$                                         | $c\ddot{\gamma}$                 | $a\dot{\alpha}^2$       | $a\ddot{\alpha}$                    |                               | $\ddotsc$                     |                              |
| Direzione | $\ BO_2\ $                                                | $\perp BO_2$ $  AO_1$            |                         | $\perp AO_1$                        | AB                            |                               |                              |

Esplicitando i termini dell'equazione 3.51 con i valori esplicitati in tabella si ottiene l'equazione:

$$
\underbrace{a\ddot{a}e^{i(\alpha+\frac{\pi}{2})}}_{a^{(tr)}_{Bt}} - \underbrace{a\dot{\alpha}^2 e^{i\alpha}}_{a^{(tr)}_{Bn}} + \underbrace{b\ddot{\beta}e^{i(\beta+\frac{\pi}{2})}}_{a^{(rel)}_{Bt}} - \underbrace{b\dot{\beta}^2 e^{i\beta}}_{a^{(rel)}_{Bn}} + \underbrace{c\ddot{\gamma}e^{i(\gamma+\frac{\pi}{2})}}_{a^{(ass)}_{Bt}} - \underbrace{c\dot{\gamma}^2 e^{i\gamma}}_{a^{(ass)}_{Bn}} = 0 \quad (3.52)
$$

i cui termini sono esattamente i medesimi dell'equazione 3.44.

Da ultimo è possibile fornire una rappresentazione grafica dell'equazione 3.52, così come riportato nella Figura 3.11, in cui sono rappresentate, per la configurazione assegnata, in nero l'accelerazione assoluta del punto B $a_R^{(Ass)}$  $B^{(Ass)}$ in rosso il termine di trascinamento  $\boldsymbol{a}_{B}^{(Tr)}$  $B_B^{(1)}$  ed in blu in termine di accelerazione relativa  $\boldsymbol{a}_{B}^{(Rel)}$  $B_B^{(Rel)}$ . (Si fa notare che in Figura 3.11(a) il vettore  $b\dot{\beta}^2$  è stato scalato di un fattore 10 per motivi grafici).

# 3.2.6 Analisi Generale

Infine si propone un'analisi complessiva della cinematica del sistema valutando le posizioni, velocit`a ed accelerazioni del sistema in funzione dell'angolo di manovella  $\alpha$ .

Per prima cosa si riporta in figura 3.12 l'andamento degli angoli  $\beta$  e  $\gamma$  in funzione dell'angolo di manovella  $\alpha$ ; in tale figura è stato evidenziato con un circolo il punto relativo alla configurazione assegnata  $\alpha = 160^{\circ}$ .

In seguito si propone in Figura 3.13(a) l'andamento degli angoli  $\hat{\beta}$  e  $\gamma$  e in Figura  $3.13(b)$  la velocità del centro del disco D sempre in funzione dell'angolo di manovella α. Come prima, si evidenzia con un circolo il punto relativo alla configurazione assegnata  $\alpha = 160^{\circ}$  e  $\dot{\alpha} = 0, 1 rad/s$ .

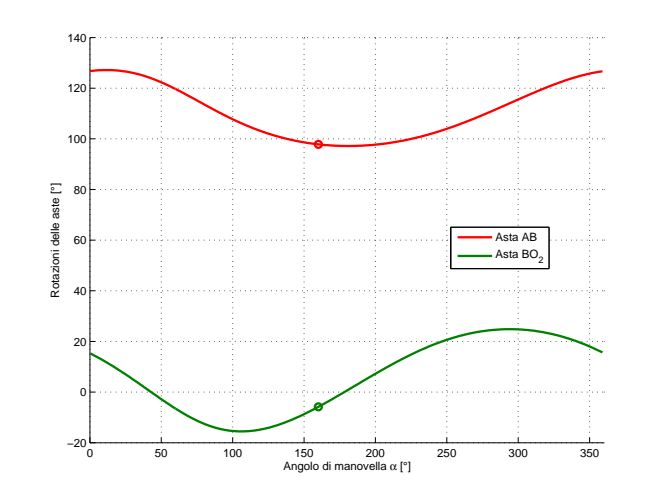

Figura 3.12: Rotazioni aste

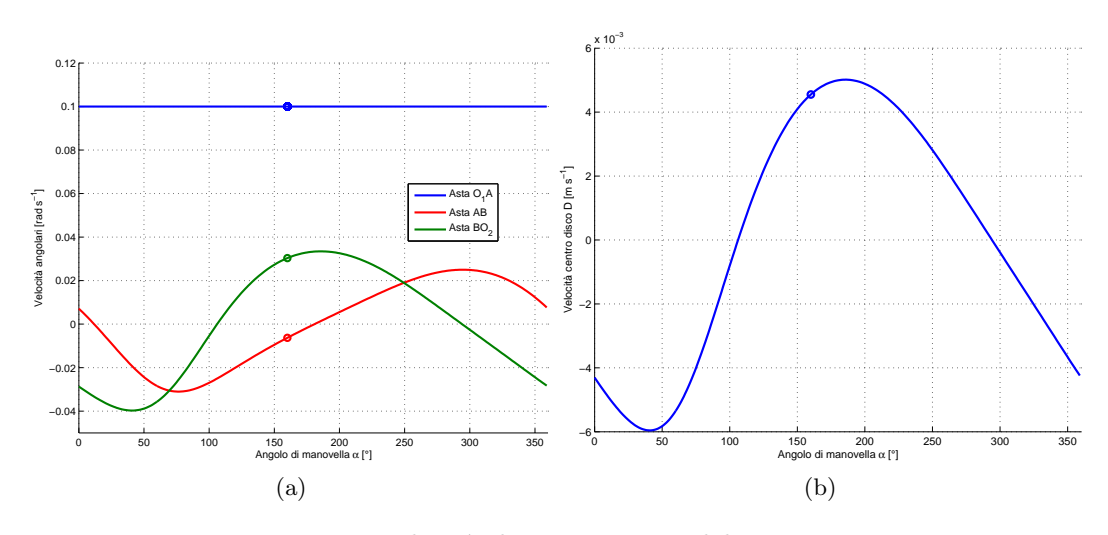

Figura 3.13: Velocità dei componenti del sitema

In Figura 3.13(b) si nota come il tempo in cui il disco si muove verso l'alto, ovvero in cui  $|v_D| > 0$ , risultino pari al 52.2% del periodo complessivo (pari a  $2\pi/\dot{\alpha}$ ). Ciò significa che il tempo di andata (disco in salita) differisce, seppur di poco, da quello di ritorno (disco in discesa).

Infine si propone in Figura 3.14 l'andamento degli angoli  $\ddot{\beta}$  e  $\ddot{\gamma}$  e in Figura  $3.14(b)$  l'accelerazione del centro del disco D sempre in funzione dell'angolo di manovella α. Come prima, si evidenzia con un circolo il punto relativo alla configurazione assegnata  $\alpha = 160^{\circ}$  e  $\dot{\alpha} = 0, 1rad/s$ . Dalla figura si osserva come solo per l'asta O1A si abbia un valore di accelerazione nulla, dovuta al fatto che la velocità dell'asta stessa è mantenuta costante per tutti i valori di angoli di manovella considerati. Per le aste con velocità variabile si osserva un profilo di accelerazione diverso da 0.

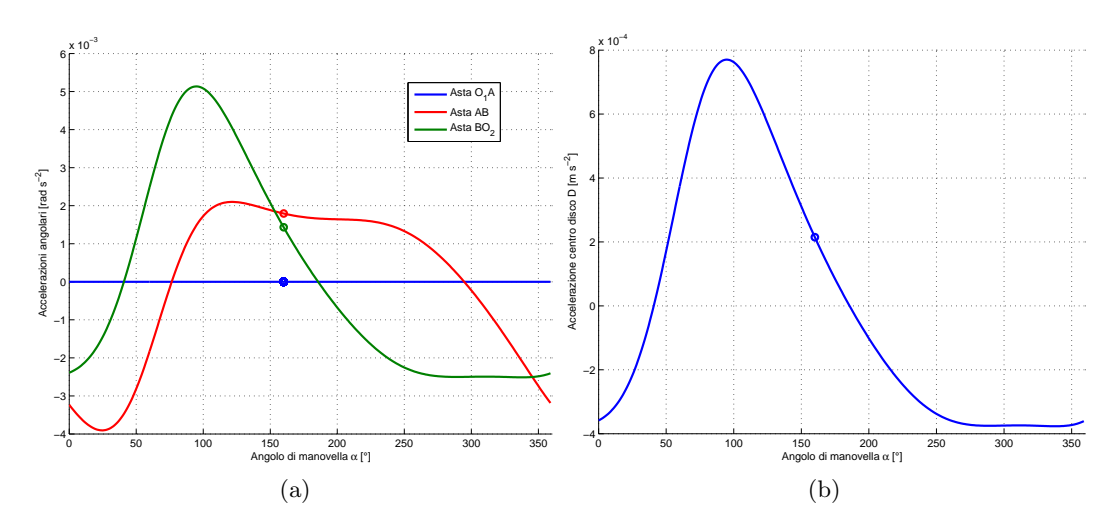

Figura 3.14: Accelerazione dei componenti del sitema

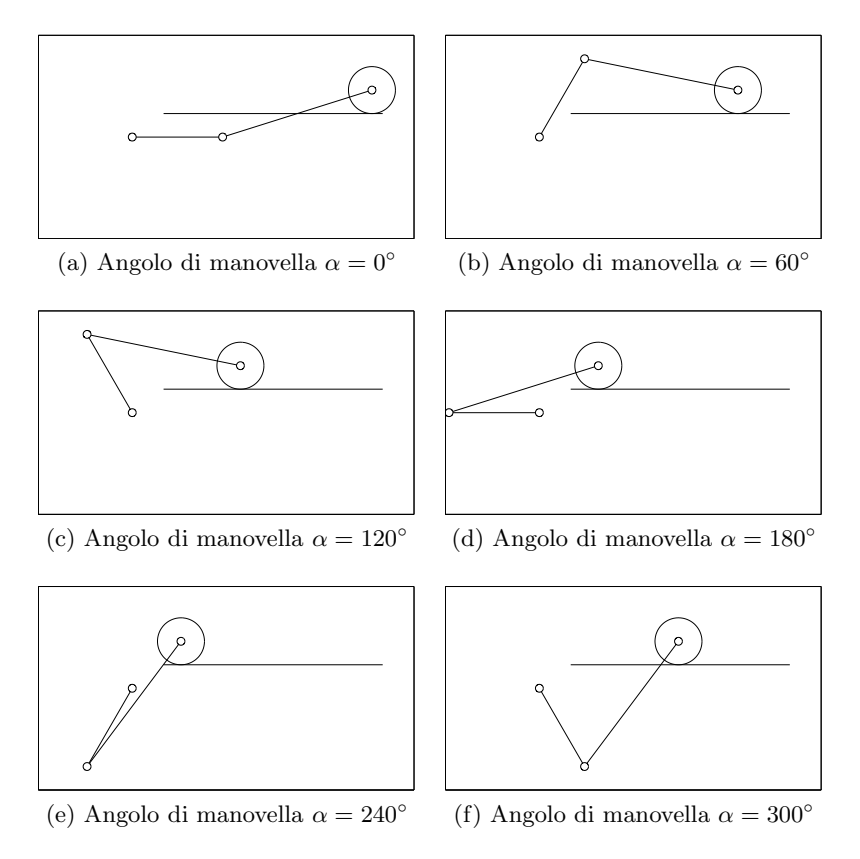

Figura 3.15: Cinematica del sistema per vari angoli di manovella

# 3.3 Manovellismo ordinario deviato

Per prima cosa si propone in Figura 3.15 un'analisi del sistema articolato proposto, dando una rappresentazione della configurazione assunta dal sistema per differenti angoli di manovella  $\alpha$ .

Il computo dei gradi di libertà del sistema può quindi essere sintetizzato come nella seguente tabella:

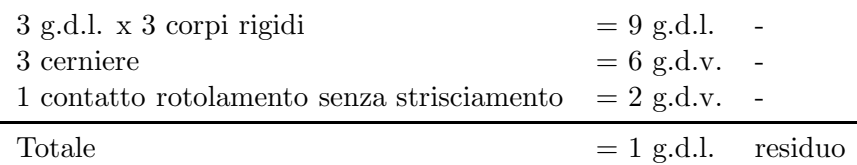

L'asta AO compie un moto rotatorio attorno al punto fisso O mentre l'asta AB compie un moto rototraslatorio.

# 3.3.1 Soluzione del quesito 1

#### Con i numeri complessi

Per la risoluzione del problema proposto è necessario innanzi tutto scegliere un sistema di riferimento assoluto rispetto al quale definire le grandezze necessarie per la risoluzione. Si posizioni quindi la terna di riferimento assoluta nell'unico punto che rimane sempre fermo durante il moto del sistema, ossia la cerniera  $O$  della manovella. È inoltre conveniente posizionare il sistema di riferimento appena descritto e mostrato in Figura 3.16, in un piano complesso facendo coincidere l'asse delle ascisse con l'asse reale e quello delle ordinate con l'asse immaginario. Si adotti quindi la convenzione per cui i vettori siano definiti

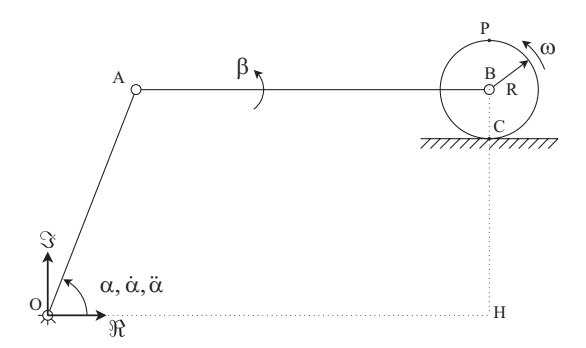

Figura 3.16: Posizionamento del sistema di riferimeno

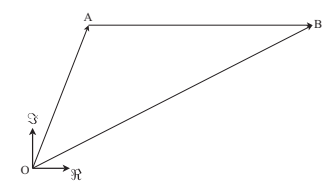

Figura 3.17: Chiusura dei vettori posizione

mediante il loro modulo e la loro anomalia valutata rispetto ad una retta parallela alla direzione orizzontale passante per il piede del vettore stesso e con direzione di rotazione positiva antioraria.

Per ottenere l'equazione di chiusura si definisca la posizione del punto B rispetto alla terna assoluta adottata. Il punto  $B$  può essere visto come punto appartenente all'asta AB collegata tramite la cerniera in A alla manovella OA. Associando un vettore a ciascun corpo rigido, così come riportato in Figura 3.17, il vettore posizione  $(B - O)$  risulta come segue:

$$
(B - O) = (A - O) + (B - A)
$$
\n(3.53)

Il vettore (B−O) risulta avere sia il modulo che l'anomalia variabili nel tempo; risulta quindi più conveniente scomporlo secondo le due direzioni orizzontale e verticale sfruttando l'informazione che il moto di  $B$  è rettilineo e parallelo all'asse  $x$  che coincide con l'asse reale. Solo la componente orizzontale varierà quindi nel tempo.

$$
(B - O) = (H - O) + (B - H)
$$
\n(3.54)

A questo punto è sufficiente rappresentare in forma grafica in Figura 3.18 i vettori riportati nelle equazioni 3.53 e 3.54. Tali vettori sono anche riportati in Tabella 6.2, in cui sono evidenziate le grandezze che rimangono costanti e quelle che invece variano nel tempo.

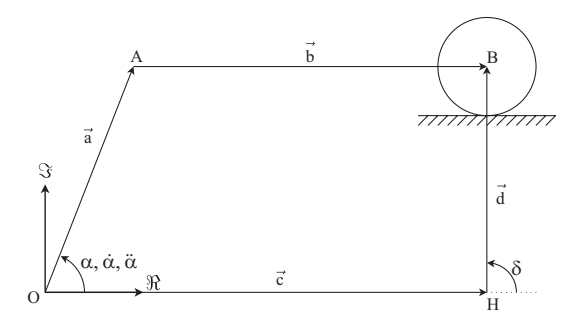

Figura 3.18: Poligono di chiusura sulle posizioni

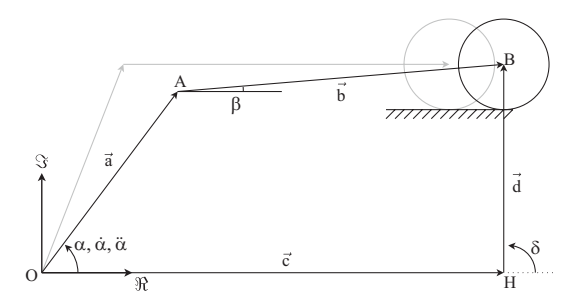

Figura 3.19: Configurazione deformata del sistema

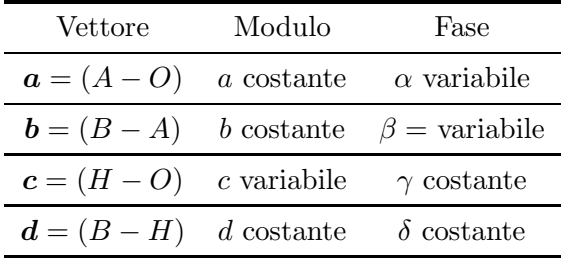

Per rendere più chiaro quanto riportato nella precedente Tabella 6.2 è conveniente fare riferimento alla Figura 3.19, in cui è messa in evidenza una configurazione deformata del sistema, ovvero la configurazione assunta dal sistema in un istante temporale precedente o successivo a quello analizzato. Dei vettori sopra riportati sono noti e costanti i moduli dei vettori associati a corpi rigidi  $(a e b)$  e quello del vettore d per via dei vincoli del sistema (non compenetrazione tra disco e guida rettilinea). Sono inoltre note e costanti per definizione le direzioni dei vettori  $c e d$ .

Si decide quindi di studiare la cinematica del centro del disco (punto B), rimandando alla seconda parte dello svolgimento il calcolo della velocità e accelerazione del punto P. L'equazione di chiusura sui vettori posizione ha dunque la seguente espressione.

$$
a+b=c+d \qquad (3.55)
$$

$$
a = ae^{i\alpha}
$$
  
\n
$$
b = be^{i\beta}
$$
  
\n
$$
c = ce^{i\gamma}
$$
  
\n
$$
d = de^{i\delta}
$$
  
\n(3.56)

Tale equazione può essere espressa in modo analogo così come sottoriportato.

$$
ae^{i\alpha} + be^{i\beta} = ce^{i\gamma} + de^{i\delta}
$$
\n(3.57)

L'equazione di chiusura dei vettori posizione appena scritta può essere proiettata sui due assi reale ed immaginario ottenendo la seguente espressione.

$$
\begin{cases}\n a \cos \alpha + b \cos \beta = c \cos \gamma + d \cos \delta \\
 a \sin \alpha + b \sin \beta = c \sin \gamma + d \sin \delta\n\end{cases}
$$
\n(3.58)

da cui si ottengo c e d

$$
\begin{cases} c = \frac{1}{2\sqrt{3}} + 1\\ d = \frac{1}{2} \end{cases}
$$
 (3.59)

## 3.3.2 Soluzione del quesito 2

#### Con i numeri complessi

Per ricavare la velocità e l'accelerazione del punto  $B$ , si deve derivare rispetto al tempo l'equazione di chiusura  $(3.57)$ , tenendo presente che i moduli  $a \cdot b$ sono costanti in quanto rappresentano rispettivamente le lunghezze delle aste  $OA \in AB$  che sono corpi rigidi. Il vettore  $\boldsymbol{d}$  è costante in modulo e direzione in quanto rappresenta la distanza dall'asse reale del centro del disco che rotola su una guida rettilinea. Infine l'angolo  $\gamma$  è costante in quanto il vettore c rimane sempre parallelo all'asse reale. I termini funzione del tempo nell'equazione di chiusura sono dunque gli angoli  $\alpha \in \beta$  e il modulo c. Derivando dunque l'espressione (3.57) rispetto al tempo si ottiene la seguente espressione.

$$
a\dot{\alpha}e^{i(\alpha + \frac{\pi}{2})} + b\dot{\beta}e^{i(\beta + \frac{\pi}{2})} = \dot{c}e^{i\gamma}
$$
\n(3.60)

Proiettando l'equazione (3.60) sull'asse reale ed immaginario, ricordando che  $\sin (\vartheta + \frac{\pi}{2}) = \cos \vartheta$  e che  $\cos (\vartheta + \frac{\pi}{2}) = -\sin \vartheta$ , è possibile ottenere il seguente sistema di equazioni nelle due incognite  $\beta$  e  $\dot{c}$ .

$$
\begin{cases}\n-a\dot{\alpha}\sin\alpha - b\dot{\beta}\sin\beta = \dot{c}\cos\gamma\\ \na\dot{\alpha}\cos\alpha + b\dot{\beta}\cos\beta = \dot{c}\sin\gamma\n\end{cases}
$$
\n(3.61)

Alla medesima espressione si poteva arrivare derivando direttamente le proiezioni sugli assi reale ed immaginario dell'equazione di chiusura dei vettori posizione. Il sistema di equazioni sopra riportato pu`o essere riscritto in forma matriciale così come riportato nell'equazione seguente.

$$
\begin{bmatrix}\n-\cos\gamma & -b\sin\beta \\
-\sin\gamma & +b\cos\beta\n\end{bmatrix}\n\begin{Bmatrix}\n\dot{c} \\
\dot{\beta}\n\end{Bmatrix} =\n\begin{Bmatrix}\na\dot{\alpha}\sin\alpha \\
-a\dot{\alpha}\cos\alpha\n\end{Bmatrix}
$$
\n(3.62)

In tale sistema sono state messe in evidenza le due incognite  $\dot{c}$  e  $\dot{\beta}$ , mentre la variabile  $\dot{\alpha}$  risulta nota e quindi è stata inserita nel termine noto. Alla soluzione dell'equazione  $(3.62)$  si può giungere sfruttando un qualsiasi metodo di risoluzione di sistemi lineari, come, ad esempio, il metodo di Cramer Ricordando quindi che  $\beta = 0$  e che  $\gamma = 0$  si ottengono i seguenti risultati numerici.

$$
\begin{Bmatrix} \dot{c} \\ \dot{\beta} \end{Bmatrix} = \begin{Bmatrix} -a\dot{\alpha}\sin\alpha \\ (-a\dot{\alpha}\cos\alpha)/b \end{Bmatrix} = \begin{Bmatrix} -0, 5 \text{ m/s} \\ -0, 29 \text{ rad/s} \end{Bmatrix}
$$
(3.63)

Prima di procedere è possibile osservare che l'aver ottenuto due componenti di velocità  $\dot{c}$  e  $\beta$  negative significa che il disco si sta muovendo avvicinandosi ad O, mentre la manovella (asta AB) sta ruotando in senso orario nell'atto di moto considerato.

#### Con i moti relativi

E possibile pervenire alla medesima soluzione mediante lo studio del sistema con i moti relativi. Come rappresentato in Figura 3.20, si sceglie di posizionare una terna assoluta centrata in O ed una terna traslante con origine in A e assi  $X, Y$  e di studiare velocità e accelerazione del punto  $B$ . I moti assoluto, di trascinamento e relativo del punto  $B$  sono rispettivamente:

• moto assoluto: traslatorio orizzontale con direzione parallela alla guida orizzontale;

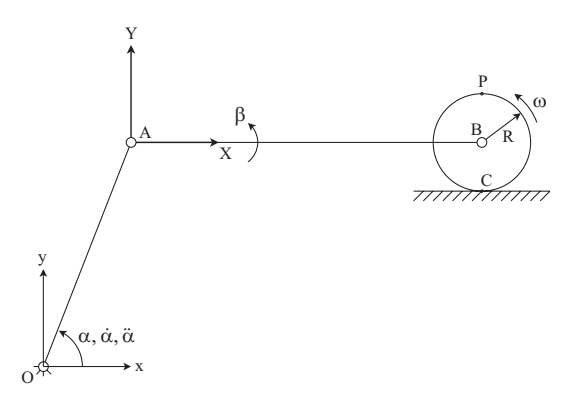

Figura 3.20: Posizionamento della terna relativa

- moto di trascinamento: corrisponde al moto del punto A che ruota attorno all'origine O;
- moto relativo: corrisponde al moto del punto B rispetto alla terna mobile; si tratta quindi di moto rotatorio attorno ad A.

Per le velocità, dal teorema dei moti relativi, discende che:  $v_B^{(Ass)} = v_B^{(Tr)} +$  $\boldsymbol{v}_{B}^{(Rel)}$  $B^{(neu)}$ , dove:

- $v_{B(Ass)}$  è la velocità assoluta del punto B;
- $v_{B(Tr)}$  è la velocità di trascinamento del punto B;
- $v_{B(Rel)}$  la velocità relativa del punto B.

 $E$  possibile separare il modulo e la direzione di ciascun vettore, ottenendo quanto riportato nella tabella; oppure è possibile fornire una rappresentazione grafica del polinomio di chiusura delle velocità, così come riportato in Figura 3.21.

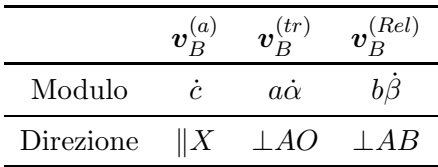

Sono note le direzioni di ciascun vettore e il modulo della velocità  $\mathbf{v}_R^{(tr)}$  $B^{(tr)},$ mentre l'incognita è la il modulo del vettore  $\boldsymbol{v}_{B}^{(Rel)}$  $B$ . Lo schema vettoriale delle tre componenti di velocità del punto B è riportato in Figura 3.21. È quindi possibile scrivere ciascun vettore della tabella sopra riportata con notazione complessa.

$$
\mathbf{v}_{B(Ass)} = \dot{c}e^{i\gamma}
$$
  
\n
$$
\mathbf{v}_{B^{(Tr)}} = \dot{\mathbf{\alpha}} \wedge (A - O) = a\dot{\alpha}e^{i(\alpha + \pi/2)}
$$
  
\n
$$
\mathbf{v}_{B(Rel)} = \dot{\mathbf{\beta}} \wedge (B - A) = b\dot{\beta}e^{i(\beta + \pi/2)}
$$
\n(3.64)

Sostituendo quindi le relazioni appena scritte nell'equazione del teorema dei moti relativi sopra riportata, è possibile ottenere l'equazione  $(3.65)$ , che risulta identica alla (3.60), precedentemente calcolata con il metodo dei numeri complessi.

$$
\dot{c}e^{i\gamma} = a\dot{\alpha}e^{i(\alpha + \frac{\pi}{2})} + b\dot{\beta}e^{i(\beta + \frac{\pi}{2})}
$$
\n(3.65)

Dalla Figura 3.21 si evince che, affinché il poligono delle velocità risulti chiuso, il disco deve muoversi verso sinistra e la biella deve ruotare in senso orario.

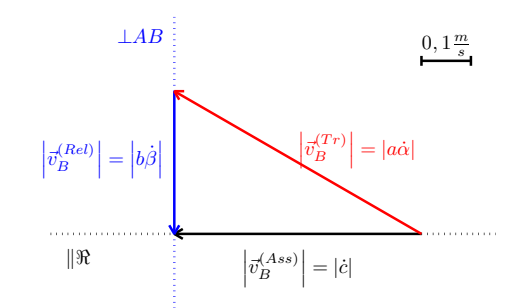

Figura 3.21: Poligono di chiusura sulle velocità

#### 3.3.3 Soluzione del quesito 3

Per ricavare le accelerazioni si deriva rispetto al tempo l'equazione (3.60), ottenendo la seguente equazione.

$$
ia\ddot{\alpha}e^{i\alpha} - a\dot{\alpha}^2 e^{i\alpha} + ib\ddot{\beta}e^{i\beta} - b\dot{\beta}^2 e^{i\beta} = \ddot{c}e^{i\gamma}
$$
 (3.66)

$$
a\ddot{\alpha}e^{i(\alpha+\frac{\pi}{2})} + a\dot{\alpha}^2e^{i(\alpha+\pi)} + b\ddot{\beta}e^{i(\beta+\frac{\pi}{2})} + b\dot{\beta}^2e^{i(\beta+\pi)} = \ddot{c}e^{i\gamma}
$$
 (3.67)

L'equazione appena scritta può quindi essere scomposta sui due assi reale ed immaginario ottenendo il sistema di equazioni (3.68).

$$
\begin{cases}\n-a\ddot{\alpha}\sin\alpha - a\dot{\alpha}^2\cos\alpha - b\ddot{\beta}\sin\beta - b\dot{\beta}^2\cos\beta = \ddot{c}\cos\gamma\\ a\ddot{\alpha}\cos\alpha - a\dot{\alpha}^2\sin\alpha + b\ddot{\beta}\cos\beta - b\dot{\beta}^2\sin\beta = \ddot{c}\sin\gamma\n\end{cases}
$$
\n(3.68)

L'equazione appena scritta pu`o anche essere rappresentata sotto forma matriciale così come segue.

$$
\begin{bmatrix}\n-\cos\gamma & -b\sin\beta \\
-\sin\gamma & b\cos\beta\n\end{bmatrix}\n\begin{Bmatrix}\n\ddot{c} \\
\ddot{\beta}\n\end{Bmatrix} =\n\begin{Bmatrix}\nb\dot{\beta}^2\cos\beta + a\ddot{\alpha}\sin\alpha + a\dot{\alpha}^2\cos\alpha \\
b\dot{\beta}^2\sin\beta + a\dot{\alpha}^2\sin\alpha - a\ddot{\alpha}\cos\alpha\n\end{Bmatrix}
$$
\n(3.69)

Tenendo nuovamente conto dei dati relativi all'atto di moto considerato ( $\beta = 0$ e che  $\gamma = 0$ ), l'equazione (3.69) ammette come soluzione i seguenti valori di  $\ddot{c}$ e  $\ddot{\beta}$ .

$$
\begin{Bmatrix} \ddot{c} \\ \ddot{\beta} \end{Bmatrix} = \begin{Bmatrix} -b\dot{\beta}^2 - a\ddot{\alpha}\sin\alpha - a\dot{\alpha}^2\cos\alpha \\ (a\dot{\alpha}^2\sin\alpha - a\ddot{\alpha}\cos\alpha) / b \end{Bmatrix} = \begin{Bmatrix} -0,37 \text{ m/s}^2 \\ 0,5 \text{ rad/s}^2 \end{Bmatrix}
$$
(3.70)

L'accelerazione  $\ddot{c}$  negativa indica che il punto  $B$  sta aumentando la sua velocità di avvicinamento ad O, mentre l'accelerazione  $\hat{\beta}$  positiva indica che la velocità di rotazione della biella da negativa sta tendendo a diventare positiva e quindi antioraria.

# Con i moti relativi

Per il calcolo dell'accelerazione del centro del disco è possibile ricorrere all'utilizzo del teorema dei moti relativi:

$$
\boldsymbol{a}_{B^{(Ass)}} = \boldsymbol{a}_{B^{(Tr)}} + \boldsymbol{a}_{B^{(Rel)}} + \boldsymbol{a}_{B^{(Cor)}} \tag{3.71}
$$

È possibile evidenziare i termini dell'equazione  $(3.71)$  così come segue:

•  $a_{B(Ass)}$  è l'accelerazione assoluta del punto B avente solo componente tangenziale essendo rettilineo il moto di B;

- $a_{B(Tr)}$  è l'accelerazione di trascinamento del punto B, avente una componente normale  $a_{B_n(T_r)}$  e una tangenziale  $a_{B_n(T_r)}$ ;
- $\bullet$   $a_{B(Rel)}$  è l'accelerazione relativa del punto B rispetto alla terna mobile posizionata in A, avente una componente normale  $a_{Bn}^{(Rel)}$  e una tangenziale  $\boldsymbol{a}_{Bt}^{(Rel)};$
- $\bullet$   $a_{B(Cor)} = e$  l'accelerazione di Coriolis che risulta nulla avendo scelto una terna mobile traslante che quindi ha velocità angolare  $\omega = 0$ .

 $\hat{E}$  possibile, anche in questo caso, separare il modulo e la direzione di ciascun vettore, ottenendo quanto riportato in Tabella ??; oppure è possibile fornire una rappresentazione grafica del polinomio di chiusura delle accelerazioni, così come riportato in Figura 3.22 (in cui il termine di accelerazione di trascinamento tangenziale  $a_{Bt}^{(tr)}$  non è rappresentato in quanto l'accelerazione  $\ddot{\alpha}=0$ ).

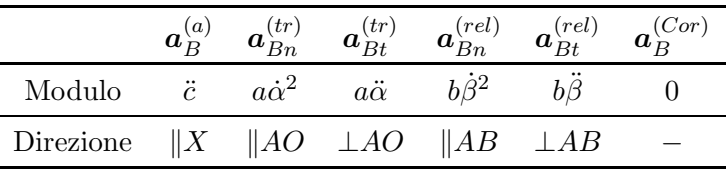

Anche per le accelerazioni, le direzioni di ciascun vettore sono note, mentre le incognite risultano il modulo dell'accelerazione  $\boldsymbol{a}_{Bt}^{(rel)}$ .

 $\hat{E}$  quindi possibile scrivere ciascun termine della Tabella ?? con notazione complessa, ottenendo i seguenti termini.

$$
\mathbf{a}_{B}^{(Ass)} = \ddot{c}e^{i\gamma}
$$
\n
$$
\mathbf{a}_{Bn}^{(Tr)} = \dot{\mathbf{\alpha}} \wedge (\dot{\mathbf{\alpha}} \wedge (A - O)) = a\dot{\alpha}^{2}e^{i(\alpha + \pi)}
$$
\n
$$
\mathbf{a}_{Bt}^{(Tr)} = \ddot{\mathbf{\alpha}} \wedge (A - O) = a\ddot{\alpha}e^{i(\alpha + \frac{\pi}{2})}
$$
\n
$$
\mathbf{a}_{Bn}^{(Rel)} = \dot{\mathbf{\beta}} \wedge (\dot{\mathbf{\beta}} \wedge (B - A)) = b\dot{\beta}^{2}e^{i(\beta + \pi)}
$$
\n
$$
\mathbf{a}_{Bt}^{(Rel)} = \ddot{\mathbf{\beta}} \wedge (B - A) = b\ddot{\beta}e^{i(\beta + \frac{\pi}{2})}
$$
\n(3.72)

Sostituendo le relazioni appena scritte nell'equazione  $(3.71)$  è possibile ottenere la seguente equazione di chiusura sulle accelerazioni, che risulta formalmente identica alla (3.67) precedentemente calcolata con il metodo dei numeri complessi.

$$
\ddot{c}e^{i\gamma} = a\ddot{\alpha}e^{i(\alpha + \frac{\pi}{2})} + a\dot{\alpha}^2 e^{i(\alpha + \pi)} + b\ddot{\beta}e^{i(\beta + \frac{\pi}{2})} + b\dot{\beta}^2 e^{i(\beta + \pi)}
$$
(3.73)

Anche in questo caso, affinch´e il poligono si chiuda, il disco (e quindi il punto B) deve accelerare verso sinistra e l'accelerazione angolare della biella deve essere antioraria, ovvero la sua velocità angolare sta diminuendo, avvicinandosi quindi ad al punto morto inferiore.

# 3.3.4 Soluzione del quesito 4

La velocità e l'accelerazione del baricentro del disco coincidono ovviamente con  $\dot{c}$  e  $\ddot{c}$ . Per calcolare la velocità e l'accelerazione del punto P è necessario calcolare dapprima velocit`a e accelerazione angolare del disco, imponendo la seguente uguaglianza.

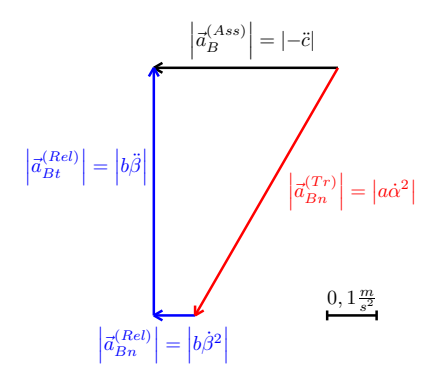

Figura 3.22: Poligono di chiusura sulle accelerazioni

Tenendo condo delle convenzioni riportate in Figura sulla velocit`a angolare del disco ( $\omega = \dot{\theta}k$ ), è possibile esplicitare la relazione (3.74) così come segue.

$$
v_B = \dot{\theta}k \wedge Rj = -R\dot{\theta}i = \dot{c}i \qquad (3.75)
$$

Essendo il moto del punto  $B$  di tipo rettilineo è inoltre possibile scrivere la sua accelerazione derivando il vettore velocità

$$
a_B = \ddot{\theta} \mathbf{k} \wedge R \mathbf{j} = -R \ddot{\theta} \mathbf{i} = \ddot{c} \mathbf{i} \tag{3.76}
$$

Dalle relazioni appena scritte è immediato calcolare la velocità e l'accelerazione angolare del disco  $\dot{\vartheta}$ .

$$
\dot{\theta} = -\frac{\dot{e}}{R} = 2.5 \,\text{rad/s} \n\ddot{\theta} = -\frac{\ddot{e}}{R} = 1.86 \,\text{rad/s}^2
$$
\n(3.77)

### 3.3.5 Confronto con Manovellismo Ordinario Centrato (MOC)

Nel presente paragrafo si vuole confrontare il comportamento di un manovellismo ordinario deviato rispetto ad uno centrato mantenendo fissate le dimensioni di manovella  $a = 1$  m e biella  $b = 2.5$  m. Viene inoltre fissata la deviazione del manovellismo<sup>1</sup> deviato pari a  $d = 0.9$  m e la velocità di rotazione della manovella, assunta costante e pari a  $\dot{\alpha} = 1$  rad/s.

Nella seguente Figura 3.23 sono state rappresentate le differenti configurazioni assunte dal sistema per differenti angoli di manovella  $\alpha$ . In tale figura sono inoltre state rappresentate in colore nero le parti comuni ai due sistemi (manovella), mentre i colori blu e rosso sono stati rispettivamente utilizzati per la configurazione centrata e deviata. In tale figura è stata inoltre rappresentata, con linea più marcata rispetto alle altre, la velocità del piede di biella sia per la configurazione centrata che deviata.

In Figura 3.24 è riportato l'andamento della rotazione di biella  $\beta$  e della posizione del piede di biella c, rispetto alla rotazione della manovella  $\alpha$  per i due casi presi in esame.

Lasciando al lettore lo studio di velocità ed accelerazione del sistema ci si vuole soffermare sull'analisi di una importante peculiarità del manovellismo deviato. Si osservi infatti la Figura 3.25, in cui è riportata la velocità del piede di biella per i due casi considerati.

In Figura 3.25 sono state inoltre messi in evidenza i punti in cui la velocit`a del piede di biella si annulla invertendo il moto, ovvero i punti in cui il

<sup>&</sup>lt;sup>1</sup>Distanza fra il centro di rotazione della manovella  $O$  e il piede di biella  $C$ .

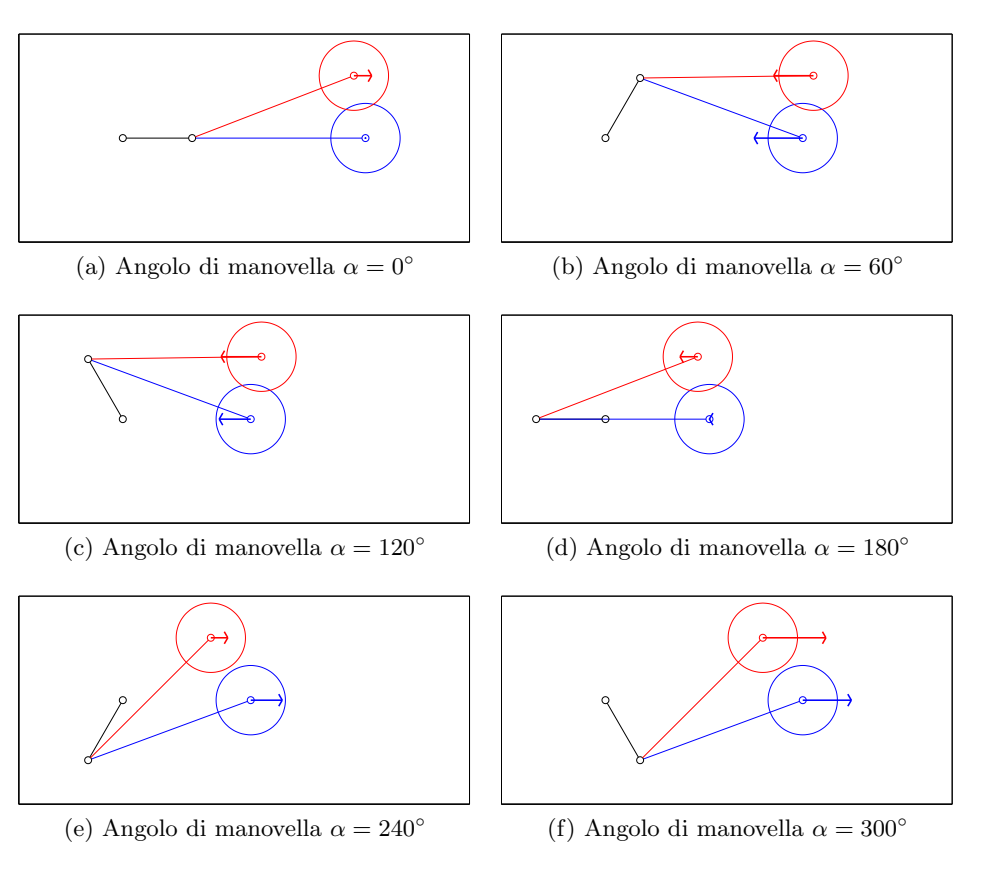

Figura 3.23: Confronto cinematica di un manovellismo ordinario centrato e deviato

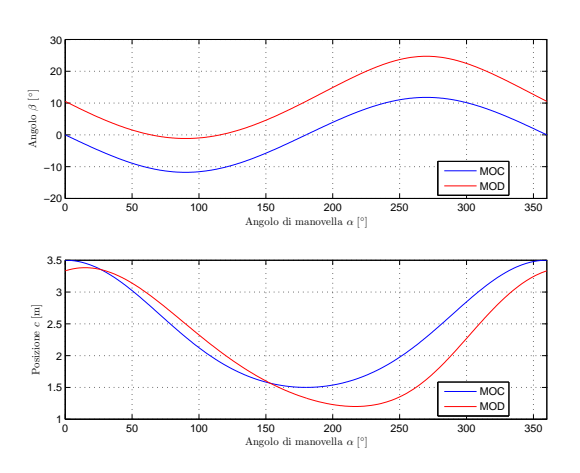

Figura 3.24: Confronto coordinate posizione di un manovellismo ordinario centrato e deviato

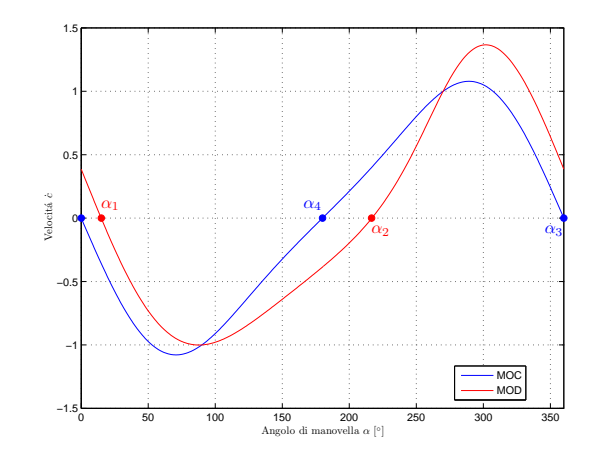

Figura 3.25: Velocità del piede di biella di un manovellismo ordinario centrato e deviato

pistone si trova nel punto morto inferiore e superiore. Per quanto riguarda il manovellismo centrato il punto di inversione  $\alpha_4$  si trova esattamente a 180<sup>°</sup>, ovvero il tempo di andata dal punto morto inferiore (pmi) al superiore (pms) e quello di ritorno dal pms al pmi sono esattamente uguali. Analiticamente è possibile calcolare come riportato in  $(3.78)$ , supponendo una velocità angolare costante per il moto della manovella.

$$
T_a = \frac{\alpha_4 + 2\pi - \alpha_3}{\dot{\alpha}} = \pi s
$$
  
\n
$$
T_r = \frac{\alpha_3 - \alpha_4}{\dot{\alpha}} = \pi s
$$
 (3.78)

Per quanto riguarda il manovellismo deviato il punto in cui quest'ultimo si trova in corrispondenza del pmi è  $\alpha_2$ , mentre quello in cui si trova nel pms è  $\alpha_1$ . Ancora una volta `e possibile calcolare i tempi di andata e ritorno, sfruttando le relazioni (3.79).

$$
T_a = \frac{\alpha_1 + 2\pi - \alpha_2}{\dot{\alpha}} = 2.74 s
$$
  

$$
T_r = \frac{\alpha_2 - \alpha_1}{\dot{\alpha}} = 3.51 s
$$
 (3.79)

La deviazione del manovellismo permette quindi di realizzare dei meccanismi che abbiano un tempo di andata differente dal tempo di ritorno tanto più grande quanto più è grande la deviazione.

# 3.4 Disco cuneo

Il sistema, costituito da 3 corpi rigidi che si muovono nel piano, disporrebbe, in assenza di vincoli, di 9 gradi di libertà. Per calcolare i gradi di libertà effettivamente lasciati liberi dal sistema di vincoli è necessario considerare che:

- la rotazione relativa tra asta e guida verticale e la traslazione orizzontale dell'asta sono impedite dal pattino (vincolo doppio).
- gli spostamenti orizzontali e verticali del punto A dell'asta e quelli del centro del disco sono uguali per la presenza della cerniera (vincolo doppio).
- il vincolo di puro rotolamento tra disco e piano inclinato impedisce il distacco del disco dal piano e lega la rotazione del disco all'avanzamento relativo dello stesso lungo il piano inclinato (vincolo doppio).
- il piano inclinato può solo scorrere orizzontalmente essendone impedita la rotazione e il distacco dalla guida orizzontale per la presenza dei due carrelli (2 vincoli singoli).

Il computo dei gradi di libertà del sistema può quindi essere sintetizzato nella seguente tabella:

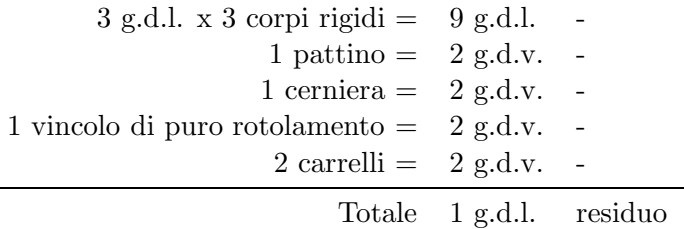

# 3.4.1 Soluzione del quesito 1 con i numeri complessi

Essendo fornite (per il sistema ad  $1$  g.d.l.) la velocità e l'accelerazione di traslazione del carrello nell'istante  $\bar{t}$  considerato, è possibile calcolare la velocità e l'accelerazione posseduta da tutti gli altri punti del sistema meccanico nel medesimo istante di tempo. Si definisca innanzitutto un sistema di riferimento nel piano immaginario che contiene il sistema come riportato in Figura 3.26; si definiscano inoltre i vettori riportati in Figura 3.26 e descritti formalmente nella seguente tabella:

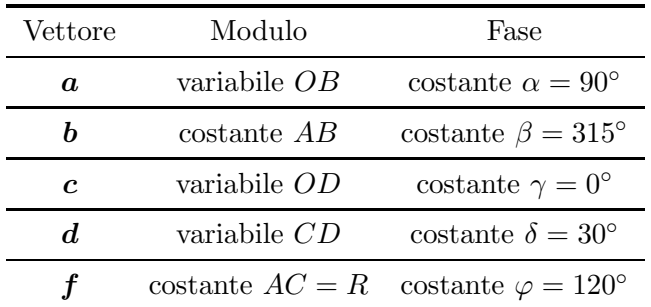

Si noti che il punto  $C$  rappresentato in figura è un punto che rappresenta la posizione del punto di contatto tra disco e cuneo ma che non è rigidamente connesso n´e al disco n´e al cuneo. Il punto di contatto si muove infatti relativamente a disco e cuneo ma ha in assoluto un moto solo verticale.

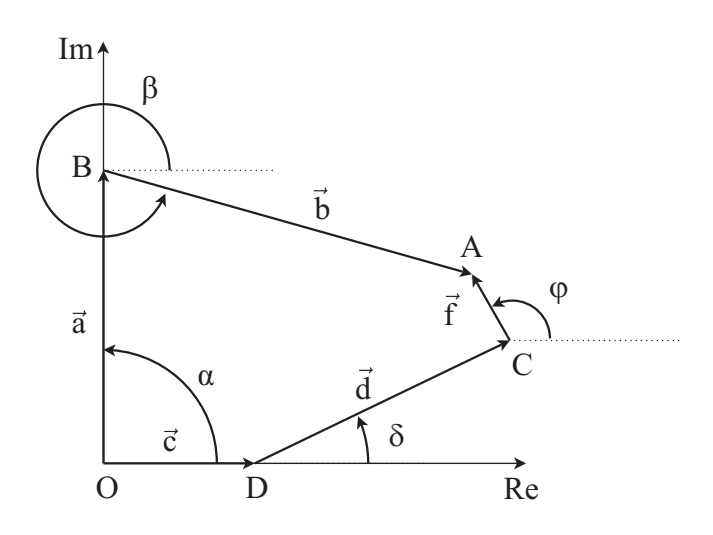

Figura 3.26: Poligono di chiusura dei vettori posizione

Si osserva innanzitutto che i vettori  $\mathbf{b} \in \mathbf{f}$ , che hanno modulo e anomalie costanti scompariranno nelle derivazioni. Inoltre non tutti i termini di posizione risultano essere definiti ma non è necessario calcolarne i valori (operazione non effettuabile a causa dell'indeterminazione del problema) dato che il problema richiede di calcolare i termini di velocità e di accelerazione ed alcuni dei valori incogniti di posizione non compariranno successivamente nelle equazioni di velocit`a e di accelerazione. E' quindi possibile scrivere la seguente equazione vettoriale di chiusura sulle posizioni studiando il moto del punto A.

$$
a+b=c+d+f \qquad (3.80)
$$

Tale relazione può essere riscritta nel seguente modo, utilizzando la notazione esponenziale.

$$
ae^{i\alpha} + be^{i\beta} = ce^{i\gamma} + de^{i\delta} + fe^{i\varphi}
$$
\n(3.81)

Per ricavare la velocità dell'estremo  $A$  dell'asta  $AB$ , è necessario derivare l'equazione (3.81), ottenendo la seguente equazione di chiusura sui vettori velocità.

$$
\dot{a}e^{i\alpha} = \dot{c}e^{i\gamma} + \dot{d}e^{i\delta} \tag{3.82}
$$

Proiettando sugli assi reale ed immaginario l'equazione 3.82 si ottiene il seguente sistema di equazioni nelle incognite  $\dot{a}$  e  $\dot{d}$  essendo noto  $\dot{c} = -0, 4 \,\mathrm{m/s},$ per le convenzioni adottate.

$$
\begin{cases}\n\dot{a}\cos\alpha = \dot{c}\cos\gamma + \dot{d}\cos\delta\\ \n\dot{a}\sin\alpha = \dot{c}\sin\gamma + \dot{d}\sin\delta\n\end{cases}
$$
\n(3.83)

Esse rappresentano la proiezione sull'asse reale e su quello immaginario dei vettori velocit`a precedentemente definiti. Il sistema di equazioni appena scritto è di tipo lineare e può quindi essere risolto per sostituzione.

$$
\begin{cases}\n\dot{d} = -\frac{\dot{c}\cos\gamma}{\cos\delta} \\
\dot{a} = \dot{c}\sin\gamma - \frac{\dot{c}\cos\gamma}{\cos\delta}\sin\delta\n\end{cases}
$$
\n(3.84)

La soluzione a cui si giunge è riportata di seguito.

$$
\begin{Bmatrix} \dot{a} \\ \dot{d} \end{Bmatrix} = \begin{Bmatrix} 0.231 \text{ m/s} \\ 0.462 \text{ m/s} \end{Bmatrix}
$$
\n(3.85)

I valori positivi indicano che il sistema osservato in un istante di tempo successivo a quello considerato mostrerà che il pattino avrà risalito il piano verticale ed il disco sarà salito rotolando lungo il piano inclinato. La velocità angolare del disco si calcola attraverso la velocità del punto di contatto  $K$ appartenente al cuneo

$$
\boldsymbol{v}_A = \boldsymbol{v}_K + \boldsymbol{\omega}_D \wedge (A - C) \tag{3.86}
$$

con

$$
\begin{cases}\n\boldsymbol{v}_A = \dot{a}\boldsymbol{j} \\
\boldsymbol{v}_K = \dot{c}\boldsymbol{i} \\
\boldsymbol{\omega}_D = \boldsymbol{\omega}_D\boldsymbol{k}\n\end{cases}
$$
\n(3.87)

inserendo le relazioni appena scritte nell'equazione di chiusura si ottiene

$$
\dot{a}\mathbf{j} = \dot{c}\mathbf{i} + \omega_D \mathbf{k} \wedge (R\cos\varphi \mathbf{i} + R\sin\varphi \mathbf{j}) \tag{3.88}
$$

da cui si ottiene la velocit`a angolare del disco

$$
\omega_d = \frac{\dot{c}}{R\cos\varphi}k\tag{3.89}
$$

sapendo che

$$
\dot{c}\cos\gamma = -\dot{d}\cos\delta\tag{3.90}
$$

e che  $\varphi = \delta + \pi/2$  si ottiene

$$
\omega_d = -\frac{\dot{d}\cos(\varphi - \pi/2)}{R\cos\varphi\cos\gamma}\mathbf{k} = -\frac{\dot{d}\tan\varphi}{R}\mathbf{k}
$$
 (3.91)

## 3.4.2 Soluzione del quesito 2 con i numeri complessi

Si procede ora al calcolo dell'accelerazione del punto B derivando l'equazione (3.82).

$$
\ddot{a}e^{i\alpha} = \ddot{c}e^{i\gamma} + \ddot{d}e^{i\delta} \tag{3.92}
$$

Proiettando sugli assi reale ed immaginario l'equazione (3.92) si ottiene il seguente sistema di equazioni nelle incognite  $\ddot{a}$  e  $\ddot{d}$ .

$$
\begin{cases} \n\ddot{a} \cos \alpha = \ddot{c} \cos \gamma + \ddot{d} \cos \delta \\
\ddot{a} \sin \alpha = \ddot{c} \sin \gamma + \ddot{d} \sin \delta\n\end{cases} \tag{3.93}
$$

Esse rappresentano la proiezione sull'asse reale e su quello immaginario dei vettori accelerazione precedentemente definiti. Il sistema di equazioni appena scritto è di tipo lineare e consente di ricavare le due incognite cercate  $\ddot{a}$  e  $\ddot{d}$ , ponendo  $\ddot{c} = -0.2 \frac{m}{s^2}$  $\frac{m}{s^2}$  secondo le convenzioni adottate. La soluzione a cui si giunge è riportata di seguito:

$$
\begin{Bmatrix} \ddot{a} \\ \ddot{d} \end{Bmatrix} = \begin{Bmatrix} 0.2 \,\mathrm{m/s^2} \\ 0.1 \,\mathrm{m/s^2} \end{Bmatrix} \tag{3.94}
$$

con:

$$
\begin{cases}\n\ddot{d} = -\frac{\ddot{c}\cos\gamma}{\cos\delta} \\
\ddot{a} = \ddot{c}\sin\gamma - \frac{\ddot{c}\cos\gamma}{\cos\delta}\sin\delta\n\end{cases}
$$
\n(3.95)

per l'accelerazione del disco si procede derivando l'espressione della velocità angolare, equazione (3.91), trovata in precedenza

$$
\dot{\boldsymbol{\omega}} = -\frac{\ddot{d}\tan\varphi}{R}\boldsymbol{k} \tag{3.96}
$$

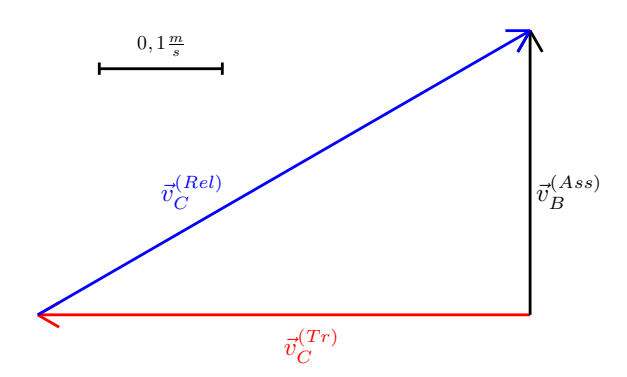

Figura 3.27: Poligono di chiusura sulle velocità

### 3.4.3 Soluzione dei quesiti 1 e 2 con i moti relativi

Nel presente paragrafo si affronta lo studio della cinematica del sistema attraverso l'impiego del teorema dei moti relativi. Presa una terna di riferimento assoluta XOY e una terna mobile traslante con il piano inclinato avente origine in corrispondenza del punto D ed assi paralleli a quelli della terna assoluta, si studi il moto del punto B.

Analizzando i singoli termini dell'equazione (3.82) è possibile notare come le incognite del problema siano i valori dei moduli dei vettori velocità  $\bm{v}_{B}^{(Ass)}$  $\mathcal{B}^{(Ass)}$  e  $\boldsymbol{v}_{B}^{(Rel)}$  $B<sup>(160)</sup>$ , mentre le direzioni di tutti i vettori velocità risultino essere note come sintetizzato nella seguente tabella:

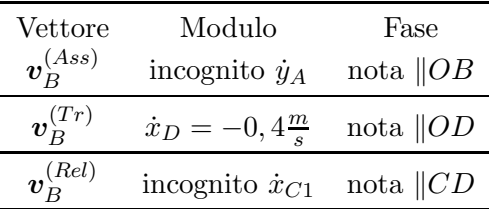

In tabella è possibile osservare il valore negativo assunto da  $\dot{c}$  tenendo conto dei dati assegnati dal problema secondo le convenzioni adottate che permettono di determinare il verso del vettore  $v_B^{(Tr)}$  $B<sup>(11)</sup>$ . Noto in modulo e direzione e verso il vettore velocità di trascinamento del punto  $D$  è dunque possibile pervenire ad una soluzione grafica del problema mediante il disegno del poligono di chiusura dei vettori velocit`a ottenuto tracciando le direzioni note della velocità relativa del punto  $A$  e di quella assoluta del punto  $B$  e considerando che le velocit`a di trascinamento e relativa si sommano vettorialmente per ottenere la velocit`a assoluta. Tale disegno `e riportato in Figura 3.27 secondo la scala riportata nella figura stessa. Tale figura consente inoltre di valutare quantitativamente il modulo ed il verso dei vettori incogniti.

Dal poligono delle velocità si osserva come affinché la velocità  $\boldsymbol{v}_{B}^{(Ass)}$  $B^{(Ass)}$  rimanga verticale, la velocità di trascinamento, dovuta al modo del piano inclinato, debba essere compensata dalla componente orizzontale della velocità relativa. La velocità angolare del disco risulterà essere diretta in senso orario e può essere calcolata sapendo che  $\omega_D \wedge (A - C) = v_B^{(Rel)}$  $B^{(net)}$ .

$$
v_A^{(ass)} = v_A^{(tr)} + v_A^{(rel)} \tag{3.97}
$$

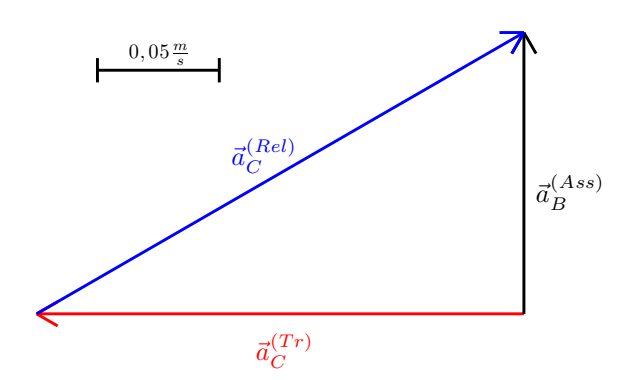

Figura 3.28: Poligono di chiusura sulle accelerazioni

con

$$
\begin{cases}\n\boldsymbol{v}_{A}^{(ass)} = \boldsymbol{v}_{B} = v_{B}\boldsymbol{j} \\
\boldsymbol{v}_{A}^{(tr)} = \boldsymbol{v}_{D} = -\dot{x}\boldsymbol{i} \\
\boldsymbol{v}_{A}^{(rel)} = \boldsymbol{\omega}_{D} \wedge (A - C) = \omega_{D}\boldsymbol{k} \wedge (R\cos\varphi\boldsymbol{i} + R\sin\varphi\boldsymbol{j}) = -\omega_{D}R\sin\varphi\boldsymbol{i} + \omega_{D}R\cos\varphi\boldsymbol{j} \\
(3.98)\n\end{cases}
$$

da cui, sostituendo, si ottiene

$$
v_B \mathbf{j} = -\dot{x}\mathbf{i} - \omega_D R \sin \varphi \mathbf{i} + \omega_D R \cos \varphi \mathbf{j}
$$
 (3.99)

$$
v_B \mathbf{j} = -\dot{x} \mathbf{i} - \omega_D R \cos \delta \mathbf{i} - \omega_D R \sin \delta \mathbf{j} \tag{3.100}
$$

$$
\begin{cases} \dot{x} = -\omega_D R \cos \delta \\ v_B = -\omega_D R \sin \delta \end{cases}
$$
 (3.101)

$$
\begin{cases}\n\omega_D = -\frac{\dot{x}}{R\cos\delta} \\
v_B = \dot{x}\tan\delta\n\end{cases}
$$
\n(3.102)

Per quanto riguarda il vettore di accelerazione di Coriolis, c'è da sottolineare che in questo caso si ha un valore nullo in quanto si sta utilizzando una terna traslante.

Analogamente alla velocità è possibile ottenere una soluzione grafica dell'equazione di chiusura delle accelerazioni, mantenendo sempre il sistema di riferimento come traslante sul carrello. Si ottiene un termine di accelerazione assoluta  $\boldsymbol{a}_{B}^{(Ass)}$  $\mathcal{L}_{B}^{(Ass)}$  del punto B, uno di accelerazione relativa  $a_B^{(Rel)}$  $B^{(net)}$  del punto  $B$ rispetto alla terna mobile e uno di trascinamento  $\boldsymbol{a}^{(Tr)}_{B}$  $B^{(1)}$  del punto B rispetto alla terna mobile:

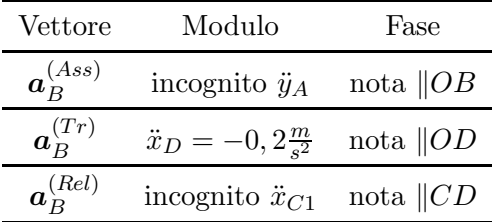

Anche per le accelerazioni vale la medesima osservazione fatta sul poligono di chiusura delle velocità: affinchè l'accelerazione assoluta del punto  $B$  che si muove di moto rettilineo rimanga verticale è necessario che l'accelerazione di trascinamento, diretta orizzontalmente e dovuta all'accelerazione del piano inclinato, sia compensata dalla componente orizzontale dell'accelerazione relativa dovuta al fatto che il disco stia aumentando la sua velocità di risalita lungo il piano inclinato.

L'accelerazione del punto A si scrive come

$$
\boldsymbol{a}_{A}^{(ass)} = \boldsymbol{a}_{A}^{(tr)} + \boldsymbol{a}_{A}^{(rel)} \tag{3.103}
$$

$$
\begin{cases}\n\mathbf{a}_{A}^{(ass)} = \mathbf{a}_{B} = a_{B}\mathbf{j} \\
\mathbf{a}_{A}^{(tr)} = \mathbf{a}_{D} = -\ddot{x}\mathbf{i} \\
\mathbf{a}_{A}^{(rel)} = \dot{\mathbf{\omega}}_{D} \wedge (A - C) = \dot{\mathbf{\omega}}_{D}\mathbf{k} \wedge (R\cos\varphi\mathbf{i} + R\sin\varphi\mathbf{j}) = -\dot{\mathbf{\omega}}_{D}R\sin\varphi\mathbf{i} + \dot{\mathbf{\omega}}_{D}R\cos\varphi\mathbf{j} \\
(3.104)\n\end{cases}
$$

$$
\begin{cases}\n\dot{\omega}_D = -\frac{\ddot{x}}{R\cos\delta} \\
a_B = \ddot{x}\tan\delta\n\end{cases}
$$
\n(3.105)

# 3.5 Manovellismo particolare

Per prima cosa si propone in Figura 3.29 un'analisi del sistema articolato proposto, dando una rappresentazione della configurazione assunta dal sistema per differenti angoli di manovella  $\alpha$ .

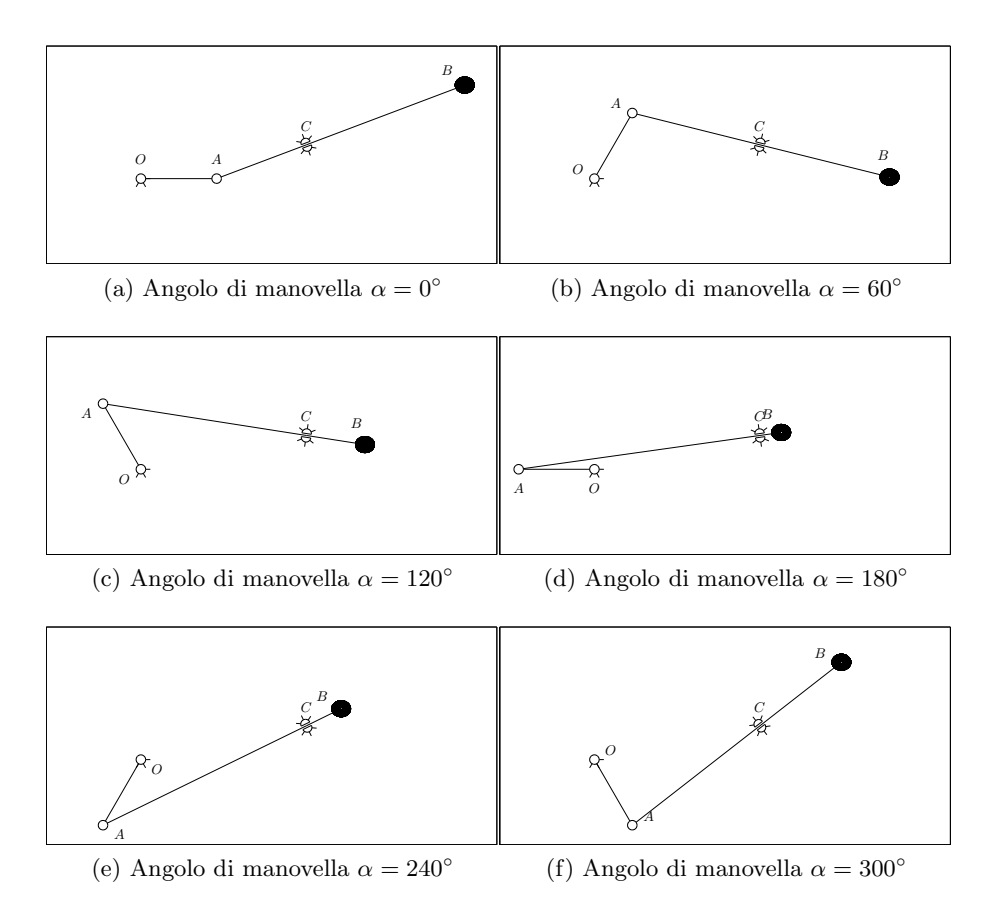

Figura 3.29: Configurazioni del sistema per vari angoli di manovella

Il sistema, costituito da 2 corpi rigidi che si muovono nel piano, disporrebbe, in assenza di vincoli, di 6 gradi di libertà. Per calcolare i gradi di libertà effettivamente lasciati liberi dal sistema di vincoli è necessario considerare che:

- l'asta  $AO$  è incernierata a terra in corrispondenza del suo estremo  $O(2)$ g.d.v.);
- l'asta  $AO$  è vincolata all'asta  $AB$  mediante una cerniera interna in  $A(2)$ g.d.v.);
- $\bullet$  il vincolo in C consente la rotazione dell'asta  $AB$  e lo scorrimento della stessa (1 g.d.v.).

Il computo dei gradi di libertà del sistema può quindi essere così sintetizzato:

 $3$  g.d.l. x 2 corpi rigidi = 6 g.d.l. 1 manicotto rotante  $=$  1 g.d.v. 2 cerniere  $= 4$  g.d.v.

Totale 1 g.d.l. residuo

L'asta AO compie un moto rotatorio attorno al punto fisso O mentre l'asta AB compie un moto rototraslatorio.

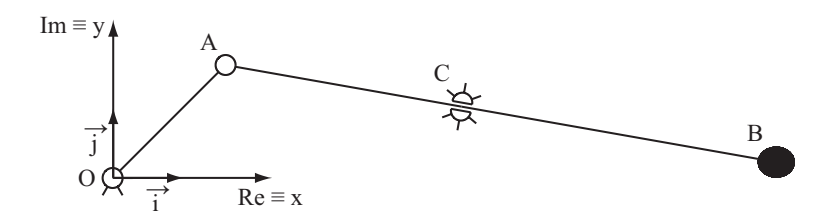

Figura 3.30: Sistema di riferimento assoluto

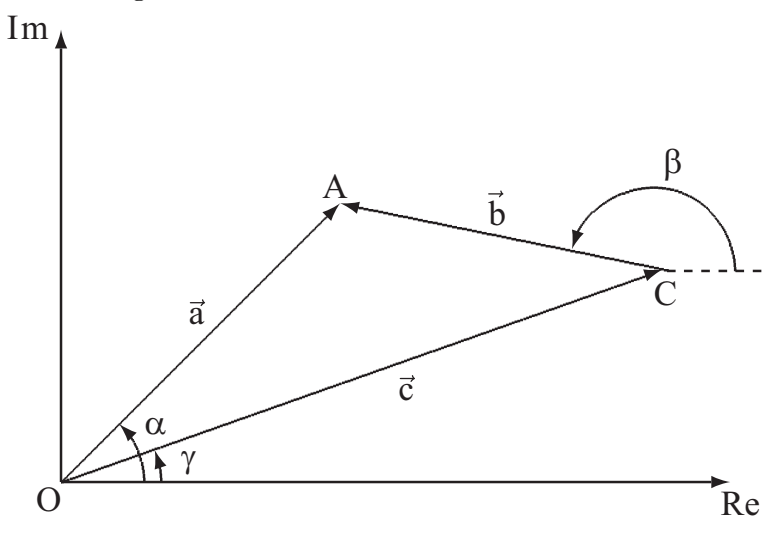

Figura 3.31: Poligono di chiusura sulle posizioni

# 3.5.1 Soluzione del quesito 1

### Con i numeri complessi

Per la risoluzione dei quesiti proposti mediante l'utilizzo dei numeri complessi, `e necessario definire innanzitutto il sistema di riferimento complesso con assi  $x \equiv \Re e$  orizzontale e  $y \equiv \Im m$  immaginario e origine in O che viene riportato in Figura 3.30 sovrapposto al sistema in esame.

Per risolvere la cinematica del sistema è necessario scrivere l'equazione di chiusura dei vettori posizione; tale equazione impone che il moto del sistema avvenga in modo conforme ai vincoli. Con i vettori di Figura 3.31 l'equazione di chiusura risulta:

$$
a = b + c \tag{3.106}
$$

Nella seguente tabella sono riportate le grandezze note e quelle incognite dei vettori scelti:

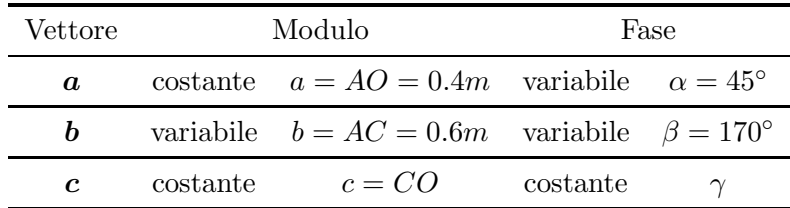

Si osserva innanzitutto che il vettore  $c$ , che congiunge due punti che rimangono fissi nello spazio (telaio), è costante nel tempo sia in modulo che in fase. Tale termine scomparirà in fase di derivazione e pertanto non se ne determineranno i valori dato che il problema richiede di calcolare velocità e accelerazione.

Utilizzando la notazione complessa l'equazione (3.106) pu`o essere riscritta nel seguente modo:

$$
ae^{i\alpha} = be^{i\beta} + ce^{i\gamma} \tag{3.107}
$$

Per ricavare il vettore velocità angolare  $\omega_{AB}$  dell'asta AB, la cui componente lungo  $k$ , per le convenzioni prese, corrisponde a  $\dot{\beta}$ , è necessario derivare l'equazione (3.107) ottenendo quanto segue:

$$
a\dot{\alpha}e^{i\left(\alpha+\frac{\pi}{2}\right)} = \dot{b}e^{i\beta} + b\dot{\beta}e^{i\left(\beta+\frac{\pi}{2}\right)}\tag{3.108}
$$

Proiettando sugli assi reale ed immaginario l'equazione (3.108) si ottiene:

$$
\begin{cases}\n-a\dot{\alpha}\sin\alpha = \dot{b}\cos\beta - b\dot{\beta}\sin\beta\\ \na\dot{\alpha}\cos\alpha = \dot{b}\sin\beta + b\dot{\beta}\cos\beta\n\end{cases}
$$
\n(3.109)

Il sistema di equazioni appena scritte è un sistema lineare nelle incognite  $b \beta$ e pu`o essere espresso utilizzando la forma matriciale sotto riportata:

$$
\begin{bmatrix}\n\cos \beta & -b \sin \beta \\
\sin \beta & b \cos \beta\n\end{bmatrix}\n\begin{Bmatrix}\n\dot{b} \\
\dot{\beta}\n\end{Bmatrix} =\n\begin{Bmatrix}\n-a\dot{\alpha} \sin \alpha \\
a\dot{\alpha} \cos \alpha\n\end{Bmatrix}
$$
\n(3.110)

Dalla soluzione del sistema lineare  $(3.110)$  che può essere ottenuta ad esempio utilizzando il metodo di Cramer e sostituendo gli opportuni valori numerici, è possibile ottenere la seguente soluzione numerica:

$$
\begin{Bmatrix} \dot{b} \\ \dot{\beta} \end{Bmatrix} = \begin{Bmatrix} -8.19 \,\mathrm{m/s} \\ 9.55 \,\mathrm{rad/s} \end{Bmatrix} \tag{3.111}
$$

Si noti che la velocità angolare richiesta  $\omega_{AB}$  risulta diretta in senso antiorario ed è esprimibile nella terna cartesiana  $xOy$  di Figura 3.30 come  $\omega_{AB} = \beta \mathbf{k} =$ 9.55k. Il valore negativo assunto dal termine  $\dot{b}$  comporta che la lunghezza del vettore **b** valutata in un istante di tempo successivo a  $\bar{t}$  sia minore di quella iniziale. Tale constatazione è in accordo con l'osservazione che per una velocit`a di rotazione dell'asta AO diretta in senso orario (coerentemente ai dati), il punto A si avvicina al punto C.

#### Con i moti relativi

Osservando l'equazione (3.108) `e possibile evidenziare l'analogia tra i termini che la compongono e quelli ottenibili effettuando lo studio del moto del punto A, con il teorema dei moti relativi, utilizzando una terna mobile  $x_1O_1y_1$  con origine  $O_1$  coincidente con il punto C e rotante solidalmente all'asta AB (vedi Figura 3.32). La velocità del punto  $A$  risulta essere:

$$
\boldsymbol{v}_A^{(Ass)} = \boldsymbol{v}_A^{(\text{Rel})} + \boldsymbol{v}_A^{(\text{Tr})} \tag{3.112}
$$

dove:

- $\bullet \; \bm{v}_{A}^{(Ass)}$  $A^{(Ass)}$ : rappresenta il vettore velocità assoluta del punto A, appartenente all'asta  $OA$ , in moto rotatorio attorno al punto fisso  $O$ ,  $v_A^{(Ass)} = \omega_{AO} \wedge$  $(A - O);$
- $\bullet \; \bm{v}_{A}^{(Rel)}$  $A^{(net)}$ : rappresenta il vettore velocità relativa del punto A rispetto alla terna mobile con origine in  $O_1 \equiv C$  che vede il punto A muoversi nel suo moto relativo lungo una traiettoria rettilinea parallela alla direzione di AC;

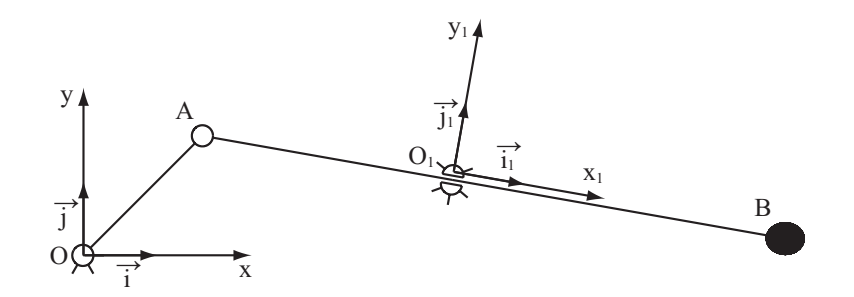

Figura 3.32: Sistema di riferimento assoluto e sistema di riferimento relativo

 $\bullet \; \bm{v}_{A}^{(Tr)}$  $A^{(1)}$ : rappresenta il vettore velocità di trascinamento del punto A, pensato quindi solidale alla terna mobile, che ruota attorno al punto  $O_1 \equiv C$ con velocità angolare  $\boldsymbol{\omega}_{AB}$ ;  $\boldsymbol{v}_A^{(Tr)} = \boldsymbol{\omega}_{AB} \wedge (A - C)$ .

Analizzando i singoli termini dell'equazione (3.112) è possibile notare come le incognite del problema siano i valori dei moduli dei vettori velocità al secondo membro, mentre le direzioni di tutti i vettori velocità risultino essere note come qui sintetizzato:

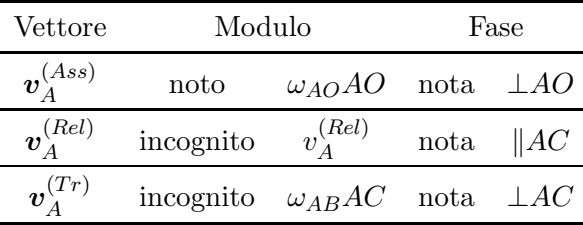

Si noti che

$$
\begin{cases}\n\mathbf{v}_A^{(Ass)} = a\dot{\alpha}e^{i(\alpha + \pi/2)} \\
\mathbf{v}_A^{(Rel)} = \dot{b}e^{i\beta} \\
\mathbf{v}_A^{(Tr)} = b\dot{\beta}e^{i(\beta + \pi/2)}\n\end{cases}
$$
\n(3.113)

Noto in modulo, direzione e verso il vettore velocità assoluta del punto  $A$ sarebbe stato dunque possibile pervenire ad una soluzione grafica del problema mediante il disegno del poligono di chiusura dei vettori velocità ottenuto tracciando le direzioni note della velocità relativa e di quella di trascinamento (linee tratteggiate in Figura 3.33) assieme al vettore noto  $v_A^{(Ass)}$  $A^{(Ass)}$ .

Modulo e verso dei vettori incogniti si ottengono considerando che il poligono delle velocit`a deve essere chiuso soddisfacendo la somma vettoriale dell'equazione (3.112). La risoluzione grafica `e riportata in Figura 3.34 secondo la scala riportata nella figura stessa. Come si può notare la direzione assunta dal vettore  $\bm{v}_{A}^{(Tr)}$  $A^{(1)}$  evidenzia che la velocità angolare della biella è diretta in senso antiorario ed il suo modulo può essere ricavato come  $|\omega_{AB}| = \frac{|v_A^{(tr)}|}{AC} = 9,55 \frac{rad}{s}$ 

# 3.5.2 Soluzione del quesito 2

## Con i numeri complessi

Si procede ora al calcolo dell'accelerazione angolare dell'asta AB derivando l'equazione (3.108):

$$
a\ddot{\alpha}e^{i(\alpha+\frac{\pi}{2})} + a\dot{\alpha}^2e^{i(\alpha+\pi)} = \ddot{b}e^{i\beta} + 2\dot{b}\dot{\beta}e^{i(\beta+\frac{\pi}{2})} + b\ddot{\beta}e^{i(\beta+\frac{\pi}{2})} + b\dot{\beta}^2e^{i(\beta+\pi)}
$$
(3.114)
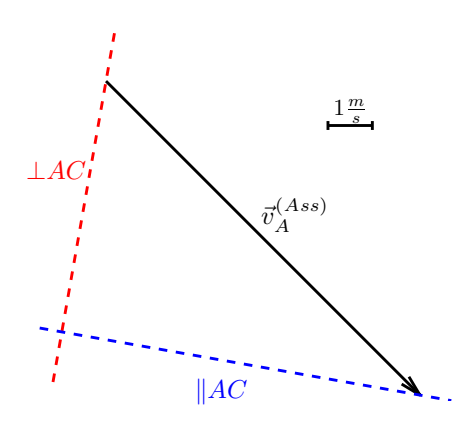

Figura 3.33: Risoluzione grafica del poligono delle velocità

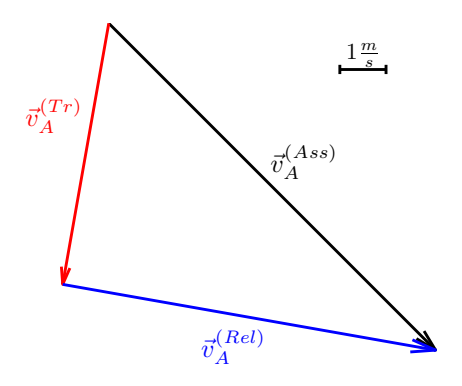

Figura 3.34: Poligono di chiusura sulle velocità

Proiettando l'equazione (3.114) sugli assi reale ed immaginario, o in maniera equivalente derivando direttamente il sistema (3.109), si ottiene il seguente sistema di equazioni scalari:

$$
\begin{cases}\n-a\ddot{\alpha}\sin\alpha - a\dot{\alpha}^2\cos\alpha = \ddot{b}\cos\beta - 2\dot{b}\dot{\beta}\sin\beta - b\ddot{\beta}\sin\beta - b\dot{\beta}^2\cos\beta \\
a\ddot{\alpha}\cos\alpha - a\dot{\alpha}^2\sin\alpha = \ddot{b}\sin\beta + 2\dot{b}\dot{\beta}\cos\beta + b\ddot{\beta}\cos\beta - b\dot{\beta}^2\sin\beta\n\end{cases} (3.115)
$$

Ancora una volta `e possibile riscrivere il sistema di equazioni (3.115) in modo da renderne più semplice la risoluzione attraverso i metodi dell'algebra lineare:

$$
\begin{bmatrix}\n\cos \beta & -b \sin \beta \\
\sin \beta & b \cos \beta\n\end{bmatrix}\n\begin{Bmatrix}\n\ddot{b} \\
\ddot{\beta}\n\end{Bmatrix} =\n\begin{Bmatrix}\n-a\ddot{\alpha}\sin \alpha - a\dot{\alpha}^2\cos \alpha + 2\dot{b}\dot{\beta}\sin \beta + b\dot{\beta}^2\cos \beta \\
a\ddot{\alpha}\cos \alpha - a\dot{\alpha}^2\sin \alpha - 2\dot{b}\dot{\beta}\cos \beta + b\dot{\beta}^2\sin \beta\n\end{Bmatrix}
$$
\n(3.116)

Sostituendo i valori numerici è possibile ottenere il seguente risultato:

$$
\begin{Bmatrix} \ddot{b} \\ \ddot{\beta} \end{Bmatrix} = \begin{Bmatrix} 198 \text{ m/s}^2 \\ 602 \text{ rad/s}^2 \end{Bmatrix}
$$
 (3.117)

In questo caso, i risultati numerici indicano che la asta AB sta accelerando la sua rotazione secondo le convenzioni adottate e che sta riducendo la velocità con cui la stessa asta si sta sfilando, allontanando il punto A da C. Tale moto risulta decelerato sebbene l'accelerazione  $\ddot{b}$ , sia positiva, in quanto tale accelerazione risulta discorde rispetto alla velocità.

#### Con i moti relativi

Osservando con attenzione l'equazione 3.114 `e possibile notare come i vari termini che la compongono siano analoghi a quelli che si ricaverebbero nello studio dell'accelerazione del punto A utilizzando la terna mobile  $x_1O_1y_1$  di Figura 3.32:

$$
\boldsymbol{a}_{A}^{(Ass)} = \boldsymbol{a}_{A}^{(Rel)} + \boldsymbol{a}_{A}^{(Tr)} + \boldsymbol{a}_{A}^{(Cor)} \tag{3.118}
$$

dove:

- $\bullet$   $\bm{a}_{A}^{(Ass)}$  $A_A^{(Ass)}$ : rappresenta il vettore accelerazione assoluta del punto A che percorre una traiettoria circolare attorno al punto fisso  $O$  e avrà una componente di accelerazione assoluta tangenziale  $a_{At}^{(Ass)} = \omega_{AO} \wedge (A - O)$ ed una componente di accelerazione assoluta normale  $a_{An}^{(Ass)} = \omega_{AO} \wedge$  $(\omega_{AO} \wedge (A - O));$
- $\bullet$   $\bm{a}_{A}^{(Rel)}$  $A^{(net)}$ : rappresenta il termine di accelerazione relativa del punto A rispetto alla terna mobile prescelta che vede il punto A percorrere una traiettoria rettilinea parallela all'asta AB;
- $\bullet$   $\bm{a}_{A}^{(Tr)}$  $A^{(1)}$ : rappresenta il vettore accelerazione di trascinamento del punto A, considerato solidale alla terna prescelta in un moto rotatorio attorno al punto  $C$ . Tale accelerazione avrà una componente tangenziale ortogonale all'asta  $AB$ ,  $\mathbf{a}_{At}^{(Tr)} = \dot{\boldsymbol{\omega}}_{AB} \wedge (A - C)$  ed una componente normale parallela all'asta  $AB$ ,  $\boldsymbol{a}_{An}^{(Tr)} = \boldsymbol{\omega}_{AB} \wedge (\boldsymbol{\omega}_{AB} \wedge (A - C));$
- $\bullet$   $\bm{a}_{A}^{(Cor)}$  $\mathcal{A}^{(Cor)}$ : rappresenta il vettore di accelerazione di Coriolis definita dal doppio del prodotto vettoriale fra la velocità angolare della terna mobile e la velocità relativa del punto A rispetto a tale terna,  $\boldsymbol{a}_{A}^{(Cor)} = 2\boldsymbol{\omega}_{AB} \wedge$  $\bm{v}_{A}^{(Rel)}$  $A^{(net)}$ .

| Vettore                       | Modulo    |                                    | Fase             |                   |
|-------------------------------|-----------|------------------------------------|------------------|-------------------|
| $\boldsymbol{a}_{At}^{(Ass)}$ | noto      | $\dot{\omega}_{AO}AO$              | nota             | $\perp AO$        |
| $\boldsymbol{a}_{An}^{(Ass)}$ | noto      | $\omega_{AO}^2AO$                  | nota             | $\parallel$ AO    |
| $\boldsymbol{a}_{At}^{(Rel)}$ | incognito | $a_{At}^{(Rel)}$                   | $_{\text{nota}}$ | $\parallel$ AC    |
| $\boldsymbol{a}_{A}^{(Cor)}$  | noto      | $2\dot{\omega}_{AB}v_{_A}^{(Rel)}$ | nota             | $\perp AC$        |
| $\bm{a}_{At}^{(Tr)}$          | incognito | $\dot{\omega}_{AB}AC$              | nota             | $\perp AC$        |
| $\boldsymbol{a}_{An}^{(Tr)}$  | noto      | $\omega_{AB}^2 A C$                | nota             | $\parallel$ A $C$ |

Tabella 3.2

Si noti che

$$
\begin{cases}\n\mathbf{a}_{At}^{(Ass)} = a\ddot{\alpha}e^{i(\alpha+\pi)} \\
\mathbf{a}_{An}^{(Ass)} = a\dot{\alpha}^2 e^{i(\alpha+\pi/2)} \mathbf{a}_{At}^{(Rel)} = \ddot{b}e^{i\beta} \\
\mathbf{a}_{A}^{(Tr)} = b\dot{\beta}e^{i(\beta+\pi/2)} \\
\mathbf{a}_{A}^{(Cor)} = 2\dot{b}\dot{\beta}e^{i(\beta+\pi/2)} \\
\mathbf{a}_{At}^{(Tr)} = \ddot{\beta}e^{i(\beta+\pi)} \\
\mathbf{a}_{An}^{(Tr)} = \dot{\beta}^2 e^{i(\beta+\pi/2)}\n\end{cases} (3.119)
$$

Anche in questo caso risultano essere note le direzioni di tutti i vettori accelerazione ed `e possibile disegnare il poligono di chiusura dei vettori (3.2).

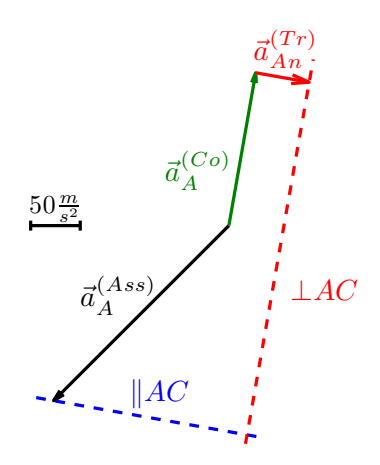

Figura 3.35: Risoluzione grafica del poligono delle accelerazioni

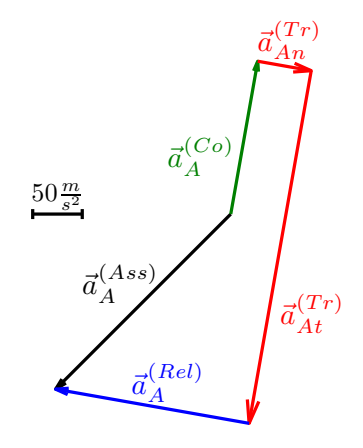

Figura 3.36: Poligono di chiusura sulle accelerazioni

Risulta conveniente disegnare dapprima i vettori di cui si conosca modulo direzione e verso per poi chiudere il poligono sfruttando la conoscenza della direzione dei vettori incogniti. In Figura 3.35 sono rappresentati i vettori noti (con linea continua) e le rette che identificano le direzioni dei vettori incogniti (con linea tratteggiata). Modulo e verso dei vettori incogniti risulteranno definiti imponendo che tale poligono di vettori sia chiuso secondo l'equazione vettoriale 3.108. Nel caso presente in cui il punto A effettua un moto circolare uniforme attorno al punto fisso  $O$  sarà presente la sola componente normale di accelerazione assoluta. Tuttavia a fronte di una accelerazione angolare nulla dell'asta AO, l'asta AB ha comunque una accelerazione angolare diversa da zero e pertanto il moto di trascinamento sarà dato dalla composizione di una componente di accelerazione normale e una tangenziale di accelerazione. I vettori sono riportati in Figura 3.36 opportunamente scalati per mantenere i rapporti tra i loro moduli inalterati, in modo da visualizzare l'importanza dei singoli termini nella definizione del moto del sistema articolato nell'istante considerato.

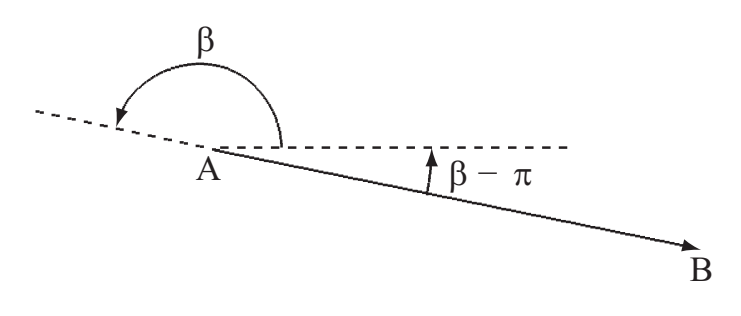

Figura 3.37: Definizione del vettore  $(B - A)$ 

La direzione assunta dal vettore  $\boldsymbol{a}_{At}^{(Tr)}$  evidenzia che il vettore accelerazione angolare della biella è diretto in senso antiorario,  $\dot{\bm{\omega}}_{AB} = 602\bm{k}$  ed il suo modulo vale  $|\dot{\omega}_{AB}| = \frac{|a_A^{(tr)}|}{AC}$ .

### 3.5.3 Soluzione del quesito 3

#### Con il teorema di Rivals

Risolto l'atto di moto del sistema meccanico nell'istante considerato, la velocità e la accelerazione del punto  $B$  sono automaticamente definite pensando al punto  $B$  come appartenente al corpo rigido  $AB$  di cui sono note la velocità del punto A,  $\boldsymbol{v}_{\scriptscriptstyle{A}}^{(Ass)}$  $\mathcal{A}^{(Ass)}$ , e la velocità angolare  $\omega_{AB}$ .

Mediante il teorema di Rivals per le velocità di un corpo rigido è possibile legare la velocità del punto  $B$  a quella del punto  $A$ :

$$
\boldsymbol{v}_B = \boldsymbol{v}_A + \boldsymbol{\omega}_{AB} \wedge (B - A) = \boldsymbol{\omega}_{AO} \wedge (A - O) + \boldsymbol{\omega}_{AB} \wedge (B - A) \qquad (3.120)
$$

Evidenziando le componenti lungo x e lungo y, i vettori  $(A - O)$  e  $(B - A)$ possono essere scritti come:

$$
(A - O) = AO \cos \alpha \mathbf{i} + AO \sin \alpha \mathbf{j}
$$
  
\n
$$
(B - A) = BA \cos (\beta - \pi) \mathbf{i} + BA \sin (\beta - \pi) \mathbf{j}
$$
\n(3.121)

Per la definizione del vettore  $(B - A)$  si faccia riferimento alla Figura 3.37. Inoltre sono note le velocità angolari,  $\omega_{AO} = -25k$  e  $\omega_{AB} = 9.55k$ . Svolgendo i prodotti vettoriali si ottiene:

$$
\omega_{AO} \wedge (A - O) = \begin{vmatrix} i & j & k \\ 0 & 0 & \omega_{AO} \\ AO \cos \alpha & AO \sin \alpha & 0 \end{vmatrix} = (3.122)
$$

$$
= -\omega_{AO}AO \sin \alpha \mathbf{i} + \omega_{AO}AO \cos \alpha \mathbf{j} = 7.07\mathbf{i} - 7.07\mathbf{j}
$$

$$
\omega_{AB} \wedge (B-A) = \begin{vmatrix} i & j & k \\ 0 & 0 & \omega_{AB} \\ BA \cos(\beta - \pi) & BA \sin(\beta - \pi) & 0 \end{vmatrix} = (3.123)
$$

$$
= -\omega_{AB}BA\sin{(\beta - \pi)}\mathbf{i} + \omega_{AB}BA\cos{(\beta - \pi)}\mathbf{j} = 2.32\mathbf{i} + 13.17\mathbf{j}
$$

e sommando le componenti lungo le direzioni x e y:

$$
v_{Bx} = 9.39 \,\mathrm{m/s}
$$
  
\n
$$
v_{By} = 6.1 \,\mathrm{m/s}
$$
\n(3.124)

Il modulo della velocità del punto  $B$  è pari al modulo della somma vettoriale delle due componenti.

$$
|\mathbf{v}_B| = \sqrt{v_{Bx}^2 + v_{By}^2} = 11.2 \,\mathrm{m/s} \tag{3.125}
$$

L'angolo formato dal vettore velocità con l'asse orizzontale è invece pari a:

$$
\angle(\boldsymbol{v}_B) = \arctan\left(\frac{v_{By}}{v_{Bx}}\right) = 33^{\circ} \tag{3.126}
$$

In figura 3.38 è riportata la rappresentazione grafica del vettore velocità  $v_B$ .

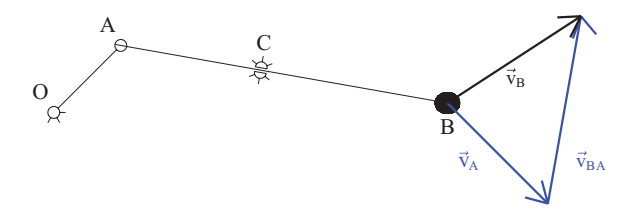

Figura 3.38: Composizione vettoriale della velocità del punto  $B$ 

# Con i numeri complessi

Per il calcolo della velocità del punto  $B$  era possibile, in alternativa, procedere scrivendo il vettore posizione del punto B:

$$
(B - O) = (A - O) + (B - A)
$$
\n(3.127)

e passando quindi alla notazione complessa:

$$
x_B + iy_B = ae^{i\alpha} + de^{i\delta} \tag{3.128}
$$

Derivando la 3.120 si ottiene:

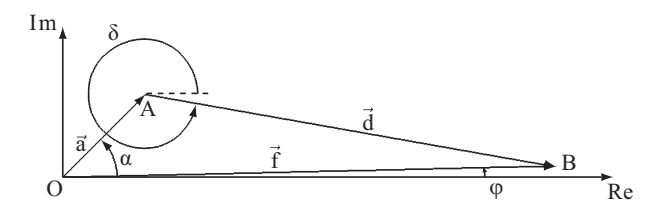

Figura 3.39: Posizione del punto B

$$
\dot{x}_B + i\dot{y}_B = v_{Bx} + iv_{By} = a\dot{\alpha}e^{i(\alpha + \frac{\pi}{2})} + d\dot{\delta}e^{i(\delta + \frac{\pi}{2})}
$$
(3.129)

Si noti che  $\delta = \beta + \pi/2$  e quindi  $\dot{\delta} = \dot{\beta}$ , pertanto proiettando l'equazione vettoriale (3.129) lungo gli assi  $Re e \, \Im m$  si trova, in accordo con (3.124):

$$
v_{Bx} = -a\dot{\alpha}\sin\alpha - d\dot{\beta}\sin(\beta + \pi) = 9.39 \,\mathrm{m/s}
$$
  
\n
$$
v_{By} = a\dot{\alpha}\cos\alpha + d\dot{\beta}\left(\beta + \pi\right) = 6.1 \,\mathrm{m/s}
$$
\n(3.130)

# 3.5.4 Soluzione del quesito 4

### Con il teorema di Rivals

Per quanto riguarda l'accelerazione del punto  $B$  è possibile procedere applicando il teorema di Rivals per le accelerazioni al corpo rigido AB:

$$
\mathbf{a}_B = \mathbf{a}_A + \dot{\boldsymbol{\omega}}_{AB} \wedge (B - A) + \boldsymbol{\omega}_{AB} \wedge (\boldsymbol{\omega}_{AB} \wedge (B - A)) \tag{3.131}
$$

L'accelerazione del punto  $A$ , note la velocità e l'accelerazione angolare della manovella  $(\omega_{AO} = -25k, \dot{\omega}_{AO} = 0)$ , è pari a:

$$
\boldsymbol{a}_A = \boldsymbol{\dot{\omega}}_{AO} \wedge (A - O) + \boldsymbol{\omega}_{AO} \wedge (\boldsymbol{\omega}_{AO} \wedge (A - O)) = \boldsymbol{\omega}_{AO} \wedge (\boldsymbol{\omega}_{AO} \wedge (A - O)) =
$$

$$
-\omega_{AO}^2 (A - O) = -\omega_{AO}^2 AO \cos \alpha \mathbf{i} - \omega_{AO}^2 AO \sin \alpha \mathbf{j} = -176.8 \mathbf{i} - 176.8 \mathbf{j}
$$
\n(3.132)

Svolgendo i restanti prodotti vettoriali, note la velocità e l'accelerazione angolare della biella ( $\omega_{AB} = 9.55k$ ,  $\dot{\omega}_{AB} = 602k$ ), si trova:

$$
\dot{\omega}_{AB} \wedge (B-A) = \begin{vmatrix} i & j & k \\ 0 & 0 & \dot{\omega}_{AB} \\ BA \cos(\beta - \pi) & BA \sin(\beta - \pi) & 0 \end{vmatrix} = (3.133)
$$

$$
= -\dot{\omega}_{AB} BA \sin{(\beta - \pi)} \mathbf{i} + \dot{\omega}_{AB} BA \cos{(\beta - \pi)} \mathbf{j} = 146.3 \mathbf{i} + 830 \mathbf{j}
$$

$$
\omega_{AB} \wedge (\omega_{AB} \wedge (B - A)) = -\omega_{AB}^2 (B - A) =
$$
  

$$
-\omega_{AB}^2 BA \cos (\beta - \pi) \mathbf{i} - \omega_{AB}^2 BA \sin (\beta - \pi) \mathbf{j} = -125.7\mathbf{i} + 22.2\mathbf{j}
$$
 (3.134)

e sommando le componenti lungo le direzioni x e y:

$$
a_{Bx} = -156.2 \,\mathrm{m/s}
$$
  
\n
$$
a_{By} = 675.4 \,\mathrm{m/s}
$$
\n(3.135)

Il modulo dell'accelerazione del punto B risulta essere il modulo della somma vettoriale delle due componenti.

$$
|\mathbf{a}_B| = \sqrt{a_{Bx}^2 + a_{By}^2} = 694 \,\mathrm{m/s^2} \tag{3.136}
$$

L'angolo formato dal vettore accelerazione con l'asse  $x$  è invece pari a:

$$
\angle (\boldsymbol{a}_B) = \arctan\left(\frac{a_{By}}{a_{Bx}}\right) = 103^\circ
$$
 (3.137)

In Figura 3.40 è riportata la rappresentazione grafica del vettore accelerazione  $a_B$ .

### Con i numeri complessi

In alternativa, derivando l'equazione (3.129), si ottiene:

$$
\ddot{x}_B + i\ddot{y}_B = a_{Bx} + ia_{By} = a\dot{\alpha}^2 e^{i(\alpha + \pi)} + d\ddot{\delta} e^{i(\delta + \frac{\pi}{2})} + d\dot{\delta}^2 e^{i(\delta + \pi)} \tag{3.138}
$$

Proiettando lungo gli assi  $\Re e$  e  $\Im m$  e considerando che  $\delta = \beta - \pi$  e  $\ddot{\delta} = \ddot{\beta}$ , si trova:

$$
a_{Bx} = -a\dot{\alpha}^2 \cos \alpha + d\ddot{\beta} \sin \beta + d\dot{\beta}^2 \cos \beta = -156.2 \,\mathrm{m/s^2}
$$
  
\n
$$
a_{By} = -a\dot{\alpha}^2 \sin \alpha - d\ddot{\beta} \cos \beta + d\dot{\beta}^2 \sin \beta = 675.4 \,\mathrm{m/s^2}
$$
\n(3.139)

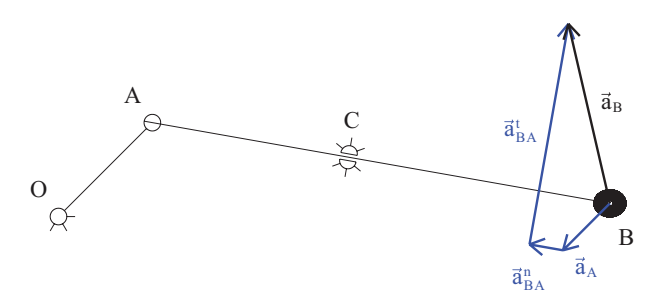

Figura 3.40: Composizione vettoriale dell'accelerazione del punto B

### 3.5.5 Osservazioni

Per dare una visualizzazione del moto in grande del meccanismo, si riporta in Figura 3.41 la traiettoria percorsa dal punto B lungo un completo giro di manovella.

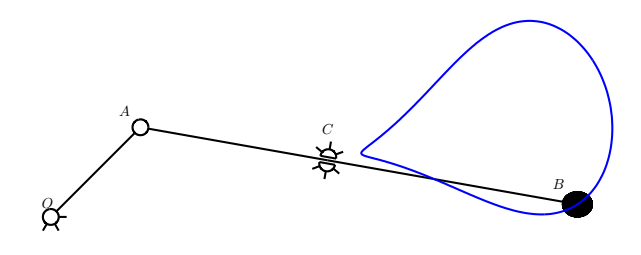

Figura 3.41: Traiettoria del punto B

Infine si riportano in Figura 3.42 gli andamenti del modulo del vettore b e dell'angolo β al variare dell'angolo α tra 0 e 360◦ , evidenziando con un contrassegno i valori relativi all'istante considerato. Sono riportate inoltre le derivate prime e seconde di  $b \in \beta$  rispetto al tempo, corrispondenti rispettivamente alla velocità e all'accelerazione con cui l'asta  $AB$  si sfila da manicotto e alla velocità e all'accelerazione angolare dell'asta  $AB$ . Si noti che il minimo e il massimo valore assunti dalla lunghezza del segmento AC ovvero dal modulo del vettore *b*, sono ottenuti rispettivamante per  $\alpha = 12^{\circ}$  e  $\alpha = 192^{\circ}$ . In corrispondenza di tali angoli di manovella, le aste AO e AB risultano allineate (si nota infatti che gli angoli  $\alpha \in \beta$  sono uguali), la velocità di sfilamento dell'asta AB risulta nulla e l'accelerazione raggiunge, ripettivamente, un massimo e un minimo.

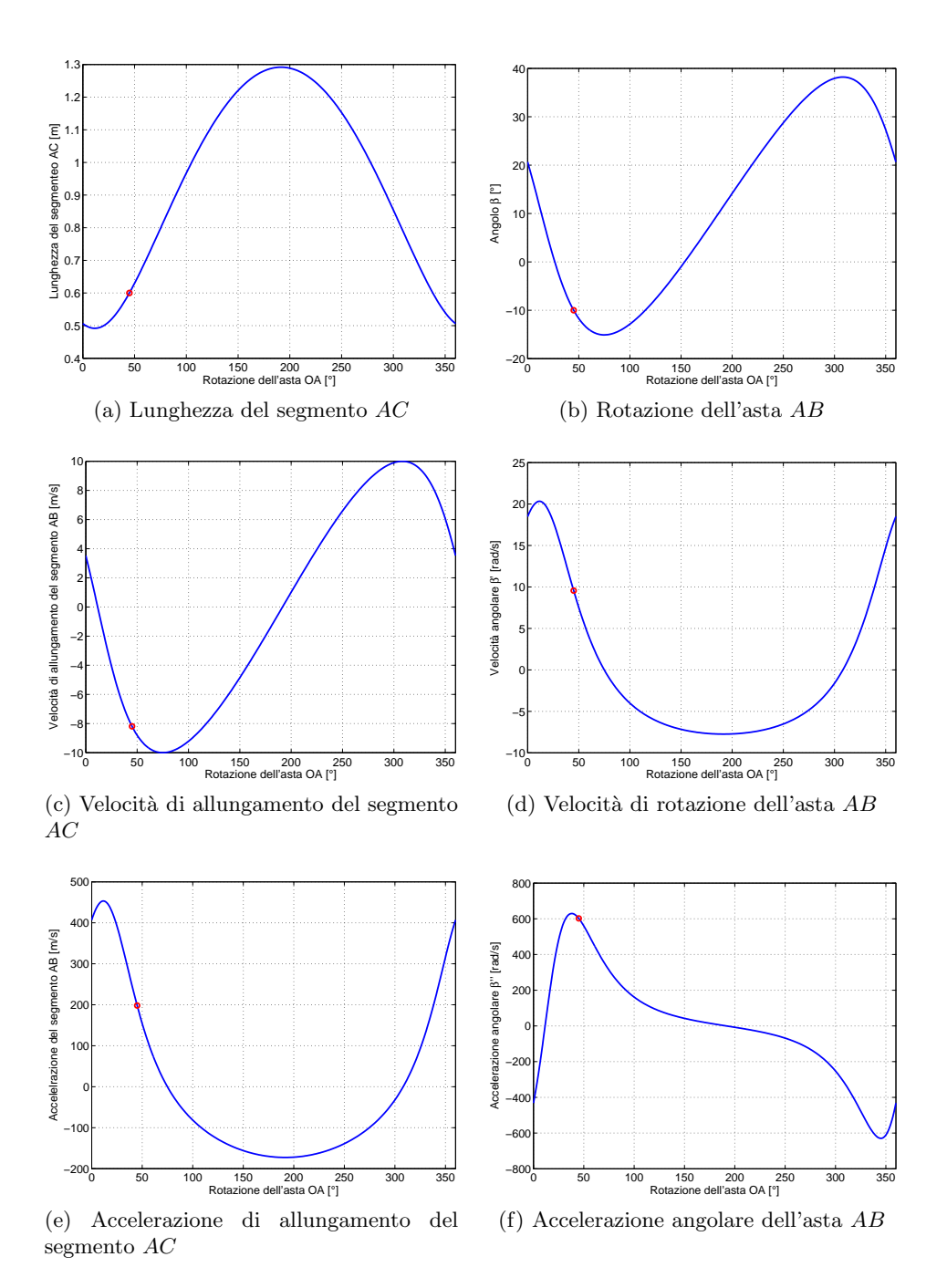

Figura 3.42: Cinematica del sistema per vari angoli di manovella

# 3.6 Manovellismo piano inclinato

# 3.6.1 Soluzione del quesito 1

#### Con i numeri complessi

Si definisca innanzitutto un sistema di riferimento nel piano immaginario; si definiscano inoltre i quattro vettori  $a, b, c, e, d$  riportati in Figura 3.43 e descritti formalmente nell'equazione (3.140).

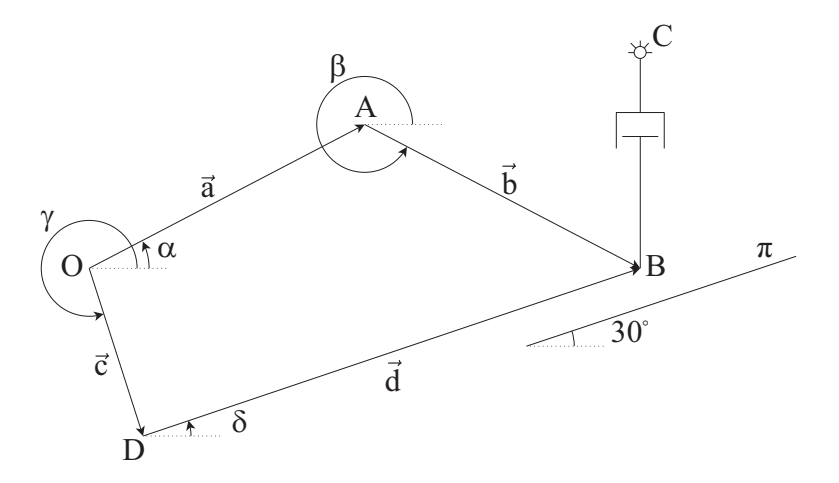

Figura 3.43: Poligono di chiusura dei vettori posizione

$$
\mathbf{a} = (A - O) = \overline{OA}e^{i\alpha} = ae^{i\alpha}
$$
  
\n
$$
\mathbf{b} = (B - A) = \overline{AB}e^{i\beta} = be^{i\beta}
$$
  
\n
$$
\mathbf{c} = (D - O) = \overline{OD}e^{i\gamma} = ce^{i\gamma}
$$
  
\n
$$
\mathbf{d} = (B - D) = \overline{DB}e^{i\delta} = de^{i\delta}
$$
\n(3.140)

Le convenzioni sui segni sono riportate in Figura 3.43, mentre in Tabella ?? sono riportate le grandezze note e quelle incognite di tali vettori.

| Vettore          | Modulo      | Fase                                              |
|------------------|-------------|---------------------------------------------------|
| $\boldsymbol{a}$ |             | $a = 0.4$ m cost. $\alpha = 30^{\circ}$ variabile |
| h                |             | $b = 0.4$ m cost. $\beta = 330^{\circ}$ variabile |
| C.               | $c$ cost.   | $\gamma = 300^{\circ}$ cost.                      |
| d                | d variabile | $\delta = 30^{\circ}$ cost.                       |

Per risolvere la cinematica del sistema è necessario scrivere l'equazione di chiusura sui vettori posizione; tale equazione definisce che il moto del sistema avvenga in modo conforme ai vincoli.

$$
a+b=c+d \qquad (3.141)
$$

Si osserva innanzitutto che il vettore  $c$ , che congiunge due punti che rimangono fissi nello spazio, rimarrà costante sia in modulo che in fase: infatti tale vettore rappresenta la distanza fra il punto O ed il piano inclinato. Tale termine scomparirà nelle derivazioni e pertanto non è necessario determinarne i valori dato che il problema richiede termini di velocità e di accelerazione.

Utilizzando la notazione complessa l'equazione  $(3.141)$  può essere riscritta nel seguente modo.

$$
ae^{i\alpha} + be^{i\beta} = ce^{i\gamma} + de^{i\delta}
$$
\n(3.142)

Per ricavare la velocità del corsoio  $B$  è necessario derivare l'equazione (3.142) ottenendo quanto segue.

$$
\underbrace{a\dot{\alpha}e^{i(\alpha+\frac{\pi}{2})}}_{\boldsymbol{v}_{B}^{(Tr)}} + \underbrace{b\dot{\beta}e^{i(\beta+\frac{\pi}{2})}}_{\boldsymbol{v}_{B}^{(\text{Rel})}} = \underbrace{\dot{d}e^{i\delta}}_{\boldsymbol{v}_{B}^{(\text{Ass})}}
$$
(3.143)

Osservando con attenzione l'equazione appena scritta è possibile notare come i vari termini che la compongono possono essere ricavati mediante lo studio con le terne mobili. Posizionando infatti una terna mobile traslante nel punto A è possibile suddividere i termini dell'equazione  $(3.143)$  così come segue.

- $\bullet$   $\textit{v}^{(Ass)}_{B}$  $B_B^{(Ass)}$ : rappresenta il termine di velocità assoluta del punto B: tale punto infatti può unicamente traslare parallelamente al piano inclinato;
- $\bullet \; \bm{v}_{B}^{(Tr)}$  $B^{(1)}$ : rappresenta la velocità di trascinamento della terna mobile con origine in  $A$ : la sua velocità corrisponde quindi alla velocità di un punto in moto rotatorio attorno al punto  $O$  con velocità  $\dot{\alpha}$ ;
- $\bullet \; \bm{v}_{B}^{(Tr)}$  $B^{(1)}$ : rappresenta la velocità relativa del punto B rispetto alla terna traslante con origine in  $A$ : il punto  $B$  può infatti unicamente ruotare rispetto all'origine della terna mobile posizionata in  $A$  con velocità $\dot{\beta}$ .

Proiettando sui due assi reale ed immaginario l'equazione (3.143) si ottiene un sistema lineare composto da due equazioni nelle due incognite  $\dot{d}$  e  $\dot{\beta}$ .

$$
\begin{cases}\n-a\dot{\alpha}\sin\alpha - b\dot{\beta}\sin\beta = \dot{d}\cos\delta\\ \na\dot{\alpha}\cos\alpha + b\dot{\beta}\cos\beta = \dot{d}\sin\delta\n\end{cases}
$$
\n(3.144)

Esse rappresentano la proiezione sull'asse reale e su quello immaginario dei vettori velocità precedentemente definiti. Il sistema scritto nell'equazione 3.144 è un sistema lineare nelle due equazioni  $\dot{d}$  e  $\dot{\beta}$ . È quindi possibile risolverlo per sostituzione oppure utilizzando l'approccio matriciale mostrato nell'equazione  $(3.145).$ 

$$
\begin{bmatrix} -\cos\delta & -b\sin\beta \\ -\sin\delta & b\cos\beta \end{bmatrix} \begin{Bmatrix} \dot{d} \\ \dot{\beta} \end{Bmatrix} = \begin{Bmatrix} a\dot{\alpha}\sin\alpha \\ -a\dot{\alpha}\cos\alpha \end{Bmatrix}
$$
 (3.145)

La soluzione dell'equazione (3.145) porta ad avere i valori della velocità del corsoio B come richiesto.

$$
\begin{Bmatrix} \dot{d} \\ \dot{\beta} \end{Bmatrix} = \begin{bmatrix} -\cos\delta & -b\sin\beta \\ -\sin\delta & b\cos\beta \end{bmatrix}^{-1} \begin{Bmatrix} a\dot{\alpha}\sin\alpha \\ -a\dot{\alpha}\cos\alpha \end{Bmatrix} = \begin{Bmatrix} 6,92 \text{ m/s} \\ 20 \text{ rad/s} \end{Bmatrix}
$$
(3.146)

#### Con i moti relativi

Analizzando i singoli termini dell'equazione (3.143) è possibile notare come le incognite del problema siano i valori dei moduli dei vettori velocità definiti sulla terna mobile mentre le direzioni di tutti i vettori velocità risultino essere note come sintetizzato nella seguente tabella.

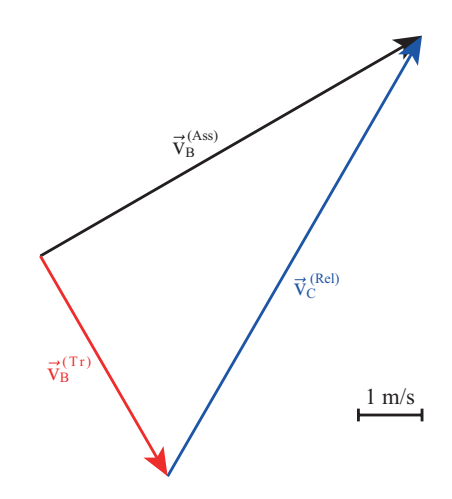

Figura 3.44: Poligono di chiusura sulle velocità

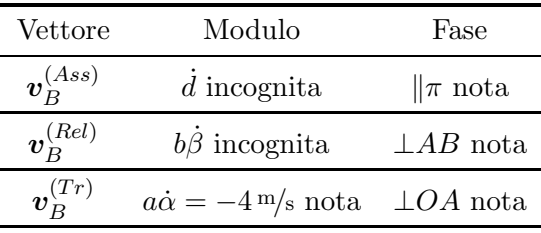

Essendo noto il modulo e la fase del vettore  $v_B^{(Tr)}$  $B^{(1)}$  è possibile pervenire ad una soluzione grafica del problema, disegnando il poligono di chiusura dei vettori velocità. Tale disegno è ottenibile tracciando le direzioni note della velocit`a assoluta e relativa. Si veda in tal proposito la Figura 3.44 che riporta il poligono di chiusura dei vettori velocità secondo la scala indicata nella figura stessa.

# 3.6.2 Soluzione del quesito 2

Per il calcolo della velocità di allungamento del pistone è sufficiente osservare nella Figura 3.45 che, per la configurazione assegnata, essa corrisponde alla proiezione sull'asse immaginario del vettore  $\dot{d}e^{i\delta}$ 

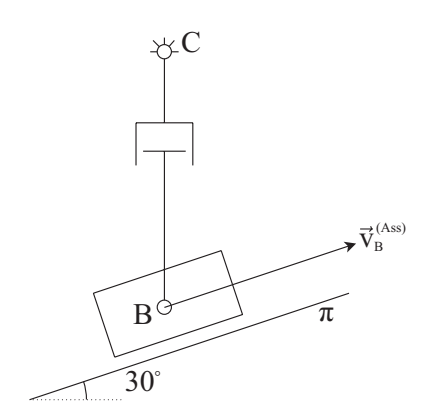

Figura 3.45: Velocità di sfilo del pistone

In tale modo la velocità di allungamento del pistone è immediatamente ricavabile così come segue.

$$
v_{pist} = \dot{d}\sin\delta = 3,46 \,\mathrm{m/s} \tag{3.147}
$$

### 3.6.3 Soluzione del quesito 3

#### Con i numeri complessi

Si procede ora con il calcolo dell'accelerazione del corsoio  $B$ . per tale motivo è necessario derivare l'equazione (3.143), ottenendo quanto riportato nell'equazione (3.148).

$$
\underbrace{a\ddot{a}e^{i(\alpha+\frac{\pi}{2})}}_{a_{Bt}^{(Tr)}} - \underbrace{a\dot{a}^2 e^{i\alpha}}_{a_{Bn}^{(Tr)}} + b\ddot{\beta}e^{i(\beta+\frac{\pi}{2})}}_{a_{Bt}^{(Rel)}} - \underbrace{b\dot{\beta}^2 e^{i\beta}}_{a_{Bn}^{(Rel)}} = \underbrace{\ddot{d}e^{i\delta}}_{a_{B}^{(Ass)}} \tag{3.148}
$$

Analizzando nello specifico i vari termini dell'equazione (3.148) `e possibile distinguere i vari termini derivanti dall'utilizzo delle terne relative. Infatti posizionando una terna mobile traslante con origine in  $A$  è possibile suddividere i membri dell'equazione  $(3.148)$  così come segue.

- $\bullet$   $\bm{a}_{B}^{(Ass)}$  $B_B^{(Ass)}$ : rappresenta il termine di accelerazione assoluta del punto B che pu`o unicamente traslare lungo il piano inclinato.
- $\bullet$   $a_{Bn}^{(Tr)}$ : rappresenta il termine di accelerazione di trascinamento normale. Essendo il punto  $A$  in moto rotatorio rispetto ad  $O$  tale termine è costituito dall'accelerazione centripeta.
- $\bullet$   $a_{Bt}^{(Tr)}$ : rappresenta il termine di accelerazione di trascinamento tangenziale. Essendo il punto  $A$  in moto rotatorio rispetto ad  $O$  tale termine è non nullo solamente se l'asta  $AO$  sta variando la propria velocità.
- $a_{Bn}^{(Rel)}$ : rappresenta il termine di accelerazione relativa in direzione normale. Essendo il punto  $B$  in moto rotatorio rispetto al punto  $A$  tale termine è costituito dall'accelerazione centripeta.
- $a_{Bt}^{(Rel)}$ : rappresenta il termine di accelerazione relativa in direzione tangenziale. Essendo il punto B in moto rotatorio rispetto ad A tale termine è non nullo solamente se l'asta  $AB$  sta variando la propria velocità.

Proiettando l'equazione quanto appena ricavato sui due assi reale ed immaginario, è possibile ottenere il seguente sistema di equazioni lineari.

$$
\begin{cases}\n-a\ddot{\alpha}\sin\alpha - a\dot{\alpha}^2\cos\alpha - b\ddot{\beta}\sin\beta - b\dot{\beta}^2\cos\beta = \ddot{d}\cos\delta\\ a\ddot{\alpha}\cos\alpha - a\dot{\alpha}^2\sin\alpha + b\ddot{\beta}\cos\beta - b\dot{\beta}^2\sin\beta = \ddot{d}\sin\delta\n\end{cases}
$$
\n(3.149)

Ancora una volta si procede scrivendo sotto forma matriciale il sistema di equazioni (3.149) (sistema di due equazioni nelle incognite  $\ddot{d}$  e  $\ddot{\beta}$ ).

$$
\begin{bmatrix} -\cos\delta & -b\sin\beta \\ -\sin\delta & b\cos\beta \end{bmatrix} \begin{Bmatrix} \ddot{d} \\ \ddot{\beta} \end{Bmatrix} = \begin{Bmatrix} a\ddot{\alpha}\sin\alpha + a\dot{\alpha}^2\cos\alpha + b\dot{\beta}^2\cos\beta \\ -a\ddot{\alpha}\cos\alpha + a\dot{\alpha}^2\sin\alpha + b\dot{\beta}^2\sin\beta \end{Bmatrix}
$$
(3.150)

Dall'equazione (3.150) si ricavano quindi i due valori di accelerazione incogniti.

$$
\begin{Bmatrix} \ddot{d} \\ \ddot{\beta} \end{Bmatrix} = \begin{Bmatrix} -429, 28 \text{ m/s}^2 \\ -892, 82 \text{ rad/s}^2 \end{Bmatrix}
$$
 (3.151)

I risultati numerici ottenuti indicano che sia l'asta AB che il corsoio stanno decelerando, secondo le convenzioni di segno indicate nella Figura 3.43.

# Con i moti relativi

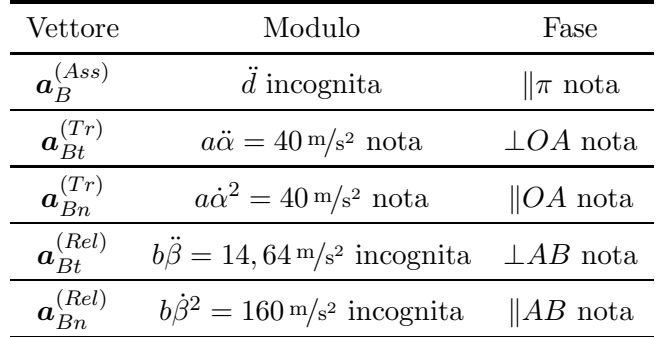

Ancora una volta è possibile compilare una tabella in cui si evidenziano i termini noti quelli incogniti di ciascun vettore indicato nella (3.148).

Anche in questo caso risultano essere note le direzioni di tutti i vettori accelerazione ed `e possibile disegnare il poligono di chiusura dei vettori sopra indicati.

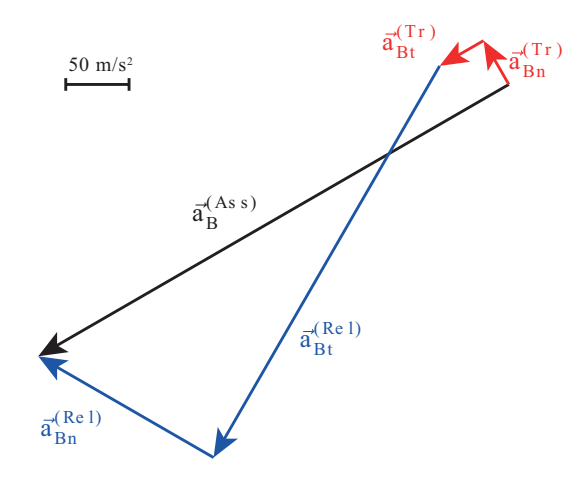

Figura 3.46: Poligono di chiusura sulle accelerazioni

# 3.7 Sistema Disco Asta

# 3.7.1 Analisi del moto

In Figura 3.47 si propone un'analisi del moto del sistema meccanico articolato, dando una rappresentazione della configurazione assunta dal sistema stesso per differenti istanti temporali t.

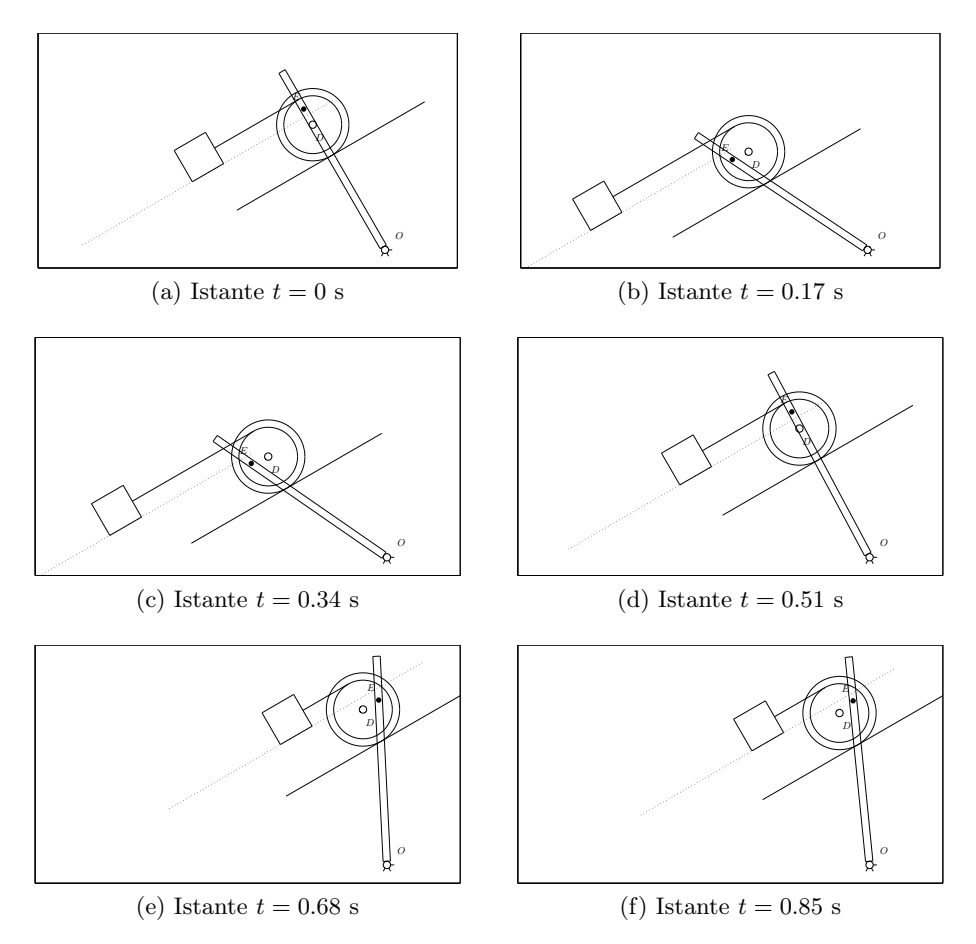

Figura 3.47: Cinematica del sistema per vari istanti temporali

Il sistema, costituito da 4 corpi rigidi che si muovono nel piano (i due dischi, l'asta AO e la massa m), disporrebbe, in assenza di vincoli, di 12 gradi di libert`a. Per calcolare i gradi di libert`a effettivamente lasciati liberi dal sistema di vincoli è necessario considerare che:

- i due dischi sono collegati rigidamente fra di loro (vincolo triplo);
- $\bullet$  l'asta AO è collegata a terra tramite una cerniera (vincolo doppio);
- $\bullet$ esiste un vincolo di puro rotolamento tra il disco di raggio  $R_2$ 2 ed il piano inclinato (vincolo doppio);
- $\bullet$  la massa m è vincolata a strisciare sul piano inclinato, ovvero sono impedite la rotazione e la traslazione in direzione ortogonale al piano inclinato (vincolo doppio);
- $\bullet$  lo spostamento della massa m lungo il piano inclinato è vincolato tramite la fune alla rotazione del disco 1 (vincolo singolo);

• il perno in  $E$  è vincolato a muoversi lungo l'asse dell'asta  $AO$  (vincolo singolo).

Il computo dei gradi di libertà del sistema può quindi essere sintetizzato nella seguente Tabella 3.3.

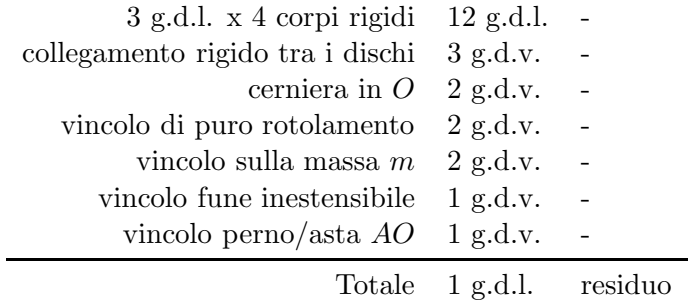

Tabella 3.3: Computo dei g.d.l. del sistema

Il sistma risulta quindi dotato di un solo grado di libert`a ed essendo assegnata la legge oraria della rotazione dell'asta, il moto del sistema risulta essere univocamente determinato.

# 3.7.2 Soluzione del quesito 1

# Con i numeri complessi

Per la risoluzione dei quesiti proposti mediante l'utilizzo dei numeri complessi, `e necessario definire innanzitutto un sistema di riferimento assoluto complesso. Il sistema di riferimento scelto è riportato in Figura 3.48 ed ha origine in  $O$  e assi  $\Re$  ed  $\Im$  rispettivamente orizzontale e verticale.

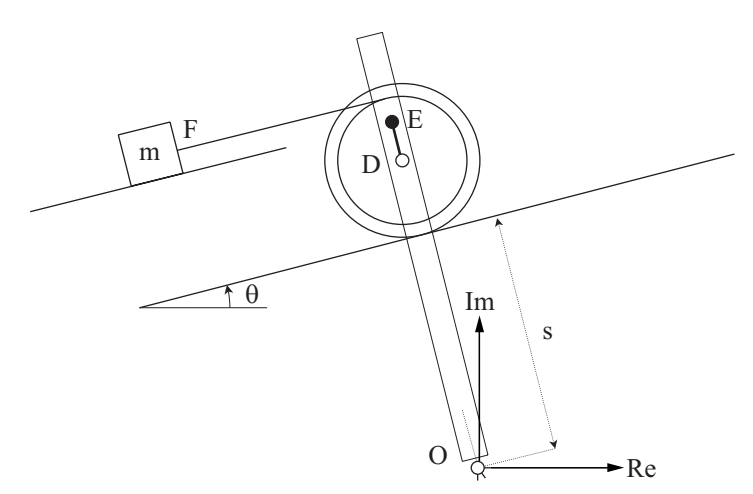

Figura 3.48: Sistema di riferimento assoluto

Per scrivere l'equazione di chiusura si sceglie di studiare il punto E attraverso le seguenti combinazioni dei vettori riportati in Figura 3.49:

$$
c + d + e = f \tag{3.152}
$$

In Tabella ?? è proposta una analisi dei vettori utilizzati e definiti secondo le convenzioni riportate in Figura 3.49, precisando quali siano le componenti degli stessi che rimangono costanti e quali invece varino nel tempo. Tale equazione vettoriale pu`o essere espressa mediante la notazione dei numeri complessi, mettendo quindi in evidenza il modulo e l'anomalia dei vettori indicati nell'equazione (3.152).

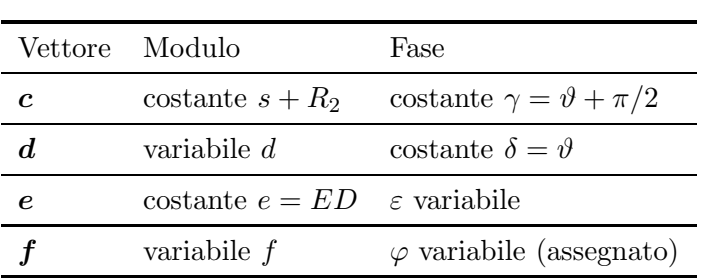

$$
ce^{i\gamma} + de^{i\vartheta} + ee^{i\varepsilon} = fe^{i\varphi} \tag{3.153}
$$

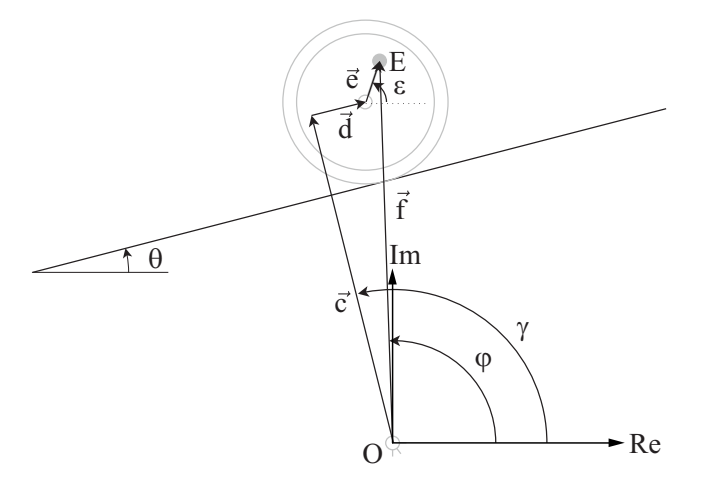

Figura 3.49: Poligono di chiusura sui vettori posizione

Si noti che il vettore c rappresenta la distanza della retta parallela al piano inclinato su cui si muove il centro del disco D dal punto O.

L'equazione vettoriale appena scritta contiene tre incognite: la posizione del centro dei due dischi d lungo il piano inclinato, l'anomalia  $\varepsilon$  del vettore  $e$  e la distanza f fra il punto O ed il perno in E. Quindi la sola proiezione dell'equazione (3.153) sui due assi reale ed immaginario non consentirebbe di arrivare alla risoluzione del sistema.

Sfruttando l'ipotesi di rotolamento senza strisciamento del disco sul piano inclinato è possibile introdurre il legame cinematico che lega la rotazione del disco al suo spostamento lungo il piano stesso:

$$
d(t) = -R_2(\varepsilon(t) - \varepsilon(0)) = -R_2(\varepsilon(t) - \vartheta - \frac{\pi}{2})
$$
\n(3.154)

osservando che per t = 0 il perno si trova sulla retta passante per i punti O e D:

$$
\varphi(0) = \theta + \frac{\pi}{2} = \gamma(0) = \varepsilon(0)
$$
\n(3.155)

Sostituendo il legame cinematico appena riportato nell'equazione (3.153) `e possibile ottenere l'equazione finale di chiusura sui vettori posizione.

$$
ce^{i\gamma} - R_2 \left( \varepsilon + \vartheta - \frac{\pi}{2} \right) e^{i\vartheta} + ee^{i\varepsilon} = fe^{i\varphi} \tag{3.156}
$$

Tale equazione è un'equazione trascendente. In Figura 3.50 è rappresentato l'andamento temporale delle rotazioni  $\varphi$ ,  $\varepsilon$  e della lunghezza f per un periodo della legge di moto assegnata  $\varphi(t)$ . In tale figura è stato evidenziato con un circolo lo stato relativo alla configurazione assunta per  $\bar{t} = 0.1$  s.

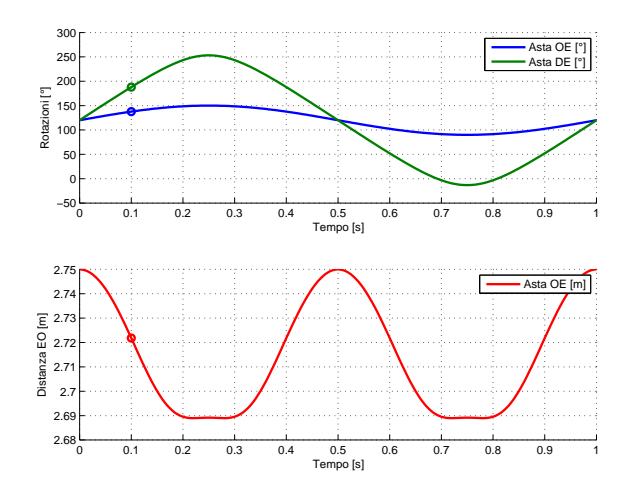

Figura 3.50: Andamento temporale delle grandezze posizione

Per il calcolo delle velocità richieste è possibile derivare l'equazione appena scritta ottenendo la seguente equazione complessa.

$$
-R_2 \dot{\varepsilon} e^{i\vartheta} + e \dot{\varepsilon} e^{i(\varepsilon + \frac{\pi}{2})} = \dot{f} e^{i\varphi} + f \dot{\varphi} e^{i(\varphi + \frac{\pi}{2})}
$$
(3.157)

Tale equazione è di tipo vettoriale e può quindi essere scomposta in due equazioni scalari proiettandola sui due assi reale ed immaginario.

$$
\begin{cases}\n-R_2 \dot{\varepsilon} \cos \vartheta - e \dot{\varepsilon} \sin \varepsilon = \dot{f} \cos \varphi - f \dot{\varphi} \sin \varphi \\
-R_2 \dot{\varepsilon} \sin \vartheta + e \dot{\varepsilon} \cos \varepsilon = \dot{f} \sin \varphi + f \dot{\varphi} \cos \varphi\n\end{cases}
$$
\n(3.158)

Il sistema pu`o essere risolto utilizzando la scrittura matriciale di seguito proposta in cui la variabile  $\dot{\varphi}$  è nota e vale  $\dot{\varphi}(0.1) = \pi^2/3 \cos(2\pi 0.1) =$ 2.66 rad/s.

$$
\begin{bmatrix}\n-R_2 \cos \vartheta - e \sin \varepsilon & -\cos \varphi \\
-R_2 \sin \vartheta + e \cos \varepsilon & -\sin \varphi\n\end{bmatrix}\n\begin{Bmatrix}\n\dot{\varepsilon} \\
\dot{f}\n\end{Bmatrix} =\n\begin{Bmatrix}\n-f \dot{\varphi} \sin \varphi \\
f \dot{\varphi} \cos \varphi\n\end{Bmatrix}
$$
\n(3.159)

Sostituendo i valori numerici nell'equazione (3.159) è possibile ottenere i seguenti risultati:

$$
\begin{Bmatrix} \dot{\varepsilon} \\ \dot{f} \end{Bmatrix} = \begin{Bmatrix} 11.38 \text{ rad/s} \\ -0.46 \text{ m/s} \end{Bmatrix}
$$
\n(3.160)

Si noti che  $\dot{\varepsilon}$  rappresenta la velocità angolare  $\omega_d$  dei due dischi e il suo valore positivo indica una rotazione dei dischi diretta in senso antiorario, esprimibile in una terna cartesiana  $xOy$  come  $\omega_d = 11.38k$  (vedi Figura 3.53). Il valore negativo assunto da  $f$  indica invece un'avvicinamento del perno  $E$  alla cerniera in  $O$ . Ricavati i due valori numerici delle incognite del sistema, è possibile fornire una rappresentazione grafica del poligono di chiusura delle velocità in Figura 3.51.

Risolvendo lo stesso sistema di equazioni per diversi istanti di tempo sarebbe possibile fornire una rappresentazione dell'andamento delle varie velocità del sistema (sia rotazionali come  $\dot{\varphi}$   $\dot{\epsilon}$ , che lineari come  $\dot{f}$ ) così come riportato

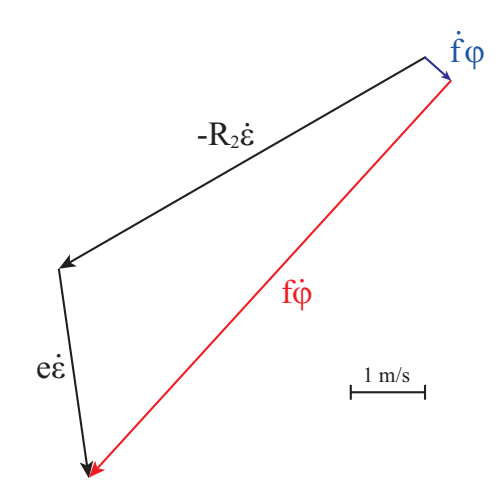

Figura 3.51: Poligono di chiusura dei vettori velocità

in Figura 3.52, in cui è stato evidenziato con un circolo lo stato relativo alla configurazione assunta per  $\overline{t} = 0.1$  s.

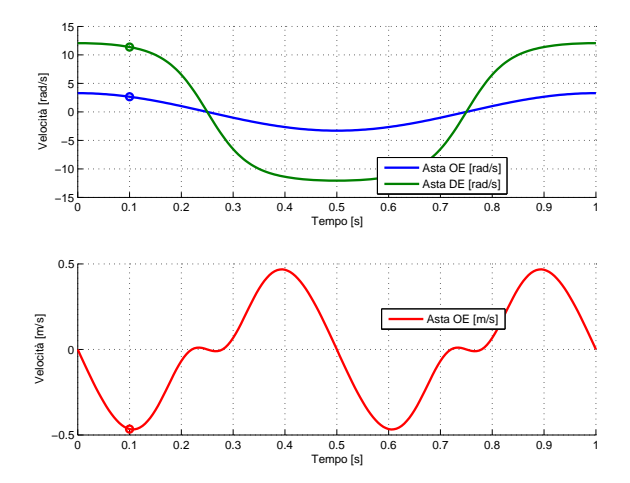

Figura 3.52: Andamento temporale delle grandezze velocità

Per il calcolo della velocità assoluta del punto  $E$  è possibile procedere scrivendo il vettore posizione del punto  $E$  e derivandolo; si noti che tale vettore coincide con il vettore f di Figura 3.51 e che pertanto vale:

$$
\boldsymbol{v_E} = \dot{f}e^{i\varphi} + f\dot{\varphi}e^{i(\varphi + \frac{\pi}{2})} = -R_2\dot{\varepsilon}e^{i\vartheta} + e\dot{\varepsilon}e^{i(\varepsilon + \frac{\pi}{2})} \tag{3.161}
$$

Proiettando lungo gli assi reale e immaginario del piano cartesiano complesso si ottiene.

$$
v_{Ex} = -R_2 \dot{\varepsilon} \cos \vartheta - ED \dot{\varepsilon} \sin \varepsilon = \dot{f} \cos \varphi + f \dot{\varphi} \cos(\varphi + \frac{\pi}{2}) - 4.53 \,\mathrm{m/s}
$$
  

$$
v_{Ey} = -R_2 \dot{\varepsilon} \sin \vartheta + ED \dot{\varepsilon} \cos \varepsilon = \dot{f} \sin \varphi + f \dot{\varphi} \sin(\varphi + \frac{\pi}{2}) - 5.66 \,\mathrm{m/s}
$$
 (3.162)

Il modulo della velocità del punto  $E$  risulta essere la somma vettoriale delle due componenti.

$$
|\mathbf{v}_E| = \sqrt{v_{Ex}^2 + v_{Ey}^2} = 7.25 \,\mathrm{m/s} \tag{3.163}
$$

L'angolo formato dal vettore velocità con l'asse reale è invece pari a:

$$
\angle(\boldsymbol{v}_E) = \arctan\left(\frac{v_{Ey}}{v_{Ex}}\right) = 231.3^{\circ} \tag{3.164}
$$

#### con i moti relativi

Per lo studio del moto del punto E viene effettuato un sistema di riferimento assoluto coincidente con quello complesso e una terna mobile  $x_1O_1y_1$  con origine  $O_1$  coincidente con il punto O e rotante in modo solidale con l'asta OA (vedi Figura 3.53). La velocità del punto  $E$  può quindi essere scritta come segue:

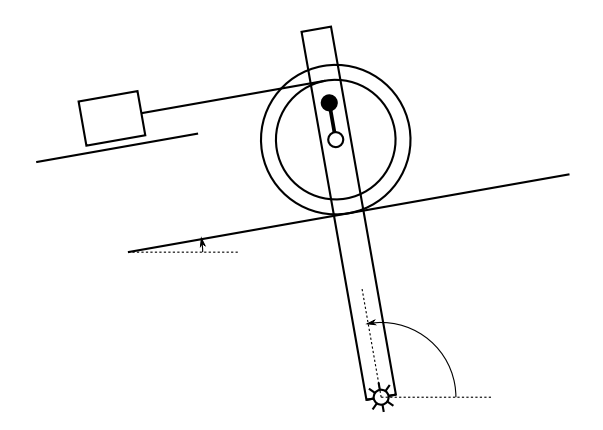

Figura 3.53: Sistema di riferimento assoluto e sistema di riferimento relativo

$$
\boldsymbol{v}_{E}^{(Ass)} = \boldsymbol{v}_{E}^{(\text{Rel})} + \boldsymbol{v}_{E}^{(\text{Tr})}
$$
(3.165)

 $\bullet \; \; \bm{v}^{(Ass)}_{E}$  $E_E^{(Ass)}$ : rappresenta il vettore di velocità assoluta del punto E: visto dall'osservatore assoluto  $xOy$ , il moto di E, pensato appartenente al corpo rigido costituito dai due dischi, `e dovuto alla rototraslazione dei dischi che rotolano senza strisciare lungo il piano inclinato. Sfruttando il teorema di Rivals, è possibile calcolare la velocità di  $E$  come somma vettoriale della velocità del punto  $D$  parallela al piano inclinato  $(v_D = \omega_d \wedge (D - H))$  con il termine di velocità relativa di E rispetto a D,  $(\mathbf{v}_{ED} = \boldsymbol{\omega}_d \wedge (E - H))$ . Ne consegue che la velocità assoluta di E risulta pari a:

$$
\mathbf{v}_E^{(Ass)} = \boldsymbol{\omega}_d \wedge (D - H) + \boldsymbol{\omega}_d \wedge (E - H) =
$$
  
=  $\boldsymbol{\omega}_d \wedge (E - H)$  (3.166)

Si noti che il vettore velocità assoluta di  $E$  risulta ortogonale al vettore posizione del punto  $E$  definito rispetto al punto di contatto  $H$  tra il disco 2 e il piano inclinato, centro di istantanea rotazione per l'atto di moto considerato.

 $\bullet \; \bm{v}^{(Rel)}_E$  $E_E^{(net)}$ : rappresenta il vettore di velocità relativa del punto E rispetto alla terna rotante con origine in  $O$  che vede il punto  $E$  traslare parallelamente ad OA.

 $\bullet \; \bm{v}^{(Tr)}_{E}$  $E^{(IV)}$ : rappresenta il vettore di velocità di trascinamento del punto E pensato solidale con la terna mobile e trascinato a ruotare attorno al punto  $O, v_E^{(Tr)} = \omega_{AO} \wedge (E - O).$ 

Analizzando i singoli termini dell'equazione (3.165) è possibile notare come le incognite del problema siano i valori dei moduli dei vettori velocità definiti sulla terna assoluta e su quella mobile, mentre le direzioni di tutti i vettori velocità risultino essere note come sintetizzato in Tabella 3.4.

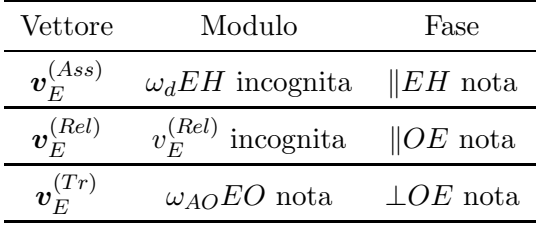

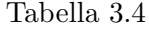

Noto in modulo, direzione e verso il vettore velocità di trascinamento del punto  $E$  è dunque possibile pervenire ad una soluzione grafica del problema mediante il disegno del poligono di chiusura dei vettori velocità ottenuto tracciando le direzioni note della velocità relativa e di quella assoluta (linee tratteggiate in Figura 3.54) assieme al vettore noto  $v_E^{(Tr)}$  $E^{(TT)}$ .

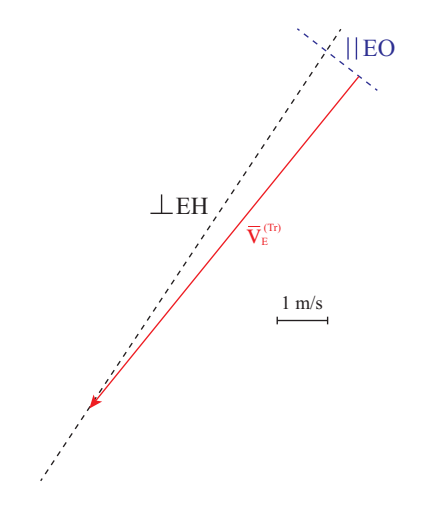

Figura 3.54: Risoluzione grafica del poligono delle velocità

Modulo e verso dei vettori incogniti si ottengono considerando che il poligono delle velocit`a deve essere chiuso soddisfacendo la somma vettoriale di equazione (3.165).

La risoluzione grafica è riportata in Figura ?? secondo la scala riportata nella figura stessa.

$$
\mathbf{v}_E^{(Ass)} = \mathbf{v}_E^{(Rel)} + \mathbf{v}_E^{(Tr)}
$$
(3.167)

$$
\begin{cases}\n\boldsymbol{v}_{E,x}^{(Ass)} = \boldsymbol{v}_{E,x}^{(Rel)} + \boldsymbol{v}_{E,x}^{(Tr)} \\
\boldsymbol{v}_{E,x}^{(Ass)} = \boldsymbol{v}_{E,x}^{(Rel)} + \boldsymbol{v}_{E,x}^{(Tr)}\n\end{cases} (3.168)
$$

Come si può notare la direzione assunta dal vettore  $\boldsymbol{v}_{E}^{(Ass)}$  $E^{(Ass)}$  evidenzia che il vettore velocità angolare del disco è diretto in senso antiorario:

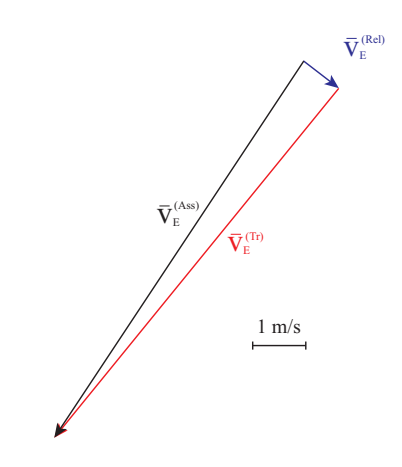

Figura 3.55: Poligono di chiusura sulle velocità

$$
|\boldsymbol{\omega}_D|=\frac{|\boldsymbol{v}_E^(ASS)|}{EH}=11.38\,\mathrm{rad/s}
$$

 $\omega_d = 11.38k$ .

E' possibile osservare come i termini di velocit`a ottenuti studiando il moto del punto e la terna mobile  $x_1O_1y_1$  siano analoghi a quelli ottenuti studiando il problema con l'equazione di chiusura 3.169:

$$
\underbrace{-R_2 \dot{\varepsilon} e^{i\vartheta} + e \dot{\varepsilon} e^{i\left(\varepsilon + \frac{\pi}{2}\right)}}_{\boldsymbol{v}_E^{(Ass)}} = \underbrace{\dot{f} e^{i\varphi}}_{\boldsymbol{v}_E^{(Rel)}} + \underbrace{f \dot{\varphi} e^{i\left(\varphi + \frac{\pi}{2}\right)}}_{\boldsymbol{v}_E^{(Tr)}} \tag{3.169}
$$

#### 3.7.3 Soluzione del quesito 2

#### Con i numeri complessi

Nota la velocità angolare della coppia di dischi, è possibile calcolare facilmente la velocit`a della massa collegata alla fune considerando il legame cinematico rappresentato dalla fune che la collega al disco. Trattandosi di una fune inestensibile i due punti estremi sono caratterizzati dalla medesima componente di velocit`a lungo la fune. Nel presente caso, essendo la fune parallela al piano inclinato, la componente di velocità lungo la fune coincide con la velocità della massa  $m$  ed in particolare con la velocità del punto di attacco della fune sul disco di raggio  $R_1$ , il punto P. Si noti che il punto P considerato come punto del disco e il punto P considerato come punto della fune coincidono solo per l'istante relativo all'atto di moto considerato, mentre nell'istante successivo saranno altri due punti ad essere in contatto. Nell'istante considerato la velocità della massa è pari alla velocità del punto  $P$  appartenente al disco che pu`o essere scritta come segue:

$$
\boldsymbol{v}_P = \boldsymbol{\omega}_d \wedge (P - H) \tag{3.170}
$$

Nota la velocità angolare,  $\omega_d = 11.38k$ , il vettore posizione può essere scritto come segue:

$$
(P - H) = -PH\sin\vartheta \mathbf{i} + PH\cos\vartheta \mathbf{j} \tag{3.171}
$$

con  $PH = R_1 + R_2$ .

Svolgendo i prodotti vettoriali si trova:

$$
\boldsymbol{v}_p = \boldsymbol{\omega}_d \wedge (P - H) = \begin{vmatrix} \boldsymbol{i} & \boldsymbol{j} & \boldsymbol{k} \\ 0 & 0 & \omega_d \\ -PH\sin\vartheta & PH\cos\vartheta & 0 \end{vmatrix} = (3.172)
$$

$$
= -\omega_d PH \cos \vartheta \mathbf{i} - \omega_d PH \sin \vartheta \mathbf{j} = -8.87 \mathbf{i} - 5.12 \mathbf{j}
$$

Le componenti del vettore  $v_p$  sono:

$$
v_{Px} = 8.87 \,\mathrm{m/s}
$$
  
\n
$$
v_{Py} = 5.12 \,\mathrm{m/s}
$$
\n(3.173)

Il modulo della velocità del punto  $P$  è pari al modulo della somma vettoriale delle due componenti.

$$
|\boldsymbol{v}_P| = \sqrt{v_{Px}^2 + v_{Py}^2} = 10.24 \,\mathrm{m/s} \tag{3.174}
$$

L'angolo formato dal vettore velocità con l'asse reale è invece pari a:

$$
\angle(\boldsymbol{v}_P) = \arctan\left(\frac{v_{Py}}{v_{Px}}\right) = 210^{\circ} \tag{3.175}
$$

Si noti che il vettore velocita  $\boldsymbol{v_P}$ risulta essere parallelo al piano inclinato. In Figura 3.56 è riportata la rappresentazione grafica del vettore velocità  $v_P$ .

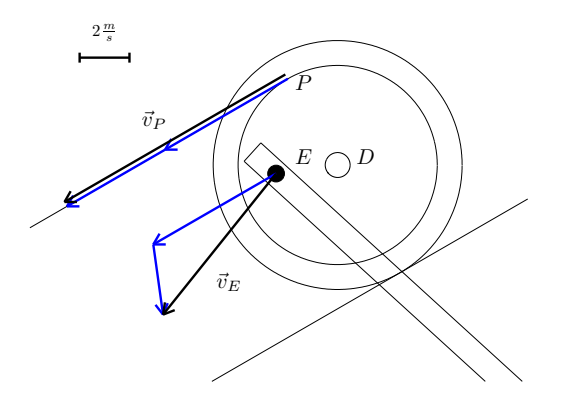

Figura 3.56: Composizione delle velocità del punto  $P$ 

# 3.7.4 Soluzione del quesito 3

### Con i numeri complessi

Per il calcolo delle accelerazioni richieste è necessario procedere derivando l'equazione vettoriale (3.169), ottenendo la seguente espressione.

$$
\underbrace{-R_2 \ddot{\varepsilon} e^{i\vartheta} + e \ddot{\varepsilon} e^{i(\varepsilon + \frac{\pi}{2})} - e \dot{\varepsilon}^2 e^{i\varepsilon}}_{a_E^{(Res)}} = \underbrace{\ddot{f} e^{i\varphi}}_{a_E^{(Rel)}} + \underbrace{2 \dot{f} \dot{\varphi} e^{i(\varphi + \frac{\pi}{2})}}_{a_E^{(Cor)}} + \underbrace{f \ddot{\varphi} e^{i(\varphi + \frac{\pi}{2})} - f \dot{\varphi}^2 e^{i\varphi}}_{a_E^{(Tr)}} \tag{3.176}
$$

Tale equazione può essere proiettata lungo l'asse reale ed immaginario del piano cartesiano, ottenendo il seguente sistema di equazioni scalari.

$$
\begin{cases}\n(-R_2 \cos \vartheta - e \sin \varepsilon) \ddot{\varepsilon} - e \dot{\varepsilon}^2 \cos \varepsilon = \ddot{f} \cos \varphi - 2 \dot{f} \dot{\varphi} \sin \varphi +\n- f \ddot{\varphi} \sin \varphi - f \dot{\varphi}^2 \cos \varphi \n(-R_2 \sin \vartheta + e \cos \varepsilon) \ddot{\varepsilon} - e \dot{\varepsilon}^2 \sin \varepsilon = \ddot{f} \sin \varphi + 2 \dot{f} \dot{\varphi} \cos \varphi +\n+ f \ddot{\varphi} \cos \varphi - f \dot{\varphi}^2 \sin \varphi\n\end{cases}
$$
\n(3.177)

Per la risoluzione del precedente sistema è conveniente ricorrere alla scrittura matriciale. Si noti che la grandezza  $\ddot{\varphi}$  è nota e pari, nell'istante considerato,  $a \ddot{\varphi}(0.1) = -2\pi^3/3\sin(2\pi 0.1) = -12.15 \text{ rad/s}.$ 

$$
\begin{aligned}\n&\begin{bmatrix} -R_2 \cos \vartheta - e \sin \varepsilon & -\cos \varphi \\ -R_2 \sin \vartheta + e \cos \varepsilon & -\sin \varphi \end{bmatrix} \begin{Bmatrix} \ddot{\varepsilon} \\ \ddot{f} \end{Bmatrix} = \\
&= \begin{cases} e\dot{\varepsilon}^2 \cos \varepsilon - 2\dot{f} \dot{\varphi} \sin \varphi - f \ddot{\varphi} \sin \varphi - f \dot{\varphi}^2 \cos \varphi \\ e\dot{\varepsilon}^2 \sin \varepsilon + 2\dot{f} \dot{\varphi} \cos \varphi + f \ddot{\varphi} \cos \varphi - f \dot{\varphi}^2 \sin \varphi \end{Bmatrix} \n\end{aligned} \tag{3.178}
$$

Sostituendo quindi i valori numerici nell'equazione (3.178) `e possibile ottenere i seguenti risultati:

$$
\begin{Bmatrix} \ddot{\varepsilon} \\ \ddot{f} \end{Bmatrix} = \begin{Bmatrix} -16.7 \text{ rad/s}^2 \\ -0.74 \text{ m/s}^2 \end{Bmatrix}
$$
\n(3.179)

Si noti che  $\ddot{\varepsilon}$  rappresenta l'accelerazione angolare  $\dot{\omega}_d = -16.7k$  dei due dischi e il suo valore negativo indica che rotazione dei dischi risulta essere un moto decelerato. Il valore negativo assunto da  $\ddot{f}$  essendo concorde con il valore negativo assunto da  $\dot{f}$  indica invece che il moto relativo perno/asta è accelerato.

Ricavati i due valori numerici delle incognite del sistema, è possibile fornire una rappresentazione grafica del poligono di chiusura delle accelerazioni in Figura 3.57.

Risolvendo il sistema 3.178 per diversi istanti di tempo è inoltre possibile fornire una rappresentazione dell'andamento delle varie accelerazioni del sistema (sia rotazionali come  $\ddot{\varphi}$  e  $\ddot{\epsilon}$ , che lineari come  $\ddot{f}$ ) così come riportato in Figura 3.58, in cui è stato evidenziato con un circolo lo stato relativo alla configurazione assegnata per  $t = 0.1s$ .

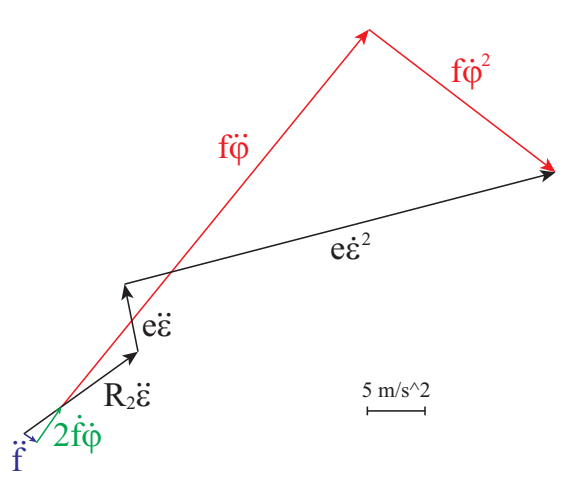

Figura 3.57: Poligono di chiusura dei vettori accelerazione

Per il calcolo dell'accelerazione assoluta del punto  $E$  è possibile procedere derivando il vettore velocità:

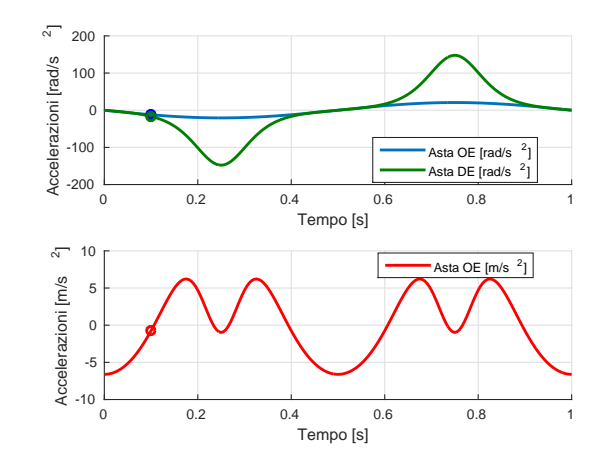

Figura 3.58: Andamento temporale delle grandezze accelerazione

$$
\mathbf{a_E} = -R_2 \ddot{\varepsilon} e^{i\vartheta} + e \ddot{\varepsilon} e^{i\left(\varepsilon + \frac{\pi}{2}\right)} - e \dot{\varepsilon}^2 e^{i(\varepsilon)} \tag{3.180}
$$

Proiettando lungo gli assi reale e immaginario del piano cartesiano complesso si ottiene.

$$
a_{Ex} = -R_2 \ddot{\varepsilon} \cos \vartheta - R_p \ddot{\varepsilon} \sin \varepsilon - R_p \dot{\varepsilon}^2 \cos \varepsilon = 38.71 \,\text{m/s}^2
$$
  
\n
$$
a_{Ey} = -R_2 \ddot{\varepsilon} \sin \vartheta + R_p \ddot{\varepsilon} \cos \varepsilon - R_p \dot{\varepsilon}^2 \sin \varepsilon = 12.77 \,\text{m/s}^2
$$
\n(3.181)

Il modulo dell'accelerazione del punto E risulta essere la somma vettoriale delle due componenti.

$$
|\boldsymbol{a}_E| = \sqrt{a_{Ex}^2 + a_{Ey}^2} = 40.76 \,\mathrm{m/s^2}
$$
 (3.182)

L'angolo formato dal vettore accelerazione con l'asse reale è invece pari a:

$$
\angle(\boldsymbol{v}_E) = \arctan\left(\frac{a_{Ey}}{a_{Ex}}\right) = 18.2^{\circ} \tag{3.183}
$$

Utilizzando la terna mobile  $x_1O_1y_1$  e il sistema di riferimento assoluto riportati in Figura  $3.53$ , è possibile studiare il moto del punto  $E$ :

$$
\boldsymbol{a}_{E}^{(Ass)} = \boldsymbol{a}_{E}^{(Rel)} + \boldsymbol{a}_{E}^{(Tr)} + \boldsymbol{a}_{E}^{(Cor)} \qquad (3.184)
$$

 $\bullet\; \boldsymbol{a}_{E}^{(Ass)}$  $E_E^{(Ass)}$ : rappresenta il vettore di accelerazione assoluta del punto E che appartiene al corpo rigido costituito dai due dischi. Per la determinazione dell'accelerazione è possibile utilizzare il teorema di Rivals per le accelerazioni facendo riferimento al centro del disco D che in un disco che rotola senza strisciare ha un'accelerazione parallela al piano di scorrimento e pari a  $a_D = \dot{\omega}_d \wedge (D - H)$ . Non è invece possibile riferirsi al punto di contatto  $H$  che ha velocità nulla, ma accelerazione diversa da zero ed incognita. Complessivamente l'accelerazione assoluta di  $E$  può essere scritta come segue:

$$
\mathbf{a}_{E}^{(Ass)} = \mathbf{a}_{D} + \mathbf{a}_{ED} = \dot{\omega}_{d} \wedge (D - H) + \dot{\omega}_{d} \wedge (E - D) ++\dot{\omega}_{d} \wedge (\dot{\omega}_{d} \wedge (E - D)) == \dot{\omega}_{d} \wedge (E - H) + \dot{\omega}_{d} \wedge (\dot{\omega}_{d} \wedge (E - D))
$$
\n(3.185)

- $\bullet$   $\bm{a}^{(Rel)}_E$  $E^{(net)}$ : rappresenta il vettore di accelerazione relativa del punto E rispetto alla terna mobile prescelta e risulta pertanto parallelo all'asta AO.
- $\bullet\,\, a_E^{(Tr)}$  $E^{(1)}$ : rappresenta il vettore di accelerazione di trascinamento del punto E pensato solidale alla terna prescelta e trascinato in un moto rotatorio attorno al punto  $O$ . Tale accelerazione avrà una componente tangenziale ortogonale all'asta AO,  $a_{Et}^{(Tr)} = \dot{\omega}_{AO} \wedge (E - O)$  ed una componente normale parallela all'asta  $AO$ ,  $a_{En}^{(Tr)} = \omega_{AO} \wedge (\omega_{AO} \wedge (E - O));$
- $\bullet$   $a_A^{(Co)}$  $\mathcal{L}_{A}^{(0)}$ : rappresenta il termine di accelerazione di Coriolis definita dal doppio del prodotto vettoriale fra la velocit`a angolare della terna mobile e la velocità relativa del punto E rispetto a tale terna,  $\mathbf{a}_{E}^{(Cor)} = 2\omega_{AO} \wedge$  $\bm{v}_{E}^{(Rel)}$  $E^{(net)}$ .

 $\dot{E}$  possibile compilare una tabella in cui si evidenzino i termini noti e quelli incogniti di ciascun vettore di accelerazione.

| Vettore                                                            | Modulo                             | Fase                   |  |
|--------------------------------------------------------------------|------------------------------------|------------------------|--|
| $\boldsymbol{a}^{(Ass)}_{E_1}$                                     | $\dot{\omega}_d EH$ incognita      | $\perp$ <i>EH</i> nota |  |
| $\boldsymbol{a}_{E_2}^{(Ass)}$                                     | $\omega_d^2 ED$ nota               | $  DE $ nota           |  |
| $\boldsymbol{a}_{\scriptscriptstyle E}^{\scriptscriptstyle (Rel)}$ | $a_F^{(Rel)}$ incognita            | $  OE $ nota           |  |
| $\boldsymbol{a}_{E}^{(Cor)}$                                       | $2\dot{\omega}_d v_F^{(Rel)}$ nota | $\perp$ OE nota        |  |
| $\boldsymbol{a}_{Et}^{(Tr)}$                                       | $\dot{\omega}_{AO}EO$ nota         | $\perp$ OE nota        |  |
| $\boldsymbol{a}_{E_{\boldsymbol{r}}}^{(Tr)}$                       | $\omega_{AO}^2 EO$ nota            | $\ OE\ $ nota          |  |

Si noti che, per chiarezza, l'accelerazione assoluta di  $E$  è stata scomposta in due componenti (1 e 2), la prima dipendente da  $\dot{\omega}_d$  incognita e la seconda dipendente da  $\omega_d$  e quindi nota. Anche in questo caso risultano essere note le direzioni di tutti i vettori accelerazione ed è possibile disegnare il poligono di chiusura dei vettori.

Risulta conveniente disegnare dapprima i vettori di cui si conosca modulo direzione e verso per poi chiudere il poligono sfruttando la conoscenza della direzione dei vettori incogniti. In Figura 3.59 sono rappresentati i vettori noti (con linea continua) e le rette che identificano le direzioni dei vettori incogniti (con linea tratteggiata). Modulo e verso dei vettori incogniti risulteranno definiti imponendo che tale poligono di vettori sia chiuso secondo la somma vettoriale 3.184. I vettori sono riportati in Figura 3.60 opportunamente scalati per mantenere i rapporti tra i loro moduli inalterati, mentre le direzioni sono rispettate; in tal modo è possibile visualizzare l'importanza dei singoli termini nella definizione del moto del sistema articolato nell'istante considerato.

Come si può notare la direzione assunta dal vettore  $a_{E_1}^{(Ass)}$  $E_1^{(Ass)}$  evidenzia che il vettore accelerazione angolare del disco è diretto in senso orario,  $\dot{\omega}_d = -16.7k$ .

$$
|\dot{\boldsymbol{\omega}}_D|=\frac{|\boldsymbol{a}_{E}^(\!|\!\;ASS)\!)|}{EH}=
$$

Si può osservare l'analogia dei termini di accelerazione ottenuti mediante lo studio del moto del punto E effettuato con terne mobili e con il metodo dei numeri complessi.

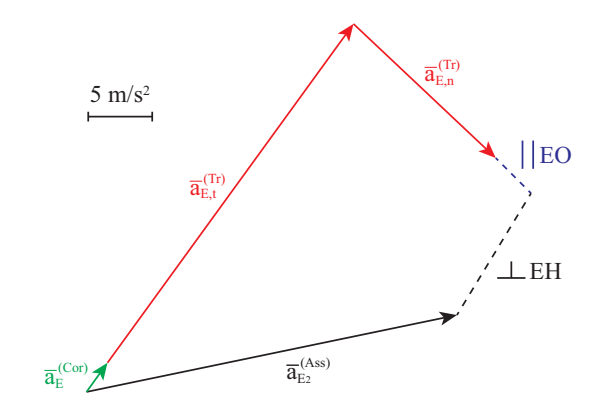

Figura 3.59: Risoluzione grafica del poligono delle accelerazioni

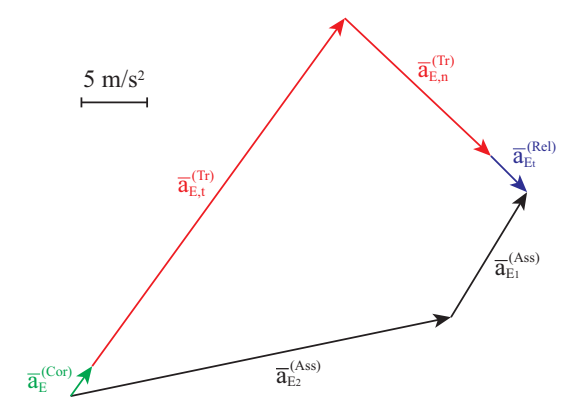

Figura 3.60: Poligono di chiusura sulle accelerazioni

# 3.7.5 Soluzione del quesito 4

#### Con il teorema di Rivals

Per determinare l'accelerazione della massa si consideri il legame cinematico rappresentato dalla fune che la collega al disco. Trattandosi di una fune inestensibile disposta parallelamente al piano di scorrimento della massa e della coppia di dischi l'accelerazione dei suoi punti coincide con la componente lungo la fune delle accelerazioni dei due punti di estremit`a. Il punto di attacco della fune sul disco di raggio  $R_1$  considerato come punto appartenente al disco `e pari a:

$$
\boldsymbol{a}_P = \boldsymbol{a}_D + \dot{\boldsymbol{\omega}}_d \wedge (P - D) + \boldsymbol{\omega}_d \wedge (\boldsymbol{\omega}_d \wedge (P - D)) \tag{3.186}
$$

Alla fune `e trasmessa la sola componente diretta come la fune stessa che per il caso in esame (fune parallela al piano inclinato) vale:

$$
\boldsymbol{a}_{Pt} = \boldsymbol{a}_D + \boldsymbol{\dot{\omega}}_{PD} \wedge (P - D) = \boldsymbol{\dot{\omega}}_d \wedge (D - H) + \boldsymbol{\dot{\omega}}_{PD} \wedge (P - D) = \boldsymbol{\dot{\omega}}_d \wedge (P - H)
$$
\n(3.187)

Svolgendo i prodotti vettoriali si trova:

$$
\mathbf{a}_{pt} = \boldsymbol{\omega}_d \wedge (P - H) = \begin{vmatrix} \mathbf{i} & \mathbf{j} & \mathbf{k} \\ 0 & 0 & \dot{\omega}_d \\ -PH\sin\vartheta & PH\cos\vartheta & 0 \end{vmatrix} =
$$
  
=  $-\dot{\omega}_d PH \cos\vartheta \mathbf{i} - \dot{\omega}_d PH \sin\vartheta \mathbf{j} = 13.02\mathbf{i} + 7.52\mathbf{j}$  (3.188)

$$
a_{Ptx} = 13.02 \,\mathrm{m/s^2}
$$
\n
$$
a_{Pty} = 7.52 \,\mathrm{m/s^2}
$$
\n(3.189)

Il modulo dell'accelerazione della massa è pari al modulo della somma vettoriale delle due componenti.

$$
|\boldsymbol{a}_{Pt}| = \sqrt{a_{Ptx}^2 + a_{Pty}^2} = 15.04 \,\mathrm{m/s^2}
$$
 (3.190)

L'angolo formato dal vettore accelerazione con l'asse reale è invece pari a:

$$
\angle (\boldsymbol{a}_{Pt}) = \arctan\left(\frac{a_{Pty}}{a_{Ptx}}\right) = 30^{\circ} \tag{3.191}
$$

In Figura 3.61 è riportata la rappresentazione grafica del vettore accelerazione $\boldsymbol{a}_{Pt}$ 

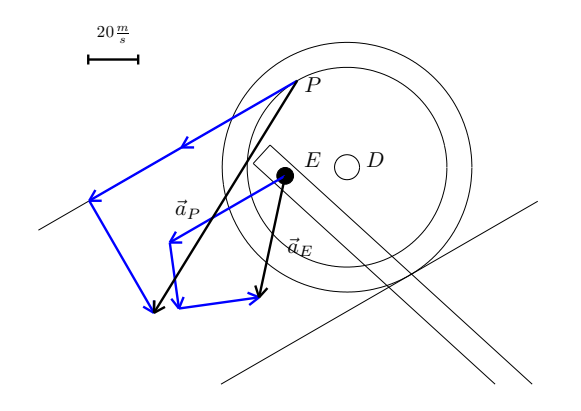

Figura 3.61: Rappresentazione grafica dell'accelerazione della massa

# 3.8 Carrellino

# 3.8.1 Analisi del moto

Per prima cosa si propone in Figura 3.62 una rappresentazione del sistema per differenti istanti temporali.

Il sistema, costituito complessivamente da 5 corpi rigidi, ovvero il corpo del carrello, i due dischi e le due parti che compongono l'attuatore, disporrebbe, in assenza di vincoli, di 15 gradi di libertà. Per calcolare i gradi di libertà effettivamente lasciati liberi dal sistema di vincoli è necessario considerare che:

- $\bullet$  ciascuno dei due dischi è incernierato al corpo del carrello in corrispondenza del centro (2 gdv per ogni disco);
- il vincolo di puro rotolamento tra ciascun disco e il piano inclinato rappresenta 2 gdv: impedisce il distacco dei dischi dal piano e lega la rotazione dei dischi all'avanzamento relativo degli stessi lungo il piano;
- le due parti che compongono il pistone sono vincolate mediante un manicotto che consente solo traslazioni relative lungo l'asse del pistone stesso (vincolo doppio);
- ciascuna delle due parti che compongono il pistone è incernierata al resto del sistema: al carrello in  $B$  e al disco anteriore in  $E$  (vincolo doppio);

Il computo dei gradi di libertà del sistema può quindi essere sintetizzato nella seguente tabella:

3 g.d.l. x 5 corpi rigidi = 15 g.d.l. - 1 manicotto = 2 g.d.v. - 4 cerniera = 8 g.d.v. - 2 vincolo di puro rotolamento = 4 g.d.v. - Totale 1 g.d.l. residuo

Il carrello compie un moto traslatorio mentre i due dischi e ciascuna parte che compone l'attuatore un moto rototraslatorio.

# 3.8.2 Soluzione del quesito 1

#### Con i numeri complessi

Prima di procedere alla risoluzione del quesito 1 è opportuno integrare la legge di moto data dal testo del problema. Per quanto riguarda le velocità assunte dal carrello, è possibile integrare l'equazione (??), a partire dalla condizione iniziale  $|v(t = 0)| = 0$ , ottenendo la seguente espressione

$$
v(t) = \int_{0}^{t} a(t)dt
$$
 (3.192)

da cui

$$
v(t) = \begin{cases} 2t \, \text{m/s} & 0 \le t < 1, \\ 2 \, \text{m/s} & t \ge 1. \end{cases} \tag{3.193}
$$

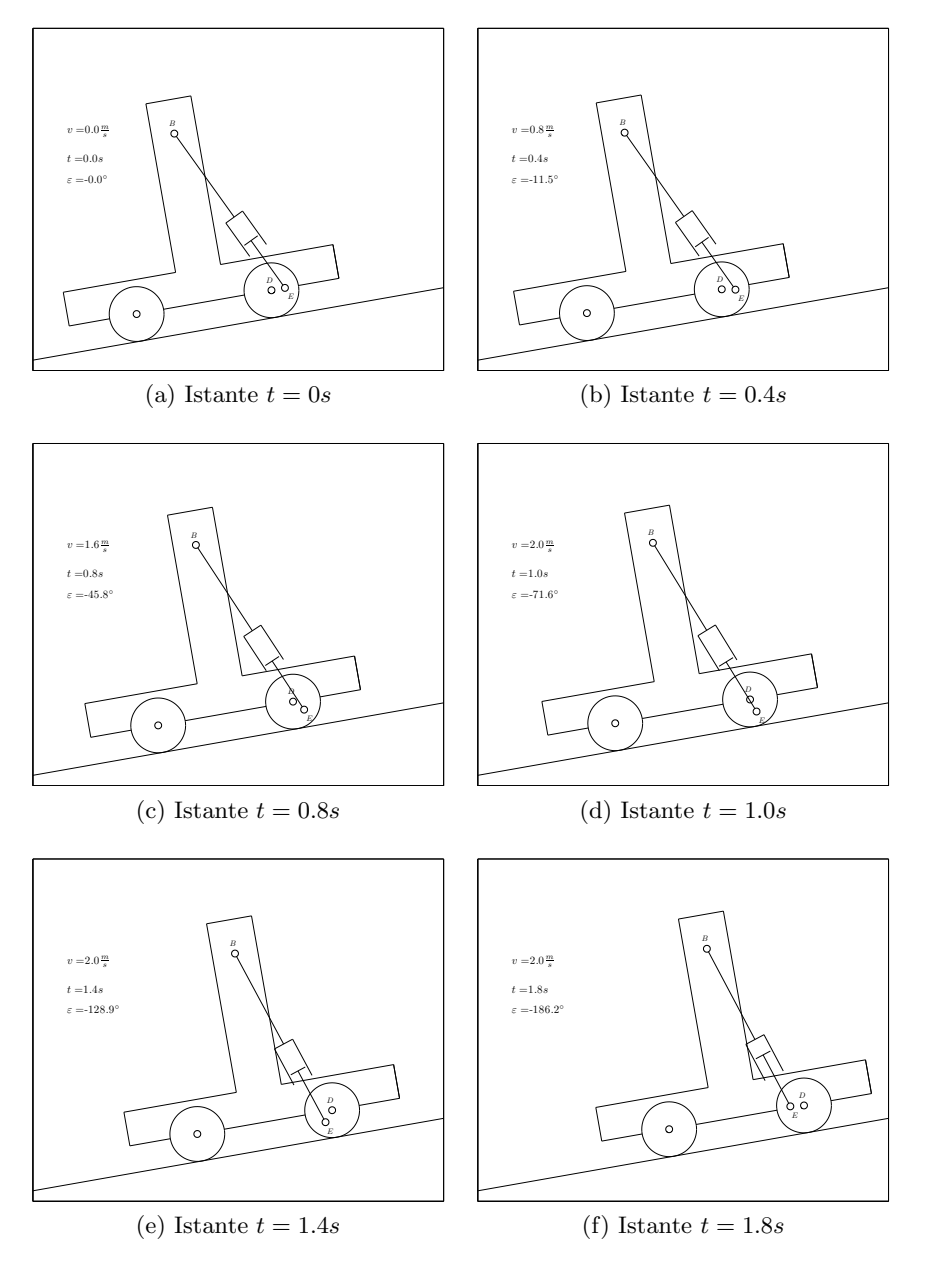

Figura 3.62: Cinematica del sistema per vari istanti temporali

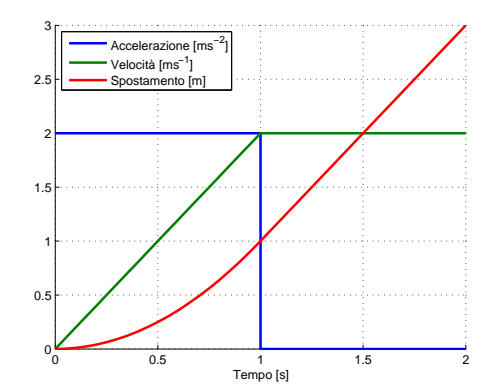

Figura 3.63: Legge di moto del sistema

Integrando nuovamente l'equazione (3.193) e imponendo la condizione iniziale  $s(t = 0) = 0$  è possibile ottenere la legge oraria del carrello.

$$
s(t) = \int_{0}^{t} v(t)dt
$$
\n(3.194)

Ovvero:

$$
s(t) = \begin{cases} t^2 \ m & 0 \le t < 1, \\ 1 + 2(t - 1) \ m & t \ge 1 \end{cases}
$$
 (3.195)

Delle equazioni  $(??)$ ,  $(3.193)$  e  $(3.195)$  è possibile fornire una rappresentazione grafica, così come riportato in Figura 3.63. Per la risoluzione dei quesiti proposti mediante l'utilizzo dei numeri complessi, è necessario definire innanzi tutto il sistema di riferimento complesso con assi  $x \equiv \Re e$  allineato con il piano inclinato e  $y \equiv \Im m$  ad esso ortogonale e con l'origine coincidente con il punto H al tempo  $t = 0$ s. Tale scelta è arbitraria e facilita l'analisi cinematica del sistema che può essere fatta pensando che il carrello si stia muovendo su un piano orizzontale. In Figura 3.64 si riporta il sistema di riferimento sovrapposto al sistema articolato in esame. Definito il sistema di riferimento è possibile scrivere l'equazione di chiusura dei vettori posizione; tale equazione impone che il moto del sistema avvenga in modo conforme ai vincoli. Si noti che gli angoli sono riferiti alla direzione dell'asse reale del piano cartesiano e, quindi, del piano inclinato. Con i vettori di Figura 3.64 l'equazione di chiusura risulta:

$$
a+b+c=d+e \qquad (3.196)
$$

Nella seguente tabella sono riportate le grandezze note e quelle incognite dei vettori scelti.

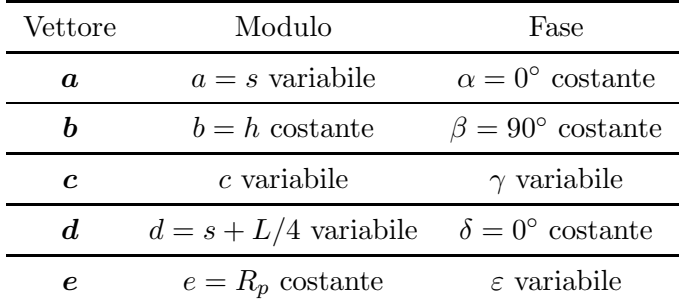

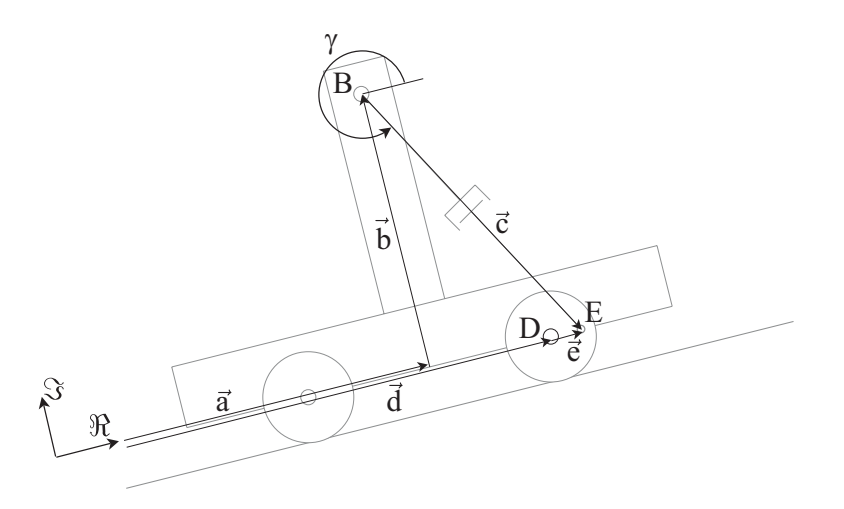

Figura 3.64: Poligono di chiusura sui vettori posizione

Utilizzando la scrittura con notazione complessa l'equazione (3.196) può essere scritta nel seguente modo:

$$
se^{i\alpha} + he^{i\beta} + ce^{i\gamma} = (s + L/4)e^{i\delta} + R_p e^{i\varepsilon}
$$
\n(3.197)

Data la scelta del sistema di riferimento vale  $\alpha = \delta = 0$  e  $\beta = \frac{\pi}{2}$  $\frac{\pi}{2}$ , da cui si ottiene l'equazione:

$$
s + ih + ce^{i\gamma} = (s + L/4) + R_p e^{i\varepsilon}
$$
\n(3.198)

L'equazione (3.198) può essere ulteriormente semplificata tenendo conto che:

- il termine  $d a$  è costante ed pari a  $L/4$ ;
- esiste un legame tra la rotazione del disco e l'avanzamento del carrello lungo il piano inclinato: infatti ad un avanzamento s corrisponde una rotazione del disco  $\varepsilon = -\frac{s}{R}$ , dove il segno negativo indica che l'avanzamento del carrello comporta una rotazione oraria del disco, secondo le convenzioni riportate in Figura 3.64.

L'equazione (3.198) può essere quindi riscritta nel seguente modo:

$$
ih + ce^{i\gamma} = \frac{L}{4} + R_p e^{-i\frac{s}{R}}
$$
\n
$$
(3.199)
$$

Proiettando sugli assi reale e immaginario l'equazione (3.199)si ottiene il seguente sistema di equazioni:

$$
\begin{cases}\nc\cos\gamma = \frac{L}{4} + R_p \cos\left(-\frac{s}{R}\right) \\
h + c \sin\gamma = R_p \sin\left(-\frac{s}{R}\right)\n\end{cases} \tag{3.200}
$$

Dalla prima delle due equazioni del sistema (3.200) è possibile esplicitare la dipendenza di c dall'angolo  $\gamma$ .

$$
c = \frac{\frac{L}{4} + R_p \cos\left(-\frac{s}{R}\right)}{\cos\gamma} \tag{3.201}
$$

Sostituendo la relazione appena scritta nella seconda equazione del sistema (3.200), è possibile ricavare la dipendenza di  $\gamma$  dallo spazio percorso dal carrello lungo il piano inclinato.

$$
\gamma = \arctan\left(\frac{R_p \sin\left(-\frac{s}{R}\right) - h}{\frac{L}{4} + R_p \cos\left(-\frac{s}{R}\right)}\right) \tag{3.202}
$$

Sostituendo quindi il valore di  $s(t = 0.5s) = 0.25$  m è possibile, mediante la (3.202) ricavare il valore dell'angolo  $\gamma = -74.92^{\circ}$  e, mediante la (3.201), il valore di lunghezza del pistone  $c = 5.3058$  m.

### 3.8.3 Soluzione del quesito 2

#### Con i numeri complessi

Per il calcolo della velocità di allungamento del pistone  $v_{EB}$ , il cui modulo per le convenzioni prese corrisponde al valore assoluto di  $\dot{c}$ , è necessario derivare l'equazione (3.199), ottenendo quanto segue:

$$
\dot{c}e^{i\gamma} + c\dot{\gamma}e^{i\left(\gamma + \frac{\pi}{2}\right)} = R_p \dot{\varepsilon}e^{i\left(\varepsilon + \frac{\pi}{2}\right)}\tag{3.203}
$$

Si noti che il termine  $\dot{\varepsilon}$  è noto in quanto può essere ottenuto derivando il legame cinematico  $\varepsilon = -\frac{s}{R}$  $\frac{s}{R}$  ed è pari a  $\dot{\varepsilon} = -\frac{v}{R}$  $\frac{v}{R}$  che nell'istante considerato vale  $\dot{\varepsilon}(0.5) = -1.25 \text{ rad/s}$ 

Proiettando sugli assi reale ed immaginario l'equazione (3.203) si ottiene il seguente sistema di equazioni:

$$
\begin{cases}\n\dot{c}\cos\gamma - c\dot{\gamma}\sin\gamma = R_p \dot{\varepsilon}\sin\varepsilon\\ \n\dot{c}\sin\gamma + c\dot{\gamma}\cos\gamma = R_p \dot{\varepsilon}\cos\varepsilon\n\end{cases}
$$
\n(3.204)

Il sistema di equazioni appena scritte è un sistema lineare nelle incognite  $\dot{c}$  e  $\dot{\gamma}$  e può essere espresso utilizzando la forma matriciale sotto riportata:

$$
\begin{bmatrix}\n\cos \gamma & -c \sin \gamma \\
\sin \gamma & c \cos \gamma\n\end{bmatrix}\n\begin{Bmatrix}\n\dot{c} \\
\dot{\gamma}\n\end{Bmatrix} =\n\begin{Bmatrix}\n-R_p \dot{\varepsilon} \sin \varepsilon \\
R_p \dot{\varepsilon} \cos \varepsilon\n\end{Bmatrix}
$$
\n(3.205)

Dalla soluzione del sistema lineare (3.205) che può essere ottenuta ad esempio utilizzando il metodo di Cramer e sostituendo gli opportuni valori numerici, è possibile ottenere la seguente soluzione numerica:

$$
\begin{Bmatrix} \dot{c} \\ \dot{\gamma} \end{Bmatrix} = \begin{Bmatrix} 0.4194 \text{ m/s} \\ -0.0513 \text{ rad/s} \end{Bmatrix}
$$
 (3.206)

Il termine  $\dot{c}$  ottenuto rappresenta la velocità di allungamento del pistone richiesta: il valore positivo indica che nell'istante indicato il pistone si sta allungando. Il vettore velocità di allungamento  $v_{BE}$  avrà quindi stessa direzione e verso del vettore c:  $v_{BE} = \dot{c}e^{i\gamma}$ . Il termine  $\dot{\gamma}$  rappresenta la velocità di rotazione del pistone, oraria nell'istante di tempo considerato.

#### Con i moti relativi

Osservando l'equazione (3.203) è possibile evidenziare l'analogia tra i termini che la compongono e quelli ottenibili effettuando lo studio del moto del punto E con il teorema dei moti relativi, utilizzando una terna mobile rototraslante  $x_1O_1y_1$  con origine  $O_1$  coincidente con il punto B e rotante solidalmente al pistone  $BE$  (vedi Figura 3.65). La velocità del punto E risulta essere:

$$
\mathbf{v}_E^{(Ass)} = \mathbf{v}_E^{(\text{Rel})} + \mathbf{v}_E^{(\text{Tr})}
$$
(3.207)

dove:

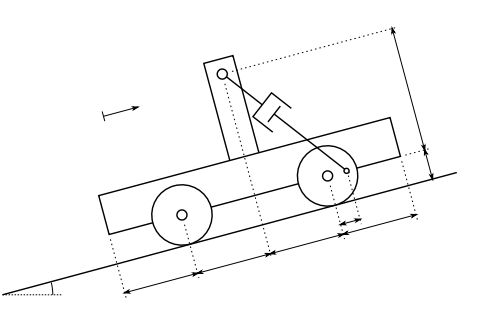

Figura 3.65: Sistema di riferimento assoluto e sistema di riferimento relativo

- $\bullet \; \; \bm{v}^{(Ass)}_{E}$  $E_E^{(Ass)}$ : rappresenta il vettore velocità assoluta del punto E appartenente a uno dei due dischi che rotola senza strisciare sul piano inclinato: il punto  $E$  è pertanto soggetto ad una rototraslazione data dalla sovrapposizione della traslazione del centro del disco e dalla rotazione relativa di  $E$  rispetto a tale centro che avviene con velocità angolare pari in modulo a  $|\omega_D| = \frac{|v|}{R}$ . Sfruttando il teorema di Rivals e la posizione del CIR , punto di contatto del disco con la strada, si ottiene  $\bm{v}_E^{(Ass)} = \bm{v}_D + \bm{\omega}_D \wedge (E-D) = \bm{\omega}_D \wedge (E-P);$
- $\bullet \; \bm{v}^{(Rel)}_E$  $E_E^{(net)}$ : rappresenta il vettore velocità relativa del punto E rispetto alla terna mobile con origine in  $O_1 \equiv B$  che vede il punto E muoversi nel suo moto relativo lungo una traiettoria rettilinea parallela all'asse del pistone;
- $\bullet \; \bm{v}^{(Tr)}_{E}$  $E^{(IV)}$ : rappresenta il vettore velocità di trascinamento del punto A pensato solidale con la terna mobile: il moto di trascinamento è dato dalla sovrapposizione della traslazione del sistema di riferimento mobile, parallela al piano inclinato e della sua rotazione,  $\mathbf{v}_E^{(Tr)} = \mathbf{v}_B + \boldsymbol{\omega}_{BE} \wedge$  $(E - B)$ .

Analizzando i singoli termini dell'equazione (3.207) è possibile notare come le incognite del problema siano i valori dei moduli dei vettori velocità definiti sulla terna mobile mentre le direzioni di tutti i vettori velocità risultino essere note come sintetizzato in tabella:

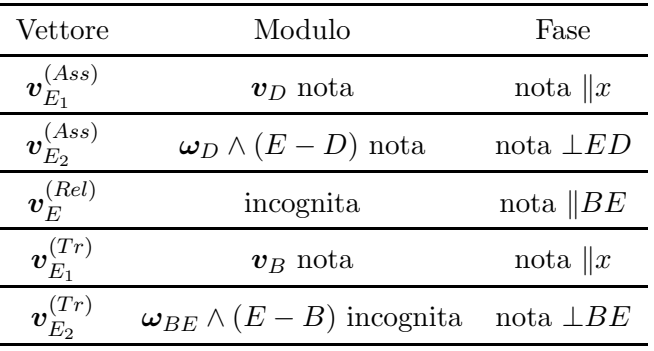

Si osservi che i termini  $v_D$  e  $v_B$  si equivalgono, in quanto entrambi rappresentano la velocit`a di traslazione del carrello lungo il piano inclinato e sono pari a  $v$ ; tali termini possono pertanto essere semplificati dall'equazione (3.207) che diventa:

$$
\boldsymbol{v}_{E_2}^{(Ass)} = \boldsymbol{v}_E^{(\text{Rel})} + \boldsymbol{v}_{E_2}^{(\text{Tr})} \tag{3.208}
$$

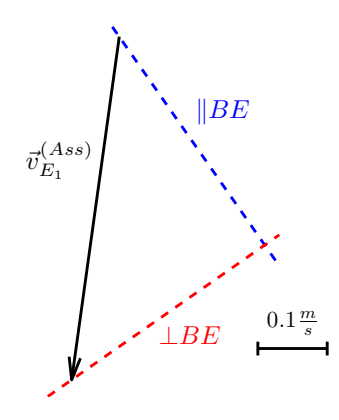

Figura 3.66: Risoluzione grafica del poligono delle velocità

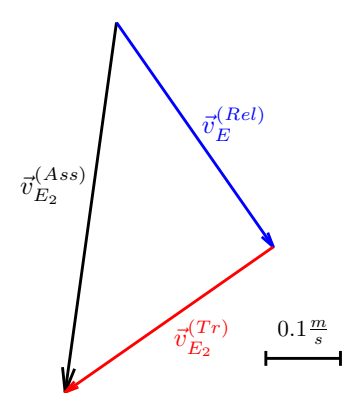

Figura 3.67: Poligono di chiusura delle velocità

Noto in modulo, direzione e verso il vettore velocità assoluta del punto  $E$ sarebbe stato dunque possibile pervenire ad una soluzione grafica del problema mediante il disegno del poligono di chiusura dei vettori velocità ottenuto  $\,$ tracciando le direzioni note della velocità relativa e di quella di trascinamento (linee tratteggiate in Figura 3.66) assieme al vettore noto  $v_{E_2}^{(Ass)}$  $E_2^{(Ass)}$ . Modulo e verso dei vettori incogniti si ottengono considerando che il poligono delle velocit`a deve essere chiuso e osservando come i diversi vettori si combinino nell'equazione vettoriale dell'equazione (3.208). La risoluzione grafica `e riportata in Figura 3.67 secondo la scala riportata nella figura stessa. Come si può notare la direzione assunta dal vettore  $v_{E_2}^{(Tr)}$  $E_2^{(1)}$  evidenzia che la velocità angolare del pistone è diretta in senso orario ed il suo modulo può essere ricavato come  $|\vec{\omega}_{BE}| = \frac{|\vec{v}_{E_2}^{(tr)}|}{BE} = -0.060 \frac{rad}{s}$ . Il vettore velocità relativa  $v_E^{(Rel)}$ cavato come  $\vert \omega_{BE} \vert = \frac{\overline{BE}}{\overline{BE}} = -0.000 \frac{\overline{s}}{\overline{s}}$ . Il vettore velocità relativa  $v_E$ <br>rappresenta invece la velocità di allungamento del pistone, in modulo pari a :  $|{\bm{v}}_{BE}| = |{\bm{v}}_{E}^{(Rel)}|$  $|E^{(Rel)}| = 0.366 \frac{m}{s}.$ 

## 3.8.4 Soluzione del quesito 3

# Con i numeri complessi

Si procede ora al calcolo dell'accelerazione richiesta derivando l'equazione (3.203):

$$
\ddot{c}e^{i\gamma} + 2\dot{c}\dot{\gamma}e^{i\left(\gamma + \frac{\pi}{2}\right)} + c\ddot{\gamma}e^{i\left(\gamma + \frac{\pi}{2}\right)} - c\dot{\gamma}^2e^{i\gamma} = e\ddot{\varepsilon}e^{i\left(\varepsilon + \frac{\pi}{2}\right)} - e\dot{\varepsilon}^2e^{i\varepsilon} \tag{3.209}
$$

Si noti che il termine  $\ddot{\varepsilon}$  è noto ed è pari a  $\ddot{\varepsilon} = -\frac{a}{R}$  $\frac{a}{R}$  che nell'istante considerato vale  $\ddot{\varepsilon}(0.5) = -2.5 \ rad/s^2$ 

Proiettando l'equazione (3.209) sugli assi reale ed immaginario, o in maniera equivalente derivando direttamente il sistema (3.204), si ottiene il seguente sistema di equazioni scalari:

$$
\begin{cases}\n\ddot{c}\cos\gamma - 2\dot{c}\dot{\gamma}\sin\gamma - c\ddot{\gamma}\sin\gamma - c\dot{\gamma}^2\cos\gamma = -e\ddot{\varepsilon}\sin\varepsilon - e\dot{\varepsilon}^2\cos\varepsilon \\
\ddot{c}\sin\gamma + 2\dot{c}\dot{\gamma}\cos\gamma + c\ddot{\gamma}\cos\gamma - c\dot{\gamma}^2\sin\gamma = e\ddot{\varepsilon}\cos\varepsilon - e\dot{\varepsilon}^2\sin\varepsilon\n\end{cases} (3.210)
$$

Ancora una volta `e possibile riscrivere il sistema di equazioni (3.115) in modo da renderne più semplice la risoluzione attraverso i metodi dell'algebra lineare:

$$
\begin{bmatrix}\n\cos \gamma & -c \sin \gamma \\
\sin \gamma & c \cos \gamma\n\end{bmatrix}\n\begin{Bmatrix}\n\ddot{c} \\
\ddot{\gamma}\n\end{Bmatrix} =\n\begin{Bmatrix}\n-R_p \ddot{\varepsilon} \sin \varepsilon - R_p \dot{\varepsilon}^2 \cos \varepsilon + 2 \dot{c} \dot{\gamma} \sin \gamma + c \dot{\gamma}^2 \cos \gamma \\
R_p \ddot{\varepsilon} \cos \varepsilon - R_p \dot{\varepsilon}^2 \sin \varepsilon - 2 \dot{c} \dot{\gamma} \cos \gamma + c \dot{\gamma}^2 \sin \gamma\n\end{Bmatrix}
$$
\n(3.211)

Sostituendo i valori numerici è possibile ottenere il seguente risultato:

$$
\begin{Bmatrix} \ddot{c} \\ \ddot{\gamma} \end{Bmatrix} = \begin{Bmatrix} 0.4959 \text{ m/s}^2 \\ -0.1925 \text{ rad/s}^2 \end{Bmatrix} \tag{3.212}
$$

Il termine  $\ddot{c}$  rappresenta l'accelerazione del moto di allungamento del pistone : il valore positivo, concorde con il valore della velocit`a, indica che nell'istante indicato tale moto è accelerato. Il termine  $\ddot{\gamma}$  rappresenta l'accelerazione angolare del pistone: il valore negativo, concorde con il valore della corrispondente velocit`a angolare, indica una rotazione decelerata nell'istante considerato.

#### Con i moti relativi

Osservando con attenzione l'equazione 3.209 è possibile notare come i vari termini che la compongono siano analoghi a quelli che si ricaverebbero nello studio dell'accelerazione del punto E utilizzando la terna mobile  $x_1O_1y_1$  di Figura 3.65:

$$
a_E^{(Ass)} = a_E^{(Rel)} + a_E^{(Tr)} + a_E^{(Cor)} \tag{3.213}
$$

dove:

 $\bullet$   $\bm{a}^{(Ass)}_{E}$  $E_E^{(Ass)}$ : rappresenta il vettore accelerazione assoluta del punto E appartenente al corpo rigido disco. Sfruttando il teorema di Rivals, è possibile calcolare l'accelerazione di E come somma vettoriale dell'accelerazione del centro del disco D parallela al piano inclinato  $(\boldsymbol{a}^{(Ass)}_{E_1})$  $E_1^{(Ass)} =$  $a_D = a = \dot{\omega}_D \wedge (D - P)$  ) con i termini di accelerazione relativa di  $E$ rispetto a $D,$  un termine di accelerazione centripeta parallela a $ED$  $(\boldsymbol{a}^{(Ass)}_{En}$  $E_{E n_2}^{(ASS)} = \omega_D \wedge \omega_D \wedge (E - D)$ ) ed un termine di accelerazione tangenziale ortogonale ad  $ED$  ( $a_{Et_2}^{(Ass)}$ )  $E_{t_2}^{(Ass)} = \dot{\boldsymbol{\omega}}_D \wedge (E - D));$ 

- $\bullet$   $\bm{a}^{(Rel)}_E$  $E^{(net)}$ : rappresenta il vettore accelerazione relativa del punto E rispetto alla terna mobile prescelta che vede il punto E percorrere una traiettoria rettilinea parallela all'asse del pistone BE;
- $\bullet\; \bm{a}^{(Tr)}_E$  $E^{(1)}$ : rappresenta il vettore accelerazione di trascinamento del punto  $\overline{E}$ , considerato solidale alla terna prescelta nel suo moto rototraslatorio. Tale accelerazione contributo traslazionale parallelo al piano inclinato  $(\boldsymbol{a}_{E_1}^{(Tr)}% ):\frac{1}{2} \rightarrow \mathcal{A}_{E_1}^{(Tr)}(\boldsymbol{a},\boldsymbol{r})$  $\binom{(Tr)}{E_1} = a$ ), del contributo rotatorio normale  $(a_{En_2}^{(Tr)})$  $\frac{(1\,r)}{En_2} = \omega_{BE} \wedge \omega_{BE} \wedge$  $(E-B))$  e del contributo rotatorio tangenziale  $(\boldsymbol{a}_{Et_2}^{(Tr)})$  $\mathcal{L}_{Et_2}^{(Tr)} = \mathcal{\dot{\omega}}_{BE} \wedge (E - B));$
- $\bullet$   $\bm{a}^{(Co)}_E$  $\mathcal{L}^{(0)}$ : rappresenta il vettore accelerazione di Coriolis definita dal doppio del prodotto vettoriale fra la velocit`a angolare della terna mobile e la velocità relativa del punto  $E$  rispetto a tale terna,  $\bm{a}^{(Cor)}_{E} = 2\bm{\omega}_{BE} \wedge \bm{v}^{(Rel)}_{E}$  $E^{(net)}$ .

Analizzando i singoli termini dell'equazione  $(3.213)$  è possibile notare come le incognite del problema siano i valori dei moduli dei vettori accelerazione mentre le direzioni di tutti i vettori risultino essere note come sintetizzato in Tabella ??.

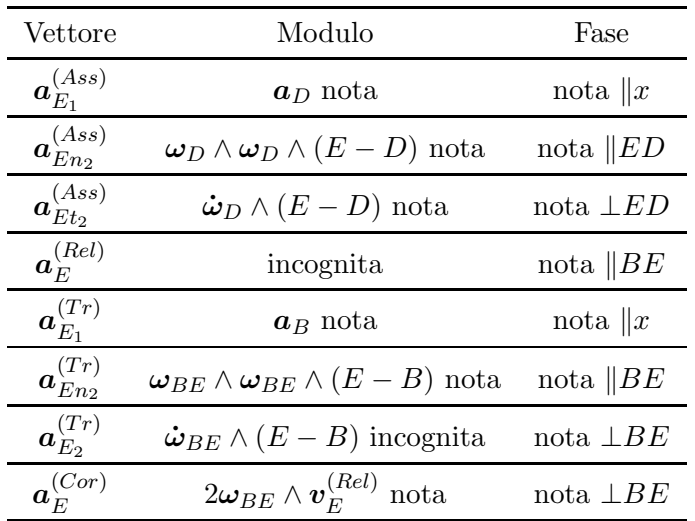

Si osservi che i termini  $a_D$  e  $a_B$  si equivalgono, in quanto entrambi rappresentano l'accelerazione di traslazione del carrello lungo il piano inclinato e sono pari a a; tali termini possono pertanto essere semplificati dall'equazione (3.213) che diventa:

$$
\boldsymbol{a}_{E_2}^{(Ass)} = \boldsymbol{a}_E^{(\text{Rel})} + \boldsymbol{a}_{E_2}^{(\text{Tr})}
$$
(3.214)

Anche in questo caso è possibile pervenire ad una soluzione grafica del problema mediante il disegno del poligono di chiusura dei vettori accelerazione ottenuto tracciando le direzioni note (linee tratteggiate in Figura 3.68) assieme ai vettori noti. Risulta conveniente disegnare dapprima i vettori di cui si conosca modulo direzione e verso per poi chiudere il poligono sfruttando la conoscenza della direzione dei vettori incogniti. Modulo e verso dei vettori incogniti risulteranno definiti imponendo che il poligono di vettori sia chiuso secondo l'equazione vettoriale 3.208. La risoluzione grafica `e riportata in Figura 3.69 secondo la scala riportata nella figura stessa.

Come si può notare la direzione assunta dal vettore  $v_{E_{to}}^{(Tr)}$  $E_{t_2}^{(1)}$  evidenzia che l'accelerazione angolare del pistone è diretta in senso orario ed il suo modulo può essere ricavato come  $|\vec{\omega}_{BE}| = \frac{|\vec{\sigma}_{Et_2}^{(tr)}|}{BE} = -0.19 \frac{rad}{s^2}$ . Il vettore accelerazione
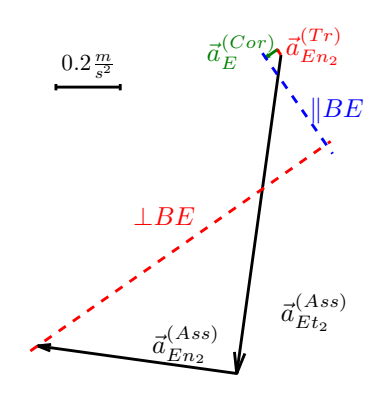

Figura 3.68: Risoluzione grafica del poligono delle accelerazioni

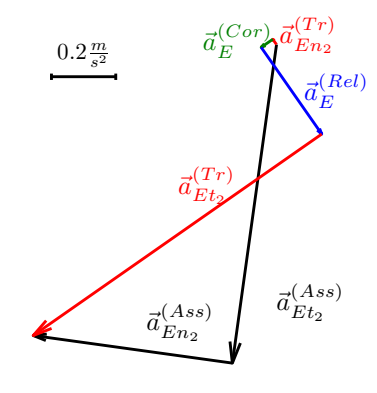

Figura 3.69: Poligono di chiusura delle accelerazioni

relativa  $\boldsymbol{a}_{E}^{(Rel)}$  $E_E^{(net)}$  rappresenta invece l'accelerazione di allungamento del pistone, in modulo pari a :  $|\boldsymbol{a}_{BE}| = |\boldsymbol{a}_{E}^{(Rel)}|$  $|E^{(Rel)}| = 0.32 \frac{m}{s^2}.$ 

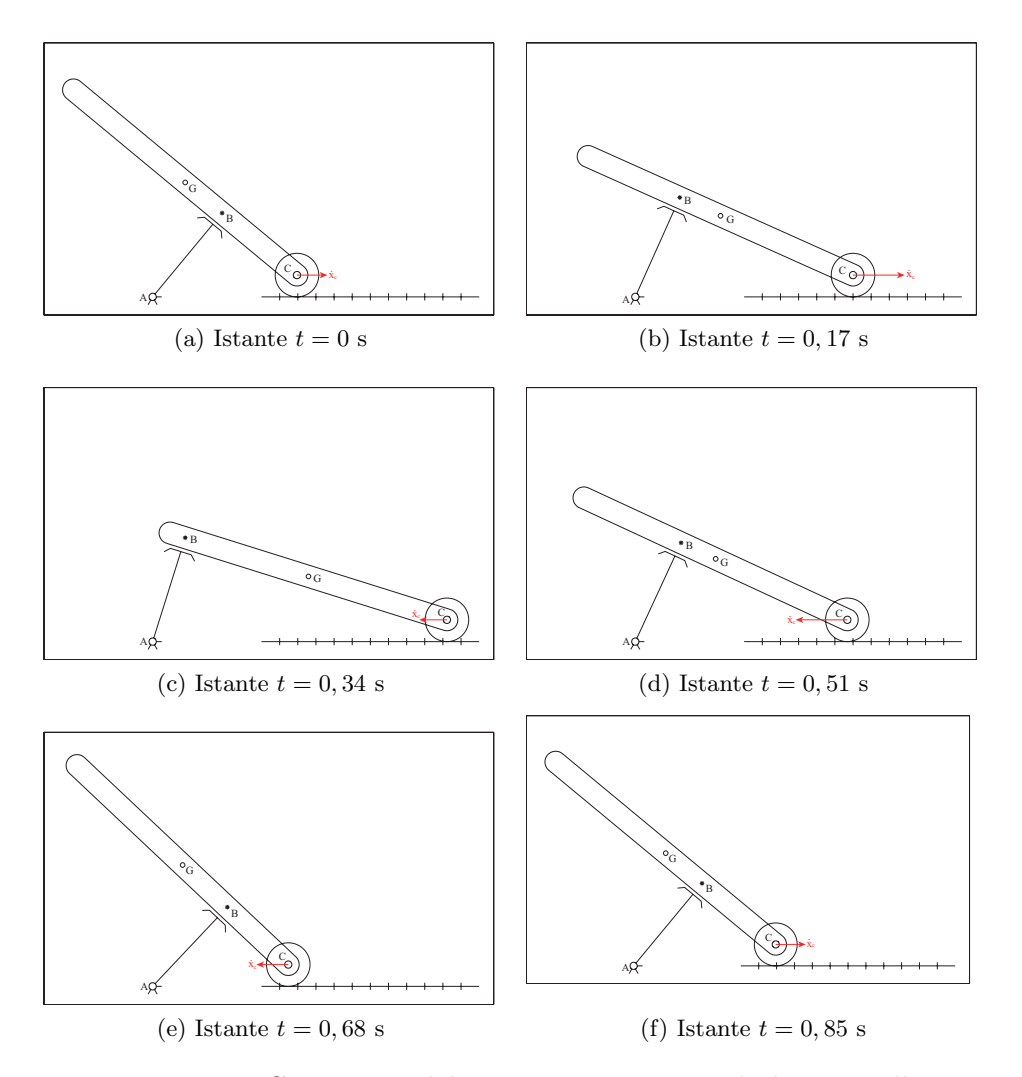

Figura 3.70: Cinematica del sistema per vari angoli di manovella

## 3.8.5 Analisi del moto

Per prima cosa si forniscono alcune rappresentazioni della configurazione assunta dal sistema durante il suo funzionamento lungo un periodo.

Per facilitare la comprensione della cinematica del sistema, è stata evidenziata nella Figura 3.70 la velocità  $\dot{x}_C$  assunta dal centro del disco C nell'istante considerato.

Il sistema, costituito da 3 corpi rigidi che si muovono nel piano, disporrebbe, in assenza di vincoli, di 9 gradi di libertà. Per calcolare i gradi di libertà effettivamente lasciati liberi dal sistema di vincoli è necessario considerare che:

- la rotazione relativa tra l'asta  $AB$  e l'asta  $BC$  è impedita dal pattino in B (vincolo doppio);
- la traslazione orizzontale del punto B è impedita dal pattino (vincolo doppio);
- esiste un legame tra gli spostamenti orizzontali e verticali del punto C dell'asta BC e quelli del centro del disco per la presenza della cerniera (vincolo doppio);

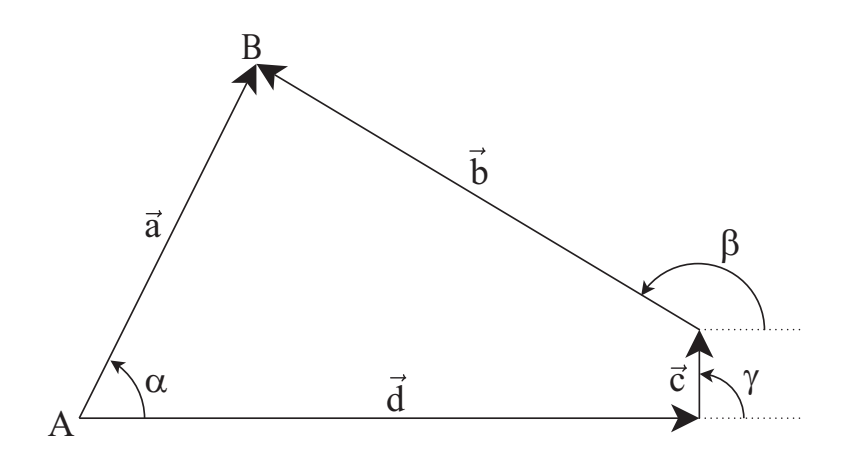

Figura 3.71: Poligono di chiusura dei vettori posizione

• il vincolo di puro rotolamento tra disco e piano inclinato impedisce il distacco del disco dal piano e lega la rotazione del disco all'avanzamento relativo dello stesso lungo il piano (vincolo doppio).

Il computo dei gradi di libertà del sistema può quindi essere sintetizzato nella seguente tabella.

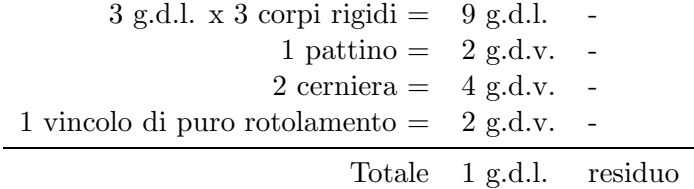

## 3.8.6 Soluzione del quesito 1

#### Con i numeri complessi

Per la risoluzione dei quesiti proposti è opportuno posizionare in un sistema cartesiano i vettori rappresentati in Figura 3.71.

Osservando la 3.71 è immediato scrivere l'equazione complessa di chiusura dei vettori posizione nel seguente modo.

$$
ae^{i\alpha} = be^{i\beta} + ce^{i\gamma} + de^{i\delta}
$$
\n(3.215)

Osservando con attenzione la Figura 3.71 è possibile notare che il vettore  $\boldsymbol{d}$ rimane sempre orientato come l'asse reale, quindi la sua anomalia  $\delta$  rimane sempre nulla; inoltre il vettore c rimane sempre orientato come l'asse immaginario, quindi la sua anomalia $\gamma$ rimane sempre costante e pari a $\frac{\pi}{2}.$  Tenendo conto delle precedenti affermazioni è possibile riscrivere l'equazione (3.215) così come segue.

$$
ae^{i\alpha} = be^{i(\alpha + \frac{\pi}{2})} + ic + d \tag{3.216}
$$

Nella seguente Tabella `e proposta una analisi dei vari vettori contenuti nell'equazione (3.215), precisando quali siano le componenti degli stessi che rimangono costanti e quali invece varino nel tempo.

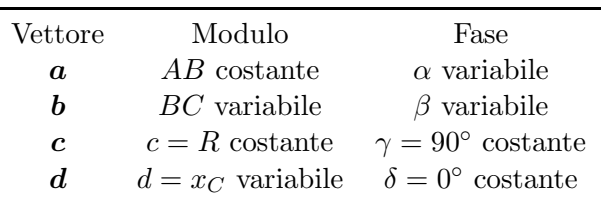

Infine è necessario osservare che  $\alpha$  e  $\beta$  in realtà sono legate tra loro da un legame cinematico per effetto del pattino che vincola le aste AB e BC ad avere la medesima rotazione impedendo rotazioni relative (ovvero vincola le aste  $AB \in BC$  a rimanere sempre ortogonali fra di loro). In particolare si può affermare che, secondo le convenzioni riportate in Figura 3.71,  $\beta = \alpha + \frac{\pi}{2}$  $\frac{\pi}{2}$ ; di conseguenza, derivando la relazione appena scritta  $\dot{\beta} = \dot{\alpha} e \ddot{\beta} = \ddot{\alpha}$ .

Proiettando quindi l'equazione (3.216) sui due assi reale ed immaginario,  $\dot{e}$  possibile ottenere il seguente sistema di due equazioni nelle due incognite b  $e \alpha$ .

$$
\begin{cases}\n a \cos \alpha = -b \sin \alpha + d \\
 a \sin \alpha = b \cos \alpha + c\n\end{cases}
$$
\n(3.217)

Dalla prima delle due equazioni del sistema è possibile esplicitare  $b$  in funzione dell'altra incognita  $\alpha$ .

$$
b = \frac{d - a\cos\alpha}{\sin\alpha} \tag{3.218}
$$

Sostituendo quindi la relazione (3.218) nella seconda equazione del sistema  $(3.217)$  è possibile ottenere la seguente espressione.

$$
d\cos\alpha + c\sin\alpha - a = 0\tag{3.219}
$$

Mettendo a sistema l'equazione (3.219) con la relazione trigonometrica fondamentale  $\cos^2 \alpha + \sin^2 \alpha = 1$  è possibile giungere all'equazione risolutiva di seguito riportata.

$$
\cos \alpha = \frac{ad \pm \sqrt{4a^2d^2 - a(c^2 + d^2)(a^2 - c^2)}}{(c^2 + d^2)}
$$
(3.220)

L'equazione (3.220) ammette due soluzioni nella variabile cos  $\alpha$  e quindi quattro soluzioni nella variabile  $\alpha$ ; di queste ultime solo una risulta accettabile ed è quella per cui  $\alpha$  risulta pari a 65,87°. Sostituendo quindi il valore appena ottenuto nella relazione  $(3.218)$ , è possibile ricavare anche il valore di b che risulta pari a 5, 23 m.

Per il calcolo delle velocità richieste è possibile procedere derivando l'equazione (3.215).

$$
ia\dot{\alpha}e^{i\alpha} = \dot{b}e^{i\beta} + ib\dot{\beta}e^{i\beta} + \dot{d}
$$
\n(3.221)

Ricordando inoltre che  $\dot{\alpha} = \dot{\beta}$  è possibile raccogliere a fattor comune il termine  $i\dot{\alpha}$  ottenendo la seguente espressione.

$$
i\dot{\alpha}\left(ae^{i\alpha} - be^{i\beta}\right) = \dot{b}e^{i\beta} + \dot{d}
$$
\n(3.222)

Osservando quindi la Figura 3.72 è possibile osservare come il termine  $ae^{i\alpha}$  −  $be^{i\beta}$ , messo in evidenza nella precedente equazione, corrisponda al vettore  $f$ riportato in Figura 3.72.

L'equazione (3.222) può essere quindi riscritta nel seguente modo.

$$
\dot{\alpha} f e^{i(\varphi + \frac{\pi}{2})} = \dot{b} e^{i\beta} + \dot{d} \tag{3.223}
$$

Proiettando l'equazione vettoriale (3.223) sui due assi reale ed immaginario è possibile ottenere un sistema di due equazioni scalari nelle due incognite  $\dot{\alpha}$  e  $\dot{b}$ : infatti sia il modulo che l'anomalia del vettore  $\dot{f}$  sono ricavabili da semplici relazioni trigonometriche.

$$
\begin{cases}\n-\dot{\alpha}f\sin\varphi = \dot{b}\cos\beta + \dot{d} \\
\dot{\alpha}f\cos\varphi = \dot{b}\sin\beta\n\end{cases}
$$
\n(3.224)

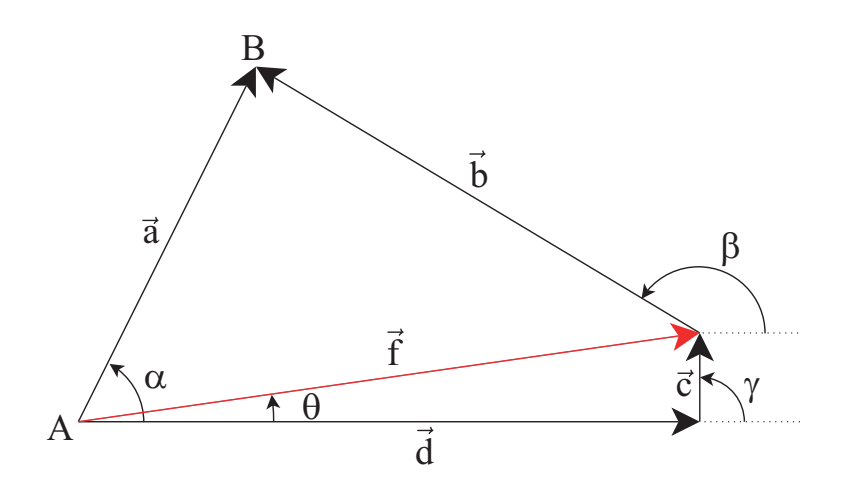

Figura 3.72: Poligono di chiusura dei vettori posizione

Risolvendo quindi il sistema appena scritto è possibile ricavare i valori numerici assunti dalle due incognite  $\dot{\alpha}$  e  $\dot{b}$  nell'istante  $t = 0$ .

$$
\begin{Bmatrix} \dot{\alpha} \\ \dot{b} \end{Bmatrix} = \begin{Bmatrix} 1.23 \text{ rad/s} \\ 18.0 \text{ m/s} \end{Bmatrix}
$$
 (3.225)

Ricavati i due valori numerici delle incognite del sistema, è possibile fornire una rappresentazione grafica del poligono di chiususra delle velocità in Figura 3.73.

## 3.8.7 Soluzione del quesito 2

#### Con il teorema di Rivals

Per ricavare la velocità del baricentro  $G$  è sufficiente osservare che questo ultimo appartiene al corpo  $BC$ , di cui risulta nota la velocità di un suo punto (il punto C) e la sua velocità di rotazione  $\dot{\beta}$ . É quindi possibile scrivere la velocità del punto  $G$  sfruttando il teorema di Rivals per le velocità.

$$
\boldsymbol{v}_G = \boldsymbol{v}_C + \boldsymbol{\omega}_{BC} \wedge (G - C) = \dot{d} + \overline{GC} \dot{\beta} e^{i(\beta + \frac{\pi}{2})} = \boldsymbol{v}_C + \boldsymbol{v}_{GC}
$$
(3.226)

Il termine  $v_{GC}$  è interpretabile come la velocità relativa associata al punto  $G$  vista da un osservatore mobile con origine nel punto  $C$  e traslante con esso senza modificare la direzione dei suoi assi.

Separando il modulo e la direzione di ciascun vettore è possibile compilare la seguente Tabella:

|          | Vettore Modulo      | Fase                                                 |
|----------|---------------------|------------------------------------------------------|
| $v_G$    | incognita incognita |                                                      |
| $v_C$    | $d$ nota            | nota.                                                |
| $v_{GC}$ |                     | $\overline{GC}$ <i>o</i> nota $\perp$ <i>GC</i> nota |

Per il calcolo dei valori numerici della velocità del punto  $G$  è conveniente proiettare le componenti dei due vettori velocità sull'asse delle ascisse e delle ordinate.

$$
v_{Gx} = \dot{d} - \overline{GC}\sin\beta = 14.3 \,\mathrm{m/s}
$$
  

$$
v_{Gy} = \overline{GC}\cos\beta = -3.1 \,\mathrm{m/s}
$$
 (3.227)

Il modulo della velocità del punto  $G$  risulta essere il modulo della somma vettoriale delle due componenti.

$$
|\mathbf{v}_G| = \sqrt{v_{Gx}^2 + v_{Gy}^2} = 14.65 \,\mathrm{m/s} \tag{3.228}
$$

#### 3.8.8 Soluzione del quesito 3

#### Con i numeri complessi

Per passare al calcolo delle varie accelerazioni richieste è innanzi tutto necessario derivare rispetto al tempo l'equazione (3.221).

$$
i\ddot{\alpha}a e^{i\alpha} - \dot{\alpha}^2 a e^{i\alpha} = \ddot{b}e^{i\beta} + i\dot{\beta}b e^{i\beta} + i\ddot{\beta}b e^{i\beta} + i\dot{\beta}b e^{i\beta} - \dot{\beta}^2 b e^{i\beta} + \ddot{d} \qquad (3.229)
$$

Ricordando quindi che  $\dot{\alpha} = \dot{\beta}$  e che  $\ddot{\alpha} = \ddot{\beta}$  è possibile riscrivere la precedente equazione così come segue.

$$
i\ddot{\alpha}\left(ae^{i\alpha} - be^{i\beta}\right) - \dot{\alpha}^2\left(ae^{i\alpha} - be^{i\beta}\right) = \ddot{b}e^{i\beta} + i2\dot{\beta}\dot{b}e^{i\beta} + \ddot{d}
$$
 (3.230)

Ancora una volta è possibile sostituire alla somma vettoriale  $ae^{i\alpha} - be^{i\beta}$  il vettore  $f = fe^{i\varphi}$ .

$$
\ddot{\alpha} f e^{i\left(\varphi + \frac{\pi}{2}\right)} - \dot{\alpha}^2 f e^{i\varphi} = \ddot{b} e^{i\beta} + 2\dot{\beta} \dot{b} e^{i\left(\beta + \frac{\pi}{2}\right)} + \ddot{d} \tag{3.231}
$$

Restano da determinare  $\ddot{\alpha}$  e  $\ddot{b}$ : due incognite in una equazione vettoriale (o equivalentemente due equazioni scalari). Una volta determinato il valore di  $\ddot{\alpha}$  resta determinato anche  $\ddot{\beta}$ , poiché le due accelerazioni angolari sono uguali. Si procede quindi proiettando l'equazione (3.231) sui due assi reale ed immaginario.

$$
\begin{cases}\n-\ddot{\alpha}f\sin\varphi - \dot{\alpha}^2f\cos\varphi = \ddot{b}\cos\beta - 2\dot{\beta}\dot{b}\sin\beta + \ddot{d} \\
\ddot{\alpha}f\cos\varphi - \dot{\alpha}^2f\sin\varphi = \ddot{b}\sin\beta + 2\dot{\beta}\dot{b}\cos\beta\n\end{cases}
$$
\n(3.232)

Risolvendo quindi il sistema appena scritto `e possibile ricavare i valori numerici assunti dalle due incognite  $\ddot{\alpha}$  e  $\ddot{b}$  nell'istante  $t = 0$ .

$$
\begin{Bmatrix} \ddot{\alpha} \\ \ddot{b} \end{Bmatrix} = \begin{Bmatrix} -7.59 \text{ rad/s}^2 \\ -14.89 \text{ m/s}^2 \end{Bmatrix} \tag{3.233}
$$

Ricavati i due valori numerici delle incognite del sistema, è possibile fornire una rappresentazione grafica del poligono di chiusura delle velocità in Figura 3.75.

## 3.8.9 Soluzione del quesito 4

### Con il teorema di Rivals

Per quanto riguarda l'accelerazione del punto  $G$  è possibile procedere applicando il teorema di Rivals per le accelerazioni al corpo rigido BC.

$$
a_G = a_C + \underbrace{\dot{\omega}_{GC} \wedge (G - C)}_{a_{GC}^t} + \underbrace{\omega_{GC} \wedge (\omega_{GC} \wedge (G - C))}_{a_{GC}^n}
$$
 (3.234)

Dove nell'equazione (3.234) è possibile distinguere i seguenti termini:

- $a<sub>C</sub>$  è l'accelerazione assoluta del punto C, nel caso in esame nulla, in quanto  $\ddot{x}_c(t=0) = 0;$
- $\bullet$   $a_{GC}^t$  è la componente tangenziale dell'accelerazione di trascinamento del punto G pensato solidale ad una terna mobile con origine nel punto C e traslante con esso senza modificare la direzione dei suoi assi;
- $\bullet$   $\,a_{GC}^{n}$  è la componente normale dell'accelerazione di trascinamento del punto G pensato solidale ad una terna mobile con origine nel punto C e traslante con esso senza modificare la direzione dei suoi assi.

Separando il modulo e la direzione di ciascun vettore è possibile compilare la seguente tabella.

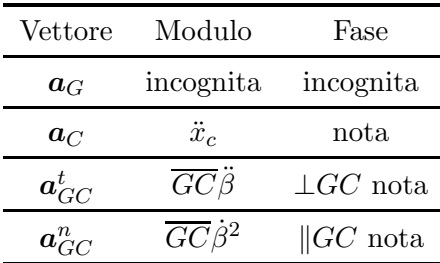

Calcolando il modulo delle due componenti del vettore accelerazione lungo i due assi  $x \in y$  si ottengono le seguenti proiezioni.

$$
a_{Gx} = \ddot{d} - GC\ddot{\beta}\sin\beta - GC\dot{\beta}^2\cos\beta = 12.4 \,\mathrm{m/s^2}
$$
  

$$
a_{Gy} = + GC\ddot{\beta}\cos\beta - GC\dot{\beta}^2\sin\beta = 17.4 \,\mathrm{m/s^2}
$$
 (3.235)

Il modulo dell'accelerazione del punto G risulta essere il modulo della somma vettoriale delle due componenti.

$$
|\mathbf{a}_B| = \sqrt{a_{Bx}^2 + a_{By}^2} = 21.43 \,\mathrm{m/s^2}
$$
 (3.236)

 $\hat{E}$  infine possibile fornire in Figura 3.76 la rappresentazione in scala delle componenti dell'accelerazione del punto G nell'istante considerato  $t = 0$ . Da ultimo si propone in Figura 3.77 la rappresentazione delle traiettorie percorse rispettivamente dal punto  $B$  in linea rossa e dal punto  $G$  in blu.

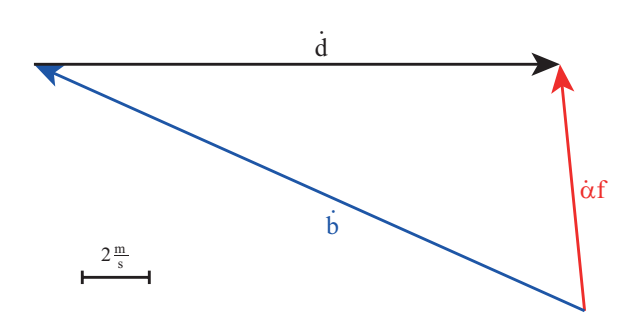

Figura 3.73: Poligono di chiusura dei vettori velocità

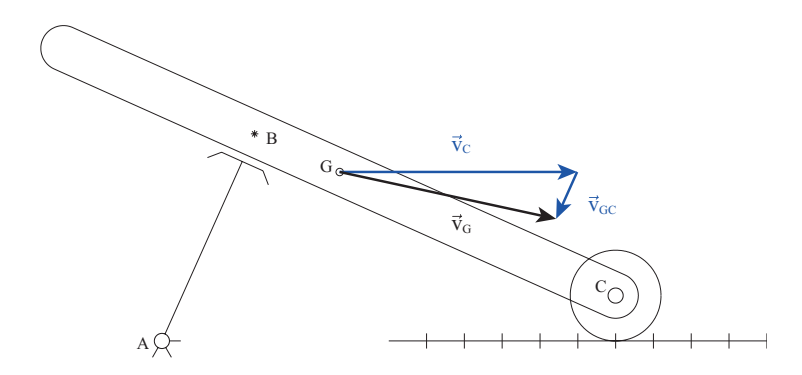

Figura 3.74: Composizione vettoriale della velocità del punto  $G$ 

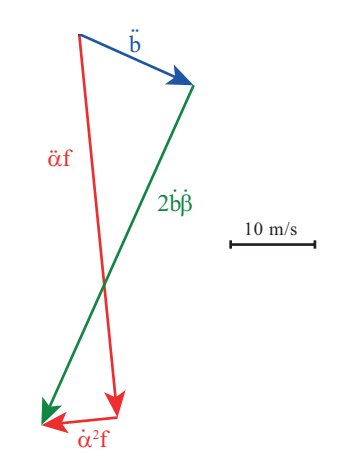

Figura 3.75: Poligono di chiusura dei vettori accelerazione

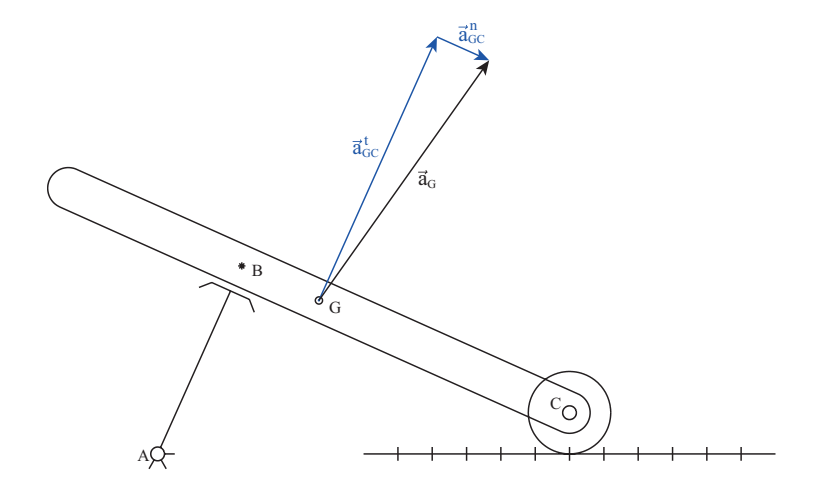

Figura 3.76: Composizione vettoriale dell'accelerazione del punto G

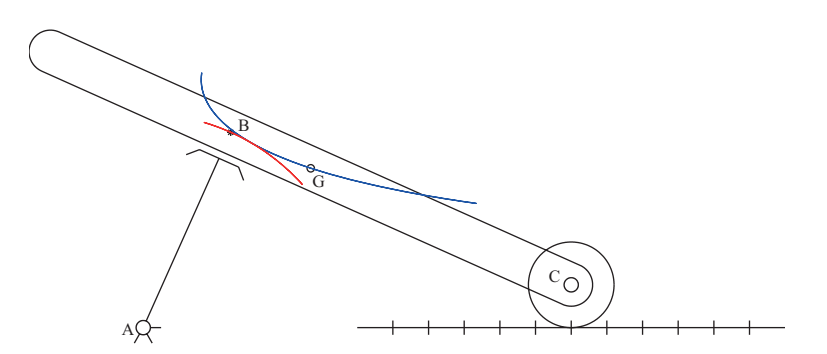

Figura 3.77: Traiettoria dei punti $B$ e $G$ 

## Capitolo 4

# Statica dei sistemi di corpi rigidi

## 4.1 Scala

Per risolvere il problema si adotta dapprima il principio dei lavori virtuali e successivamente il metodo delle equazioni di equilibrio.

#### 4.1.1 Risoluzione con il principio dei lavori virtuali

Bisogna determinare le forze attive agenti sul sistema e lo spostamento virtuale del punto di applicazione di ciascuna forza espresso attraverso le coordinate libere. In questo caso le uniche forze agenti in grado di compiere lavoro (le forze vincolari non lo sono nel caso di vincoli olonomi e lisci) sono la forza peso applicata nel baricentro G dell'asta

$$
P = mg = -mgj \tag{4.1}
$$

e la forza F applicata nel punto B

$$
F = -Fi \tag{4.2}
$$

Gli spostamenti virtuali dei punti di applicazione delle forze sono

$$
(B - O) = x_B \mathbf{i} + y_B \mathbf{j}
$$
  
\n
$$
(G - O) = x_G \mathbf{i} + y_G \mathbf{j}
$$
\n(4.3)

Gli spostamenti virtuali dei punti B e G possono quindi essere scritti come

$$
\delta^* \mathbf{s}_B = \delta^* x_B \mathbf{i} + \delta^* y_B \mathbf{j}
$$
  
\n
$$
\delta^* \mathbf{s}_G = \delta^* x_G \mathbf{i} + \delta^* y_G \mathbf{j}
$$
\n(4.4)

Il lavoro virtuale delle due forze è dato dal prodotto scalare della forza per lo spostamento virtuale del punto di applicazione della stessa

$$
\delta^* \mathcal{L}_F = \mathbf{F} \times \delta^* \mathbf{s}_B = -F \mathbf{i} \times (\delta^* x_B \mathbf{i} + \delta^* y_B \mathbf{j}) = -F \delta^* x_B \delta^* \mathcal{L}_P = \mathbf{P} \times \delta^* \mathbf{s}_G = -m g \mathbf{j} \times (\delta^* x_G \mathbf{i} + \delta^* y_G \mathbf{j}) = -m g \delta^* y_G
$$
\n(4.5)

Se si descrive il moto del sistema usando come coordinata libera l'angolo  $\alpha$ che l'asta AB forma rispetto all'orizzontale (asse x) con convenzione riportata in Figura 4.1, bisogna trovare il legame cinematico che lega gli spostamenti

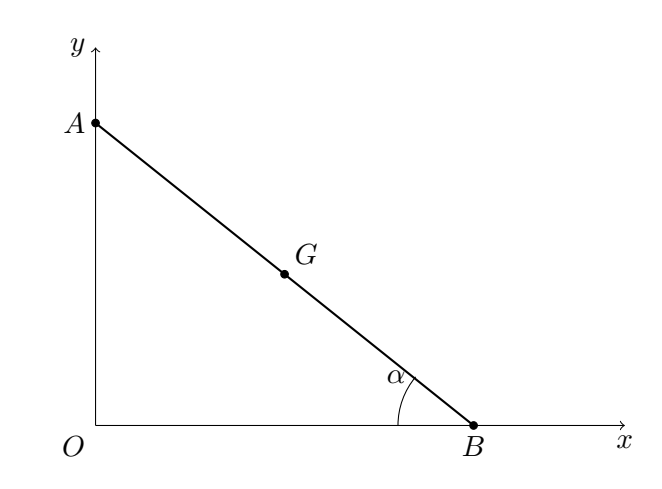

Figura 4.1: Sistema di riferimento e punti notevoli del problema

virtuali  $\delta^* x_B$  e  $\delta^* y_G$  alla coordinata libera  $\alpha$ . Da semplici considerazioni geometriche si ottiene

$$
y_G = \frac{l}{2} \sin \alpha \mathbf{j}
$$
  

$$
x_B = l \cos \alpha
$$
 (4.6)

si può quindi scrivere

$$
\delta^* y_G = \frac{\partial y_G}{\partial \alpha} \delta^* \alpha = \frac{l}{2} \cos \alpha \delta^* \alpha
$$
  

$$
\delta^* x_B = \frac{\partial x_B}{\partial \alpha} \delta^* \alpha = -l \sin \alpha \delta^* \alpha
$$
 (4.7)

Il lavoro virtuale delle due forze è dunque

$$
\delta^* \mathcal{L}_P = -mg\frac{l}{2}\cos\alpha\delta^*\alpha
$$
  

$$
\delta^* \mathcal{L}_F = Fl\sin\alpha\delta^*\alpha
$$
 (4.8)

sommando i due termini e ponendo il lavoro complessivo uguale a zero si ha

$$
Fl\sin\alpha - mg\frac{l}{2}\cos\alpha = 0\tag{4.9}
$$

da cui

$$
F = \frac{mg}{2} \cot \alpha = 169.91 \,\mathrm{N} \tag{4.10}
$$

Allo stesso risultato si arriva utilizzando il metodo delle equazioni di equilibrio della statica.

## 4.1.2 Risoluzione con le equazioni di equilibrio

Per ogni corpo rigido nel piano è possibile scrivere tre equazioni di equilibrio che siano linearmente indipendenti. Facendo riferimento alla Figura 4.2 in cui si evidenziano tutte le forze agenti sul sistema comprese le reazioni vincolari, per determinare il valore della forza F si scrive dapprima un'equazione di equilibrio alla traslazione in direzione verticale

$$
\sum F_y = 0 \quad -mg + V_B = 0 \tag{4.11}
$$

da cui si ricava la reazione vincolare verticale nel punto B

$$
V_B = mg \tag{4.12}
$$

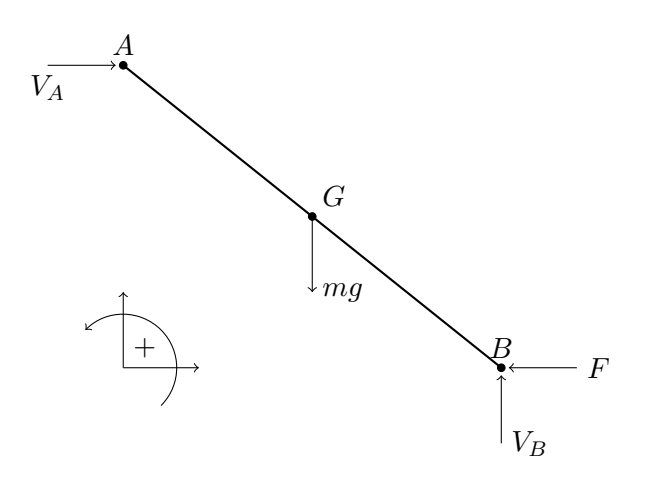

Figura 4.2: Reazioni vincolari

Per determinare il valore della forza  $F$  è sufficiente scrivere un'equazione di equilibrio alla rotazione intorno al punto A ottenendo

$$
\sum M_A = 0 \quad -mg\frac{l}{2}\cos\alpha + V_B l\cos\alpha - Fl\sin\alpha = 0 \tag{4.13}
$$

da cui

$$
F = \frac{mg}{2} \cot \alpha = 169.91 \,\mathrm{N} \tag{4.14}
$$

## 4.2 Disco su guida circolare

## 4.2.1 Posizione di equilibrio statico

Per calcolare la coppia  $C$  che garantisce l'equilibrio statico del sistema si può utilizzare il principio dei lavori virtuali o le equazioni di equilibrio come di seguito riportato.

#### Risoluzione con il principio dei lavori virtuali

Per determinare la coppia C mediante il principio dei lavori virtuali, bisogna determinare il lavoro di tutte le forze attive agenti sul sistema. Per quanto riguarda la coppia C, positiva in senso orario come riportato in Figura, chiamando  $\varphi$  la rotazione assoluta del disco concorde con  $\vartheta$ , il lavoro virtuale della coppia  $C$  può essere espresso come

$$
\delta^* L_C = \mathbf{C} \times \boldsymbol{\varphi} \tag{4.15}
$$

ma

$$
\begin{cases}\nC = -Ck \\
\varphi = \varphi k\n\end{cases}
$$
\n(4.16)

quindi

$$
\delta^* L_C = -C \delta^* \varphi \tag{4.17}
$$

L'angolo  $\varphi$  è però legato all'angolo  $\vartheta$  dalla seguente relazione

$$
\varphi = -\frac{R - r}{r} \vartheta \tag{4.18}
$$

quindi lo spostamento angolare virtuale del disco diventa

$$
\delta^* \varphi = -\frac{R - r}{r} \delta^* \vartheta \tag{4.19}
$$

che sostituita nelle equazioni precendenti fornisce l'espressione del lavoro virtuale della coppia C

$$
\delta^* L_C = -C \delta^* \varphi = -C \frac{\partial \varphi}{\partial \vartheta} \delta^* \vartheta = C \frac{R-r}{r} \delta^* \vartheta \tag{4.20}
$$

L'unica altra forza esterna agente sul sistema è la forza peso che agisce in direzione verticale applicata nel baricentro del disco che, considerando il sistema di riferimento della Figura, vale

$$
(P - O) = x_{P}i + y_{P}j \qquad \Rightarrow \qquad \delta^{*}(P - O) = \delta^{*}x_{P}i + \delta^{*}y_{P}j \qquad (4.21)
$$

per cui si ha

$$
\delta^* L_g = m g \mathbf{i} \times (\delta^* x_P \mathbf{i} + \delta^* y_P \mathbf{j}) = m g \delta^* x_P \tag{4.22}
$$

lo spostamento del baricentro lungo x dipende da  $\vartheta$  secondo la relazione

$$
x_P = (R - r)\cos\vartheta\tag{4.23}
$$

quindi il lavoro virtuale della forza peso diventa <sup>1</sup>

$$
\delta^* L_g = mg \delta^* x_P = mg \frac{\partial x_P}{\partial \vartheta} \delta^* \vartheta = -mg(R-r) \sin \vartheta \delta^* \vartheta \tag{4.30}
$$

$$
V_g = mgh_P \tag{4.24}
$$

<sup>&</sup>lt;sup>1</sup>Allo stesso risultato si perviene considerando che la forza peso è una forza conservativa e quindi ammette potenziale

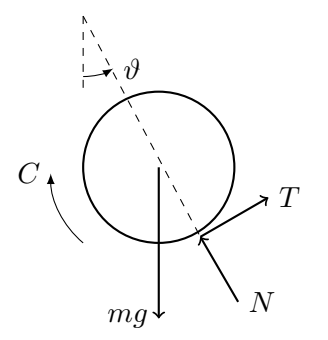

Figura 4.3: Forze agenti sul disco

Affinch´e il corpo sia in equilibrio statico, la somma dei lavori virtuali delle forze attive agenti sul sistema deve essere nullo quindi

$$
\delta^* L_C + \delta^* L_g = 0 \tag{4.31}
$$

inserendo le espressioni dei lavori trovate in precedenza si ottiene

$$
C\frac{R-r}{r}\delta^*\vartheta - mg(R-r)\sin\vartheta\delta^*\vartheta = 0\tag{4.32}
$$

dividendo per  $\delta^*\vartheta$  ed isolando la coppia C si ottiene

$$
C = mgr\sin\vartheta = 147.1\,\text{Nm} \tag{4.33}
$$

Allo stesso risultato si arriva applicando le equazioni di equilibrio statico.

#### Risoluzione con le equazioni di equilibrio

Isolando il disco ed evidenziando le reazioni vincolari (vedi Figura 4.3) si può scrivere un'equazione di equilibrio alla rotazione intorno al punto  $H$  in modo da ottenere un'equazione in cui non compaiono le reazioni vincolari:

$$
\sum M_H = 0 \qquad C - mgr \sin \vartheta = 0 \tag{4.34}
$$

da cui è immediato ricavare il valore della coppia  $C$ 

$$
C = mgr\sin\vartheta = 147.1\,\mathrm{Nm} \tag{4.35}
$$

e quindi il lavoro della forza peso può essere scritto come variazione di energia potenziale

$$
L_g = \Delta U_g \tag{4.25}
$$

considerando spostamenti virtuali  $\delta^*$  e ricordando che  $V = -U$  si ha

$$
\delta^* L_g = -\frac{\partial V_g}{\partial \vartheta} \delta^* \vartheta \tag{4.26}
$$

siccome l'asse  $x$  è orientato verso il basso, l'altezza del baricentro è

$$
h_P = -x_P \tag{4.27}
$$

da cui si ottiene

$$
\delta^* L_g = -\frac{\partial V_g}{\partial \vartheta} \delta^* \vartheta = -mg(R-r)\sin\vartheta \delta^* \vartheta \tag{4.28}
$$

Nel caso in cui ci siano forze conservative che ammettono potenziale  $V$ , il lavoro complessivo sul sistema pu`o essere scritto come

$$
\delta^* L_{F,att} = \frac{\partial V}{\partial \vartheta} \delta^* \vartheta \tag{4.29}
$$

## 4.2.2 Reazioni vincolari

Le reazioni vincolari si calcolano utilizzando le equazioni che rappresentano l'equilibrio statico alla traslazione. Scrivendo le equazioni di equilibrio alla traslazione in direzione  $x e y$  si ottiene

$$
\begin{cases} \sum F_x = 0 & N \cos \vartheta + T \sin \vartheta - mg = 0 \\ \sum F_y = 0 & -N \sin \vartheta + T \cos \vartheta = 0 \end{cases}
$$
(4.36)

È tuttavia più comodo scrivere le equazioni di equilibrio alla traslazione in direzione normale e tangenziale al contatto ottenendo

$$
\begin{cases}\n\sum F_n = 0 & N = mg\cos\vartheta = 254.8 \,\text{N} \\
\sum F_t = 0 & T = mg\sin\vartheta = 147.1 \,\text{N}\n\end{cases}
$$
\n(4.37)

## 4.3 Manovellismo

## 4.3.1 Calcolo della coppia

Per calcolare la coppia  $C_m$  necessaria a mantere il sistema in equilibrio statico si utilizza il principio dei lavori virtuali. Si scrive quindi il lavoro virtuale di tutte le forze attive sul sistema che in questo caso sono la coppia  $C_m$  e la forza peso dell'asta AB.

$$
\delta^* L = C_m \times \delta^* \theta + mg \times \delta^* s_G = 0 \tag{4.38}
$$

dove  $\vartheta$  è la rotazione del disco e  $s_G$  lo spostamento assoluto del punto G. Sviluppando i prodotti scalari si ottiene

$$
\delta^* L = C_m \delta^* \vartheta - m g \delta^* y_G = 0 \tag{4.39}
$$

Scegliendo come coordinata libera con cui descrivere il moto del sistema l'angolo  $\alpha$ , ovvero l'angolo formato dall'asta AB rispetto all'orizzontale e positivo con verso antiorario, si pu`o scrivere

$$
\delta^* L = C_m \frac{\partial \vartheta}{\partial \alpha} \delta^* \alpha - mg \frac{\partial y_G}{\partial \alpha} \delta^* \alpha = 0 \tag{4.40}
$$

le derivate parziali appena scritte rappresentano gli Jacobiani che forniscono il legame cinematico esistente tra la coordinata libera scelta e la coordinata che descrive lo spostamento (o rotazione) del punto di applicazione della forza (o coppia) considerata. Per quanto riguarda lo spostamento del punto G, si ha che

$$
\begin{cases}\nx_G = \frac{l}{2}\cos\alpha\\ y_G = \frac{l}{2}\sin\alpha\end{cases}
$$
\n(4.41)

quindi

$$
\frac{\partial y_G}{\partial \alpha} = \frac{l}{2} \cos \alpha \tag{4.42}
$$

Per quanto riguarda la rotazione  $\vartheta$  del disco, bisogna prima calcolare lo spostamento del punto  $C$ . Si può scrivere

$$
\begin{cases}\nx_C = l\cos\alpha + L\cos\beta\\ l\sin\alpha = L\sin\beta\end{cases}
$$
\n(4.43)

$$
\begin{cases}\n(x_C - l\cos\alpha)^2 = (L\cos\beta)^2 \\
l^2 \sin^2\alpha = L^2 \sin^2\beta \\
\int x_C^2 + l^2 \cos^2\alpha - 2lx_C \cos\alpha = L^2 \cos^2\beta \\
l^2 \sin^2\alpha = L^2 - L^2 \cos^2\beta \\
x_C^2 - 2xcl\cos\alpha + l^2 \cos^2\alpha = L^2 - l^2 \sin\alpha \\
x_C^2 - 2xcl\cos\alpha + l^2 - L^2 = 0 \\
x_{C_{1/2}} = l\cos\alpha \pm \sqrt{l^2 \cos^2\alpha + L^2 - l^2}\n\end{cases}
$$
\n(4.44)

le due soluzioni corrispondono a due soluzioni di montaggio del meccanismo come mostrato in Figura 4.4. Si prende pertanto solo la soluzione positiva

$$
x_C = l\cos\alpha + \sqrt{l^2\cos^2\alpha + L^2 - l^2} \tag{4.45}
$$

La rotazione del disco è legata allo spostamento del punto  $C$  tramite la

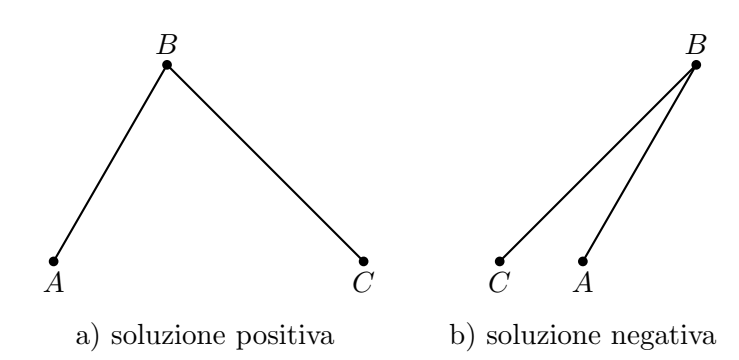

Figura 4.4: Soluzioni di montaggio possibili che derivano dalla soluzione trigonometrica

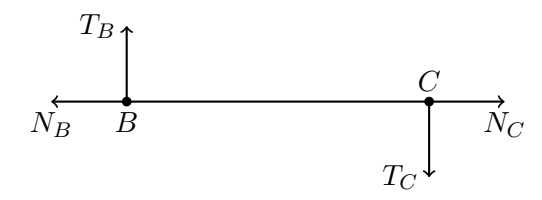

Figura 4.5: Reazioni vincolari dell'asta BC

relazione

$$
\vartheta = -\frac{x_C}{R} = -\frac{l}{R}\cos\alpha - \frac{1}{R}\sqrt{l^2\cos^2\alpha + L^2 - l^2}
$$
 (4.46)

quindi lo Jacobiano è

$$
\frac{\partial \vartheta}{\partial \alpha} = \frac{l}{R} \sin \alpha \left( 1 + \frac{l \cos \alpha}{\sqrt{l^2 \cos^2 \alpha + L^2 - l^2}} \right) \tag{4.47}
$$

L'equazione dei lavori virtuali diventa quindi

$$
C_m \frac{l}{R} \sin \alpha \left( 1 + \frac{l \cos \alpha}{\sqrt{l^2 \cos^2 \alpha + L^2 - l^2}} \right) - mg \frac{l}{2} \cos \alpha = 0 \tag{4.48}
$$

da cui

$$
C_m = \frac{mgR\cot\alpha}{2\left(1 + \frac{l\cos\alpha}{\sqrt{l^2\cos^2\alpha + L^2 - l^2}}\right)} = 3.59 \,\mathrm{Nm} \tag{4.49}
$$

## 4.3.2 Reazioni vincolari nel punto B e C

Per calcolare le reazioni vincolari nel punto  $B$  è necessario scrivere le equazioni di equilibrio statico del sistema. Si isola l'asta BC evidenziando le reazioni vincolari come in Figura 4.5. Dagli equilibri alla traslazione si ottiene

$$
\begin{cases}\nN_B = N_C \\
T_B = T_C\n\end{cases} (4.50)
$$

dall'equilibrio alla rotazione intorno al punto B si ottiene invece

$$
T_C = T_B = 0 \,\mathrm{N} \tag{4.51}
$$

Si scrive ora l'equilibrio dell'asta AB di cui si evidenziano le reazioni vincolari in Figura 4.6. Dall'equilibrio alla rotazione intorno al punto A si ottiene

$$
\sum M_A = 0 \qquad mg \frac{l}{2} \cos \alpha + N_B l \cos(\alpha - \beta) = 0 \tag{4.52}
$$

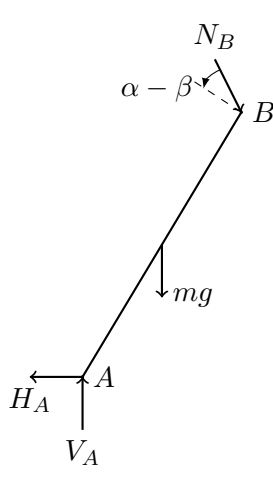

Figura 4.6: Reazioni vincolari dell'asta AB

da cui

$$
N_B = -mg \frac{\cos \alpha}{2 \cos(\alpha - \beta)}
$$
\n(4.53)

ricordando che

$$
\beta = \arcsin\left(\frac{l}{L}\sin\alpha\right) = \frac{\pi}{4}
$$
\n(4.54)

si ottiene

$$
N_B = N_C = -50.78 \,\mathrm{N} \tag{4.55}
$$

## 4.4 Glifo

Non si considera l'attrito. Rimuovere la frase dal testo

Si utilizza il principio dei lavori virtuali. Le forze attive sul sistema sono la forza esterna F applicata nel punto D e la forza peso del corsoio del glifo applicata nel punto C. Si ha pertanto

$$
\delta^* L = \boldsymbol{F} \times \delta^* \boldsymbol{s}_D + m \boldsymbol{g} \times \delta^* \boldsymbol{s}_C \tag{4.56}
$$

Essendo la forza  $F$  diretta come l'asse  $x$  e la forza peso diretta come l'asse  $y$ si possono svolgere i prodotti scalari scrivendo

$$
\delta^* L = -F \delta^* x_D - m g \delta^* y_C \tag{4.57}
$$

La posizione del punto  $D$  nella direzione della forza  $F$ , ovvero lungo l'asse  $x$ , vale

$$
x_D = l \cos \alpha \tag{4.58}
$$

con  $l = AD$ , quindi lo spostamento virtuale è

$$
\delta^* x_D = \frac{\partial x_D}{\partial \alpha} \delta^* \alpha = -l \sin \alpha \delta^* \alpha \tag{4.59}
$$

Dall'analisi geometrica del triangolo ABC si ottiene che gli angoli indicati con  $\beta$  in A e in C sono uguali essendo un triangolo isocele  $(AB = BC = b =$  $2 \text{ m}$ ), l'angolo  $\beta$  vale

$$
\beta = \frac{\pi}{2} - \alpha \tag{4.60}
$$

l'angolo  $\gamma$  è

$$
\gamma = \pi - 2\beta = 2\alpha \tag{4.61}
$$

di conseguenza il lato  $AC = a$  vale, per il teorema dei seni,

$$
\frac{b}{\sin \beta} = \frac{a}{\sin \gamma}
$$
\n
$$
a = b \frac{\sin \gamma}{\sin \beta} = b \frac{\sin 2\alpha}{\sin(\pi/2 - \alpha)} = b \frac{2 \sin \alpha \cos \alpha}{\cos \alpha} = 2b \sin \alpha
$$
\n(4.62)

la posizione del punto C vale quindi

$$
\begin{cases}\nx_C = a\cos\alpha = b\sin 2\alpha \\
y_C = a\sin\alpha = 2b\sin^2\alpha\n\end{cases}
$$
\n(4.63)

Si ha dunque che lo spostamento virtuale di C vale

$$
\delta^* y_C = \frac{\partial y_C}{\partial \alpha} \delta^* \alpha = 2b \sin 2\alpha \delta^* \alpha \tag{4.64}
$$

Dall'equazione dei lavori virtuali si ottiene

$$
Fl\sin\alpha = 2mgb\sin 2\alpha\tag{4.65}
$$

$$
F = mg\cos\alpha \frac{4b}{l} = 339.82 \,\mathrm{N} \tag{4.66}
$$

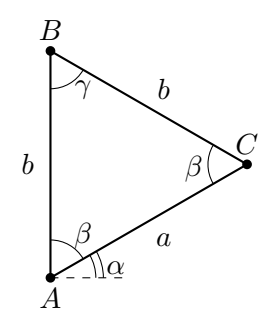

Figura 4.7: chiusura vettoriale

## Capitolo 5

# Geometria delle masse

## 5.1 Asta non omogenea

## 5.1.1 Massa dell'asta

Si calcola dapprima la massa dell'asta come

$$
M = \int_{-L/2}^{L/2} dm
$$
\n(5.1)

la massa infinitesima  $dm$  è, come suggerito dalla figura 5.1,

$$
dm = \rho shdx \tag{5.2}
$$

sostituendo nell'integrale si ottiene

$$
M = \int_{-L/2}^{L/2} \rho sh dx =
$$
  
=  $\int_{-L/2}^{L/2} (A + Bx) sh dx =$   
=  $sh \left( Ax + B \frac{x^2}{2} \right)_{-L/2}^{L/2} =$   
=  $shAL$  (5.3)

## 5.1.2 Posizione del baricentro

La posizione del baricentro dell'asta si calcola utilizzando la definizione di baricentro

$$
x_G = \frac{1}{M} \int_{-L/2}^{L/2} x dm \tag{5.4}
$$

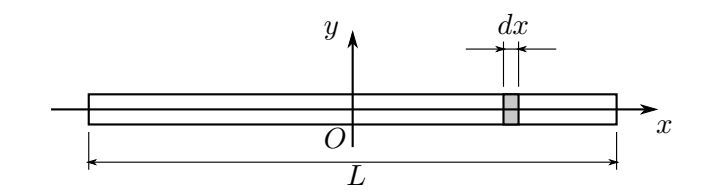

Figura 5.1: Asta non omogenea

sostituendo l'espressione di  $\ensuremath{\mathnormal{dm}}$  nell'integrale si ottiene

$$
x_G = \frac{1}{M} \int_{-L/2}^{L/2} x \rho sh dx =
$$
  
=  $\frac{1}{M} \int_{-L/2}^{L/2} x(A + Bx) sh dx =$   
=  $\frac{sh}{M} \left( A \frac{x^2}{2} + B \frac{x^3}{3} \right)_{-L/2}^{L/2} =$   
=  $\frac{sh}{M} \left( \frac{BL^3}{12} \right) =$   
=  $\frac{BL^2}{12A}$   
= 0.0267 m

## 5.1.3 Momento d'inerzia rispetto a O

Il momento d'inerzia rispetto al polo O si ottiene come

$$
J_O = \int_M r^2 dm =
$$
  
=  $\int_{-L/2}^{L/2} x^2 \rho sh dx =$   
=  $sh \left( A \frac{x^3}{3} + B \frac{x^4}{4} \right)_{-L/2}^{L/2} =$   
=  $sh A \frac{L^3}{12} =$   
=  $\frac{ML^2}{12}$  (5.6)

## 5.2 Piastra triangolare omogenea

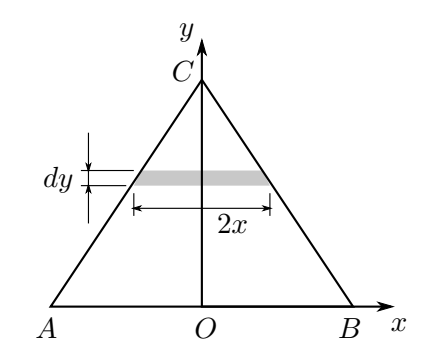

Figura 5.2: Piastra triangolare

Per calcolare la posizione del baricentro della figura si può procedere in più modi. La strada più immediata è quella geometrica: il baricentro di un triangolo omogeneo si trova sulla congiungente delle mediane quindi

$$
x_G = \frac{x_A + x_B + x_C}{3} = 0 \,\mathrm{m} \tag{5.7}
$$

come atteso per simmetria, mentre

$$
y_G = \frac{y_A + y_B + y_C}{3} = \frac{2}{3} \,\mathrm{m} \tag{5.8}
$$

Se il triangolo non fosse omogeneo, l'unico modo per ottenere la posizione del baricentro sarebbe quello di utilizzare il calcolo integrale che di seguito riportiamo. Si supponga di prendere un'areola infinitesima come suggerito dalla Figura 5.2:

$$
dA = 2xdy \tag{5.9}
$$

per poterla integrare bisogna trovare il legame tra x e y, che, considerando il lato  $BC$  del triangolo, è dato da una retta nella forma

$$
y = mx + q \tag{5.10}
$$

dove  $q$  è l'intercetta dell'asse delle ordinate

$$
q = x_C = h = 2 \,\mathrm{m} \tag{5.11}
$$

mentre  $m \n\text{ è il coefficiente angolare che vale}$ 

$$
m = \frac{y_B - y_C}{x_B - x_C} = -\frac{h}{b/2} = -2
$$
\n(5.12)

quindi

$$
y = -\frac{2h}{b}x + h = -2x + 2\tag{5.13}
$$

invertendo

$$
x = \frac{b}{2} - \frac{b}{2h}y = 1 - \frac{y}{2}
$$
 (5.14)

quindi la massa totale della piastra vale

$$
M = \int_0^h \rho s dA = \rho s \int_0^h 2 \left( \frac{b}{2} - \frac{b}{2h} y \right) dy = \rho s \frac{bh}{2} = 54 \,\text{kg} \tag{5.15}
$$

applicando la definizione, la positione del baricentro lungo l'asse $y$  è

$$
y_G = \frac{1}{M} \int_0^h \rho s y dA = \frac{\rho s \frac{bh^2}{6}}{\rho s \frac{bh}{2}} = \frac{h}{3} = \frac{2}{3} \,\mathrm{m} \tag{5.16}
$$

la posizione in $\boldsymbol{x}$ si ottiene invece per simmetria della figura

$$
x_G = 0 \,\mathrm{m} \tag{5.17}
$$

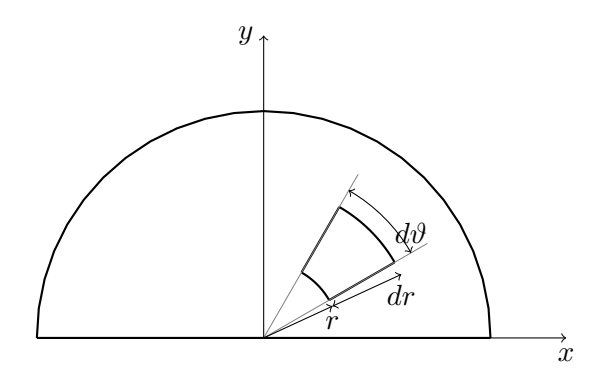

Figura 5.3: Area infinitesima del semidisco in coordinate polari

## 5.3 Semidisco omogeneo

Per la risoluzione si considera un sistema di riferimento centrato nel punto medio del diametro con asse x parallelo al diametro e asse y perpendicolare a x e diretto verso l'alto come mostrato in figura.

## 5.3.1 Massa

La massa del semidisco si ottiene integrando sul volume. Si considera un'area infinitesima

$$
dA = r dr d\vartheta \tag{5.18}
$$

la massa infinitesima è pertanto  $\rho dA$ ; integrando si ha

$$
M = \int_{V} \rho dV = \int_{A} \rho s dA = \rho s \int_{0}^{\pi} \int_{0}^{R} r dr d\theta = \frac{1}{2} \rho s \pi R^{2} = 55.49 \,\text{kg} \tag{5.19}
$$

## 5.3.2 Posizione del baricentro

Sfruttanto la simmetria della figura, ed essendo omogenea la densità, la posizione lungo l'asse x del baricentro si trova sull'asse di simmetria che passa per l'origine degli assi pertanto

$$
x_{\rm G} = 0 \tag{5.20}
$$

Per calcolare la posizione lungo  $y$  si sviluppa invece l'integrale

$$
y_{\rm G} = \frac{1}{M} \int_M y dm = \frac{\rho s}{M} \int_A y dA \tag{5.21}
$$

per comodit`a, come per il calcolo della massa, si utilizzano le coordinate polari pertanto  $y = r \sin \theta$  e  $dA = rdr d\theta$  che inserite nell'integrale forniscono

$$
y_{\rm G} = \frac{\rho s}{M} \int_0^{\pi} \int_0^R r^2 \sin \vartheta dr d\vartheta = \frac{4}{3} \frac{R}{\pi} = 0.32 \,\mathrm{m} \tag{5.22}
$$

## 5.3.3 Momento d'inerzia baricentrico

Risultando scomodo calcolare direttamente per integrazione il momento d'inerzia rispetto al baricentro, per sfruttare l'assial simmetra della figura si calcola il momento d'inerzia rispetto ad O:

$$
J_O = \int_M r^2 dm = \rho s \int_0^{\pi} \int_0^R r^3 dr d\theta = \rho s \pi \frac{R^4}{4} = \frac{1}{2} M R^2 = 15.61 \text{ kg m}^2
$$
\n(5.23)

Noto $J_{\cal O}$ si calcola $J_{\cal G}$ usando il teorema del trasporto di Huygens-Steiner

$$
J_O = J_G + Md^2 \tag{5.24}
$$

dove d è la distanza del baricentro dal polo O (in questo caso  $d = y_G$ ); esplicitando ${\mathcal J}_G$ si ottiene

$$
J_G = J_O - My_G^2 = \frac{1}{2}MR^2 - M\frac{16}{9}\frac{R^2}{\pi^2} = \left(\frac{1}{2} - \frac{16}{9\pi^2}\right)MR^2 = 2.81 \,\text{kg m}^2\tag{5.25}
$$

## 5.4 Anello con massa puntiforme

## 5.4.1 Posizione del baricentro

La posizione del baricentro di un sistema di corpi rigidi si trova come media pesata sulla massa delle posizioni dei baricentri dei singoli corpi. Inoltre, per corpi omogenei, il baricentro si trova sugli assi di simmetria del corpo. In questo caso quindi l'ascissa del baricentro  $x_G$  sarà

$$
x_G = \frac{x_{G,a}M + x_{G,m}m}{M+m} = \frac{4}{3} \,\mathrm{m} \tag{5.26}
$$

con  $x_{G,a} = 0$  la posizione del baricentro dell'anello e  $x_{G,m} = R$  la posizione della massa puntiforme m. L'ordinata del baricentro, per la simmetria del problema, si trova invece a

$$
y_G = 0 \,\mathrm{m} \tag{5.27}
$$

## 5.4.2 Momento d'inerzia rispetto al polo  $O<sub>1</sub>$

Per calcolare il momento d'inerzia totale del sistema si procede calcolando dapprima il momento d'inerzia della massa puntiforme. Data una massa puntiforme di massa m il momento d'inerzia polare rispetto al polo  $O<sub>1</sub>$  è il prodotto della massa m per il quadrato della distanza dal polo, in questo caso vale

$$
J_{O_1,m} = mR^2 = 8 \,\text{kg m}^2 \tag{5.28}
$$

Il momento d'inerzia dell'anello si calcola invece integrando sul volume. Considerando un'areola infinitesima

$$
dA = r dr d\vartheta \tag{5.29}
$$

l'elementino di massa infinitesimo è

$$
dm = \rho s dA \tag{5.30}
$$

dove ρ è la densità ed s è lo spessore dell'anello. Il momento d'inerzia dell'anello rispetto al polo  $O_1$  è quindi

$$
J_{O_1,a} = \int_0^{2\pi} \int_{R_i}^{R_e} \rho s r^3 dr d\vartheta = \pi \rho s \frac{R_e^4 - R_i^4}{2}
$$
(5.31)

Considerando che la massa dell'anello è

$$
M = \int_0^{2\pi} \int_{R_i}^{R_e} \rho s r dr d\theta = \pi \rho s (R_e^2 - R_i^2)
$$
 (5.32)

si può sostituire l'espressione trovata nell'espressione del momento d'inerzia ottenendo

$$
J_{O_1,a} = \pi \rho s \frac{R_e^4 - R_i^4}{2} = \pi \rho s (R_e^2 - R_i^2) \frac{R_e^2 + R_i^2}{2} = M \frac{R_e^2 + R_i^2}{2} = 4.01 \text{ kg m}^2
$$
\n(5.33)

## 5.5 Asta e disco omogenei

## 5.5.1 Posizione del baricentro

La posizione del baricentro del sistema si trova come media pesata sulla massa della posizione dei baricentri dei corpi componenti il sistema. Si sceglie un sistema di riferimento cartesiano centrato in  $A$  con asse  $x$  allineato all'asse dell'asta e asse y perpendicolare a x e diretto verso l'alto. La posizione del baricentro del disco si trova nel suo centro, essendo questo omogeneo

$$
x_{Gd} = x_O = -R = -0.5 \,\mathrm{m}
$$
  
\n
$$
y_{Gd} = y_O = 0 \,\mathrm{m}
$$
 (5.34)

La posizione del baricentro dell'asta è invece nella sua mezzeria, che rispetto al sistema di riferimento scelto si trova alle coordinate

$$
x_{Ga} = L/2 - R = 0.5 \,\mathrm{m}
$$
  

$$
y_{Ga} = 0 \,\mathrm{m}
$$
 (5.35)

La posizione del baricentro complessivo del sistema vale pertanto

$$
x_G = \frac{x_{Gd}m + x_{Ga}M}{m + M} = \frac{1}{3}m
$$
  

$$
y_G = \frac{y_{Gd}m + y_{Ga}M}{m + M} = 0m
$$
 (5.36)

#### 5.5.2 Momento d'inerzia rispetto ad A

Il momento d'inerzia rispetto al punto A si calcola sommando i momenti d'inerzia dei corpi componenti il sistema.

Il momento d'inerzia del disco vale

$$
J_{disco,A} = J_{disco,O} + mR^2 = \frac{1}{2}mR^2 + mR^2 = \frac{3}{2}mR^2 = 1.875 \,\text{kg m}^2 \quad (5.37)
$$

Il momento d'inerzia dell'asta vale invece

$$
J_{asta,A} = J_{asta,Ga} + Mx_{Ga}^2 = \frac{1}{12}Ml^2 + M\left(\frac{L}{2} - R\right)^2 = 0.5833 \text{ kg m}^2 \quad (5.38)
$$

Quindi il momento d'inerzia complessivo vale pertanto

$$
J_A = J_{dA} + J_{aA} = 2.4583 \,\text{kg m}^2 \tag{5.39}
$$

## 5.6 Riduzione della biella

### 5.6.1 Caso a tre masse

La biella che si muove nel piano può essere semplificata utilizzando un sistema equipollente costituito da tre masse che giacciono sull'asse di simmetria della biella, poste una nel piede, una nella testa e una nel baricentro, tali da rispettare le seguenti condizioni:

- $\bullet$  la somma delle tre masse è pari alla massa totale della biella;
- la posizione del baricentro rimane invariata;
- il momento d'inerzia rimane invariato.

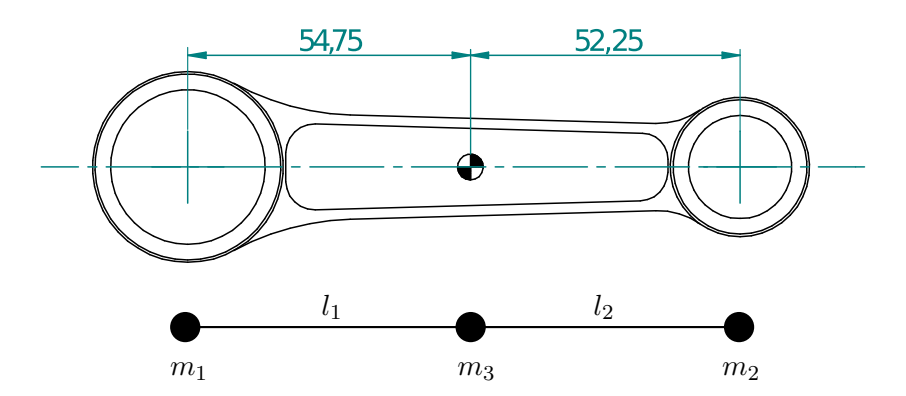

Figura 5.4: Biella: sistema equipollente a tre masse

matematicamente le tre condizioni sopra esposte si traducono in un sistema di tre equazioni

$$
\begin{cases}\nm_1 + m_2 + m_3 = M \\
m_1 l_1 = m_2 l_2 \\
m_1 l_1^2 + m_2 l_2^2 = J\n\end{cases}
$$
\n(5.40)

risolvendo

$$
\begin{cases}\nm_1 = \frac{J}{l_1(l_1 + l_2)} = 0.04506 \text{ kg} \\
m_2 = \frac{J}{l_2(l_1 + l_2)} = 0.04722 \text{ kg} \\
m_3 = M - \frac{J}{l_1 l_2} = 0.02630 \text{ kg}\n\end{cases}
$$
\n(5.41)

## 5.6.2 Caso a due masse

Spesso per semplificare il problema, si utilizza un sistema equipollente a 2 masse che però è un'approssimazione in quanto non viene rispettata la terza condizione sulla conservazione del momento d'inerzia. Questa scomposizione risulta agevole perché permette di considerare la massa 1 come appartenente alla manovella e la massa 2 come appartenente al pistone. In questo caso il sistema di equazioni è

$$
\begin{cases} m_1 + m_2 = M \\ m_1 l_1 = m_2 l_2 \end{cases} \tag{5.42}
$$

da cui

$$
\begin{cases} m_1 = \frac{l_2}{l_1 + l_2} M = 0.0579 \,\text{kg} \\ m_2 = \frac{l_1}{l_1 + l_2} M = 0.0607 \,\text{kg} \end{cases} \tag{5.43}
$$

in questo modo il momento d'inerzia risultante è

$$
J^* = m_1 l_1^2 + m_2 l_2^2 = 0.000339 \,\text{kg m}^2 \tag{5.44}
$$

che risulta essere il  $28\%$  più grande di quello reale.

## Capitolo 6

# Dinamica dei sistemi di corpi rigidi

## 6.1 Asta ad L

## Gradi di libert`a del sistema

Il calcolo dei gradi di libertà del sistema può essere così schematizzato:

 $1$  corpo rigido:  $3$  g.d.l.  $1$  cerniera:  $2$  g.d.v. Totale: 1 g.d.l. residuo

#### Sistema di riferimento, scelta delle coordinate libere

La variabile indipendente (o coordinata libera) utilizzata per la risoluzione del problema di dinamica inversa è la rotazione  $\vartheta$  dell'asta, considerata positiva in senso antiorario a partire dall'asse x. Il sistema di riferimento, posto come in Figura 6.1, ha i versori  $i \in j$  rispettivamente orizzontale e verticale mentre il versore  $\boldsymbol{k}$  è perpendicolare al piano del foglio e verso uscente rispetto ad esso in modo da ottenere una terna destrorsa.

#### 6.1.1 Cinematica

La cinematica del problema in esame si riduce al calcolo della velocità e dell'accelerazione del baricentro  $G$  e al calcolo di velocità e accelerazione angolari dell'asta. Si tenga presente che solo il tratto di lunghezza  $a$  è dotato di massa. Il calcolo di velocit`a ed accelerazione del baricentro risulta essere piuttosto semplice notando che l'asta ad  $L$ , dal punto di vista cinematico, può essere schematizzata come un'asta rettilinea di lunghezza  $d = \sqrt{\frac{a}{2}}$  $\frac{a}{2}$ )<sup>2</sup> +  $l^2$  di cui si vuole studiare l'estremo libero (ovvero  $G$ ). Si noti inoltre dalla Figura 6.1 che  $\vartheta - \varphi = \hat{\vartheta}$ ; essendo  $\varphi = cost$  si ha  $\dot{\vartheta} = \dot{\hat{\vartheta}}$  e  $\ddot{\vartheta} = \ddot{\hat{\vartheta}}$ .

Utilizzando l'angolo  $\vartheta$  come coordinata libera, si ottiene il valore della velocità di  $G$  come:

$$
\begin{aligned}\n\boldsymbol{v}_G &= \dot{\vartheta} \boldsymbol{k} \wedge (G - O) \\
&= \dot{\vartheta} \boldsymbol{k} \wedge d(\cos \hat{\vartheta} \boldsymbol{i} + \sin \hat{\vartheta} \boldsymbol{j}) \\
&= -\dot{\vartheta} d \sin \hat{\vartheta} \boldsymbol{i} + \dot{\vartheta} d \cos \hat{\vartheta} \boldsymbol{j} \\
&= -0.0026 \boldsymbol{i} + 0.0835 \boldsymbol{j} \text{ [m/s]} \n\end{aligned} \tag{6.1}
$$

$$
v_G = \dot{\vartheta}d = 0.0835 \,\text{m/s} \tag{6.2}
$$

L'accelerazione del punto G vale

$$
\mathbf{a}_G = \ddot{\vartheta}\mathbf{k} \wedge (G - O) - \dot{\vartheta}^2(G - O) \tag{6.3}
$$

il modulo dell'accelerazione, scomposta nelle due direzioni normale e tangenziale, vale

$$
a_{G,t} = \ddot{\vartheta}d = 0.0313 \,\mathrm{m/s^2}
$$
  

$$
a_{G,n} = \dot{\vartheta}^2 d = 0.0134 \,\mathrm{m/s^2}
$$
 (6.4)

In Figura 6.1 vengono riportati i vettori velocità e accelerazione relativi al moto del sistema.

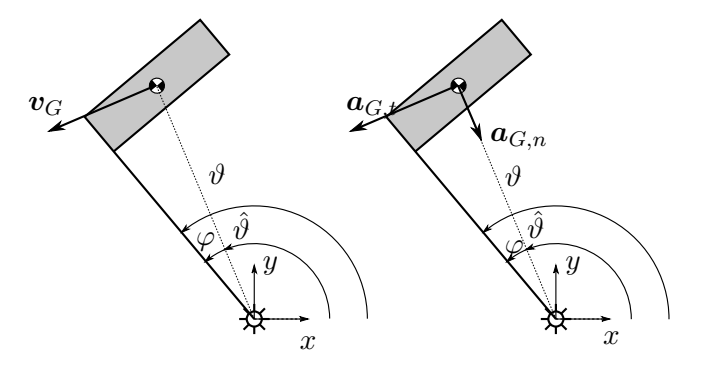

Figura 6.1: Velocità ed accelerazioni del baricentro G

## 6.1.2 Calcolo della coppia C

L'esercizio sarà risolto mediante:

- Teorema dell'energia cinetica.
- Principio di d'Alembert.

Per quanto riguarda le forze, le coppie e le reazioni vincolari presenti sul sistema si faccia riferimento alla Figura 6.2.

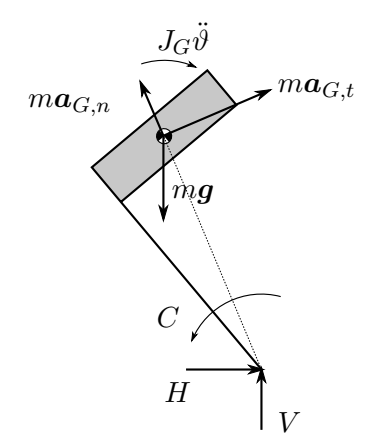

Figura 6.2: Forze agenti sul sistema

#### Risoluzione con il teorema dell'Energia Cinetica

Secondo il teorema dell'Energia Cinetica, la variazione nel tempo dell'energia cinetica  $E_c$ , del sistema meccanico è legata alla potenza delle forze e coppie esterne  $\Pi^{EST}$  e di quella delle forze e coppie interne  $\Pi^{INT}.$ 

$$
\Pi^{EST} + \Pi^{INT} = \frac{dE_c}{dt}
$$
\n(6.5)

Nel caso in esame, la potenza delle reazioni vincolari  $\Pi^{EST}$  è sempre nulla in quanto applicate al punto  $O$  che ha velocità nulla essendo vincolato a terra tramite una cerniera. L'equazione 6.172 contiene quindi solo la coppia C come incognita e, per la determinazione delle reazioni vincolari, si deve ricorrere alla scrittura delle equazioni di equilibrio dinamico. Il moto dell'asta è rotatorio intorno ad  $\overline{O}$  e l'energia cinetica può essere espressa nel modo seguente:

$$
E_c = \frac{1}{2}mv_G^2 + \frac{1}{2}J_G\dot{\vartheta}^2
$$
\n(6.6)

Sostituendo la variabile indipendente alle variabili fisiche si ottiene:

$$
E_c = \frac{1}{2}md^2\dot{\vartheta}^2 + \frac{1}{2}J_G\dot{\vartheta}^2
$$
\n(6.7)

da cui, derivando rispetto al tempo, si ottiene:

$$
\frac{dE_c}{dt} = (md^2 + J_G)\dot{\vartheta}\ddot{\vartheta}
$$
\n(6.8)

La potenza delle forze esterne  $\Pi^{EST}$  si calcola come:

$$
\Pi^{EST} = C\mathbf{k} \times \dot{\vartheta}\mathbf{k} + (-mg\mathbf{j}) \times (v_{Gx}\mathbf{i} + v_{Gy}\mathbf{j}) \tag{6.9}
$$

$$
\Pi^{EST} = C\mathbf{k} \times \dot{\vartheta}\mathbf{k} + (-m g \mathbf{j}) \times (-d\dot{\vartheta}\sin\hat{\vartheta}\mathbf{i} + d\dot{\vartheta}\cos\hat{\vartheta}\mathbf{j})
$$
(6.10)

da cui, sviluppando il prodotto scalare, si ottiene:

$$
\Pi^{EST} = C\dot{\vartheta} - mgd\dot{\vartheta}\cos\hat{\vartheta}
$$
 (6.11)

Sostituendo i valori delle equazioni 6.176 e 6.178 nella 6.172 e ricordando che  $\Pi^{INT} = 0$ , si ottiene il valore di C come:

$$
C = mgd\cos\hat{\vartheta} + (J_G + md^2)\ddot{\vartheta} = 10.2705 \,\text{Nm} \tag{6.12}
$$

## Risoluzione con il principio di d'Alembert

Anche in questo caso, per non far comparire le reazioni vincolari incognite nell'equazione di equilibrio dinamico, si sceglie di scrivere l'equilibrio alla rotazione attorno al polo  $O$ . Secondo il principio di D'Alembert è possibile scrivere le equazioni di equilibrio per il caso dinamico semplicemente aggiungendo le forze e le coppie d'inerzia dei corpi dotati di massa. Scrivendo l'equazione di equilibrio dinamico alla rotazione intorno al punto O si ottiene

$$
C = J_G \ddot{\vartheta} + m d^2 \ddot{\vartheta} + mgd \cos(\hat{\vartheta}) = 10.2705 \,\mathrm{Nm} \tag{6.13}
$$

## 6.1.3 Calcolo delle reazioni vincolari

Facendo riferimento alla Figura 6.2, per ricavare le reazioni vincolari in O si scrivono scrivere le equazioni di equilibrio dinamico alla traslazione in direzione orizzontale e verticale:

$$
\begin{cases}\n\sum F_x = 0 & H + ma_{Gt} \sin \hat{\vartheta} + ma_{Gn} \cos \hat{\vartheta} = 0 \\
\sum F_y = 0 & V - mg - ma_{Gt} \cos \hat{\vartheta} + ma_{Gn} \sin \hat{\vartheta} = 0\n\end{cases}
$$
\n(6.14)

da cui si ottiene

$$
\begin{cases}\nH = -ma_{Gt}\sin\hat{\vartheta} - ma_{Gn}\cos\hat{\vartheta} = -0.0247 \,\mathrm{N} \\
V = mg + ma_{Gt}\cos\hat{\vartheta} - ma_{Gn}\sin\hat{\vartheta} = 19.6835 \,\mathrm{N}\n\end{cases} \tag{6.15}
$$
# 6.2 Asta che scorre su disco

#### Gradi di libertà del sistema

Il calcolo dei gradi di libertà del sistema è così riassumibile:

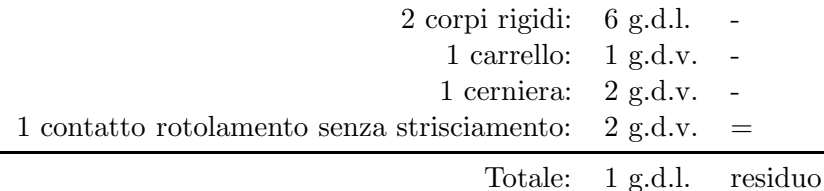

#### Scelta del sistema di riferimento e delle coordinate libere

Essendoci un solo grado di libert`a `e necessaria una sola coordinata libera per descrivere il moto del sistema. La variabile indipendente (o coordinata libera) scelta è  $\vartheta$  mentre il sistema di riferimento è posto come in Figura 6.3. I versori i e j sono diretti rispettivamente come gli assi x ed y mentre il versore  $k$  è perpendicolare al piano del foglio, uscente rispetto ad esso, quindi positivo in senso antiorario.

#### 6.2.1 Legami cinematici

Indicata con  $\vartheta$  la coordinata libera, si ottengono i valori dei termini di velocità ed accelerazione in funzione di essa:

$$
\omega_1 = \dot{\vartheta}k
$$
  
\n
$$
v_B = v_G = -\dot{\vartheta}Ri
$$
  
\n
$$
v_0 = 0
$$
  
\n
$$
\dot{\omega}_1 = \ddot{\vartheta}k
$$
  
\n
$$
a_B = a_G = -\ddot{\vartheta}Ri
$$
  
\n
$$
a_0 = 0
$$
  
\n(6.17)

In Figura 6.3 si possono osservare le velocità e le accelerazioni dei punti considerati:

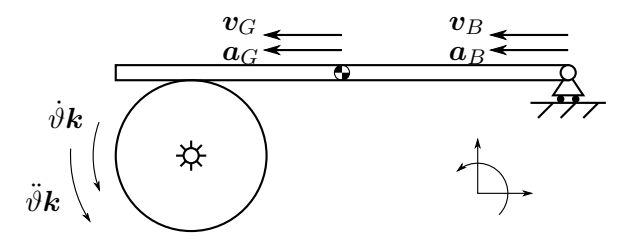

Figura 6.3: Vettori velocità ed accelerazione dei punti chiave del sistema.

# 6.2.2 Velocità e dell'accelerazione angolare del disco

#### Teorema dell'Energia Cinetica

Per la risoluzione del primo quesito si applica il teorema dell'energia cinetica:

$$
\Pi^{EST} + \Pi^{INT} = \frac{dE_c}{dt}
$$
\n(6.18)

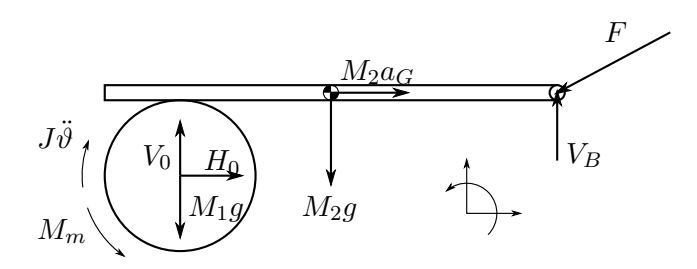

Figura 6.4: Forze agenti sul sistema

dove  $E_c$  è l'energia cinetica del sistema,  $\Pi^{EST}$  la somma delle potenze date dalle forze e coppie attive più quelle dovute alle reazioni vincolari e all'attrito e  $\Pi^{INT}$  quella dovuta alle forze e coppie interne. Per poter applicare tale teorema ed ottenere un'equazione differenziale di moto pura, è necessario calcolare la componente lagrangiana delle forze attive sul sistema (sono necessarie quindi le velocità di tutti i punti di applicazione delle forze) e l'energia cinetica dei corpi. Per quanto riguarda le reazioni vincolari nel punto O si ha che il lavoro di queste forze è nullo essendo nulla la velocità di tale punto. Per quanto riguarda la reazione vincolare in  $B$  si ha che il lavoro di  $V_B$  è nullo perché la velocità del punto B è perpendicolare a  $V_B$  quindi  $V_B \times v_B = 0$ . Discorso analogo si ha per le forze peso dei due corpi. Per le potenze attive si ha:

$$
\Pi^{EST} = M_m \times \omega_1 + F \times v_B + M_1 g \times v_0 + M_2 g \times v_G \tag{6.19}
$$

Inserendo i legami cinematici precedentemente calcolati nell'equazione 6.19 si ottiene:

$$
\Pi^{EST} = M_m \dot{\vartheta} + FR \dot{\vartheta} \cos \alpha \tag{6.20}
$$

Per quanto riguarda l'energia cinetica si nota che il disco è in moto puramente rotatorio attorno ad O mentre la slitta  $AB$  è in moto traslatorio. Da queste considerazioni si ottiene:

$$
E_c = \frac{1}{2}J_1\omega_1^2 + \frac{1}{2}M_2v_G^2 \Rightarrow \frac{dE_c}{dt} = (J_1 + M_2R^2)\ddot{\vartheta}\dot{\vartheta}
$$
(6.21)

Sostituendo le equazioni 6.20 e 6.142 nella 6.141 ed esplicitando il risultato rispetto a  $\ddot{\vartheta}$ , si ottiene:

$$
\ddot{\vartheta} = \frac{M_m + FR \cos \alpha}{J_1 + M_2 R^2} = 104.31 \,\text{rad/s}^2 \tag{6.22}
$$

integrando l'equazione appena ottenuta, con le opportune condizione iniziali, si ha:

$$
\begin{cases} \dot{\vartheta}(t) = 104.31t \,\mathrm{rad/s} \\ \vartheta(t) = 52.16t^2 \,\mathrm{rad} \end{cases}
$$

#### 6.2.3 Reazioni vincolari in O

Le reazioni vincolari saranno calcolate mediante il principio di d'Alembert.

Per la risoluzione si faccia riferimento allo schema rappresentato in Figura 6.4 dove sono mostrate le forze/coppie attive, le forze reattive (reazioni vincolari) e le forze/coppie d'inerzia. Per il calcolo delle reazioni vincolari si risolve il seguente sistema di equazioni di equilibrio dinamico:

$$
\begin{cases}\n\sum F_x = 0 & H_O + M_2 R\ddot{\vartheta} - F \cos \alpha = 0 \\
\sum M_B = 0 & M_1 g \overline{BP}_1 + M_2 g \overline{BG}_2 + M_m + H_O R - V_O \overline{BP}_1 - J_1 \ddot{\vartheta} = 0\n\end{cases}
$$

da cui si ottiene

$$
\begin{cases}\nH_O = -41.4 \text{ N} \\
V_O = 119.1 \text{ N}\n\end{cases}
$$
\n(6.23)

# 6.3 Martellone

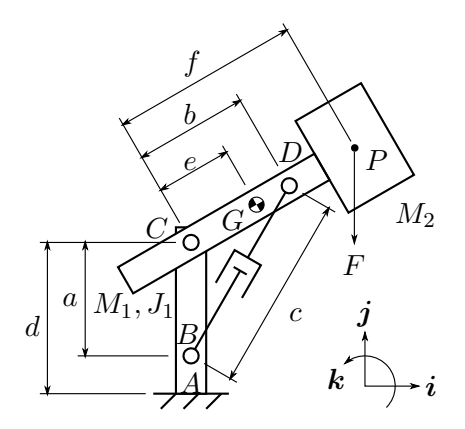

Figura 6.5: Sistema martellone

Il sistema meccanico riportato in Figura 6.5 si muove nel piano verticale ed è composto da un'asta  $AC$  incastrata a terra. Nel punto  $A$  un'altra asta  $CP$  di massa  $M_1$  e momento d'inerzia  $J_1$  è incernierata in C all'asta AC. In  $P$  una massa  $M_2$ , con momento d'inerzia trascurabile, è vincolata rigidamente all'asta  $CP$ . Il sistema è movimentato da un attuatore idraulico incernierato in B all'asta  $AC$  ed in D all'asta  $CP$ . Nel punto P è applicata una forza esterna  $F = 100$  N diretta verticalmente verso il basso. Le caratteristiche geometriche ed inerziali del sistema sono riportate in Tabella 6.1.

Nell'istante considerato (per cui  $c = \sqrt{3}$  m) determinare:

- 1. la posizione angolare dei bracci BD e CP;
- 2. la velocità e l'accelerazione angolare del braccio  $CP$ , data una portata d'olio costante entrante nel cilindro  $Q = 9 \text{ m}^3/\text{h}$ ;
- 3. la pressione all'interno del cilindro e le reazioni dell'incastro in A.

Tabella 6.1: Dati dell'esercizio 6.3

|  | $a = b = 1$ m $d = 2$ m $e = 0.7$ m $f = 2$ m |                                                                                                    |
|--|-----------------------------------------------|----------------------------------------------------------------------------------------------------|
|  |                                               | $M_1 = 20 \text{ kg}$ $M_2 = 30 \text{ kg}$ $J_1 = 10 \text{ kg} \text{m}^2$ $A_{\text{cilindro}} = 0.5 \text{ dm}^2$ |

# 6.4 Martellone

#### Gradi di libert`a del sistema

Calcolo dei gradi di libert`a del sistema

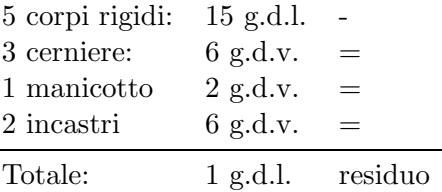

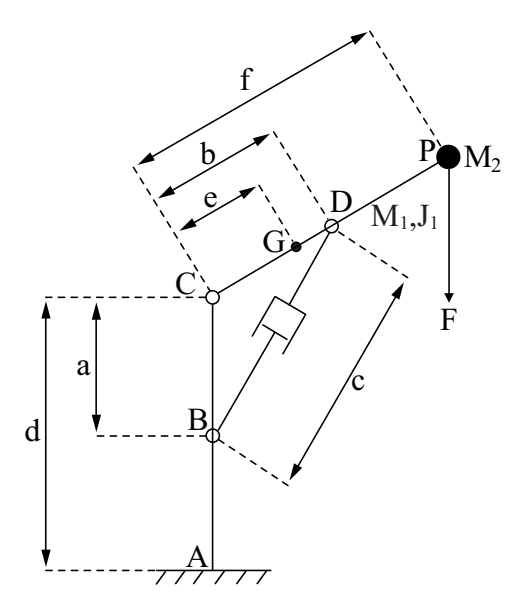

Figura 6.6: Sistema martellone schematizzato

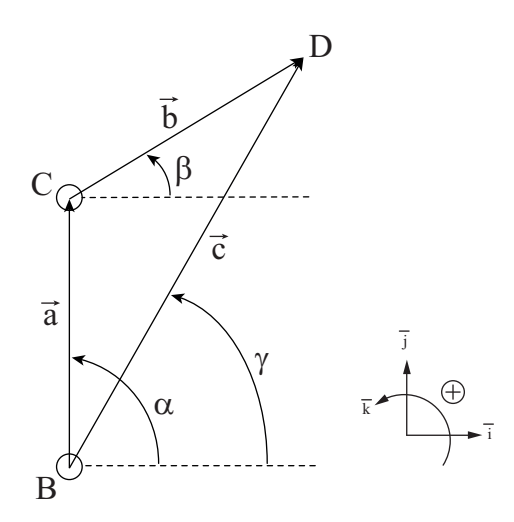

Figura 6.7: Equazione di chiusura

#### 6.4.1 Soluzione del quesito 1

#### Con i numeri complessi

Considerando la massa  $M_2$  puntiforme e lo schema semplificato del meccanismo, rappresentato in Figura 6.6, l'analisi cinematica del sistema meccanico può essere condotta studiando il moto del punto  $D$  visto appartenente all'asta  $BD$  o alla catena cinematica  $BC + CD$ . L'equazione di chiusura, mostrata in Figura 6.7, risulta essere scritta in termini vettoriali come:

$$
a + b = c \tag{6.24}
$$

Utilizzando la notazione complessa può essere poi rappresentata dall'espressione:

$$
ae^{i\alpha} + be^{i\beta} = ce^{i\gamma} \tag{6.25}
$$

equivalente ad un sistema di equazioni che esprimono il legame tra le parti reali e le parti immaginarie:

$$
\begin{cases}\n a \cos \alpha + b \cos \beta = c \cos \gamma \\
 a \sin \alpha + b \sin \beta = c \sin \gamma\n\end{cases}
$$
\n(6.26)

#### Determinazione delle incognite

Per il calcolo della posizione angolare dei bracci BD e CP nell'atto di moto si considera la chiusura vettoriale dell'equazione $(6.75)$  assegnando le quantità note dal testo del problema

| Vettore | Modulo                                                                                | Fase                                |
|---------|---------------------------------------------------------------------------------------|-------------------------------------|
|         | $a = (C - B)$ a costante = 1m                                                         | $\alpha$ costante = 90 <sup>o</sup> |
|         | $\mathbf{b} = (D - C)$ b costante = 1m                                                | $\beta$ variabile e incognita       |
|         | $\mathbf{c} = (D - B)$ c variabile nota $= \sqrt{3} m$ $\gamma$ variabile e incognita |                                     |

Il sistema 6.26 risulta essere di due equazioni algebriche trascendenti nelle incognite  $\beta$  e  $\gamma$ . Sostituendo  $\alpha = \frac{\pi}{2}$  $\frac{\pi}{2}$  diventa:

$$
\begin{cases}\nb\cos\beta = c\cos\gamma\\ \na + b\sin\beta = c\sin\gamma\n\end{cases}
$$
\n(6.27)

Elevando al quadrato e sommando le due equazioni si ottiene un'equazione in cui è stata eliminata la dipendenza da  $\gamma$  sfruttando la relazione trigonometrica  $\cos^2 \gamma + \sin^2 \gamma = 1$ :

$$
c^{2} = (b \cos \beta)^{2} + (a + b \sin \beta)^{2}
$$
 (6.28)

$$
c^2 = b^2 + a^2 + 2ab\sin\beta
$$
 (6.29)

da cui:

$$
\sin \beta = \frac{c^2 - b^2 - a^2}{2ab} \Rightarrow \beta = \arcsin \frac{c^2 - b^2 - a^2}{2ab} = \arcsin \frac{1}{2} = 30^{\circ} \tag{6.30}
$$

e:

$$
\cos \gamma = -\frac{b}{c} \cos \beta = \frac{1}{\sqrt{3}} \frac{\sqrt{3}}{2} = \frac{1}{2} \Rightarrow \gamma = \arccos \frac{1}{2} = 60^{\circ} \tag{6.31}
$$

#### 6.4.2 Soluzione del quesito 2

#### Risoluzione con i numeri complessi

Termini di velocità Derivando le equazioni del sistema 6.26 si ottiene:

$$
\begin{cases}\n-b\dot{\beta}\sin\beta = \dot{c}\cos\gamma - c\dot{\gamma}\sin\gamma\\
b\dot{\beta}\cos\beta = \dot{c}\sin\gamma + c\dot{\gamma}\cos\gamma\n\end{cases}
$$
\n(6.32)

sistema lineare di due equazioni in 3 incognite:  $\dot{c}$ ,  $\dot{\beta}$ ,  $\dot{\gamma}$ . In realtà la velocità relativa  $\dot{c}$  di allungamento del pistone idraulico è legata attraverso l'equazione di continuità al dato di portata Q fornito nel testo:

$$
Q = \frac{dV_{cilindro}}{dt}
$$
 (6.33)

con il volume del cilindro  $V_{cilindro}$  definito come

$$
V_{cilindro} = A_{cilindro} h_{cilindro}
$$
\n(6.34)

dove  $A$  è l'area del cilindro e  $h$  è l'altezza della camera contenente l'olio. Sostituendo si ottiene

$$
Q = A_{cilindro} \frac{dh_{cilindro}}{dt} = A_{cilindro} \dot{c}
$$
 (6.35)

Si può quindi ricavare la velocità di sfilo del pistone

$$
\dot{c} = \frac{\frac{9}{3600}}{0.5 \times 10^{-2}} \frac{\frac{m^3}{s}}{m^2} = 0.5 \frac{m}{s}
$$
(6.36)

Risolvendo il sistema 6.32, che a questo punto risulta contenere solamente 2 incognite, si ottiene:

$$
\begin{bmatrix} -b\sin\beta & c\sin\gamma \\ b\cos\beta & -c\cos\gamma \end{bmatrix} \begin{Bmatrix} \dot{\beta} \\ \dot{\gamma} \end{Bmatrix} = \begin{Bmatrix} \dot{c}\cos\gamma \\ \dot{c}\sin\gamma \end{Bmatrix}
$$
 (6.37)

Risolvendo il sistema ed inserendo i valori delle quantit`a note nell'atto di moto considerato si ottiene

$$
\dot{\gamma} = 0.5 \,\text{rad/s} \tag{6.38}
$$

e

$$
\dot{\beta} = 1 \,\text{rad/s} \tag{6.39}
$$

#### Termini di accelerazione

Derivando le equazioni del sistema 6.32 si ottiene:

$$
\begin{bmatrix} -b\sin\beta & c\sin\gamma \\ b\cos\beta & -c\cos\gamma \end{bmatrix} \begin{Bmatrix} \ddot{\beta} \\ \ddot{\gamma} \end{Bmatrix} = \begin{Bmatrix} b\dot{\beta}^2\cos\beta - 2\dot{c}\dot{\gamma}\sin\gamma - c\dot{\gamma}^2\cos\gamma \\ b\dot{\beta}^2\sin\beta + 2\dot{c}\dot{\gamma}\cos\gamma - c\dot{\gamma}^2\sin\gamma \end{Bmatrix} \tag{6.40}
$$

da cui si ricavano le accelerazioni angolari

$$
\ddot{\beta} = \frac{\sqrt{3} \, rad}{2 \, s^2} \tag{6.41}
$$

e

$$
\ddot{\gamma} = \frac{\sqrt{3} \, rad}{4 \, s^2} \tag{6.42}
$$

#### 6.4.3 Soluzione del quesito 3

L'esercizio sarà risolto mediante:

- Teorema dell'energia cinetica.
- Principio di d'Alembert.

In entrambi i casi è necessario calcolare l'accelerazione e la velocità del baricentro dell'asta  $CP$ e della massa  $M_2$ . Definendo i vettori:

$$
(G - C) = e e^{i\beta} \tag{6.43}
$$

e

$$
(P - C) = f e^{i\beta} \tag{6.44}
$$

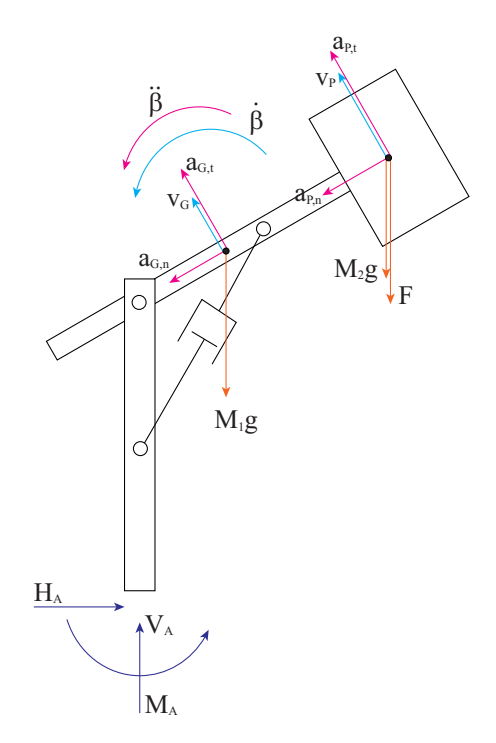

Figura 6.8: Vettori accelerazione sul sistema martellone

le velocità e le accelerazioni assolute dei baricentri si ottengono derivando tali espressioni rispetto al tempo:

$$
\mathbf{v}_G = ie\dot{\beta}e^{i\beta} \quad ; \quad \mathbf{a}_G = ie\ddot{\beta}e^{i\beta} - e\dot{\beta}^2e^{i\beta} \tag{6.45}
$$

$$
\mathbf{v}_P = i f \dot{\beta} e^{i\beta} \quad ; \quad \mathbf{a}_P = i f \ddot{\beta} e^{i\beta} - f \dot{\beta}^2 e^{i\beta} \tag{6.46}
$$

in cui è possibile riconoscere i termini di accelerazione normale e accelerazione tangenziale dei due punti appartenenti all'asta CP in moto rotatorio attorno al punto fisso C.

$$
\boldsymbol{a}_{G,t} = ie\ddot{\beta}e^{i\beta} \quad ; \quad \boldsymbol{a}_{G,n} = -e\dot{\beta}^2 e^{i\beta} \tag{6.47}
$$

$$
\boldsymbol{a}_{P,t} = i f \ddot{\beta} e^{i\beta} \quad ; \quad \boldsymbol{a}_{P,n} = -f \dot{\beta}^2 e^{i\beta} \tag{6.48}
$$

#### Teorema dell'Energia Cinetica

In Figura 6.8 viene riportato lo schema del sistema meccanico evidenziando tutte le forze che agiscono su di esso e le relative velocità dei punti di applicazioni nonché le velocità e le accelerazioni necessarie alla scrittura dell'energia cinetica e delle forze di inerzia dei vari corpi costituenti il meccanismo. Utilizzando l'equazione del teorema dell'energia cinetica (Bilancio di Potenze) `e possibile scrivere una relazione in cui l'unica incognita `e la forza dovuta alla pressione dell'olio nel cilindro. La forza agente sul pistone compare nell'equazione del teorema dell'energia cinetica poiché è una forza interna che compie lavoro siccome è una forza applicata a due punti che hanno velocità differenti.

Scrivendo infatti la potenza relativa alle due forze esercitata dall'olio sui punti  $T$  ed  $R$  che hanno velocità tra loro differenti si ottiene:

$$
W_{olio} = \mathbf{F}_{olio,T} \times \mathbf{v}_T + \mathbf{F}_{olio,R} \times \mathbf{v}_R = \mathbf{F}_{olio} \times \mathbf{v}_T + \n- \mathbf{F}_{olio} \times \mathbf{v}_R = \mathbf{F}_{olio} \times (\mathbf{v}_T - \mathbf{v}_R) = \mathbf{F}_{olio} \times \mathbf{v}_{rel}
$$
\n(6.49)

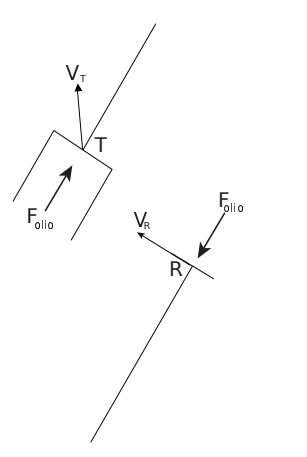

Figura 6.9: Pressione generata all'interno del cilindro

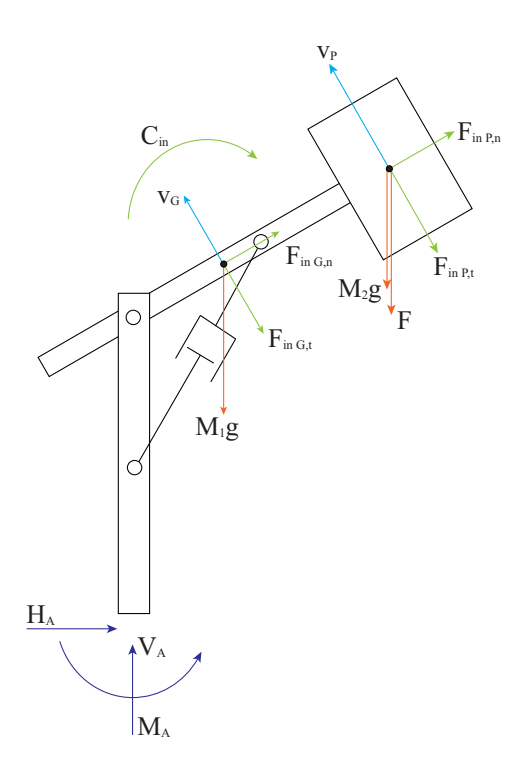

Figura 6.10: Vettori delle forze d'inerzia agenti sul sistema martellone

si osserva che la potenza legata all'olio esiste, se esiste, una velocità relativa tra i due punti su cui si scaricano le forze di azione e reazione. Nella Figura 6.10 viene riportato il sistema su cui agiscono tutte le forze comprese quelle di inerzia: Esprimendo la forza relativa all'olio come:

$$
F_{olio} = p_{olio} A_{cilindro} \tag{6.50}
$$

e le forze di inerzia come:

$$
\boldsymbol{F}_{in,P,n} = -M_2 \boldsymbol{a}_{P,n} \tag{6.51}
$$

$$
\boldsymbol{F}_{in,P,t} = -M_2 \boldsymbol{a}_{P,t} \tag{6.52}
$$

$$
\boldsymbol{F}_{in,G,n} = -M_1 \boldsymbol{a}_{G,n} \tag{6.53}
$$

$$
\boldsymbol{F}_{in,G,t} = -M_1 \boldsymbol{a}_{G,t} \tag{6.54}
$$

$$
C_{in} = -J_1 \ddot{\beta} \tag{6.55}
$$

l'equazione di Bilancio di Potenze può essere scritta come:

$$
\begin{aligned} \mathbf{F}_{olio} \times \mathbf{v}_{sfilo} + (\mathbf{F} + M_2 \mathbf{g}) \times \mathbf{v}_P + M_1 g \times \mathbf{v}_G + \\ &+ \mathbf{F}_{in,G,n} \times \mathbf{v}_G + \mathbf{F}_{in,G,t} \times \mathbf{v}_G + \mathbf{F}_{in,P,n} \times \mathbf{v}_P + \\ &+ \mathbf{F}_{in,P,t} \times \mathbf{v}_P + \mathbf{C}_{in} \times \dot{\beta} = 0 \end{aligned} \tag{6.56}
$$

$$
\mathbf{F}_{olio} \times \mathbf{v}_{sfilo} + (\mathbf{F} + M_2 \mathbf{g}) \times \mathbf{v}_P + M_1 g \times \mathbf{v}_G +
$$
  
-  $M_1 \mathbf{a}_G \times \mathbf{v}_G - M_2 \mathbf{a}_P \times \mathbf{v}_P - J_1 \mathbf{\ddot{\beta}} \times \mathbf{\dot{\beta}} = 0$  (6.57)

$$
F_{olio}v_{sfilo} - (F + M_2g)\cos\beta v_P - M_1g\cos\beta v_G =
$$
  
=  $M_1a_{G,t}v_G + M_2a_{P,t}v_P + J_1\ddot{\beta}\dot{\beta}$  (6.58)

$$
F_{olio}\dot{c} - (F + M_2 g) \cos\beta f \dot{\beta} - M_1 g \cos\beta e \dot{\beta} - M_1 f \ddot{\beta} f \dot{\beta} +
$$
  
-  $M_2 e \ddot{\beta} e \dot{\beta} - J_1 \ddot{\beta} \dot{\beta} = 0$  (6.59)

$$
F_{olio} = \frac{\dot{\beta}}{\dot{c}}[(F + M_2 g)\cos\beta f + M_1 g\cos\beta e + M_1 f^2 \ddot{\beta} + M_2 e^2 \ddot{\beta} + J_1 \ddot{\beta}]
$$
\n
$$
(6.60)
$$

$$
F_{olio} = 4964 N \Rightarrow p_{olio} = \frac{F_{olio}}{A_{cilindro}} =
$$
  
= 
$$
\frac{4964}{0.5 \times 10^{-2}} \frac{N}{m^2} = 992800 \frac{N}{m^2} = 9.928 bar
$$
 (6.61)

#### Principio di d'Alembert (equilibri dinamici)

Evidenziando nella Figura 6.11 le reazioni vincolari e le forze di inerzia ci si accorge che la forza dell'olio non compare in quanto forza interna se consideriamo l'intero sistema.

Per evidenziare tale forza si deve analizzare un sottosistema come quello riportato nella Figura 6.12: Scrivendo ora un'equazione di equilibrio alla rotazione attorno al punto C in modo da non fare comparire le reazioni vincolari incognite in C si ottiene la relazione:

$$
F_{olio} \sin(\gamma - \beta)b - C_{in} - F_{in,G,t}e - F_{in,P,t}f +
$$
  
-  $M_1 ge \cos \beta - M_2 gf \cos \beta - Ff \cos \beta = 0$  (6.62)

$$
F_{olio}\sin(\gamma - \beta)b - J_1\ddot{\beta} - M_1e^2\ddot{\beta} - M_2f^2\ddot{\beta} +
$$
  
- 
$$
M_1ge\cos\beta - M_2gf\cos\beta - Ff\cos\beta = 0
$$
 (6.63)

$$
F_{olio} = 4964 N \Rightarrow p_{olio} = \frac{F_{olio}}{A_{cilindro}} =
$$
  
= 
$$
\frac{4964}{0.5 \times 10^{-2}} \frac{N}{m^2} = 992800 \frac{N}{m^2} = 9.928 bar
$$
 (6.64)

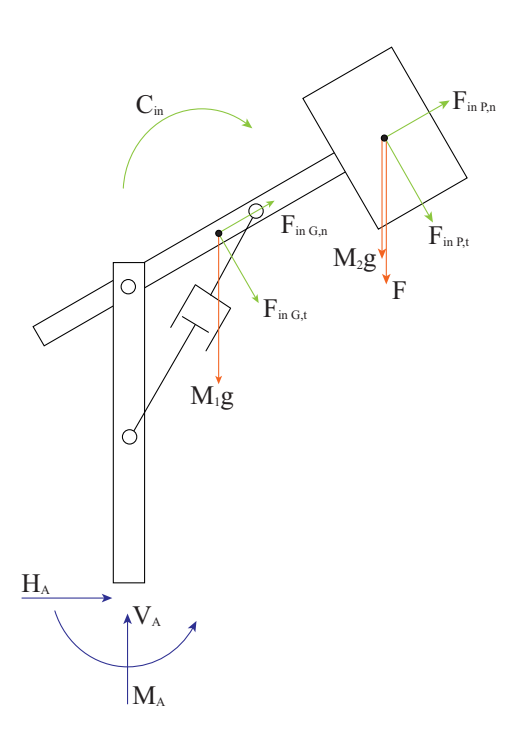

Figura 6.11: Vettori delle forze d'inerzia agenti sul sistema martellone

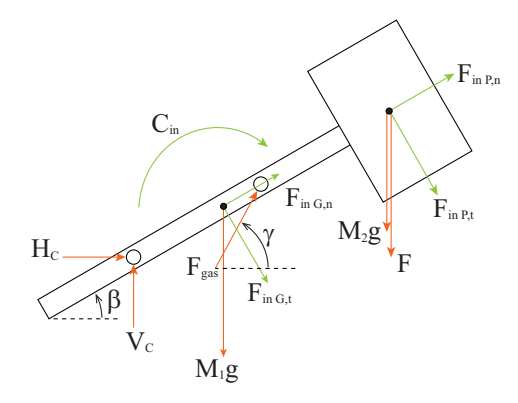

Figura 6.12: Vettori delle forze d'inerzia agenti su un possibile sottosistema

Le reazioni vincolari in A possono essere ricavate scrivendo tre equazioni di equilibrio dinamico sul sistema completo:

$$
\sum F_x^* = 0 \Rightarrow H_A + F_{in,G,t} \sin \beta + F_{in,G,n} \cos \beta ++ F_{in,P,t} \sin \beta + F_{in,P,n} \cos \beta = 0
$$
\n(6.65)

$$
H_A + M_1 a_{G,t} \sin \beta + M_1 a_{G,n} \cos \beta +
$$
  

$$
M_2 a_{P,t} \sin \beta + M_1 a_{P,n} \cos \beta = 0
$$
 (6.66)

$$
\sum F_y^* = 0 \Rightarrow V_A - F_{in,G,t} \cos \beta + F_{in,G,n} \sin \beta - M_1 g +
$$
  
-  $F_{in,P,t} \cos \beta + F_{in,P,n} \sin \beta - M_2 g - F = 0$  (6.67)

$$
V_A - M_1 a_{G,t} \cos \beta + M_1 a_{G,n} \sin \beta - M_1 g +
$$
  
-  $M_2 a_{P,t} \cos \beta + M_1 a_{P,n} \sin \beta - M_2 g - F = 0$  (6.68)

$$
\sum M_C^* = 0 \Rightarrow H_A d + M_A - J_1 \ddot{\beta} - M_1 g e \cos \beta - M_2 g f \cos \beta +
$$
  
-  $F_{in, G, t} e - F_{in, P, t} f - F f \cos \beta = 0$  (6.69)

$$
H_A d + M_A - J_1 \ddot{\beta} - M_1 g e \cos \beta - M_2 g f \cos \beta +
$$
  

$$
- M_1 e^2 \ddot{\beta} - M_2 f^2 \ddot{\beta} - F f \cos \beta = 0
$$
 (6.70)

$$
H_A = -55.5\sqrt{3} N \tag{6.71}
$$

$$
V_A = 1509 N \tag{6.72}
$$

$$
M_A = 1544\sqrt{3} Nm \tag{6.73}
$$

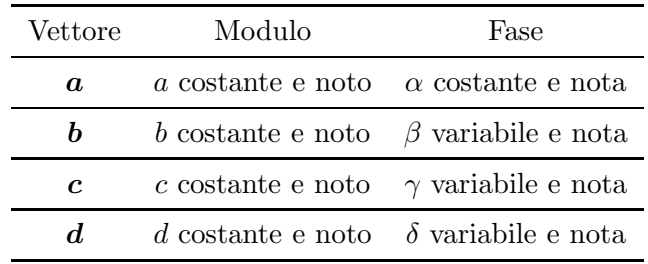

Tabella 6.2: Caratteristiche dei vettori

# 6.5 Quadrilatero Quadro

Gradi di libertà del sistema

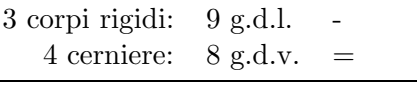

Totale: 1 g.d.l. residuo

Sistema di riferimento

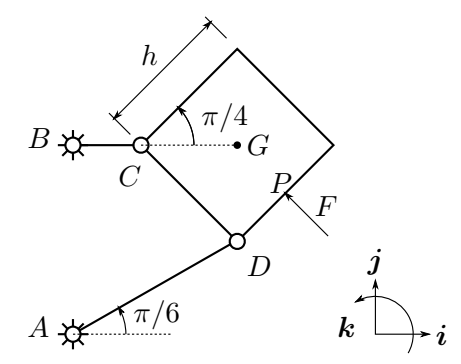

Figura 6.13: Sistema quadrilatero con massa a forma di quadrato

Il sistema di riferimento, posto come in Figura 6.13, ha i versori  $i \in j$ rispettivamente orizzontale e verticale mentre il versore  $k$  è perpendicolare al piano del foglio, e verso uscente rispetto ad esso.

#### 6.5.1 Soluzione del quesito 1

Con le convenzioni scelte e riportate in Figura 6.14, la equazione di chiusura pu`o essere scritta in forma vettoriale come

$$
a+b+c=d \tag{6.74}
$$

che con la notazione complessa diventa

$$
ae^{i\alpha} + be^{i\beta} + ce^{i\gamma} = de^{i\delta} \tag{6.75}
$$

Tali vettori sono anche riportati in Tabella 6.2, in cui sono evidenziate le grandezze che rimangono costanti e quelle che invece variano nel tempo. L'equazione

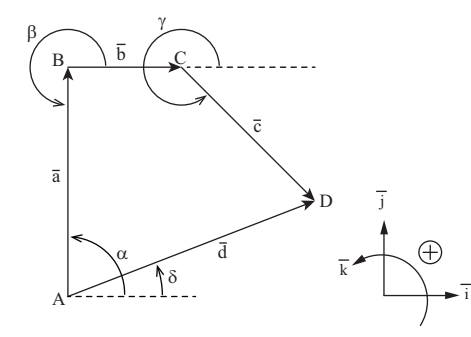

Figura 6.14: Sistema quadrilatero, chiusura vettoriale

vettoriale scritta produce un sistema di due equazioni scalari in cui si esprimono le relazioni tra le componenti dei vettori lungo gli assi reale e immaginario

$$
\begin{cases}\n a \cos \alpha + b \cos \beta + c \cos \gamma = d \cos \delta \\
 a \sin \alpha + b \sin \beta + c \sin \gamma = d \sin \delta\n\end{cases}
$$
\n(6.76)

Derivando nel tempo l'equazione di chiusura 6.75 o equivalentemente il sistema di equazioni scalari 6.76 si ottengono le relazioni tra i vettori velocità:

$$
ia\dot{\alpha}e^{i\alpha} + ib\dot{\beta}e^{i\beta} + ic\dot{\gamma}e^{i\gamma} = id\dot{\delta}e^{i\delta} \tag{6.77}
$$

$$
a\dot{\alpha}e^{i(\alpha + \frac{\pi}{2})} + b\dot{\beta}e^{i(\beta + \frac{\pi}{2})} + c\dot{\gamma}e^{i(\gamma + \frac{\pi}{2})} = d\dot{\delta}e^{i(\delta + \frac{\pi}{2})}
$$
(6.78)

Scomponendo lungo gli assi reale ed immaginario si ottiene

$$
\begin{cases}\n-a\dot{\alpha}\sin\alpha - b\dot{\beta}\sin\beta - c\dot{\gamma}\sin\gamma = -d\dot{\delta}\sin\delta\\ \na\dot{\alpha}\cos\alpha + b\dot{\beta}\cos\beta + c\dot{\gamma}\cos\gamma = d\dot{\delta}\cos\delta\n\end{cases}
$$
\n(6.79)

$$
\begin{bmatrix} c\sin\gamma & -d\sin\delta \\ -c\cos\gamma & d\cos\delta \end{bmatrix} \begin{Bmatrix} \dot{\gamma} \\ \dot{\delta} \end{Bmatrix} = \begin{bmatrix} -a\dot{\alpha}\sin\alpha - b\dot{\beta}\sin\beta \\ a\dot{\alpha}\cos\alpha + b\dot{\beta}\cos\beta \end{bmatrix}
$$
(6.80)

Considerando solo i termini effettivamente variabili nel tempo e sostituendo i valori noti degli angoli, delle lunghezze delle aste e della velocità angolare di manovella  $\beta = \omega = 37.32 \text{ rad/s}$  ( $\omega$  positiva secondo convenzione in senso antiorario) tali equazioni si semplificano nella seguente forma:

$$
\begin{cases}\n-0.353\dot{\gamma}\sin(315^\circ) = -0.5\dot{\delta}\sin(30^\circ) \\
0.183 \cdot 37.32 + 0.535\dot{\gamma}\cos(315^\circ) = 0.5\dot{\delta}\cos(30^\circ)\n\end{cases}
$$
(6.81)

Da cui si ricava:

$$
\dot{\delta} \cong 10 \frac{rad}{s}
$$
\n
$$
\dot{\gamma} \cong -10 \frac{rad}{s}
$$
\n(6.82)

La velocità ottenuta può essere vista graficamente come mostrato in Figura 6.15.

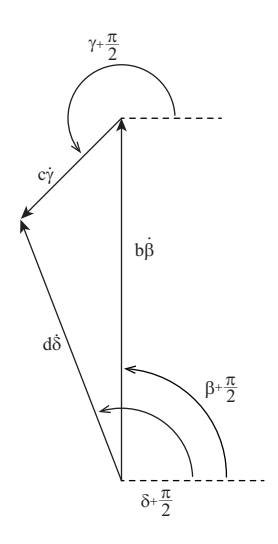

Figura 6.15: Vettori velocità

#### 6.5.2 Soluzione del quesito 2

Derivando nel tempo l'equazione di chiusura delle velocità 6.77 o equivalentemente il sistema di equazioni scalari 6.79 si ottengono le relazioni tra i vettori accelerazione:

$$
ib\ddot{\beta}e^{i\beta} - b\dot{\beta}^2e^{i\beta} + c\ddot{\gamma}e^{i\gamma} - ic\dot{\gamma}^2e^{i\gamma} = d\ddot{\delta}e^{i\delta} - id\dot{\delta}^2e^{i\delta}
$$
 (6.83)

$$
b\ddot{\beta}e^{i(\beta+\frac{\pi}{2})} + b\dot{\beta}^2e^{i(\beta+\pi)} + c\ddot{\gamma}e^{i(\gamma+\frac{\pi}{2})} + c\dot{\gamma}^2e^{i(\gamma+\pi)} = d\ddot{\delta}e^{i(\delta+\frac{\pi}{2})} + d\dot{\delta}^2e^{i(\delta+\pi)}
$$
(6.84)

Tale formulazione vettoriale è equivalente ad un sistema di due equazioni scalari in cui si esprimono le relazioni esistenti tra i termini reali e quelli immaginari a cui si poteva arrivare anche derivando il sistema 6.79:

$$
\begin{cases}\n-b\ddot{\beta}\sin\beta - b\dot{\beta}^2\cos\beta - c\ddot{\gamma}\sin\gamma - c\dot{\gamma}^2\cos\gamma = -d\ddot{\delta}\sin\delta - d\dot{\delta}^2\cos\delta\\
b\ddot{\beta}\cos\beta - b\dot{\beta}^2\sin\beta + c\ddot{\gamma}\cos\gamma - c\dot{\gamma}^2\sin\gamma = d\ddot{\delta}\cos\delta - d\dot{\delta}^2\sin\delta\n\end{cases} (6.85)
$$

Sostituendo i valori noti degli angoli, delle lunghezze delle aste, della velocità angolare di manovella e della accelerazione angolare di manovella  $\ddot{\beta} = \dot{\omega} =$  $110 \text{ rad/s}^2$  ( $\dot{\omega}$  assegnata in senso antiorario) tali equazioni si semplificano nella seguente forma matriciale:

$$
\begin{bmatrix} -0.353\sin(315^\circ) & 0.5\sin(30^\circ) \\ 0.353\cos(315^\circ) & -0.5\cos(30^\circ) \end{bmatrix} \begin{Bmatrix} \ddot{\gamma} \\ \ddot{\delta} \end{Bmatrix} = (6.86)
$$

$$
\begin{cases}\n0.183 \cdot 37.32^2 + 0.353 \cdot (-10)^2 \cos(315^\circ) - 0.5 \cdot \cos(30^\circ) \\
-0.183 \cdot 110 + 0.353 \cdot (-10)^2 \sin(315^\circ) - 0.5 \cdot \sin(30^\circ)\n\end{cases}
$$
\n(6.87)

Da cui si ricava:

$$
\ddot{\delta} \cong 449449 \text{ rad/s}^2
$$
  

$$
\dot{\gamma} \cong -10497 \text{ rad/s}^2
$$
 (6.88)

#### 6.5.3 Soluzione del quesito 3

Velocità ed accelerazione dei punti  $G \in P$  possono essere ricavate applicando il teorema di Rivals, in particolare per il baricentro  $G$  si può scrivere:

$$
(G - B) = (G - C) + (C - B)
$$
\n(6.89)

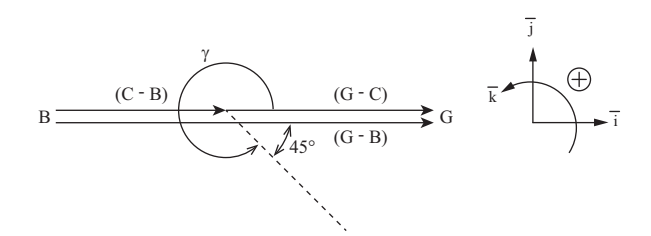

Figura 6.16: Chiusura vettoriale su G

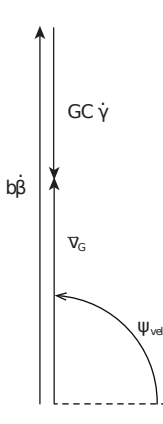

Figura 6.17: Chiusura vettori velocità (del baricentro)

Essendo nota la geometria sono noti:

$$
|G - C| = \sqrt{\left(\frac{GC}{2}\right)^2 + \left(\frac{h}{2}\right)^2} = 0.25 \,\mathrm{m} \tag{6.90}
$$

e la relazione 6.91 può dunque essere riscritta come:

$$
(G - P) = (C - B) + (G - C) = be^{i\beta} + |G - C|e^{i(\gamma + 45^{\circ})}
$$
(6.91)

Derivando rispetto al tempo la espressione si ottiene:

$$
\frac{d}{dt}(G-P) = \mathbf{v}_G = ib\dot{\beta}e^{i\beta} + i|G-C|\dot{\gamma}e^{i(\gamma+45^\circ)}\tag{6.92}
$$

Il vettore velocità del baricentro  $G$  risulterà quindi avere componenti cartesiane:  $\overline{\phantom{a}}$ 

$$
\begin{cases}\n\boldsymbol{v}_{G,x} = -0.25\dot{\gamma}\sin(315^\circ + 45^\circ) = 0 \,\text{m/s} \\
\boldsymbol{v}_{G,y} = 0.183\dot{\beta} + 0.25\dot{\gamma}\cos(315^\circ + 45^\circ) = 4.33 \,\text{m/s}\n\end{cases} \tag{6.93}
$$

modulo e fase:

$$
\boldsymbol{v}_G = \sqrt{\boldsymbol{v}_{G,x}^2 + \boldsymbol{v}_{G,y}^2} = \sqrt{0^2 + 4.33^2} = 4.33 \,\mathrm{m/s} \tag{6.94}
$$

$$
\Psi_{vel} = 90^{\circ} \tag{6.95}
$$

Derivando una seconda volta rispetto al tempo la equazione 6.92 ed il sistema 6.93 si ottengono i termini di accelerazione:

$$
\frac{d}{dt}\mathbf{v}_G = \mathbf{a}_G = ib\ddot{\beta}e^{i\beta} - b\dot{\beta}^2e^{i\beta} + i|G - C|\ddot{\gamma}e^{i(\gamma + 45^\circ)}| - |G - C|\dot{\gamma}^2e^{i(\gamma + 45^\circ)} \quad (6.96)
$$
\n
$$
\begin{cases}\n\mathbf{a}_{G,x} = -0.183\dot{\beta}^2 - 0.25\ddot{\gamma}\sin(315^\circ + 45^\circ) + \\
-0.25\dot{\gamma}^2\cos(315^\circ + 45^\circ) = -280 \text{ m/s}^2 \\
\mathbf{a}_{G,y} = 0.183\ddot{\beta} + 0.25\ddot{\gamma}\cos(315^\circ + 45^\circ) + \\
-0.25\dot{\gamma}^2\sin(315^\circ + 45^\circ) = 144.45 \text{ m/s}^2\n\end{cases} (6.97)
$$

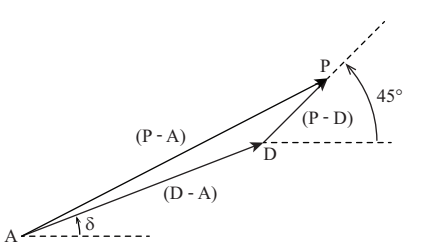

Figura 6.18: Chiusura vettoriale su P

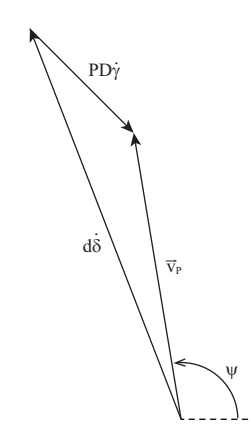

Figura 6.19: Chiusura vettori velocità (del punto P)

$$
\boldsymbol{a}_G = \sqrt{\boldsymbol{a}_{G,x}^2 + \boldsymbol{a}_{G,y}^2} = \sqrt{280^2 + 144.45^2} = 315 \,\mathrm{m/s^2} \tag{6.98}
$$

$$
\Psi_{acc} = 152.7^{\circ} \tag{6.99}
$$

Analogamente si procede per il punto P:

$$
(P - A) = (D - A) + (P - D) = de^{i\delta} + |P - D|e^{i(\gamma - 270^{\circ})}
$$
(6.100)

ed essendo nota la geometria si ricava:

$$
|P - D| = \frac{h}{2} = 0.177 m \tag{6.101}
$$

Derivando rispetto al tempo la espressione 6.100, si ottiene:

$$
\frac{d}{dt}(P - A) = \mathbf{v}_P = id\dot{\delta}e^{i\delta} + i|P - D|\dot{\gamma}e^{i(\gamma - 270^\circ)}\tag{6.102}
$$

Il vettore velocità del punto  $P$  risulta quindi avere componenti cartesiane:

$$
\begin{cases} \boldsymbol{v}_{P,x} = -0.5\dot{\delta}\sin(30^\circ) - 0.177\dot{\gamma}\sin(315^\circ - 270^\circ) = -1.25 \,\mathrm{m/s} \\ \boldsymbol{v}_{P,y} = 0.5\dot{\delta}\cos(30^\circ) + 0.177\dot{\gamma}\cos(315^\circ - 270^\circ) = 3 \,\mathrm{m/s} \end{cases} \tag{6.103}
$$

$$
\boldsymbol{v}_P = \sqrt{\boldsymbol{v}_{P,x}^2 + \boldsymbol{v}_{P,y}^2} = \sqrt{(-1.25)^2 + 3^2} = 3.25 \,\mathrm{m/s} \tag{6.104}
$$

$$
\Psi_{vel} = 112.6^{\circ} \tag{6.105}
$$

#### Teorema dell'energia cinetica

Per poter risolvere il problema dinamico si possono scrivere equazioni di equilibrio dinamico oppure utilizzare metodi energetici come il teorema della energia

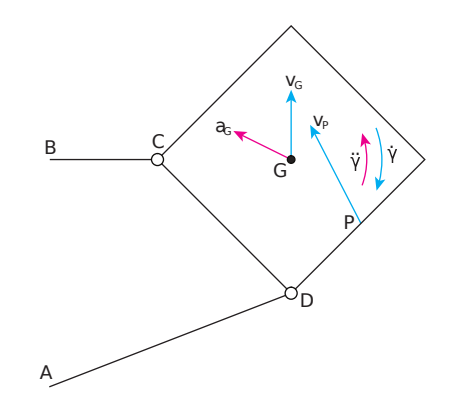

Figura 6.20: Vettori velocità ed accelerazioni dei punti G e P

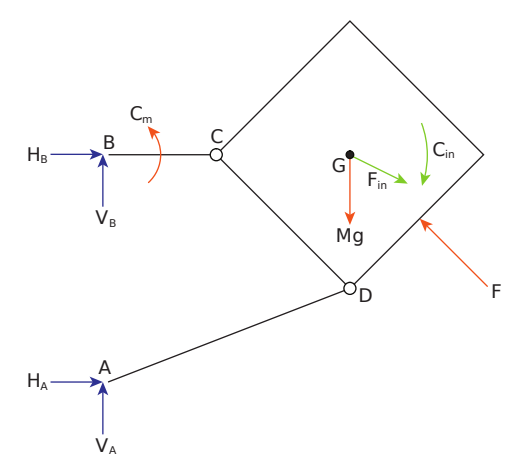

Figura 6.21: Vettori forze e coppie di inerzia applicati al corpo di massa M

cinetica (Bilancio di Potenza). Per questo è stato necessario calcolare la accelerazione e la velocità del baricentro G della massa  $M$  e del punto P di applicazione della forza F.

In Figura 6.20 viene riportato lo schema del sistema meccanico evidenziando tutte le forze che agiscono su di esso e le relative velocit`a dei punti di applicazioni nonché le velocità e le accelerazioni assolute sia lineari che angolari per la scrittura della energia cinetica e delle forze di inerzia dei vari membri costituenti il meccanismo. Di conseguenza le azioni di inerzia risulteranno come schematizzato in Figura 6.21. Nella equazione di bilancio di potenze compariranno solamente le forze in grado di compiere lavoro:

$$
\boldsymbol{C}_m \times \boldsymbol{\dot{\beta}} + M\boldsymbol{g} \times \boldsymbol{v}_G + \boldsymbol{F} \times \boldsymbol{v}_P + \boldsymbol{F}_{in} \times \boldsymbol{v}_G + \boldsymbol{C}_{in} \times \boldsymbol{\dot{\gamma}} = 0 \tag{6.106}
$$

Esprimendo le forze e coppie di inerzia come:

$$
\begin{aligned}\n\mathbf{F}_{in} &= -M\mathbf{a}_G\\
\mathbf{C}_{in} &= -J\ddot{\mathbf{\gamma}}\n\end{aligned} \tag{6.107}
$$

possiamo riscrivere il bilancio come:

$$
C_m \dot{\beta} - Mgv_G + Fv_P \cos(135^\circ - 112.6^\circ) ++ Ma_Gv_G \cos(152.7^\circ - 90^\circ) + J\ddot{\gamma}\dot{\gamma} = 0
$$
 (6.108)

$$
C_m = \frac{1}{\dot{\beta}} (Mgv_G - Fv_P \cos(22.4^\circ) +
$$
  
-
$$
-Ma_Gv_G \cos(62.7^\circ) - J\ddot{\gamma}\dot{\gamma}) = 20.15 Nm
$$
 (6.109)

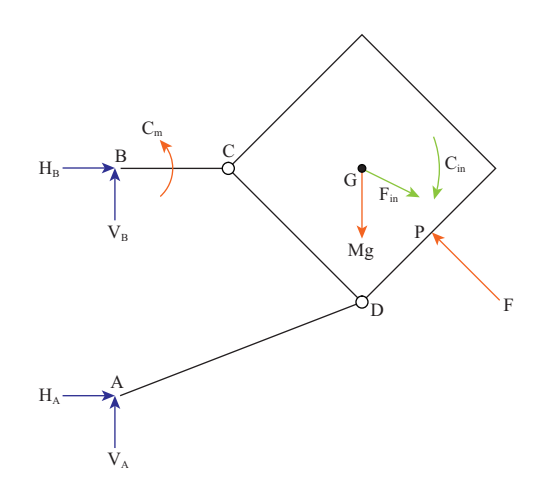

Figura 6.22: Reazioni vincolari nei punti A e B

# 6.5.4 Soluzione del quesito 4

#### Principio di d'Alembert (equilibri dinamici)

Le tre equazioni di equilibrio dinamico che si possono scrivere sul sistema completo non sono sufficienti a calcolare le 4 reazioni vincolari in A e B. Scegliendo di scrivere due equazioni di momento attorno ai punti A e B su tutto il sistema in modo da fare comparire solamente una incognita per equazione, si ottiene:

$$
\sum M_A^* = 0
$$
  
\n
$$
-H_B BA + C_m - (Mg + F_{in,y}) AD \cos(30^\circ) - F_{in,x} BA - C_{in} +
$$
  
\n
$$
+F \left[ AD \cos(45^\circ - 30^\circ) + \frac{h}{2} \right] = 0
$$
  
\n
$$
H_B = 2 \left[ C_m - (Mg + Ma_{G,y}) \frac{\sqrt{3}}{4} - \frac{Ma_{G,y}}{2} - J\ddot{\gamma} + F \left( \frac{0.96}{2} + 0.177 \right) \right] =
$$
  
\n= -4130 N (6.110)

$$
\sum M_B^* = 0
$$
  
\n
$$
H_A B A + C_m - (Mg + F_{in,y}) (BC + CG) - C_{in} + F \left( BC \cos(45^\circ) + \frac{h}{2} \right)
$$
  
\n
$$
H_A = -2 \left[ C_m - (Mg + Ma_{G,y}) (0.183 + 0.25) - J\ddot{\gamma} + F \left( 0.183 \frac{\sqrt{2}}{2} + \frac{h}{2} \right) \right] =
$$
  
\n= 1364 N (6.111)

Un legame tra le reazioni verticali può essere ottenuto scrivendo un equilibrio dinamico in direzione verticale:

$$
\sum F_y^* = 0 \Rightarrow V_A + V_B - Mg - F_{in,y} + F \sin(45^\circ) = 0 \tag{6.112}
$$

Per ottenere una ulteriore equazione in cui compaiano le reazioni vincolari verticali è necessario considerare un sottosistema come quello riportato in figura:

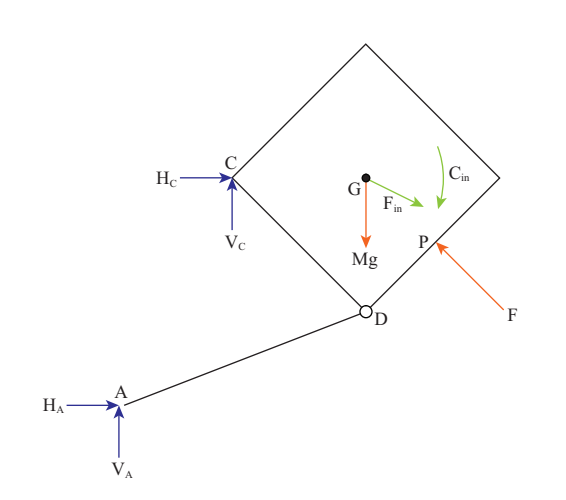

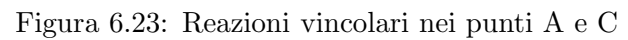

# 6.6 Disco Cuneo

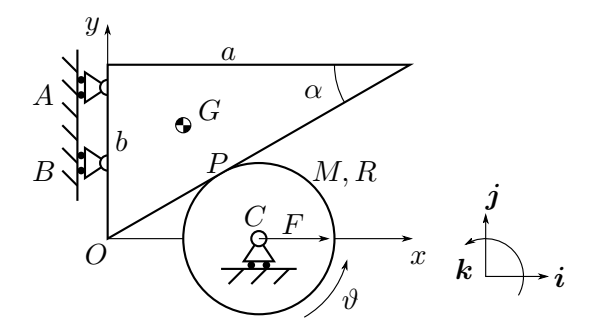

Figura 6.24: Sistema disco-cuneo.

#### Gradi di libert`a del sistema

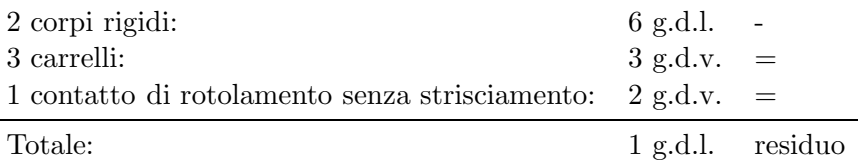

#### Scelta del sistema di riferimento e delle coordinate libere

Essendoci un solo grado di libertà, è necessaria una sola coordinata libera per descrivere il moto del sistema. Il cuneo si muove di moto traslatorio con direzione parallela all'asse  $Y$ ; il disco ha un moto rototraslatorio, e il suo centro trasla lungo l'asse delle X. Scegliamo come variabile indipendente per descrivere il moto dell'intero sistema, lo spostamento assegnato  $x(t)$  del centro del disco. Il sistema di riferimento è posto come in Figura 6.24.

#### 6.6.1 Cinematica

Per determinare velocità e accelerazione del baricentro possono essere utilizzati diversi procedimenti:

- 1. sfruttando la conoscenza della posizione del CIR.
- 2. con i moti relativi.
- 3. con la scrittura delle equazioni di chiusura in forma complessa.

#### Risoluzione con il CIR

Il centro di istantanea rotazione del disco (punto S in Figura 6.25) si ricava tracciando la perpendicolare alla direzione della velocità di due punti del disco. Nel caso in esame si considerino i punti  $C e P$  di cui è nota la direzione della velocità. Il punto C si muove parallelamente all'asse  $x$  essendo vincolato a scorrere sulla guida orizzontale. Il punto P, che rappresenta il punto di contatto tra disco e cuneo, deve avere necessariamente velocità uguale se considerato appartenente al disco sia che sia considerato appartenente al cuneo perch´e tra i due corpi sussiste il vincolo di rotolamento senza strisciamento (la velocità relativa del punto di contatto è nulla). Il cuneo può però muoversi

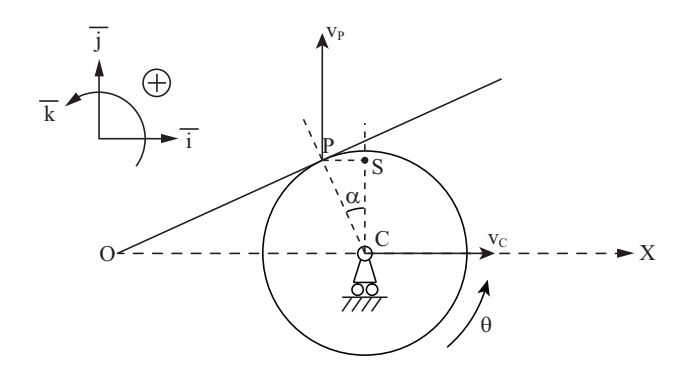

Figura 6.25: CIR relativo al disco.

solo in direzione parallela all'asse y essendo vincolato con dei carrelli ad una guida verticale. La velocità di  $P$  ha quindi direzione parallela all'asse  $y$ . Il  $CIR$  si trova nel punto  $S$  di intersezione tra le rette perpendicolari alle velocità di P e C come mostrato in Figura 6.25. Detta  $\vartheta$  la velocità angolare del disco, le velocità dei punti  $P$  e  $C$  rispetto al CIR sono

$$
\begin{array}{rcl}\n\boldsymbol{v}_C & = & \dot{\vartheta}\boldsymbol{k} \wedge (C - S) = \dot{x}\boldsymbol{i} \\
\boldsymbol{v}_P & = & \dot{\vartheta}\boldsymbol{k} \wedge (P - S) = \dot{y}\boldsymbol{j}\n\end{array} \tag{6.113}
$$

Detto  $\alpha$  l'angolo formato dal vettore  $(P - C)$  rispetto alla verticale (che è esattamente l'angolo di inclinazione del cuneo dovendo essere la normale al contatto perpendicolare al piano inclinato del cuneo) si ha

$$
\begin{aligned} \n\boldsymbol{v}_C &= \dot{\vartheta} \boldsymbol{k} \wedge (-R \cos \alpha \boldsymbol{j}) = \dot{x} \boldsymbol{i} \\ \n\boldsymbol{v}_P &= \dot{\vartheta} \boldsymbol{k} \wedge (-R \sin \alpha \boldsymbol{i}) = \dot{y} \boldsymbol{j} \n\end{aligned} \tag{6.114}
$$

Dalla prima equazione si ricava il legame tra  $\dot{x}$  e  $\dot{\theta}$  (velocità angolare del disco)

$$
\dot{\vartheta}R\cos\alpha = \dot{x} \qquad \Rightarrow \qquad \dot{\vartheta} = \frac{\dot{x}}{R\cos\alpha} \tag{6.115}
$$

mentre dalla seconda si ricava il legame tra  $\dot{x}$  e  $\dot{y}$  velocità del cuneo:

$$
-\dot{\vartheta}R\sin\alpha = \dot{y} \qquad \Rightarrow \qquad \dot{y} = -\dot{x}\tan\alpha \tag{6.116}
$$

Derivando le relazioni appena trovate si ottiene l'accelerazione di G e l'accelerazione angolare del disco in funzione di  $\ddot{x}$ :

$$
\ddot{\vartheta} = \frac{\ddot{x}}{R \cos \alpha} \n\ddot{y} = -\ddot{x} \tan \alpha
$$
\n(6.117)

#### Risoluzione con il teorema dei Moti relativi

Con i moti relativi si pone una terna traslante con origine coincidente con il baricentro del cuneo G e si scrive la velocità assoluta di C,  $v_C$ , come somma della velocità di trascinamento della terna,  $v_{C,tr}$ , e di quella relativa,  $v_{C,rel}$ . L'osservatore relativo solidale al cuneo vede il punto C seguire una traiettoria rettilinea parallela al piano inclinato:

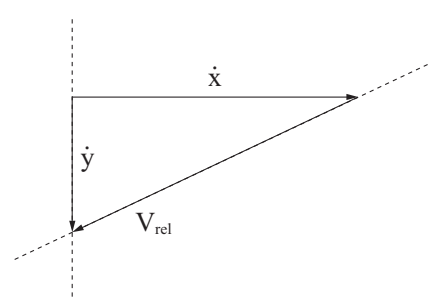

Figura 6.26: Schema delle velocità.

Sono note le direzioni di tutti i vettori ed il modulo ed il verso della  $v_{C,ASS}$ da cui si possono ricavare i moduli ed i versi dei rimanenti due. La velocità assoluta del punto C vale quindi

$$
v_C = \dot{x}i \tag{6.119}
$$

la velocità di trascinamento vale

$$
\boldsymbol{v}_{C,tr} = v_{C,tr} \boldsymbol{j} \tag{6.120}
$$

mentre la velocità relativa dovuta al rotolamento senza strisciamento vale

$$
\boldsymbol{v}_{C,rel} = \boldsymbol{\omega} \wedge (C - P) = \dot{\vartheta} R \cos \alpha \boldsymbol{i} + \dot{\vartheta} R \sin \alpha \boldsymbol{j} \tag{6.121}
$$

Inserendo le espressioni ottenute nell'equazione (6.118) si ottiene

$$
\dot{x}\mathbf{i} = v_{C,tr}\mathbf{j} + \dot{\vartheta}R\cos\alpha\mathbf{i} + \dot{\vartheta}R\sin\alpha\mathbf{j}
$$
 (6.122)

che scomposta lungo i versori  $i \in j$  fornisce

$$
\begin{cases} \dot{x} = \dot{\vartheta} R \cos \alpha \\ 0 = v_{C,tr} + \dot{\vartheta} R \sin \alpha \end{cases}
$$
 (6.123)

ovvero

$$
\begin{cases} \dot{\vartheta} = \frac{\dot{x}}{R\cos\alpha} \\ v_{C,tr} = -\dot{x}\tan\alpha \end{cases}
$$
 (6.124)

La velocità di trascinamento è la velocità del cuneo avendo preso la terna relativa solidale con esso. Per trovare le accelerazioni si usa sempre il teorema dei moti relativi

$$
\boldsymbol{a}_C = \boldsymbol{a}_{tr} + \boldsymbol{a}_{rel} + \boldsymbol{a}_{cor} \tag{6.125}
$$

L'accelerazione assoluta del punto  $C$  è nota dal testo del problema

$$
a_C = \ddot{x}i \tag{6.126}
$$

L'accelerazione di trascinamento è data dalla traslazione della terna mobile che è incognita in modulo e verso ma nota in direzione, parallela all'asse  $y$ 

$$
\boldsymbol{a}_{tr} = a_{tr} \boldsymbol{j} \tag{6.127}
$$

L'accelerazione relativa vale

$$
\boldsymbol{a}_{rel} = \dot{\boldsymbol{\omega}} \wedge (C - P) = \ddot{\vartheta} R \cos \alpha \boldsymbol{i} + \ddot{\vartheta} R \sin \alpha \boldsymbol{j} \tag{6.128}
$$

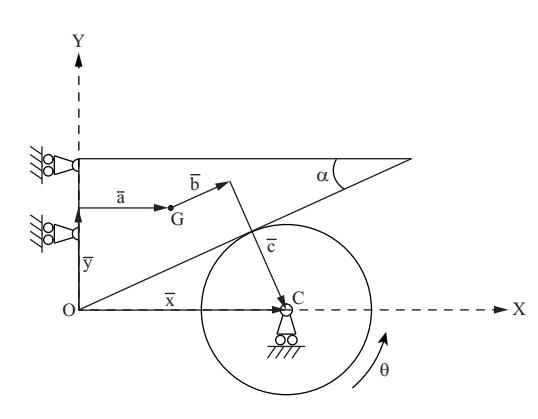

Figura 6.27: Equazione di chiusura.

 $L'accelerazione di Coriolis è invece nulla siccome la terra relativa trasla e non$ ruota.

$$
a_{cor} = 0 \tag{6.129}
$$

mettendo insieme le espressioni trovate si ottiene la seguente equazione vettoriale

$$
\ddot{x} \mathbf{i} = a_{tr} \mathbf{j} + \ddot{\vartheta} R \cos \alpha \mathbf{i} + \ddot{\vartheta} R \sin \alpha \mathbf{j} \tag{6.130}
$$

che scomposta nelle due equazioni scalari date dalla proiezione lungo gli assi coordinati fornisce

$$
\begin{cases} \ddot{x} = \ddot{\vartheta} R \cos \alpha \\ 0 = a_{tr} + \ddot{\vartheta} R \sin \alpha \end{cases}
$$
 (6.131)

ovvero

$$
\begin{cases} \ddot{\vartheta} = \frac{\ddot{x}}{R\cos\alpha} \\ a_{tr} = -\ddot{x}\tan\alpha \end{cases}
$$
 (6.132)

#### Risoluzione con l'equazione di chiusura

L'equazione vettoriale di chiusura (Figura 6.27) può essere scritta come:

$$
x = y + a + b + c \tag{6.133}
$$

che scritta con notazione complessa diventa

$$
xe^{i0} = ye^{i\frac{\pi}{2}} + ae^{i0} + be^{i\alpha} + ce^{i(\frac{3}{2}\pi + \alpha)}
$$
(6.134)

Derivando nel tempo si ottiene

$$
\dot{x}e^{i0} = \dot{y}e^{i\frac{\pi}{2}} + \dot{b}e^{i\alpha} \tag{6.135}
$$

Si nota che  $\dot{b}$  è dato dalla velocità con cui il centro del disco rotola senza strisciare sul cuneo pertanto

$$
\dot{b} = \dot{\vartheta}R \qquad \text{e} \qquad \ddot{b} = \ddot{\vartheta}R \tag{6.136}
$$

Scomponendo la chiusura vettoriale si ottiene

$$
\begin{cases} \dot{x} = \dot{\vartheta} R \cos \alpha \\ 0 = \dot{y} + \dot{\vartheta} R \sin \alpha \end{cases}
$$
 (6.137)

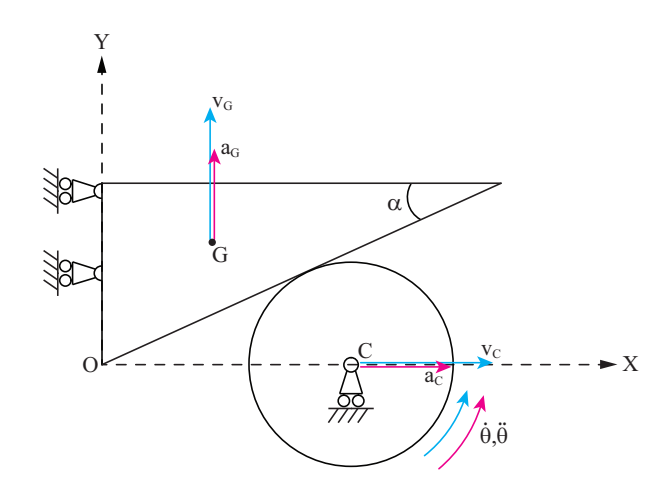

Figura  $6.28$ : Velocità ed accelerazioni dei punti C e G, velocità ed accelerazione angolare del disco.

ovvero

$$
\begin{cases}\n\dot{\vartheta} = \frac{\dot{x}}{R\cos\alpha} \\
\dot{y} = -\dot{x}\tan\alpha\n\end{cases}
$$
\n(6.138)

Derivando ancora nel tempo si ottengono le accelerazioni

$$
\ddot{x}e^{i0} = \ddot{y}e^{i\frac{\pi}{2}} + \ddot{b}e^{i\alpha} \tag{6.139}
$$

Scomponendo la chiusura vettoriale si ottiene

$$
\begin{cases}\n\ddot{\vartheta} = \frac{\ddot{x}}{R\cos\alpha} \\
\ddot{y} = -\ddot{x}\tan\alpha\n\end{cases}
$$
\n(6.140)

In Figura 6.28 vengono riportati i vettori velocità e accelerazione relativi al moto del sistema.

# 6.6.2 Calcolo della forza F necessaria a garantire il moto imposto

L'esercizio sarà risolto mediante:

- Teorema dell'energia cinetica.
- Principio di d'Alembert.

#### Teorema dell'energia cinetica

$$
\frac{dE_c}{dt} = \Pi^{EST} + \Pi^{INT} \tag{6.141}
$$

dove  $E_c$  è l'energia cinetica del sistema,  $\Pi^{EST}$  la somma delle potenze date dalle forze e coppie attive più quelle dovute alle reazioni vincolari e all'attrito e  $\Pi^{INT}$ quella dovuta alle forze e coppie interne. L'energia cinetica è data dalla somma dell'energia cinetica del disco e di quella del cuneo:

$$
E_c = E_{c,disco} + E_{c,cuneo} = \frac{1}{2} M v_C^2 + \frac{1}{2} J_G \dot{\vartheta}^2 + \frac{1}{2} m v_G^2 \tag{6.142}
$$

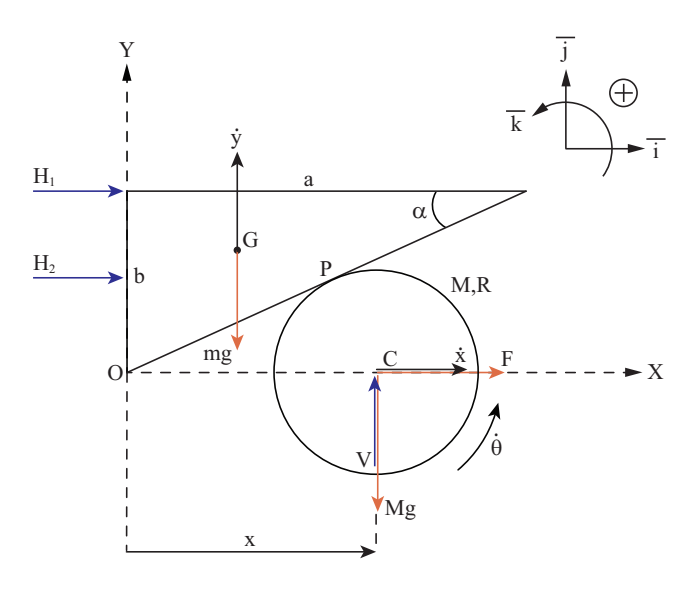

Figura 6.29: Forze attive e reazioni vincolari agenti sul sistema.

Le espressioni delle potenze  $\Pi^{EST}$  e  $\Pi^{INT}$ , facendo riferimento alla Figura 6.29 possono essere scritte come:

$$
\Pi^{EST} = Fi \times \mathbf{v}_C - Mg\mathbf{j} \times \mathbf{v}_C - mg\mathbf{j} \times \mathbf{v}_G \n= Fi \times \dot{x}\mathbf{i} - Mg\mathbf{j} \times \dot{x}\mathbf{i} - mg\mathbf{j} \times \dot{y}\mathbf{j}
$$
\n(6.143)

$$
\Pi^{INT} = 0 \tag{6.144}
$$

Derivando la 6.142 rispetto al tempo si ottiene:

$$
\frac{dE_c}{dt} = M\ddot{x}\dot{x} + J_G\ddot{\vartheta}\dot{\vartheta} + m\ddot{y}\dot{y} \tag{6.145}
$$

che uguagliata alla 6.143 restituisce la seguente equazione scalare:

$$
M\ddot{x}\dot{x} + J_G\ddot{\vartheta}\dot{\vartheta} + m\ddot{y}\dot{y} = F\dot{x} - mgy
$$
  

$$
M\ddot{x}\dot{x} + \frac{MR^2}{2}\ddot{\vartheta}\dot{\vartheta} + m\ddot{y}\dot{y} = F\dot{x} - mgy
$$
 (6.146)

Sostiutendo i legami cinematici e semplificando la velocità  $\dot{x}$  si ottiene:

$$
M\ddot{x} + \frac{1}{2}MR^2 \frac{\ddot{x}}{R^2 \cos^2 \alpha} + m\ddot{x} \tan^2 \alpha = F + mg \tan \alpha \tag{6.147}
$$

da cui si ricava il valore della forza F:

$$
F = \left(M + \frac{M}{2\cos^2\alpha} + m\tan^2\alpha\right)\ddot{x} - mg\tan\alpha\tag{6.148}
$$

#### Principio di d'Alembert

Si scrivono le equazioni di equilibrio dinamico evidenziando le forze attive, le reazioni vincolari e le forze d'inerzia. Scrivendo l'equazione di equilibrio alla traslazione in direzione verticale dell'intero sistema come mostrato in Figura  $6.30$  siamo in grado di calcolare la reazione vincolare  $V$ :

$$
V - Mg - mg - m\ddot{y} = 0 \quad \Rightarrow \quad V = Mg + mg - m\ddot{x} \tan \alpha \tag{6.149}
$$

Il modo più veloce per calcolare la forza  $F$  consiste nello scrivere l'equazione di equilibrio alla rotazione del solo disco, scegliendo come polo il punto di

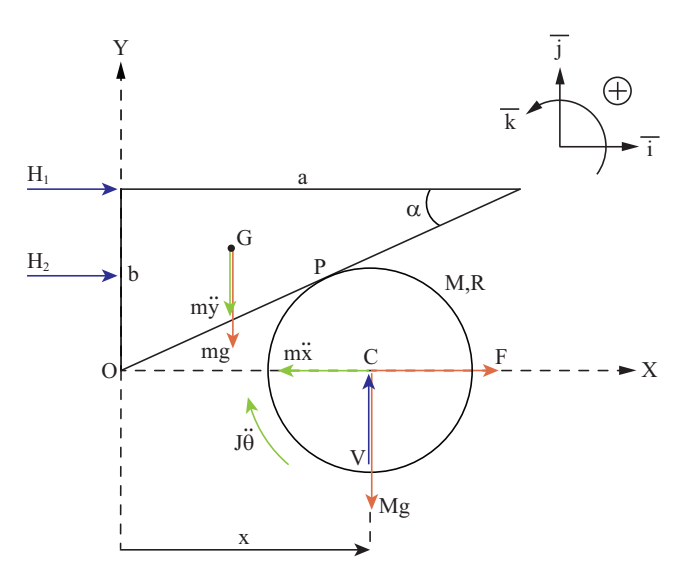

Figura 6.30: Vettori delle forze e dei momenti d'inerzia, oltre alle forze attive ed alle reazioni vincolari.

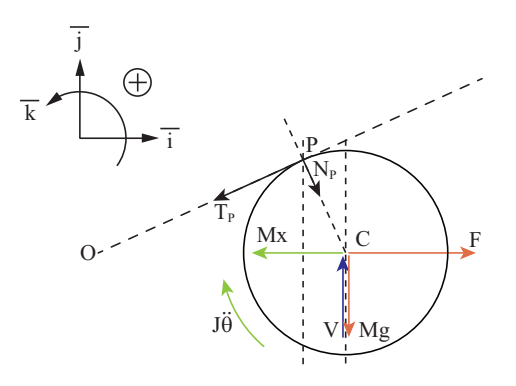

Figura 6.31: Vettori delle forze scambiate tra disco e cuneo.

contatto P tra disco e cuneo: in questo modo le azioni interne scambiate nel punto di contatto hanno braccio nullo, e l'equazione scritta risulta funzione solo della reazione  $V$ , già calcolata:

$$
(C - P) \wedge (F - M\ddot{x})\dot{i} + (C - P) \wedge (V - Mg)\dot{j} - J_G\ddot{\partial}\mathbf{k} = 0 \text{(6.150)}
$$
  

$$
FR\cos\alpha - M\ddot{x}R\cos\alpha + VR\sin\alpha - MgR\sin\alpha - J_G\ddot{\partial} = 0 \text{ (6.151)}
$$

Sostituendo nella (15) la prima delle (3) e la (14), si ottiene l'espressione della forza F, identica a quella già trovata con il teorema dell'energia cinetica (12):

$$
F = M\ddot{x} - (Mg + mg - m\ddot{x}\tan\alpha)\tan\alpha + Mg\tan\alpha + (6.152)
$$

$$
= + \left(\frac{1}{2}MR^2\right)\left(\frac{\ddot{x}}{R\cos\alpha}\right)\frac{1}{R\cos\alpha} \tag{6.153}
$$

$$
F = \left(M + \frac{M}{2\cos^2\alpha} + m\tan^2\alpha\right)\ddot{x} - mg\tan\alpha\tag{6.154}
$$

#### 6.6.3 Calcolo delle reazioni vincolari in A e B

L'esercizio sarà risolto mediante il Principio di d'Alembert.

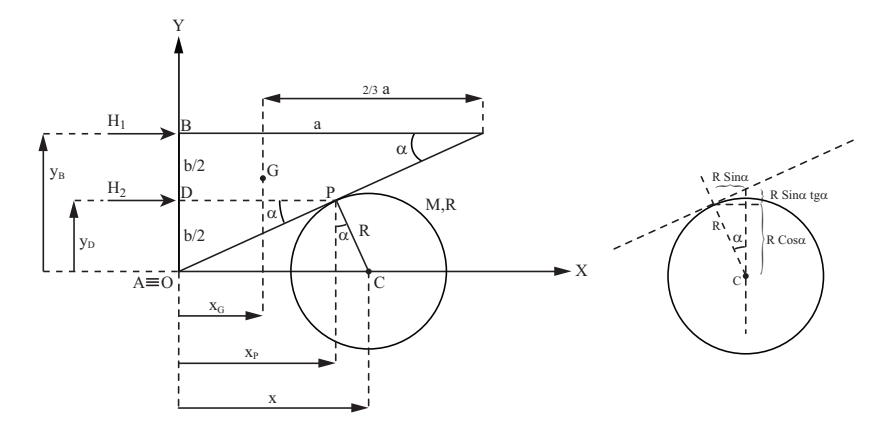

Figura 6.32: Reazioni vincolari in forma generale.

Per determinare le reazioni vincolari  $H_1$  ed  $H_2$  si può scrivere un'equazione di equilibrio alla traslazione orizzontale di tutto il sistema e un'equazione di equilibrio alla rotazione di tutto il sistema, scegliendo come polo uno dei due carrelli del cuneo (ad esempio quello superiore).

$$
\begin{cases}\n\sum F_x = 0 & F - M\ddot{x} + H_1 + H_2 = 0 \\
\sum M_A = 0 & (C - B) \wedge (V - Mg)\dot{j} + (C - B) \wedge (F - M\ddot{x})\dot{i} + \\
& + (G - B) \wedge (mg + m\ddot{y})\dot{j} + (D - B) \wedge H_2\dot{i} - J_G\ddot{\vartheta}\dot{k} = 0\n\end{cases}
$$

$$
\begin{cases}\nF - M\ddot{x} + H_1 + H_2 = 0 \\
(V - Mg)x + (F - M\ddot{x})y_B - (mg + m\ddot{y})x_G + H_2\frac{b}{2} - J_G\ddot{\vartheta} = 0\n\end{cases}
$$
\n(6.155)

Nella 6.155 compaiono le distanze $x_G$ e  $y_G.$  La prima è pari ad $\frac{a}{3}$ trattandosi della posizione del baricentro di un triangolo omogeneo, mentre la seconda risulta essere funzione della configurazione del sistema, per cui se interessa scrivere l'espressione delle reazioni vincolari in forma generale, ossia valida per qualunque posizione del disco e conseguentemente del cuneo, tale distanza deve essere espressa in funzione della coordinata libera x (Figura 6.32):

$$
y_P = R \cos \alpha
$$
  
\n
$$
x_P = x - R \sin \alpha
$$
  
\n
$$
y_A = y_P - x_P \tan \alpha
$$
 (6.156)

dove y<sup>A</sup> rappresenta la generica quota dello spigolo inferiore del cuneo, da cui si ricava:

$$
y_B = y_A + b = R(\cos \alpha + \sin \alpha \tan \alpha) - x \tan \alpha + b =
$$
  
=  $y_B - x \tan \alpha$   
 $x_G = \frac{a}{3}$  (6.157)

Dalla seconda delle 6.155 si ricava la reazione  $H_2$ ; sostituendo poi nella prima delle 6.155 si ricava  $H_1$ .

$$
\begin{cases}\nH_2 = \frac{2}{b} \left[ (M\ddot{x} - F) y_B + (mg + m\ddot{y}) x_G + (Mg - V) x + J_G \ddot{\vartheta} \right] \\
H_1 = M\ddot{x} - F - H_2\n\end{cases} \tag{6.158}
$$

Analizzando il sistema all'istante considerato:

$$
x = \frac{a}{2} + R \sin \alpha
$$
  
\n
$$
x_P = \frac{a}{2}
$$
  
\n
$$
y_B = R \cos \alpha + R \sin \alpha \tan \alpha - \left(\frac{a}{2} + R \sin \alpha\right) \tan \alpha + b \quad (6.159)
$$

da cui, tenendo in considerazione che:

$$
\frac{b}{a} = \tan \alpha \tag{6.160}
$$

$$
\frac{b}{2} = R\cos\alpha\tag{6.161}
$$

l'espressione si semplifica:

$$
y_B = R\cos\alpha - \frac{a}{2}\tan\alpha + b = b \tag{6.162}
$$

Sostituendo il valore istantaneo nell'espressione generale si ottiene:

$$
\begin{cases}\nH_2 = \frac{2}{b} \left[ (M\ddot{x} - F) b + (mg + m\ddot{y}) \frac{a}{3} + (Mg - V) \left( \frac{a}{2} + R \sin \alpha \right) + \frac{MR^2}{2} \ddot{\vartheta} \right] \\
H_1 = M\ddot{x} - F - H_2\n\end{cases}
$$
\n(6.163)

sostituendo le espressioni 6.149 e 6.154, le relazioni cinematiche tra le variabili e il valore del momento di inerzia baricentrale nella prima delle equazioni 6.163 si ottiene:

$$
H_2 = \frac{2}{b} \left[ -\left(\frac{M}{2\cos^2\alpha} + m\tan^2\alpha\right) \ddot{x}b + mgb\tan\alpha + (mg - m\ddot{x}\tan\alpha)\frac{a}{3} \right] +
$$
  
+ 
$$
\frac{2}{b} \left[ (-mg + m\ddot{x}\tan\alpha) \left(\frac{a}{2} + R\sin\alpha\right) + \frac{MR^2}{2} \frac{\ddot{x}}{R\cos\alpha} \right]
$$
(6.164)

$$
H_2 = -\frac{M\ddot{x}}{\cos^2\alpha} - 2m\ddot{x}\tan^2\alpha + 2mg\tan\alpha + \frac{2}{3}\left(\frac{mg}{\tan\alpha} - m\ddot{x}\right) +
$$

$$
+(-mg + m\ddot{x}\tan\alpha)\left(\frac{1}{\tan\alpha} + \tan\alpha\right) + \frac{M\ddot{x}}{2\cos^2\alpha} \tag{6.165}
$$

$$
H_2 = -\left(\frac{M}{2\cos^2\alpha} + m\tan^2\alpha - \frac{m}{3}\right)\ddot{x} + mg\left(\tan\alpha - \frac{1}{3}\frac{1}{\tan\alpha}\right) \tag{6.166}
$$

Sostituendo infine nella seconda equazione del sistema 6.163 si ottiene:

$$
H_1 = \qquad M\ddot{x} - \left(M + \frac{M}{2\cos^2\alpha} + m\tan^2\alpha\right)\ddot{x} + mg\tan\alpha + \left(\frac{M}{2\cos^2\alpha} + m\tan^2\alpha - \frac{m}{3}\right)\ddot{x} - mg\left(\tan\alpha - \frac{1}{3}\frac{1}{\tan\alpha}\right) (6.167)
$$

$$
H_1 = -\frac{m}{3}\ddot{x} + \frac{1}{3}\frac{mg}{\tan\alpha} \tag{6.168}
$$

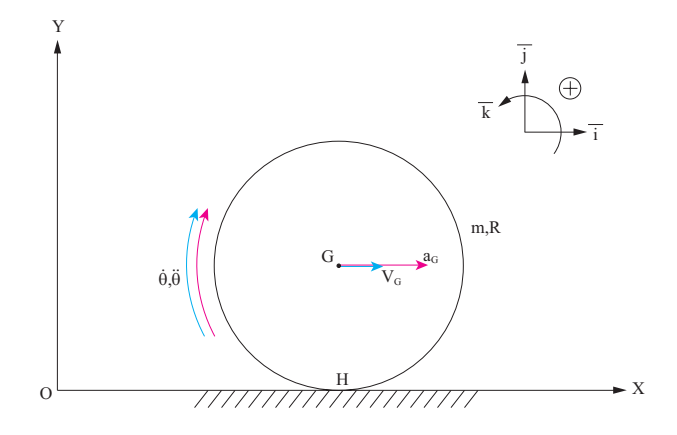

Figura 6.33: Velocità ed accelerazioni del sistema

# 6.7 Disco che rotola su un piano

#### Gradi di libert`a del sistema

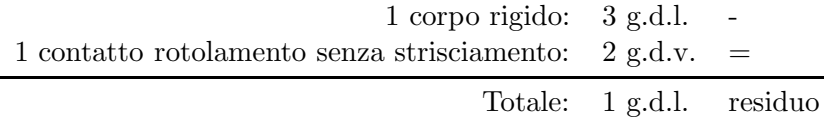

#### 6.7.1 Legge di moto del disco

L'esercizio sarà risolto mediante:

- Teorema dell'energia cinetica.
- Principio di d'Alembert.

#### Teorema dell'energia cinetica

Il teorma dell'energia cinetica può essere scritto nella forma

$$
\frac{dE_c}{dt} = \Pi + \Pi'
$$
\n(6.169)

dove  $E_c$  è l'energia cinetica del sistema,  $\Pi$  la somma delle potenze delle forze attive mentre  $\Pi'$  è quella dovuta alle forzereattive. L'energia cinetica del sistema si scrive come

$$
E_c = \frac{1}{2}mv_G^2 + \frac{1}{2}J_G\dot{\theta}^2
$$
\n(6.170)

Nel caso in questione  $v_G = \dot{\theta}R$  da cui, per sostituzione, si ottiene:

$$
E_c = \frac{1}{2} \left( mR^2 + J_G \right) \dot{\theta}^2 = \frac{1}{2} J_H \dot{\theta}^2 = \frac{1}{2} \left( \frac{3}{2} mR^2 \right) \dot{\theta}^2 \tag{6.171}
$$

La potenza delle forze attive sul sistema si trova dalla somma del prodotto scalare delle forze e coppie per le velocità dei rispettivi punti di applicazione

$$
\Pi = C \times \omega + mg \times v_G = C\dot{\theta}
$$
  
\n
$$
\Pi' = H_H \times v_H + V_H \times v_H = 0
$$
\n(6.172)

Derivando l'espressione dell'energia cinetica rispetto al tempo e inserendola

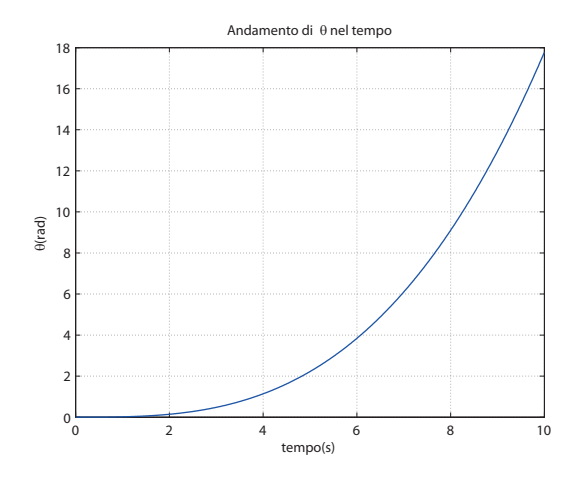

Figura 6.34: Andamento di  $\theta$  nel tempo

nell'espressione del teorema dell'energia cinetica si ottiene:

$$
\frac{3}{2}mR^2\dot{\theta}\ddot{\theta} = C\dot{\theta} \tag{6.173}
$$

Da cui è possibile esplicitare l'andamento dell'accelerazione angolare nel tempo

$$
\ddot{\theta}(t) = \frac{2}{3} \frac{C}{mR^2} = \frac{2}{3} \frac{A}{mR^2} t = 0.1 \frac{rad}{s^2}
$$
 (6.174)

Integrando due volte la 6.174 si ottiene l'espressione dell'angolo di rotazione del disco in funzione del tempo. Imponendo le condizioni iniziali del moto si determinano i valori delle costanti  $C_1$  e  $C_2$ :

$$
\dot{\theta}(t) = \frac{1}{2} \left( \frac{2}{3} \frac{A}{mR^2} \right) t^2 + C_1 \tag{6.175}
$$

$$
\theta(t) = \frac{1}{6} \left( \frac{2}{3} \frac{A}{mR^2} \right) t^3 + C_1 t + C_2 \tag{6.176}
$$

$$
\begin{cases}\n\dot{\theta}(0) = 0 \Longrightarrow C_1 = 0 \\
\theta(0) = 0 \Longrightarrow C_2 = 0\n\end{cases}
$$
\n(6.177)

L'equazione di moto è quindi la seguente:

$$
\theta(t) = \frac{1}{9} \frac{A}{mR^2} t^3 = 0.017t^3 \text{ rad}
$$
\n(6.178)

Nella Figura 6.34 viene riportato l'andamento della rotazione nel tempo.

#### Principio di d'Alembert

Per applicare questo metodo si aggiungono, come mostrato in Figura 6.35, le forze e le coppie d'inerzia, oltre alle forzanti attive ed alle reazioni vincolari. In particolare si possono scrivere le equazioni di equilibrio alla traslazione e alla rotazione rispetto ad un polo generico O:

$$
\begin{cases}\n\sum F_H = 0 & H_H - ma_G = 0 \\
\sum F_V = 0 & V_H - mg = 0 \\
\sum M_H = 0 & C - J_G \ddot{\theta} - ma_G R = 0\n\end{cases}
$$
\n(6.179)

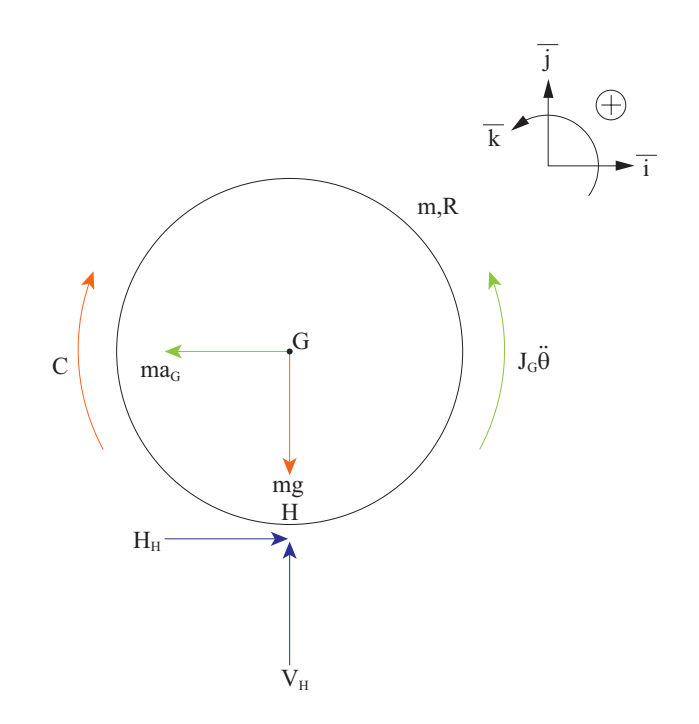

Figura 6.35: Coppie e forze d'inerzia relative al sistema disco

Inserendo i legami cinematici e l'espressione del momento d'inerzia baricentrico si ottiene

$$
\begin{cases}\nH_H = mR\ddot{\theta} \\
V_H = mg \\
C = \frac{3}{2}mR^2\ddot{\theta}\n\end{cases}
$$
\n(6.180)

Dalla seconda delle 6.180 si ottiene l'equazione dell'accelerazione nel tempo

$$
\ddot{\theta}(t) = \frac{2C(t)}{3mR^2}
$$
 (6.181)

Analogamente a quanto fatto in precedenza, la legge oraria si trova integrando due volte l'accelerazione ed imponendo le condizioni iniziali.

#### 6.7.2 Calcolo delle reazioni vincolari

Le reazioni vincolari si possono calcolare con il principio di D'Alembert.

Facendo riferimento alla Figura 6.35 e proiettando la prima delle 6.180 sugli assi  $x$  ed  $y$  si ottiene nuovamente il sistema ??, che fornisce l'espressione delle reazioni vincolari. Alla luce del principio di d'Alembert, si può affermare che in ogni istante di tempo:

- la reazione orizzontale  $H_H$  equilibra la forza d'inerzia del disco.
- la reazione verticale  $V_H$  equilibra il peso del disco.
- $\bullet$  la coppia motrice  $C$  è equilibrata dalla coppia d'inerzia e dal momento della forza d'inerzia.

# Capitolo 7

# Azioni mutue tra elementi di macchine

# 7.1 Attrito radente tra corpi

#### 7.1.1 Caso 1: condizione di aderenza

Si studia dapprima il moto del sistema nel caso in cui ci sia aderenza tra i corpi (1) e (2) e la guida orizzontale ovvero nel caso di equilibrio statico in cui  $v_2 = v_1 = 0$ . In questo caso il moto nel sistema è di quiete, i corpi non si muovo; per trovare il valore delle reazioni vincolari si scrivono le equazioni di equilibrio alla traslazione cominciando dal corpo superiore appoggiandosi alla figura 7.1

$$
\begin{cases}\n\sum F_x = 0 & T_2 = 0 \\
\sum F_y = 0 & N_2 = m_2 g\n\end{cases}
$$
\n(7.1)

Per il corpo inferiore si ha invece

$$
\begin{cases} \sum F_x = 0 & F + T_2 - T_1 = 0 \\ \sum F_y = 0 & N_1 - m_1g - N_2 = 0 \end{cases}
$$
\n(7.2)

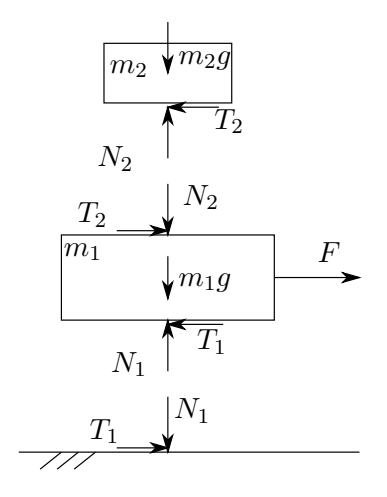

Figura 7.1: Condizione di aderenza, si evidenziano le reazioni vincolari

sostituendo i valori di  $T_2$  ed  $N_2$  ricavati precedentemente si ottiene

$$
\begin{cases}\nT_1 = F \\
N_1 = m_1 g + m_2 g = (m_1 + m_2)g\n\end{cases}
$$
\n(7.3)

l'equazione  $T_1 = F$  è vera fintanto che non viene superato il limite di aderenza ovvero deve valere la condizione

$$
T_1 \le \mu_s N_1 \tag{7.4}
$$

sostituendo i legami trovati con le equazioni di equilibrio,

$$
F \le \mu_s(m_1 + m_2)g = 25 \text{ N} \tag{7.5}
$$

quando si supera questo limite la forza d'attrito diventa forza d'attrito dinamico che in generale vale

$$
T_d = -\mu_d N \frac{\vec{v}_{\text{rel}}}{|\vec{v}_{\text{rel}}|} \tag{7.6}
$$

la forza d'attrito  $T_1$  vale pertanto

$$
T_1 = \begin{cases} F & F \le \mu_s N_1 \\ -\mu_d N \frac{\vec{v}_{\text{rel}}}{|\vec{v}_{\text{rel}}|} & F > \mu_s N_1 \end{cases}
$$
(7.7)

# 7.1.2 Caso 2: aderenza tra i corpi, slittamento rispetto al piano

Si studia ora il caso in cui i due corpi siano in aderenza l'uno rispetto all'altro ma entrambi si muovo a causa dello slittamento del corpo 1 rispetto al piano di appoggio.

Si spezza nuovamente il sistema per evidenziare le reazioni vincolari come mostrato in figura 7.2. In questo caso i due corpi si muovono come un unico corpo rigido con velocità  $v_1 = v_2 = v$  ed accelerazione  $a_1 = a_2 = a$ . Le equazioni di equilibrio alla traslazione sono

$$
\begin{cases} \sum F_x = 0 & -T_2 - m_2 a = 0 \\ \sum F_y = 0 & N_2 - m_2 g = 0 \end{cases}
$$
 (7.8)

da cui si ricava

$$
\begin{cases}\nT_2 = -m_2 a \\
N_2 = m_2 g\n\end{cases}
$$
\n(7.9)

la reazione orizzontale, la forza d'attrito, è contraria al verso rappresentato in figura perch´e se il sistema sta accelerando verso destra allora il corpo 1 trascina il corpo (2) nel suo movimento e la forza con cui viene trascinato il corpo  $(2)$  è  $T_2$  che pertanto deve essere nel verso dell'accelerazione del corpo (2)  $a_2 = a$ . Questa relazione è valida fintanto che non viene superato il limite di attrito statico ovvero è valida se

$$
T_2 \le \mu_s N_2
$$
  
\n
$$
m_2 a \le \mu_s m_2 g
$$
  
\n
$$
a \le \mu_s g
$$
\n(7.10)

L'equilibrio alla traslazione del corpo (1) si scrive invece

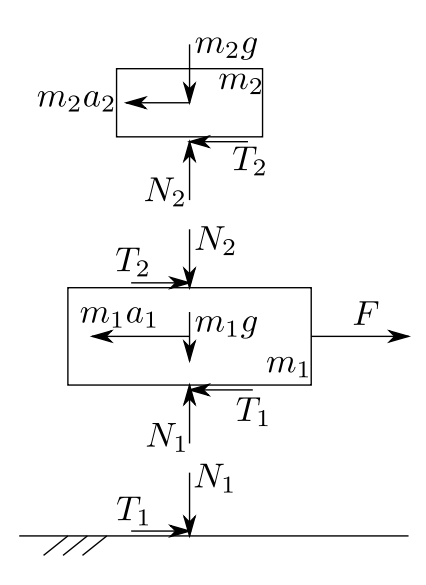

Figura 7.2: Reazioni vincolari caso 2

$$
\begin{cases} \sum F_x = 0 & F + T_2 - T_1 - m_1 a = 0 \\ \sum F_y = 0 & N_1 - m_1 g - N_2 = 0 \end{cases}
$$
 (7.11)

sostituendo si ottiene

$$
\begin{cases}\nT_1 = F - (m_1 + m_2)a \\
N_1 = (m_1 + m_2)g\n\end{cases}
$$
\n(7.12)

il corpo (1) sta però slittando rispetto al piano d'appoggio, la forza d'attrito vale quindi

$$
T_1 = -\mu_d N_1 \frac{\vec{v}}{|\vec{v}|} \tag{7.13}
$$

se la velocità del sistema è diretta verso destra, allora  $T_1$  è diretta verso sinistra in accordo con quanto rappresentato in figura quindi, prendendo solo il modulo e sostituendo, si ricava il valore dell'accelerazione del sistema

$$
\mu_d(m_1 + m_2)g = F - (m_1 + m_2)a \tag{7.14}
$$

$$
a = \frac{F}{m_1 + m_2} - \mu_d g \tag{7.15}
$$

Riprendendo l'equazione (7.10) e sostituendo il valore dell'accelerazione appena trovato si trova il valore di forza per cui è valida l'assunzione di aderenza tra corpo  $(1)$  e corpo  $(2)$ 

$$
\frac{F}{m_1 + m_2} - \mu_d g \le \mu_s g
$$
\n
$$
F \le (m_1 + m_2)(\mu_s + \mu_d)g = 50 \text{ N}
$$
\n(7.16)

#### 7.1.3 Caso 3: corpi in slittamento tra loro e rispetto al piano

L'ultimo caso è quello in cui anche il corpo  $(2)$  è in slittamento rispetto al corpo (1). In questo caso  $v_1 \neq v_2$  e  $a_1 \neq a_2$ . Spezzando il sistema e scrivendo le velocità dei due corpi come in figura si vede che, se  $v_2 < v_1$ , la velocità relativa con cui il corpo  $(2)$  slitta rispetto al corpo  $(1)$  è

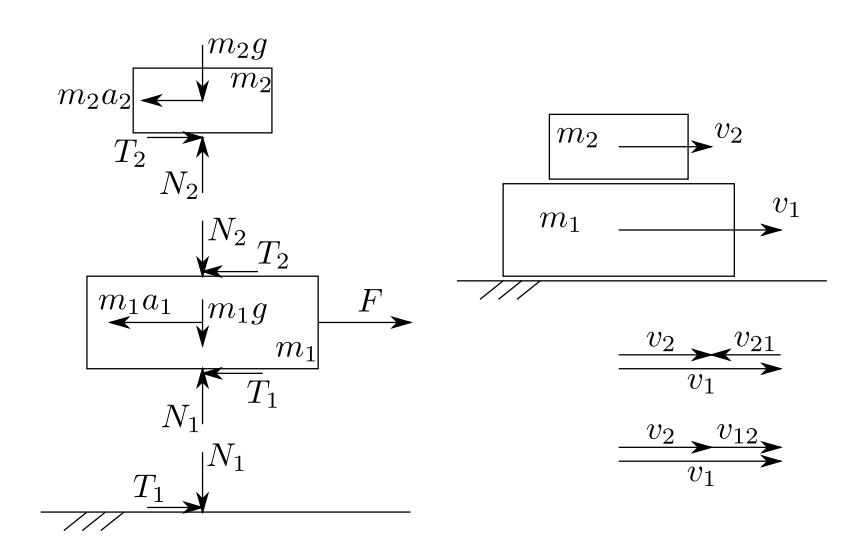

Figura 7.3: Reazioni vincolari caso 3

la forza d'attrito che agisce sul corpo (2) sarà quindi

$$
T_2 = -\mu_d N_2 \frac{\vec{v}_{21}}{|\vec{v}_{21}|} \tag{7.18}
$$

che quindi è positiva verso destra come mostrato in figura 7.3, essendo  $v_{21}$ diretta verso sinistra. Le equazioni di equilibrio alla traslazione per il corpo (2) sono quindi

$$
\begin{cases} \sum F_x = 0 & T_2 - m_2 a_2 = 0 \\ \sum F_y = 0 & N_2 - m_2 g = 0 \end{cases}
$$
\n(7.19)

da cui si ricava, sostituendo l'espressione della forza d'attrito dinamico,

$$
a_2 = \frac{T_2}{m_2} = \frac{\mu_d N_2}{m_2} = \frac{\mu_d m_2 g}{m_2} = \mu_d g \tag{7.20}
$$

Le equazioni di equilibrio alla traslazione per il corpo (1) sono invece

$$
\begin{cases} \sum F_x = 0 & F - T_2 - T_1 - m_1 a_1 = 0 \\ \sum F_y = 0 & N_1 - m_1 g - N_2 = 0 \end{cases}
$$
 (7.21)

in questo caso  $T_1$  è analoga al caso precedente

$$
T_1 = \mu_d N_1 \tag{7.22}
$$

quindi

$$
m_1 a_1 = (F - \mu_d m_2 g - \mu_d (m_1 + m_2) g) \tag{7.23}
$$

$$
a_1 = \frac{F - \mu_d m_2 g - \mu_d (m_1 + m_2)g}{m_1} \tag{7.24}
$$

# 7.1.4 Moto del sistema

Analizzati tutti i casi possibili di moto sono state trovate le accelerazioni dei corpi in funzione del valore della forza F che vengono sintetizzati nella tabella seguente
case 1

\n
$$
F \leq \mu_s(m_1 + m_2)g
$$
\n
$$
a_1 = a_2 = 0
$$
\ncase 2

\n
$$
\mu_s(m_1 + m_2)g < F \leq (\mu_s + \mu_d)(m_1 + m_2)g
$$
\n
$$
a_1 = a_2 = \frac{F}{m_1 + m_2} - \mu_d g
$$
\ncase 3

\n
$$
F > (\mu_s + \mu_d)(m_1 + m_2)g
$$
\n
$$
a_1 = \frac{F - \mu_d m_2 g - \mu_d(m_1 + m_2)g}{m_1}
$$
\n
$$
a_2 = \mu_d g
$$
\nand

\n
$$
\frac{1}{m_1 + m_2}
$$
\n
$$
F
$$

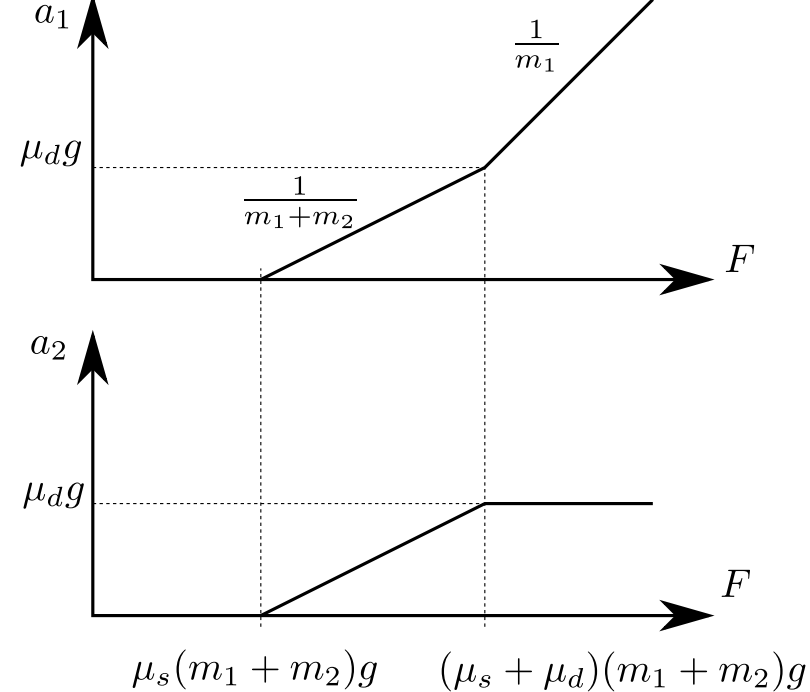

Figura 7.4: Moto del sistema in funzione del valore della forza F

# 7.2 Moto in salita

Si utilizzano le equazioni di equilibrio dinamico per calcolare la coppia motrice e le reazioni vincolari tra ruote e terreno.

Prima di procede alla scrittura delle equazioni di equilibrio ricordiamo come la resistenza al rotolamento pu`o essere modellata per valutarne gli effetti sulla dinamica del sistema. Dato un generico disco che rotola su una guida rettilinea, si ha che, a causa della deformabilità del corpo e dell'isteresi associata al materiale di cui è fatto, la risultante delle pressioni di contatto risulti avanzata rispetto al centro del disco di una quantità  $u$  che è legata al raggio  $R$ del disco tramite il coefficiente di resistenza al rotolamento  $f_v$  dalla relazione

$$
u = f_v R \tag{7.25}
$$

La forza normale  $N$  ottenuta integrando le pressioni di contatto è quindi disallineata rispetto al centro del disco. Si genera quindi una coppia resistente che vale

$$
C_{res, rotation} = Nu = Nf_vR
$$
\n(7.26)

la potenza dissipata sarà chiaramente

$$
W_{diss, rotation} = Nu\omega
$$
\n(7.27)

dove  $\omega$  è la velocità angolare assoluta del disco.

Le equazioni di equilibrio alla traslazione rispetto alle direzioni parallela e perpendicolare al piano inclinato e alla rotazione intorno al punto di applicazione della reazione normale al piano di rotolamento della ruota posteriore (avanzato rispetto al centroruota di una quantità  $u = f_vR$ ) si ottiene

$$
\begin{cases} \sum F_{\parallel} = 0\\ \sum F_{\perp} = 0\\ \sum M_P = 0 \end{cases}
$$
 (7.28)

$$
\begin{cases}\nT_A + T_P - (M + 2m)g\sin\alpha = 0 \\
N_A + N_P - (M + 2m)g\cos\alpha = 0 \\
(M + 2m)gR\sin\alpha + [mu - M(L/2 - u) - m(L - u)]g\cos\alpha + N_A L = 0\n\end{cases}
$$
\n(7.29)

dove non compaiono le forze d'inerzia perché si considera il moto a regime e non compare la coppia motrice perché forza interna al sistema.

Per calcolare la coppie motrici bisogna isolare le ruote evidenziando le forze e le coppie interne al sistema. Staccando la ruota anteriore dal telaio si evidenziano le reazioni vincolari tra ruota e mozzo (è un vincolo di cerniera quindi ci sono due reazioni perpendicolari tra loro). Scrivendo l'equilibrio alla rotazione intorno al centroruota si ottiene

$$
C_A - T_A R - N_A u = 0 \t\t(7.30)
$$

Allo stesso modo per la ruota posteriore si ha

$$
C_P - T_P R - N_P u = 0 \tag{7.31}
$$

Le reazioni normali al piano si ricavano dall'equazioni 7.29

$$
N_A = \left(\frac{M}{2} + m\right) g \cos \alpha - M \frac{u}{L} g \cos \alpha - (M + 2m) g R \sin \alpha \tag{7.32}
$$

$$
N_P = \left(\frac{M}{2} + m\right) g \cos \alpha + M \frac{u}{L} g \cos \alpha + (M + 2m) g R \sin \alpha \tag{7.33}
$$

dove si vede chiaramente come le forze di contatto in direzione perpendicolare al piano, ovvero i carichi normali agenti sulle ruote, siano dipendenti da un termine uguale per entrambi che va col coseno del piano inclinato e un termine che invece indica il trasferimento di carico dalla ruota anteriore a quella posteriore in misura tanto maggiore quanto maggiore `e l'inclinazione del piano.

Dalle equazioni di equilibrio alla ruota e dall'equazione di equilibrio alla traslazione parallela al piano inclinato dell'intero veicolo si risolve quindi il problema posto.

$$
\begin{cases}\nT_A + T_P - (M + 2m)g\sin\alpha = 0\\
C_A - T_A R - N_A u = 0\\
C_P - T_P R - N_P u = 0\n\end{cases}
$$
\n(7.34)

#### 7.2.1 Trazione anteriore

Nel caso di trazione anteriore la coppia al posteriore  $C_P$  è nulla. Dalle equazioni (7.34) si ottiene

$$
\begin{cases}\nT_P = -N_P \frac{u}{R} \\
T_A = \frac{C_A}{R} - N_A \frac{u}{R} \\
C_A = (N_A + N_P)u + R(M + 2m)g \sin \alpha\n\end{cases}
$$
\n(7.35)

inserendo al posto di  $N_A + N_P$  il loro legame ottenuto nella seconda equazione (7.29) si ottiene

$$
C_A = (\cos \alpha f_v + \sin \alpha) (M + 2m) Rg \qquad (7.36)
$$

per effettuare la verifica dell'aderenza bisogna calcolare il valore della forza di contatto tangenziale  $T_A$  e confrontarlo con la massima forza scambiabile dato il coefficiente d'attrito  $T_{max} = f_s N$  ovvero

$$
|T_A| \le f_s N_A \tag{7.37}
$$

#### 7.2.2 Trazione posteriore

Nel caso di trazione posteriore la coppia all'anteriore  $C_A$  è nulla. Quindi, semplificando le equazioni (7.34) si ottiene

$$
\begin{cases}\nT_P = \frac{C_P}{R} - N_P \frac{u}{R} \\
T_A = -N_A \frac{u}{R} \\
C_P = (N_A + N_P)u + R(M + 2m)g \sin \alpha\n\end{cases}
$$
\n(7.38)

inserendo al posto di  $N_A + N_P$  il loro legame ottenuto nella seconda equazione (7.29) si ottiene

$$
C_P = (\cos \alpha f_v + \sin \alpha) (M + 2m) Rg \qquad (7.39)
$$

Come fatto per il veicolo con trazione anteriore, si effetua la verifica di aderenza tramite la disequazione

$$
|T_P| \le f_s N_P \tag{7.40}
$$

Dal risultato trovato si ottiene che la coppia necessaria a mantere il moto `e la stessa sia nel caso in cui sia applicata all'anteriore sia che sia applicata al posteriore. Quello che cambia è invece la massima coppia scambiabile perché le forze normali agenti sulla ruota sono diverse e quindi anche il limite di aderenza. Questo significa che il veicolo con trazione posteriore pu`o percorrere pendii più accentuati di quello a trazione anteriore.

#### 7.2.3 Trazione integrale

Nel caso di trazione integrale, il problema ci dice che la coppia all'anteriore e al posteriore sono uguali  $C_A = C_P$ . Quindi, semplificando le equazioni (7.34) si ottiene

$$
\begin{cases}\nT_P = \frac{C_P}{R} - N_P \frac{u}{R} \\
T_A = \frac{C_A}{R} - N_A \frac{u}{R} \\
C_A + C_P = (N_A + N_P)u + R(M + 2m)g \sin \alpha\n\end{cases}
$$
\n(7.41)

inserendo al posto di  $N_A + N_P$  il loro legame ottenuto nella seconda equazione (7.29) si ottiene

$$
C_A = C_P = \frac{1}{2} \left( \cos \alpha f_v + \sin \alpha \right) (M + 2m) Rg \tag{7.42}
$$

Bisogna verifcare l'aderenza di entrambe le ruote

$$
|T_A| \le f_s N_A \qquad |T_P| \le f_s N_P \tag{7.43}
$$

Per meglio confrontare i tre casi analizzati si riportano i valori numerici delle quantità d'interesse nella tabella sottostante:

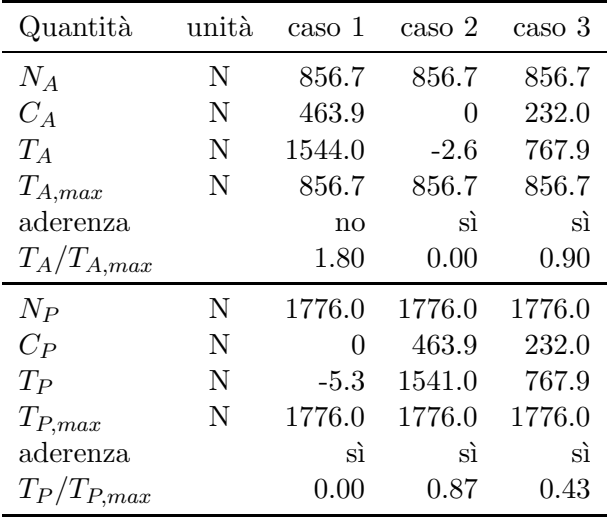

Inoltre, per meglio comprendere il significato dei risultati ottenuti, si riporta in Figura 7.5 l'andamento delle forze di contatto effettive e massime al variare dell'inclinazione  $\alpha$  del piano inclinato. Quello che si vede è che il caso migliore è quello con trazione posteriore dove la massima pendenza percorribile senza slittamento è di circa 35° mentre per trazione anteriore è di soli 22°. Nel caso di trazione integrale è sempre l'asse anteriore a limitare la massima pendenza ad un angolo di circa 32◦ .

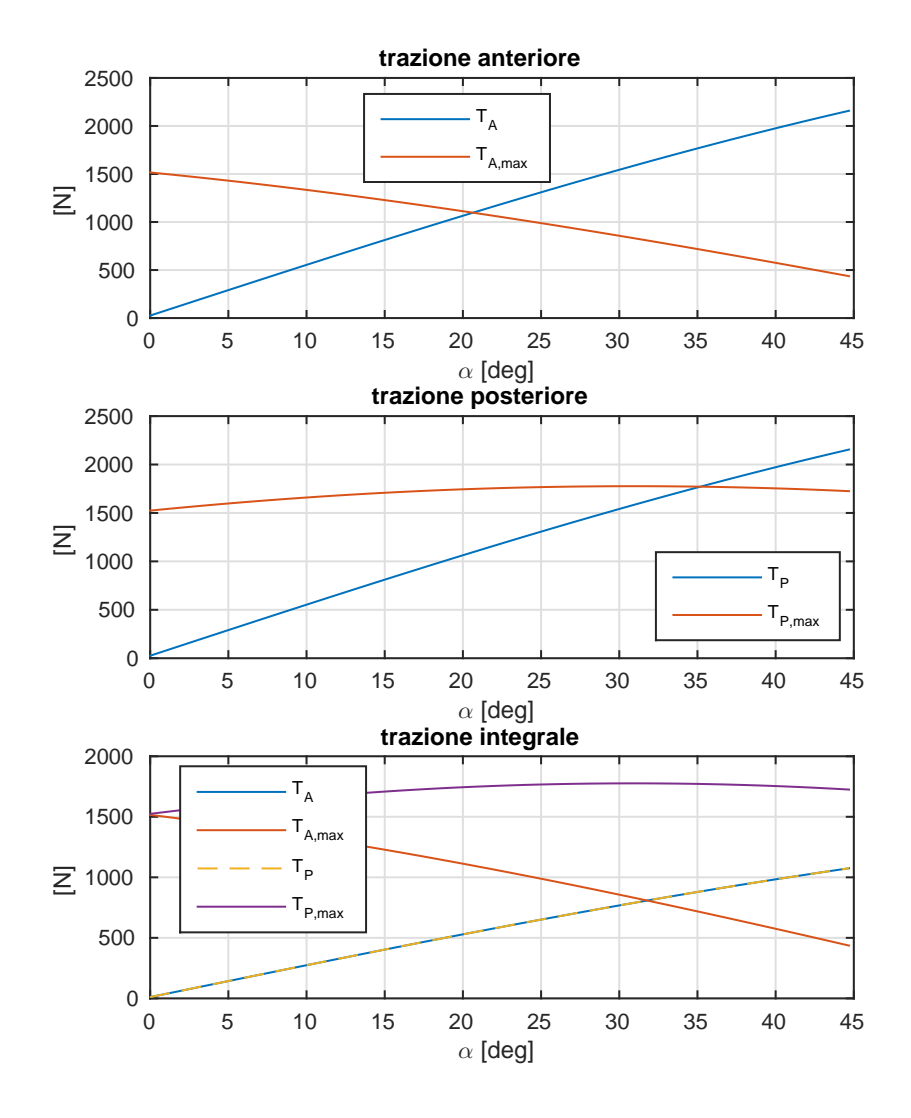

Figura 7.5: Andamento delle forze di contatto effettive e massime al variare dell'inclinazione  $\alpha$  del piano inclinato

# 7.3 Quadrilatero articolato

L'energia dissipata per resistenza al rotolamento dal disco 3 è data da

$$
W_3 = -Nu\omega_D\tag{7.44}
$$

dove  $N$  è la reazione vincolare normale che si trova dall'equilibrio delle forze applicate al disco in direzione normale al piano da cui

$$
\sum F_{\perp} = 0 \qquad N - m_D g \cos \alpha = 0 \tag{7.45}
$$

 $u$  è l'avanzamento della forza  $N$  rispetto alla congiungente il centro del disco e il punto di contatto e vale

$$
u = f_v R_D \tag{7.46}
$$

Per calcolare la coppia necessaria a garantire il moto si utilizza il teorema dell'energia cinetica:

$$
\Pi + \Pi' = \frac{dE_c}{dt} \tag{7.47}
$$

L'energia cinetica è

$$
E_c = \frac{1}{2}J_1\omega_1^2 + \frac{1}{2}J_G\omega_2^2 + \frac{1}{2}m_{SD}\overline{GO}_2^2\omega_2^2 + \frac{1}{2}J_D\omega_D^2 + \frac{1}{2}m_Dv_D^2
$$
 (7.48)

quindi, derivando nel tempo

$$
\frac{dE_c}{dt} = J_1 \omega_1 \dot{\omega}_1 + J_G \omega_2 \dot{\omega}_2 + m_{SD} \overline{GO_2}^2 \omega_2 \dot{\omega}_2 + J_D \omega_D \dot{\omega}_D + m_D v_{D} a_D \quad (7.49)
$$

La potenza delle forze attive è data dal contributo della coppia motrice  $C_m$  e dalle forze peso dei dischi  $2e$  3. La potenza della coppia motrice è

$$
W(C_m) = C_m \omega_1 \tag{7.50}
$$

mentre quella delle forze peso è, prendendo solo la componente attiva delle forze,

$$
W(mg) = -m_{SD}v_{Gy} - m_{D}v_{D}\sin\alpha \tag{7.51}
$$

quindi la somma delle potenze attive sul sistema si scrive

$$
W_{att} = C_m \omega_1 - m_{SD} v_{Gy} - m_D v_D \sin \alpha \tag{7.52}
$$

Per quanto riguarda la potenza delle forze reattive, l'unica coppia reattiva è data dalla resistenza al rotolamento la cui potenza è già stata calcolata

$$
W_{reatt} = W_3 = -Nu\omega_D \tag{7.53}
$$

Mettendo insieme le equazioni trovate si ottiene un'equazione in un'unica incognita  $C_m$ 

$$
C_m\omega_1 - m_{SD}v_{Gy} - m_{D}v_D\sin\alpha - Nu\omega_D = J_1\omega_1\dot{\omega}_1 + J_G\omega_2\dot{\omega}_2 + m_{SD}\overline{GO}_2^2\omega_2\dot{\omega}_2 + J_D\omega_D\dot{\omega}_D + m_Dv_Da_D
$$
\n(7.54)

### 7.4.1 Forza necessaria a garantire il moto

Per risolvere il problema dinamico si utilizza il teorema dell'energia cinetica.

$$
\Pi + \Pi' = \frac{dE_c}{dt} \tag{7.55}
$$

L'energia cinetica del sistema è

$$
E_c = \frac{1}{2}mv_G^2 + \frac{1}{2}J_a\dot{\alpha}^2 + \frac{1}{2}Mv_B^2 + \frac{1}{2}J_d\omega^2
$$
 (7.56)

derivando nel tempo, sapendo che  $v_G = \dot{\alpha} l/2$  con  $l = \overline{OA}$ , si ottiene

$$
\frac{dE_c}{dt} = \left(m\frac{l^2}{4} + J_a\right)\dot{\alpha}\ddot{\alpha} + \left(MR^2 + J_d\right)\omega\dot{\omega} \tag{7.57}
$$

La potenza delle forze attive è invece

$$
\Pi = \boldsymbol{F} \times \boldsymbol{v}_B + \boldsymbol{C}_r \times \dot{\boldsymbol{\alpha}} + m\boldsymbol{g} \times \boldsymbol{v}_G \tag{7.58}
$$

sviluppando i prodotti scalari si ottiene

$$
\Pi = Fv_B - C_r \dot{\alpha} - mgv_{G,y} \tag{7.59}
$$

Le potenze reattive sono invece date dalla resistenza al rotolamento

$$
\Pi' = -Nf_v R\omega \tag{7.60}
$$

Mettendo insieme le equazioni (7.56), (7.58) e (7.60) si ottiene un'equazione scalare in due incognite, la forza  $F$ e la reazione normale al contatto  $N$ tra disco e guida:

$$
Fv_B - C_r\dot{\alpha} - mgv_{G,y} - Nf_vR\omega = \left(m\frac{l^2}{4} + J_d\right)\dot{\alpha}\ddot{\alpha} + \left(MR^2 + J_a\right)\omega\dot{\omega} \tag{7.61}
$$

Per calcolare la reazione vincolare N si scrivono le equazioni di equilibrio dinamico utilizzando il principio di D'Alembert. Dapprima si isola l'asta AB evidenziando le reazioni vincolari alle due cerniere scomposte come taglio e azione assiale, come mostrato in Figura 7.6. E immediato verificare che le ` azioni di taglio sono nulle, infatti dall'equilibrio alla rotazione intorno al punto A si ottiene

$$
\sum M_A = 0 \qquad -T_B \overline{AB} = 0 \tag{7.62}
$$

L'asta  $AB$  è di fatto una biella scarica (vincolata agli estremi da cerniere, priva di massa e con forze applicate solo agli estremi) che trasmette solo azione assiale. Si ha quindi

$$
N_A = N_B \tag{7.63}
$$

Considerando il disco quindi si ha, per l'atto di moto considerato, la situazione rappresentata in Figura 7.7. Dall'equilibrio alla traslazione in direzione verticale si ottiene

$$
N = Mg \tag{7.64}
$$

 $\hat{E}$  opportuno sottolineare che la relazione trovata è valida solo nell'atto di moto considerato in cui l'azione assialle della biella `e orizzontale. E quindi possibile ` risolvere l'equazione (7.61) e ricavare il valore della forza F.

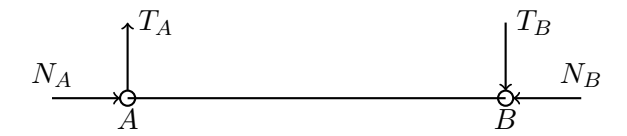

Figura 7.6: Reazioni vincolari dell'asta AB

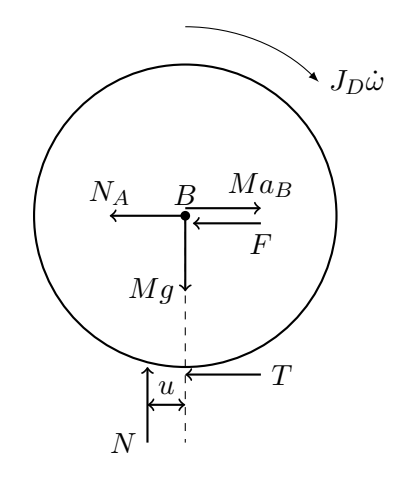

Figura 7.7: Forze agenti sul disco

# 7.4.2 Reazioni vincolari in C

Le reazioni vincolari in C si calcolano sempre basandosi sulle equazioni di equilibrio dinamico; riferendosi nuovamente alla Figura 7.7, la reazione normale  $N$  è già stata calcolata. Per calcolare  $T$  si scrive l'equilibrio alla rotazione intorno al centro del disco

$$
Nu + TR + J_D \dot{\omega} = 0 \tag{7.65}
$$

da cui si ricava che la reazione tangenziale T vale

$$
T = -\frac{1}{R} \left( Nu + J_D \dot{\omega} \right) \tag{7.66}
$$

che quindi risulta essere diretta in verso opposto a quello ipotizzato in figura.

# 7.5 Attuatore oleodinamico

Sezione del pistone  $S = 2000$  mm<sup>2</sup>

#### 7.5.1 Pressione all'interno del cilindro

Per calcolare la pressione all'interno del cilindro si usa il teorema dell'energia cinetica:

$$
\Pi + \Pi' = \frac{dE_{\rm c}}{dt} \tag{7.67}
$$

L'energia cinetica è

$$
E_c = \frac{1}{2}Mv_A^2 + \frac{1}{2}J_A\omega_A^2 + \frac{1}{2}mv_C^2 + \frac{1}{2}J_C\omega_C^2
$$
 (7.68)

Derivando e scomponendo le velocità lungo gli assi si ha

$$
\frac{dE_c}{dt} = Ma_{Ax}v_{Ax} + Ma_{Ay}v_{Ay} + J_A\dot{\omega}_A\omega_A + ma_{Cx}v_{Cx} + ma_{Cy}v_{Cy} + J_c\dot{\omega}_C\omega_C
$$
\n(7.69)

Il lavoro delle forze attive Π è

$$
\Pi = \boldsymbol{F} \times \boldsymbol{v}_D + M\boldsymbol{g} \times \boldsymbol{v}_A + m\boldsymbol{g} \times \boldsymbol{v}_C \tag{7.70}
$$

$$
\Pi = -Fv_{Dy} - Mgv_{Ay} - mgv_{Cy} \tag{7.71}
$$

la potenza delle forze reattive è invece, spezzando il sistema nel punto  $C$ ,

$$
\Pi' = pSv_{C,\text{ax}} - Tv_{C,\text{ax}}\tag{7.72}
$$

dove  $v_{C,ax}$  è la velocità del corsoio in direzione assiale ovvero la velocità di sfilo del pistone (le due coincidono perché il punto  $O$  è fisso a terra).

$$
Ma_{Ax}v_{Ax} + Ma_{Ay}v_{Ay} + J_A\dot{\omega}_A\omega_A + ma_{Cx}v_{Cx} + ma_{Cy}v_{Cy} + J_c\dot{\omega}_C\omega_C =
$$
  
= 
$$
-Fv_{Dy} - Mgv_{Ay} - mgv_{Cy} + pSv_{C,\text{ax}} - Tv_{C,\text{ax}} \tag{7.73}
$$

Per ricavare il valore della forza d'attrito T bisogna applicare il principio di D'Alembert a sottosistemi del sistema complessivo.

Considerando il pistone lato cilindro (vedi Figura 7.8) si possono scrivere tre equazioni di equilibrio dinamico

$$
\begin{cases}\n\sum F_{\parallel} = 0 & A_O + T - pS = 0 \\
\sum F_{\perp} = 0 & Po - N = 0 \\
\sum M_O = 0 & -N\overline{CO} + M = 0\n\end{cases}
$$
\n(7.74)

dove  $M, N$  e  $T$  sono le reazioni vincolari tra corsoio e cilindro,  $T$  ed  $N$  sono legate dal coefficiente d'attrito dinamico

$$
|T| = \mu_d |N| \tag{7.75}
$$

invece  $P_O$  ed  $A_O$  sono le reazioni vincolari della cerniera in O dirette rispettivamente perpendicolarmente e parallelamente all'asse del cilindro. Considerando invece il lato del pistone si pu`o scrivere il seguente sistema di equazioni

$$
\begin{cases}\n\sum F_{\parallel} = 0 & pS - T - A_B - ma_{Cx}\cos\beta - ma_{Cy}\sin\beta - mg\sin\beta = 0 \\
\sum F_{\perp} = 0 & -P_B + N + ma_{Cx}\sin\beta - ma_{Cy}\cos\beta - mg\cos\beta = 0 \\
\sum M_C = 0 & -P_B\overline{CB} - M - J_C\dot{\omega}_C = 0\n\end{cases}
$$
\n(7.76)

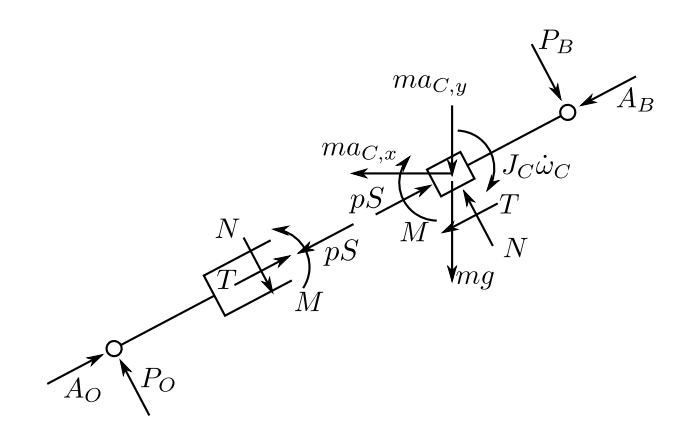

Figura 7.8: Forze agenti sul cilindro e sul pistone

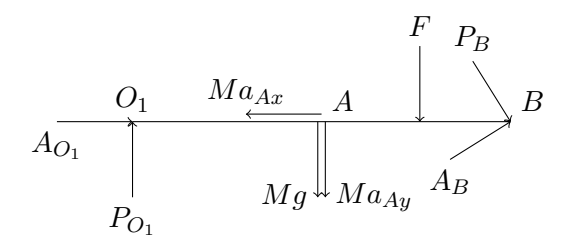

Figura 7.9: Forze agenti sull'asta $O_1B$ 

Si ottengono così sette equazioni in sette incognite funzione della forza del pistone pS. Unendo queste sette equazioni all'equazione di bilancio di potenze `e possibile risolvere il sistema e ricavare la pressione all'interno del cilidro che garantisce il moto assegnato.

Volendo calcolare le reazioni vincolari in  $O<sub>1</sub>$  si scrive un sistema di equazioni di equilibrio dell'asta  $O_1B$ .

$$
\begin{cases}\n\sum F_x = 0 & A_{O_1} + A_B \cos \beta + P_B \sin \beta - Ma_{Ax} = 0 \\
\sum F_y = 0 & P_{O_1} - Ma_{Ay} - Mg - F + A_B \sin \beta - P_B \cos \beta = 0 \\
\sum M_{O_1} = 0 & -F\overline{DO_1} \cos \alpha - M(a_{Ay} + g)\overline{AO_1} \cos \alpha + Ma_{Ax}\overline{AO_1} \sin \alpha + \\
& + A_B \sin(\beta - \alpha)\overline{BO_1} - P_B \cos(\alpha - \beta)\overline{BO_1} = 0\n\end{cases}
$$
\n(7.77)

# 7.6 Sistema meccanico articolato

La cinematica è nota dall'esercizio Sistema meccanico articolato del Capitolo Cinematica dei sistemi di corpi rigidi di cui si riportano le grandezze d'interesse in tabella:

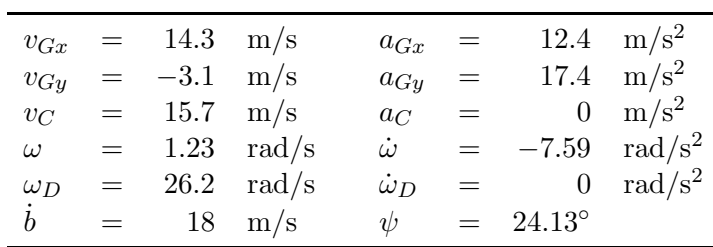

Per calcolare la forza F si applica il teorema dell'energia cinematica. Pertanto

$$
\frac{dE_c}{dt} = \frac{d}{dt} \left( \frac{1}{2} m v_G^2 + \frac{1}{2} J \omega^2 + \frac{1}{2} M v_C^2 + \frac{1}{2} J_d \omega_d^2 \right)
$$
  
= 
$$
m v_{Gx} a_{Gx} + m v_{Gy} a_{Gy} + J \omega \dot{\omega} + M v_C a_C + J_d \omega_d \dot{\omega}_d
$$
(7.78)  
= 6159.7 W

La potenza delle forze attive è

$$
\Pi = \boldsymbol{F} \times \boldsymbol{v}_C + m\boldsymbol{g} \times \boldsymbol{v}_G + m_d \boldsymbol{g} \times \boldsymbol{v}_C
$$
  
=  $-Fv_C - mgv_{Gy}$   
=  $-15.7F + 1520.6$  [W] (7.79)

la potenza reattiva invece è data dall'attrito tra asta e pattino

$$
\Pi' = T_B v_{B,astaAB} - T_B v_{B,astaCB} = -T_B v_{rel} \tag{7.80}
$$

La reazione tangenziale d'attrito vale

$$
T_B = -f_d |N_B| \frac{\boldsymbol{v}_{rel}}{|\boldsymbol{v}_{rel}|} \tag{7.81}
$$

la velocità relativa è  $\dot{b}$  calcolato con la chiusura vettoriale, mentre la reazione vincolare $N_B$ va calcolata con il metodo degli equilibri dinamici.

Consideranto l'asta AB si ha

$$
\begin{cases}\n\sum F_{\parallel AB} = 0 & H_A - N_B = 0 \\
\sum F_{\perp AB} = 0 & V_A - T_B = 0 \\
\sum M_A = 0 & T_B \cdot \overline{AB} + M_B = 0\n\end{cases}
$$
\n(7.82)

In maniera analoga si scrivono le equazioni di equilibrio per l'altra metà del sistema, vedi Figura 7.10,

$$
\begin{cases}\n\sum F_x = 0 & -T_B \cos \psi + N_B \sin \psi - ma_{Gx} - Ma_C + F - T_D = 0 \\
\sum F_y = 0 & T_B \sin \psi + N_B \cos \psi - ma_{Gy} - mg - Mg + N_D = 0 \\
\sum M_C = 0 & -M_B + m(a_{Gy} + g)GC \cos \psi + ma_{Gx}GC \sin \psi - T_D R = 0\n\end{cases}
$$
\n(7.83)

dove  $\psi$  è l'angolo formato dall'asta DC con l'orizzontale ( $\psi = \pi - \beta$  con  $\beta$ usato nella chiusura vettoriale per la risoluzione della cinematica).

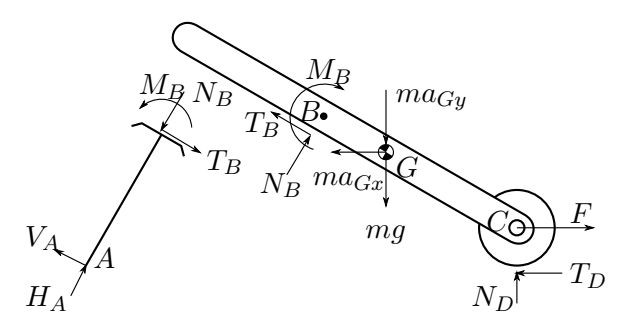

Figura 7.10: Forze agenti sul sistema, si evidenziano le reazioni vincolari del pattino

Queste ultime equazioni insieme alla (7.82) e alla (7.81) forniscono un sistema di 7 equazioni in 8 incognite da cui è possibile ricavare il legame tra  $N_B$ e la forza $F$ :

$$
\begin{cases}\nN_B = \frac{ma_{Gx}(R + \overline{GC} \sin \psi) + m(a_{Gy} + g)\overline{GC} \cos \psi + Ma_C R - FR}{R \sin \psi - f_d R \cos \psi - f_d \overline{AB}} = 1.29F - 4665.6 \text{ [N] } \\
T_B = f_d |N_B| \\
M_B = -\overline{AB} f_d N_B \\
H_A = N_B \\
V_A = T_B \\
T_D = (f_d \cos \psi - \sin \psi)N_B + ma_{Gx} + Ma_C - F \\
N_D = m(a_{Gy} + g) + Mg - (f_d \sin \psi + \cos \psi)N_B\n\end{cases}
$$
\n(7.84)

noto  $N_B(F)$  si inserisce nell'equazione derivante dal teorema dell'energia cinetica

$$
-Fv_{Cx} - mgv_{Gy} - f_dN_B(F)\dot{b} = mv_{Gx}a_{Gx} + mv_{Gy}a_{Gy} + J\omega\dot{\omega} + m_dv_Ca_C + J_d\omega_d\dot{\omega}_d
$$
\n(7.85)

da questa equazione si ricava dunque il valore della forza F.

$$
F = -447.98 \,\mathrm{N} \tag{7.86}
$$

Inserendo il valore trovato nelle (7.84) si trovano le reazioni vincolari nel punto  $B.$ 

$$
\begin{cases}\nN_B = -5243.5 \text{ N} \\
T_B = 1048.7 \text{ N} \\
M_B = -3146.1 \text{ Nm}\n\end{cases}
$$
\n(7.87)

# Capitolo 8

# Dinamica della macchina a un grado di libert`a

# 8.1 Skilift

#### 8.1.1 Accelerazione allo spunto in salita

Il problema richiede l'analisi della condizione di moto allo spunto in salita. Al fine di stabilire se il moto sia diretto o retrogrado occorre valutare il flusso di potenza che attraversa la trasmissione. In Figura 8.1 il sistema `e rappresentato mettendo in evidenza tutte le forze agenti su di esso, comprese le forze d'inerzia (usando il principio di D'Alembert) e in particolare mettendo in evidenza la coppia,  $C^*$ , presa per convenzione in verso concorde alla velocità angolare che il sottosistema utilizzatore scambia con il sottosistema motore e trasmissione (coppia motrice ridotta all'albero in uscita dalla trasmissione, nel seguito identificato come albero 2). Effettuando un bilancio di potenza sul lato utilizzatore è possibile stabilire se la coppia ridotta all'albero 2,  $C^*$ , risulti effettivamente concorde o discorde alla velocit`a angolare dell'albero su cui agisce e quindi se il sottosistema utilizzatore richieda o ceda potenza nella condizione di funzionamento analizzata. Nel caso in cui la potenza  $W_{sc} = \mathbf{C} * \times \mathbf{\omega_2}$  risulti positiva `e necessario che essa venga fornita al lato utilizzatore da parte del motore determinando un flusso diretto di potenza sulla trasmissione, nel caso contrario sarà l'utilizzatore a riversare la potenza sulla trasmissione, determinando un flusso di potenza retrogrado.

Isolando l'utilizzatore e scrivendo il teorema dell'energia cinetica per il solo utilizzare, detta  $W_2$  la potenza entrante nell'utilizzatore, si ottiene

$$
W_2 + W_u = \frac{dE_{c,u}}{dt}
$$
  
\n
$$
W_2 - 2mg\sin{(\alpha)}v = J_1\omega_1\dot{\omega}_1 + J_2\omega_2\dot{\omega}_2 + 2mav
$$
\n(8.1)

Essendo  $W_u < 0$  e  $\frac{dE_{c,u}}{dt} > 0$  si ha che  $W_2 > 0$  e quindi la potenza è effetivamente entrante nell'utilizzatore; il moto è diretto. Il flusso di potenza sull'intero sistema è schematizzato come in Figura 8.2.

Il bilancio di potenze sull'intero sistema risulta quindi:

$$
W_m + W_p + W_u = \frac{dE_c}{dt}
$$
\n(8.2)

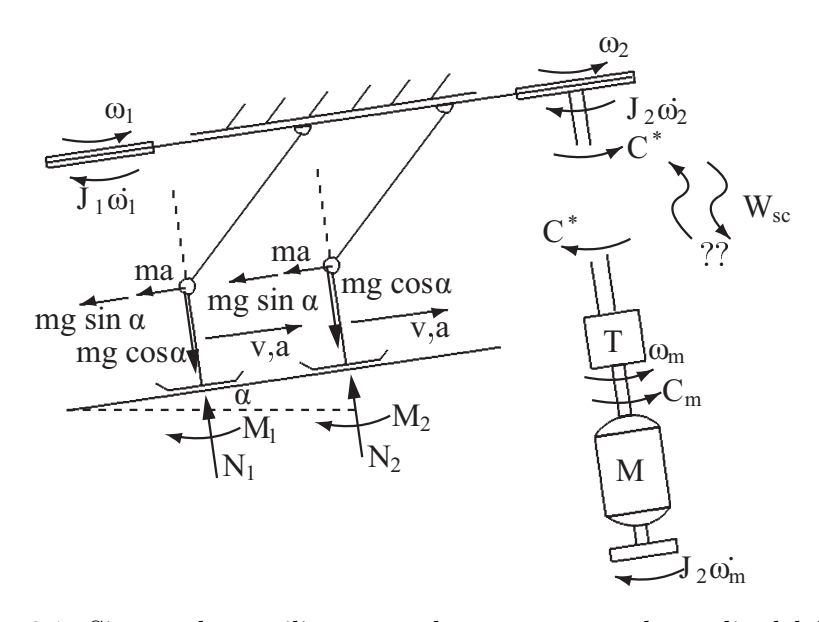

Figura 8.1: Sistema lato utilizzatore e lato motore per lo studio del flusso di potenza, nel caso di transitorio allo spunto in salita.

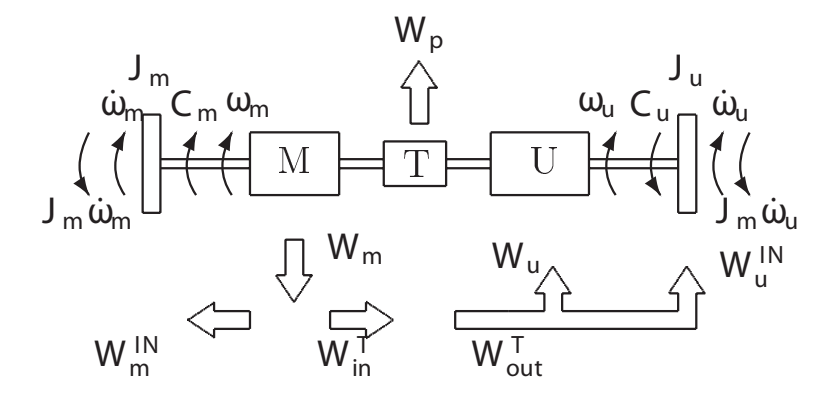

Figura 8.2: Flussi di potenza

La potenza  $\mathcal{W}_m$ e la potenza persa $\mathcal{W}_p$ risultano:

$$
W_m = C_m \omega_m
$$
  
\n
$$
W_p = -(1 - \eta_d) \left( W_m - \frac{dE_{c,m}}{dt} \right)
$$
  
\n
$$
= -(1 - \eta_d) \left( C_m \omega_m - J_m \omega_m \dot{\omega}_m \right)
$$
\n(8.3)

La potenza lato utilizzatore  $W_u$  (vedi anche eq. (??)) risulta invece:

$$
W_u = -2mg\sin\left(\alpha\right)v\tag{8.4}
$$

La potenza complessivamente sviluppata dalle forze e coppie di inerzia è data dai contributi della masse presenti sul lato motore e da quelle presenti sul lato utilizzatore:

$$
W^{IN} = -J_1 \omega_1 \dot{\omega_1} - J_2 \omega_2 \dot{\omega_2} - J_m \omega_m \dot{\omega_m} - 2mva = W_u^{IN} + W_m^{IN}
$$
 (8.5)

dove  $\omega_1$  e  $\omega_2$  indicano rispettivamente le velocità angolari delle pulegge 1 e 2,  $\omega_m$  la velocità angolare dell'albero motore e $v$  la velocità di avanzamento delle masse.

 $\hat{E}$  possibile riportare tutti i termini di velocità e accelerazione in funzione della velocità e dell'accelerazione delle masse definendo i seguenti legami cinematici:

$$
\omega_1 = v/R_1
$$
  
\n
$$
\omega_2 = v/R_2
$$
  
\n
$$
\omega_m = \omega_2/\tau = v/(\tau R_2)
$$
\n(8.6)

Avendo eseguito le opportune semplificazioni il bilancio di potenze assume la seguente formulazione:

$$
\eta_d C_m \frac{v}{\tau R_2} - 2mg \sin{(\alpha)} v - \eta_d J_m \frac{va}{\tau^2 R_2^2} +
$$
  
 
$$
- \left(\frac{J_1}{R_1^2} + \frac{J_2}{R_2^2} + 2m\right) va = 0
$$
 (8.7)

Nelle condizioni di spunto  $C_{m0} = A$  e l'accelerazione incognita richiesta vale:

$$
a = \frac{C_{m0}\eta_d/(\tau R_2) - 2mg\sin(\alpha)}{J_1/R_1^2 + J_2/R_2^2 + \eta_d J_m/(\tau^2 R_2^2) + 2m} = 0.63 \,\mathrm{m/s^2}
$$
(8.8)

#### 8.1.2 Coppia motrice a regime

Per il calcolo della coppia erogata dal motore in condizione di moto a regime  $(W^{IN} = 0)$  è possibile utilizzare il bilancio di potenze precedentemente ricavato nell'equazione (8.7), considerando un valore di accelerazione nullo. Per la potenza motrice e per la potenza resistente rimangono infatti valide le espressioni riportate in  $(8.3)$  e il moto è di tipo diretto <sup>1</sup>. Esplicitando quindi l'equazione rispetto alla coppia motrice a regime  $(\bar{C}_m)$  e sostituendo i valori numerici forniti si ottiene:

$$
\bar{C}_m = \frac{\tau R_2}{\eta_D} 2mg \sin(\alpha) = 49.44 \text{Nm}
$$
\n(8.9)

Il flusso di potenza, in questa di condizione di moto, è schematizzato in Figura 8.3

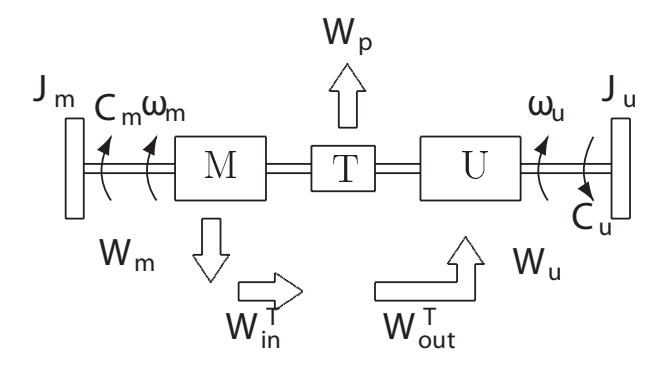

Figura 8.3: Flussi di potenza in condizioni di moto diretto a regime in salita

<sup>&</sup>lt;sup>1</sup>Per la discussione del moto è sufficiente riproporre l'equazione  $(??)$  annullando i termini relativi alle coppie e forze di inerzia e procedere come al quesito precedente.

#### 8.1.3 Velocità a regime

Per calcolare la velocità di avanzamento a regime  $\bar{v}$ , è necessario ricavare dall'espressione della curva caratteristica di coppia del motore  $(C_m = A - B\omega^2)$ la velocità di rotazione a regime,  $\bar{\omega}_m$ , del motore stesso. Si vedano l'equazione (8.10) e la Figura 8.4.

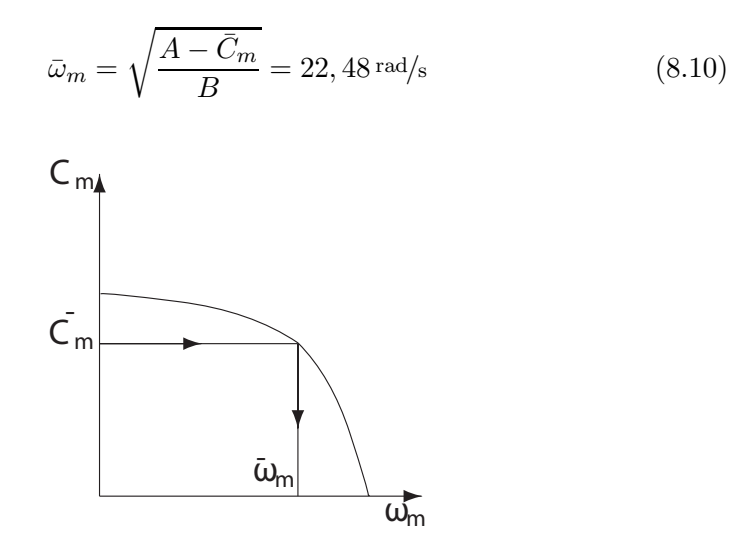

Figura 8.4: Velocità angolare del motore a regime

Una volta nota la velocità di rotazione a regime del motore, il rapporto di trasmissione e il raggio della puleggia 2, la velocità di avanzamento dei pattini a regime  $\bar{v}$  si ottiene come:

$$
\bar{v} = \tau R_2 \bar{\omega}_m = 2.25 \,\mathrm{m/s} \tag{8.11}
$$

#### 8.1.4 Tiro della fune

Si nota innanzitutto che il tiro  $S$  nei due tratti di fune  $AB$  e  $A'B'$  sarà il medesimo dato che i due sotto-sistemi sono identici. Considerando pertanto uno dei pattini `e possibile rappresentare le forze agenti su di esso come in figura 8.5, dove l'attrito dinamco `e stato trascurato come richiesto dal quesito. Effettuando un bilancio di forze nella direzione  $\pi$  del piano di scivolamento si ottiene:

$$
S\sin\left(\beta\right) - ma - mg\sin\left(\alpha\right) = 0\tag{8.12}
$$

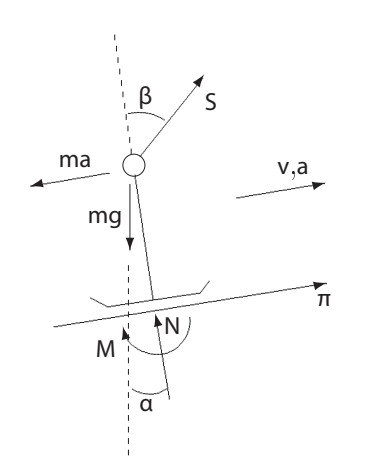

Figura 8.5: Forze agenti su un pattino allo spunto in assenza di attrito.

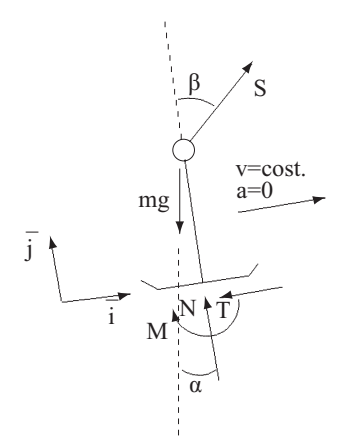

Figura 8.6: Forze agenti su un pattino in condizioni di moto a regime in salita in presenza di attrito radente.

da cui, utilizzando per l'accelerazione il valore ottenuto al paragrafo  $8.1.1$ , è possibile calcolare il valore del tiro allo spunto.

$$
S = \frac{1}{\sin(\beta)} [ma + mg\sin(\alpha)] = 395N \tag{8.13}
$$

#### 8.1.5 Coppia a regime con attrito

La prima considerazione da fare per il calcolo della coppia a regime  $\bar{C}_m$  in presenza di attrito radente tra pattini e piano inclinato, riguarda il tipo di moto. Dal momento che la presenza dell'attrito modifica la sola potenza assorbita dall'utilizzatore,  $W_u$ , aggiungendo un ulteriore termine di assorbimento di potenza (negativo) rispetto al caso precedente, il tipo di moto sarà nuovamente diretto. L'equazione di bilancio di potenza assume la forma  $(W^{IN} = 0$  a regime):

$$
W_m + W_p + W_u = 0 \tag{8.14}
$$

Le potenza motrice  $(W_m)$  e la potenza persa  $(W_n)$  mantengono le espressioni precedentemente ricavate, considerando questa volta nulle le potenze dovute alle forze di inerzia.

$$
W_m = C_m \omega_m
$$
  
\n
$$
W_p = -(1 - \eta_d) C_m \omega_m
$$
\n(8.15)

La potenza lato utilizzatore,  $W_u$ , è data dal contributo della forza di gravità e della forza di attrito su ognuno dei due pattini, come in equazione (8.16).

$$
W_u = 2 (m\mathbf{g} \times \mathbf{v} + \mathbf{T} \times \mathbf{v}) =
$$
  
= 2 (-m g v \sin (\alpha) - T v) =  
= -2 (m g \sin (\alpha) + T) \tau R\_2 \omega\_m (8.16)

La potenza resistente risulta così essere negativa, come detto si tratta infatti di moto diretto. Le forze agenti sul pattino sono quelle mostrate in figura 8.6. La forza di attrito T esercitata dal piano inclinato sul pattino si oppone alla velocit`a relativa tra pattino e terreno. Inoltre i moduli della forza T e della forza normale N al piano di strisciamento sono legato secondo la relazione  $T = f_dN$ . Per calcolare la forza di attrito T occorre dunque conoscere il valore della reazione normale N che a sua volta dipende dalla componente del tiro nella fune S perpendicolare al piano di scivolamento. Per calcolare le tre incognite  $N, S \in T$  servono tre equazioni: la prima è data dal legame tra forza normale e forza di attrito,  $T = f_dN$ , le altre due equazioni possono essere ottenute scrivendo gli equilibri di forze nelle direzioni  $\overline{i}$  e  $\overline{j}$  per il pattino in Figura 8.6. Si ottiene così il sistema:

$$
\sum F_i = 0 \Rightarrow \sum F_j = 0 \Rightarrow \begin{cases} S \sin(\beta) - mg \sin(\alpha) - T = 0 \\ S \cos(\beta) - mg \cos(\alpha) + N = 0 \\ T = f_d N \end{cases}
$$
 (8.17)

Dal rapporto tra la prima e la seconda equazione del sistema in (8.17) si ottiene:

$$
\frac{T + mg\sin\left(\alpha\right)}{-N + mg\cos\left(\alpha\right)} = \tan\left(\beta\right) \tag{8.18}
$$

Sostituendo nella (8.18) il legame tra le componenti di reazione normale e di attrito, ovvero la terza equazione del sistema (8.17), si ottiene, dopo semplici passaggi algebrici, l'espressione della reazione vincolare N.

$$
N = \frac{mg\left[\cos\left(\alpha\right)\tan\left(\beta\right) - \sin\left(\alpha\right)\right]}{f_d + \tan\left(\beta\right)} = 342N\tag{8.19}
$$

e di conseguenza:

$$
T = f_d N = 68,4N \tag{8.20}
$$

Sommando le espressioni delle potenze riportate nelle equazioni (8.15) e (8.16) si ottiene, a regime  $(W^{IN} = 0)$ , il seguente bilancio di potenze.

$$
C_m \omega_m - (1 - \eta_d) C_m \omega_m - 2 \left[ mg \sin(\alpha) + T \right] \tau R_2 \omega_m = 0 \tag{8.21}
$$

Semplificando e sostituendo i valori numerici forniti nei dati o precedentemente ricavati, come la forza di attrito, si può calcolare il valore della coppia erogata a regime in presenza di attrito.

$$
\bar{C}_m = \frac{2\tau R_2}{\eta_d} \left[ mg \sin\left(\alpha\right) + T \right] = 63,8\text{Nm} \tag{8.22}
$$

Come si può notare la coppia da erogare a regime in presenza di attrito è superiore a quella da erogare trascurando l'effetto dell'attrito tra pattini e terreno.

#### 8.1.6 Accelerazione allo spegnimento del motore

Si ipotizza ora di annullare la coppia motrice lasciando il motore folle, a partire dalla condizione di moto a regime precedentemente determinata in presenza di attrito. Il bilancio di potenza in queste condizioni di funzionamento pu`o essere scritto come:

$$
W_m + W_p + W_u = \frac{dE_c}{dt}
$$
\n
$$
(8.23)
$$

In assenza di contributi di potenza positivi, essendo la potenza delle forze attive e reattive di tutto il sistema negativa, il sistema comincia a decelerare, ovvero subisce un decremento di energia cinetica.

$$
\underbrace{W_m + W_p + W_u}_{< 0} = \frac{dE_c}{dt} < 0 \tag{8.24}
$$

La velocità del sistema diminuirà in virtù di un'accelerazione di segno discorde rispetto alla velocità e l'energia cinetica immagazzinata nei corpi dotati di

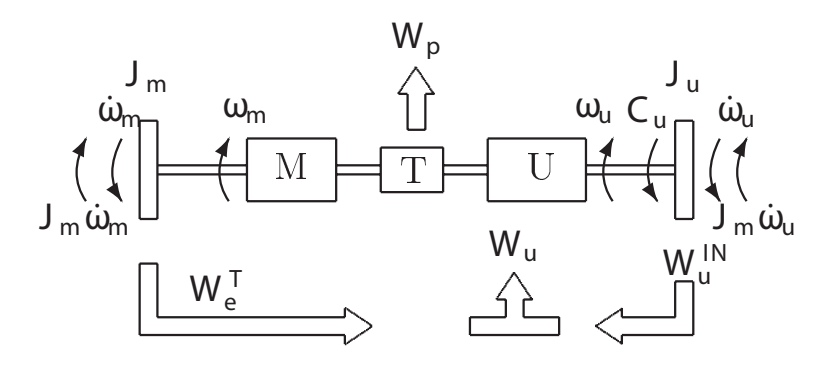

Figura 8.7: Flusso di potenza in fase di decelerazione.

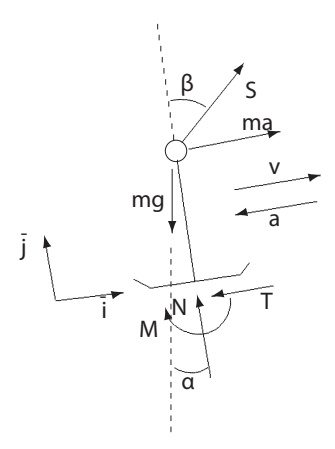

Figura 8.8: Forze agenti su un pattino in fase di decelerazione.

massa durante la fase di accelerazione viene restituita al sistema. Si può stabilire che il flusso di potenza è diretto, analizzando il lato motore dove compaiono esclusivamente termini di potenza positivi forniti dalle inerzie del sistema, come evidenziato in Figura 8.7.

Essendo la coppia motrice pari a zero, la potenza prodotta dal motore è nulla:

$$
W_m = 0 \tag{8.25}
$$

L'espressione della potenza persa dipende dalla potenza effettivamente entrante nella trasmissione dal lato motore,  $W_{in}^T$ , che è in questo caso data dal solo contributo della potenza della coppia di inerzia lato motore:

$$
W_p = -(1 - \eta_d) W_e^T = -(1 - \eta_d) (-J_m \omega_m \omega_m)
$$
 (8.26)

La potenza resistente sul lato utilizzatore può essere scritta valutando la potenza delle forze evidenziate in Figura 8.8.

$$
W_u = -2\left(mg\sin\left(\alpha\right) + T\right)\tau R_2\omega_m\tag{8.27}
$$

La derivata dell'energia cinetica del sistema è pari a:

$$
\frac{dE_c}{dt} = (J_1\tau^2 + J_2\tau^2 + J_m + 2m\tau^2 R_2^2)\,\omega_m\omega_m\tag{8.28}
$$

Pertanto dal bilancio di potenza è possibile ricavare l'espressione dell'accelerazione con coppia motrice paro a zero, qui già riportata alla direzione di movimento dei pattini.

$$
a = \frac{-2mg\sin\left(\alpha\right) - 2T}{J_1/R_2^2 + J_2/R_2^2 + \eta_d J_m/(\tau^2 R_2^2) + 2m} < 0 \tag{8.29}
$$

Per il calcolo della forza di attrito  $T$  si effettua un equilibrio dinamico sul sottosistema riportato in Figura 8.8. Rispetto al caso a regime (vedi eq. (8.17))

$$
\sum F_i = 0 \Rightarrow \sum F_j = 0 \Rightarrow \begin{cases} -ma + S\sin(\beta) - mg\sin(\alpha) - T = 0\\ S\cos(\beta) - mg\cos(\alpha) + N = 0\\ T = f_dN \end{cases}
$$
(8.30)

Con passaggi analoghi a quelli eseguiti nel quesito precedente è possibile ricavare l'espressione della forza di attrito, questa volta funzione dell'accelerazione incognita.

$$
T = f_d N = f_d \frac{mg \left[\cos\left(\alpha\right) \tan\left(\beta\right) - \sin\left(\alpha\right)\right] - ma}{f_d + \tan\left(\beta\right)}\tag{8.31}
$$

Sostituendo l'espressione di  $T$  ricavata nell'equazione  $(8.31)$  in quella di  $a$ , definita dall'equazione (8.29) si ottiene che l'accelerazione vale in modulo  $a =$  $-0.82 \,\mathrm{m/s^2}$ .

#### Cinematica

Scriviamo dapprima i legami cinematici che legano le velocità dell'ascensore alla velocità motore.

$$
v = R_p \omega_p = R_p \tau \omega_m
$$
  
\n
$$
a = R_p \dot{\omega}_p = R_p \tau \dot{\omega}_m
$$
\n(8.32)

#### 8.2.1 Accelerazione allo spunto in salita

Per determinare il tipo di moto del sistema si scrive il bilancio di potenze isolando l'utilizzatore, detta  $W_1$  la potenza uscente dall'utilizzatore si ha

$$
W_u - W_1 = \frac{dE_{c,u}}{dt}
$$
 (8.33)

quindi

$$
W_1 = W_u - \frac{dE_{c,u}}{dt}
$$
 (8.34)

la potenza dell'utilizzatore e l'energia cinetica dell'utilizzatore vale

$$
W_u = m_q g v - (m_c + m_u) g v < 0 \qquad m_c + m_u > m_q
$$
\n
$$
\frac{dE_{c,u}}{dt} = J_p \dot{\omega}_p \omega_p + (m_q + m_c + m_u) a v > 0 \qquad va > 0 \tag{8.35}
$$

Si ottiene quindi che la potenza  $W_1 < 0$  ed è quindi entrante nell'utilizzatore. Il moto del sistema è quindi diretto.

Il bilancio di potenze del sistema risulta quindi essere:

$$
W_m + W_p + W_u = \frac{dE_c}{dt}
$$
\n
$$
(8.36)
$$

con:

$$
W_m = C_m \omega_m
$$
  
\n
$$
W_p = -(1 - \eta_d)W_e
$$
  
\n
$$
W_u = m_q g v - (m_c + m_u) g v
$$
  
\n
$$
\frac{dE_c}{dt} = J_m \dot{\omega}_m \omega_m + J_p \dot{\omega}_p \omega_p + (m_q + m_c + m_u) a v
$$
\n(8.37)

Il valore della potenza entrante nella trasmissione  $W_e$  può essere scritto come:

$$
W_e = C_m \omega_m - J_m \dot{\omega}_m \omega_m \tag{8.38}
$$

Il bilancio di potenze complessivo risulta quindi il seguente:

$$
C_m\omega_m - (1 - \eta_d)(C_m\omega_m - J_m\dot{\omega}_m\omega_m) + (m_q - m_c - m_u)gv =
$$
  
= 
$$
J_m\dot{\omega}_m\omega_m + (J_p\dot{\omega}_p\omega_p + m_q + m_c + m_u)av
$$
 (8.39)

che pu`o essere riscritto come:

$$
\eta_d(C_m\omega_m - J_m\omega_m\dot{\omega}_m) + (m_q - m_c - m_u)gv +
$$
  

$$
-J_p\omega_p\dot{\omega}_p - (m_q + m_c + m_u)av = 0
$$
\n(8.40)

Sostituendo quindi i legami e semplificando il tutto per  $v$  è possibile ottenere il bilancio di potenze definitivo del sistema analizzato:

$$
\frac{\eta_d}{\tau R_p} C_m + (m_q - m_c - m_u)g - \left(\frac{J_p}{R_p^2} + m_q + m_c + m_u + \frac{\eta_d J_m}{\tau^2 R_p^2}\right) a = 0
$$
 (8.41)

Inserendo nell'equazione (8.41) il valore di coppia motrice allo spunto  $C_{m0}$  è possibile esplicitare l'accelerazione allo spunto dell'ascensore:

$$
a = \frac{\frac{\eta_d C_{m0}}{\tau R_p} + (m_q - m_c - m_u)g}{\frac{J_p}{R_p^2} + m_q + m_c + m_u + \frac{\eta_d J_m}{\tau^2 R_p^2}} = 1.77 \,\mathrm{m/s^2}
$$
(8.42)

L'accelerazione angolare del motore risulta  $\dot{\omega}_m = \frac{a}{\tau R}$  $\frac{a}{\tau R_p} = 361 \,\text{rad/s}^2.$ 

#### 8.2.2 Coppia motrice e velocità a regime

Per il calcolo della coppia richiesta a regime si utilizza nuovamente il bilancio di potenze precedentemente ricavato nell'equazione (8.41) ed annullando tutti i termini inerziali:

$$
\frac{\eta_d C_m}{\tau R_p} + (m_q - m_c - m_u)g = 0
$$
\n(8.43)

Da cui si ricava la coppia motrice

$$
\bar{C}_m = \frac{(m_c + m_u - m_q)g\tau R_p}{\eta_d} = 8.6 \,\text{Nm} \tag{8.44}
$$

Sostituendo la curva caratteristica assegnata del motore  $C_m(\omega_m) = C_{m0} - k\omega_m$ .

$$
\frac{\eta_d}{\tau R_p} \left( C_{m0} - k \frac{v}{\tau R_p} \right) + (m_q - m_c - m_u)g = 0 \tag{8.45}
$$

O più semplicemente tramite la caratteristica del motore

$$
\bar{\omega}_m = \frac{C_{m0} - \bar{C}_m}{k} = 224 \,\text{rad/s} \tag{8.46}
$$

La velocità della cabina risulta  $\bar{v} = \tau R_p \bar{\omega}_m = 10.50 \,\mathrm{m/s}.$ 

# 8.2.3 Decelerazione in frenatura

Il quesito propone di analizzare la fase di frenatura a partire dalla velocità di regime raggiunta dal sistema. Bisogna riverificare la natura del moto per stabilire se esso sia diretto o retrogrado. Non conoscendo il valore dell'accelerazione si fa un'ipotesi di moto. Si ipotizza che il moto sia retrogrado e si verifica a posteriori la correttezza di tale l'ipotesi.

I singoli termini dell'espressione del bilancio di potenza 8.36 possono essere scritti come

$$
W_m = -C_f \omega_m
$$
  
\n
$$
W_p = -(1 - \eta_r)W_1
$$
  
\n
$$
W_u = m_q g v - (m_c + m_u) g v
$$
  
\n
$$
\frac{dE_c}{dt} = J_m \dot{\omega}_m \omega_m + J_p \dot{\omega}_p \omega_p + (m_q + m_c + m_u) a v
$$
\n(8.47)

con W<sup>1</sup> la potenza uscente dall'utilizzatore ed entrante nella trasmissione

$$
W_1 = (m_q - m_c - m_u)gv - J_p\dot{\omega}_p\omega_p - (m_q + m_c + m_u)av
$$
 (8.48)

Perché il moto sia effettivamente retrogrado, la potenza  $W_1$  deve essere positiva ovvero deve verificarsi la condizione

$$
(m_q - m_c - m_u)g - J_p \dot{\omega}_p \omega_p - (m_q + m_c + m_u)a > 0 \tag{8.49}
$$

ovvero

$$
(m_q - m_c - m_u)g > (J_p/R_p^2 + m_q + m_c + m_u)a
$$
\n(8.50)

quindi

$$
a < \frac{(m_q - m_c - m_u)g}{J_p/R_p^2 + (m_q + m_c + m_u)} = -1.087 \,\text{m/s}^2 \tag{8.51}
$$

Sostituendo i termini nel bilancio di potenze si ottiene:

$$
\eta_r[(m_q - m_c - m_u)gv - J_p\omega_p\dot{\omega}_p - (m_q + m_c + m_u)av] - C_f\omega_m - J_m\omega_m\dot{\omega}_m = 0
$$
\n(8.52)

Sostituendo quindi i legami cinematici (8.32) nell'equazione (8.52) e semplificando il tutto per  $\omega_m$  è possibile ottenere il bilancio di potenze definitivo del sistema analizzato.

$$
\eta_r(m_q - m_c - m_u)gR_p\tau + \eta_r J_p\tau^2 \dot{\omega}_m + \eta_r(m_q + m_c + m_u)R_p^2\tau^2 \dot{\omega}_m - C_f + J_m \dot{\omega}_m = 0
$$
\n(8.53)

Dal bilancio di potenze appena scritto è possibile esplicitare la decelerazione  $\dot{\omega}_m$  cercata.

$$
\dot{\omega}_m = \frac{-C_f + \eta_r (m_q - m_c - m_u) g R_p \tau}{J_m + \eta_r [J_p \tau^2 + (m_c + m_u + m_q) \tau^2 R_p^2]} = -121.72 \,\text{rad/s}^2 \tag{8.54}
$$

Da cui si ricava la decelerazione della cabina

$$
a = \tau R_p \dot{\omega}_m = -1.328 \,\mathrm{m/s^2} \tag{8.55}
$$

che è minore del valore minimo precedentemente calcolato perché il moto fosse effettivamente retrogrado.

#### 8.2.4 Coppia per accelerazione in salita senza carico

Nota l'accelerazione è possibile determinare il flusso di potenza che attraversa la trasmissione per determinare la natura del moto. Scrivendo al solito la potenza  $W_1$  positiva se uscente dall'utilizzatore

$$
W_u - W_1 = \frac{dE_{c,u}}{dt}
$$
 (8.56)

$$
W_1 = (m_q - m_c)gv - (J_p/R_p^2 + m_q + m_c)av
$$
  
= (1560.6)v > 0 (8.57)

Essendo  $W_1 > 0$  il moto è retrogrado, la potenza fluisce dall'utilizzatore verso il motore che pertanto dovrà fornire una coppia frenante.

Scrivendo il bilancio di potenze si ha

$$
W_m - (1 - \eta_r)W_1 + W_u = \frac{dE_c}{dt}
$$
\n(8.58)

sostituendo i vari termini si ottiene

$$
\frac{C_m}{R_p \tau} + \eta_r (m_q - m_c)g = \left(\frac{J_p}{R_p^2} + m_q + m_c\right) a\eta_r + \frac{J_m}{R_p^2 \tau^2} a\tag{8.59}
$$

Dall'espressione appena scritta è possibile esplicitare il valore di coppia  $C_m$ cercato.

$$
C_m = R_p \tau \left[ \eta_r (m_c - m_q) g + \left( \frac{J_p}{R_p^2} + m_q + m_c \right) a \eta_r + \frac{J_m}{R_p^2 \tau^2} a \right] = -9.3 \text{ Nm}
$$
\n(8.60)

#### 8.2.5 Reazioni vincolari in A

Per il calcolo delle reazioni vincolari nei due punti  $A e B e$  necessario per prima cosa mettere in evidenza tutte le forze agenti sul sistema nelle condizioni di moto assegnate. Isolando quindi la trave  $AC$  è possibile scrivere le tre

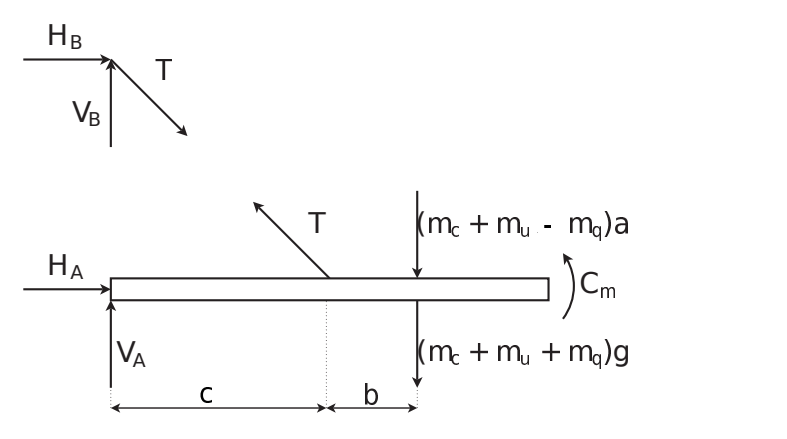

Figura 8.9: Sistema

equazioni di equilibrio statico, ovvero l'equazione di equilibrio alla traslazione orizzontale, verticale e quella di equilibrio alla rotazione attorno al punto A, così come di seguito riportato. (sono stati trascurati i pesi del motore, della trasmissione e della puleggia)

$$
H_A = T \sin \alpha
$$
  
\n
$$
V_A + T \cos \alpha = (m_c + m_u + m_q)g + (m_c + m_u - m_q)\tau R_p \dot{\omega}_m
$$
  
\n
$$
T c \cos \alpha = (m_c + m_u + m_q)(c + b)g - C_m + (m_c + m_u - m_q)(c + b)\tau R_p \dot{\omega}_m
$$
\n(8.61)

Dalla terza equazione è possibile ricavare direttamente il valore dell'azione interna  $T = 29.3 \text{ kN}$ , essendo T positiva, secondo la convenzione scelta, carica a trazione la trave BC. Tale valore può quindi essere sostituito nella prima equazione, ottenendo il valore di  $H_A = 20.7$  kN e quello di  $V_A = -9.5$  kN dalla seconda equazione.

# 8.3 Muletto

#### 8.3.1 Carico limite a veicolo fermo

Per calcolare la massima massa  $m_1$  sollevabile a veicolo fermo occorre per prima cosa mettere in evidenza tutte le forze agenti sullo stesso nella situazione di moto indicata, ovvero in caso statico, così come evidenziato nella Figura 8.10.

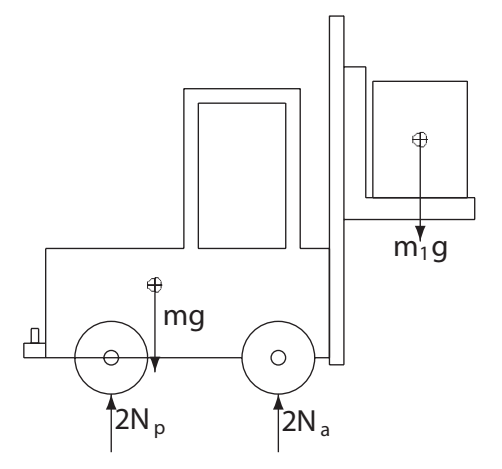

Figura 8.10: Forze agenti sul sistema

A questo punto è possibile scrivere un equilibrio alla rotazione rispetto al punto di contatto delle ruote anteriori.

$$
mgb - 2N_p(a+b) - m_1g(c-b) = 0
$$
\n(8.62)

La condizione limite per il ribaltamento è quella in cui la risultante complessiva delle ruote posteriori risulta nulla, ovvero  $2N_p = 0$ . Sostituendo tale relazione nell'equazione (8.62) è possibile quindi calcolare la massa  $m_1$  massima trasportabile affinché il veicolo non si ribalti da fermo, così come riportato nella seguente equazione.

$$
m_1 = m \frac{b}{c - b} = 2000 \ kg \tag{8.63}
$$

#### 8.3.2 Massa limite strascinabile

Per il calcolo della massima massa  $m_2$  trascinabile dal carrello nella condizione assegnata è conveniente scrivere il bilancio di potenze complessivo.

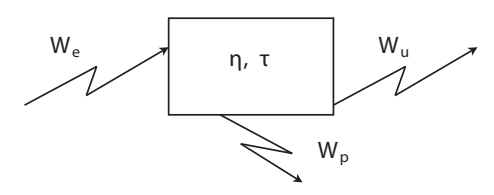

Figura 8.11: Bilancio di potenze sulla trasmissione

Facendo quindi riferimento alla Figura 8.11, è possibile esplicitare i termini di potenza sopra indicati così come riportato nella seguente equazione.

$$
W_e = C_m \omega_m
$$
  
\n
$$
W_p = -(1 - \eta) (C_m \omega_m)
$$
  
\n
$$
W_u = -m_2 g u \omega - (2N_a + 2N_p) u \omega
$$
\n(8.64)

Il bilancio di potenze, tenendo conto delle convenzioni riportate in Figura 8.11 e dei valori riportati nell'equazione (8.64), risulta:

$$
\eta \left( C_m \omega_m - m_2 g f_d v \right) - \left( 2N_a + 2N_p \right) f_v v = 0 \tag{8.65}
$$

Per poter semplificare l'espressione appena scritta è necessario riferire le variabili fisiche utilizzate al grado di libert`a scelto per descrivere il sistema. Nello specifico la velocità v longitudinale del carrello. Si riportano quindi nella seguente equazione i legami cinematici necessari per effettuare tale trasformazione di coordinate.

$$
v = R\tau\omega_m = R\omega_r \tag{8.66}
$$

Sostituendo quindi i legami cinematici nell'equazione (8.65) è possibile ottenere il bilancio di potenze complessivo.

$$
\eta\left(\frac{C_m}{R\tau}\right) - m_2gf_d - (m+m_1)gf_v = 0\tag{8.67}
$$

ottenendo quanto segue:

$$
\frac{\eta C_m}{R\tau} - m_2 g f_d - (m + m_1) g f_v = 0 \tag{8.68}
$$

Dall'equazione (8.68), introducendo il valore di coppia motrice  $C_m = \overline{C}_m$ , è possibile esplicitare il valore di massa  $m_2$  trascinabile nella condizione assegnata.

$$
m_2 = \frac{\frac{\eta C_m}{R\tau} - (m + m_1) g f_v}{g f_d} = 6529 \ kg \tag{8.69}
$$

#### 8.3.3 Carichi normali agenti sulle ruote

Per il calcolo dei valori della risultante dei carichi agenti sull'asse posteriore e su quello anteriore è, ancora una volta, necessario esplicitare tutte le forze agenti sul carrello nella condizione di moto assegnata (sistema a regime con entrambe le masse  $m_1$  e  $m_2$  trasportate).

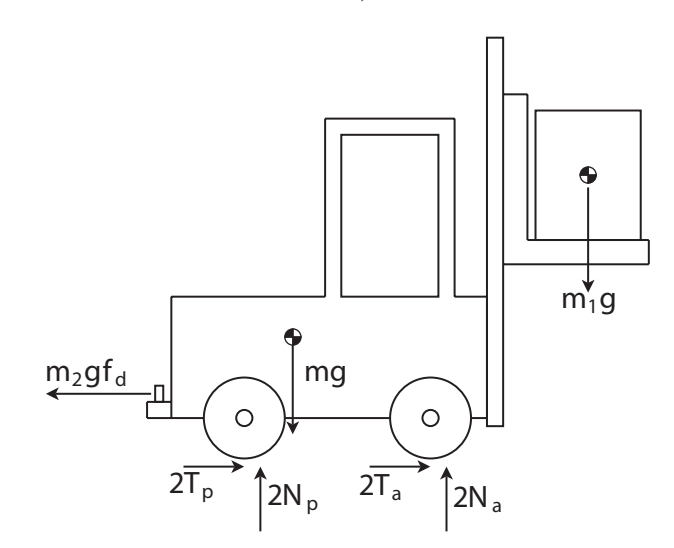

Figura 8.12: Forze agenti sul carrello

Per ricavare il valore di una delle due reazioni vincolari cercate, è possibile, ad esempio, scrivere un equilibrio alla rotazione del sistema attorno al punto di contatto dell'asse anteriore, ottenendo la seguente equazione.

$$
mg (b + f_v R) + m_2 g f_d d - 2N_p (a + b) - m_1 g (c - b - f_v R) = 0
$$
 (8.70)

Dalla precedente equazione è possibile esplicitare  $2N_p$  che assume la seguente espressione:

$$
2N_p = \frac{mg\left(b + f_v R\right) + m_2 g f_d d - m_1 g\left(c - b - f_v R\right)}{a + b} = 6613 \ N \tag{8.71}
$$

L'altra reazione cercata,  $2N_a$ , può essere ottenuta esplicitando tale termine dall'equazione di equilibrio alla traslazione verticale, così come riportato nella seguente equazione.

$$
2N_a = (m + m_1) g - 2N_p = 32626 N \tag{8.72}
$$

#### 8.3.4 Accelerazione del carrello

Per il calcolo dell'accelerazione longitudinale del carrello è sufficiente utilizzare il bilancio di potenze scritto nell'equazione (8.67), aggiungendo la derivata dell'energia cinetica. Il termine dato dalla derivata dell'energia cinetica sottrae energia al sistema, il moto è quindi ancora diretto. Sostituendo al posto del generico valore di coppia motrice  $C_m$  il valore assegnato pari a  $1.5\overline{C}_m$  ed esplicitando quindi l'accelerazione a del carrello si ottiene:

$$
a = \frac{\frac{\eta C_m}{R\tau} - m_2 g f_d - (m + m_1) g f_v}{\eta \frac{J_m}{R^2 \tau^2} + m + m_1 + m_2 + 4 \frac{J_r}{R^2}} = 0.69 \,\mathrm{m/s^2}
$$
\n
$$
(8.73)
$$

#### 8.3.5 Altezza massima per avere aderenza sulle ruote anteriori

Il problema richiede l'altezza massima  $h_1$  del carico  $m_1$  per cui sia verificata l'aderenza delle ruote anteriori. Si impone pertanto che le reazioni vincolari tangenziali delle due ruote siano pari al massimo valore che queste possono assumere in condizione di aderenza:

$$
|T_a| = f_s |N_a| \tag{8.74}
$$

 $\hat{E}$  quindi possibile mettere in evidenza le forze agenti sull'asse anteriore, così come riportato nella Figura 8.13.

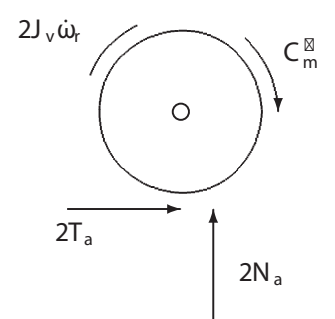

Figura 8.13: Forze agenti sull'asse anteriore del carrello

Come prima cosa si osserva che la coppia che giunge alla ruota  $C_m^*$  differisce dalla coppia motrice  $C_m$  in quanto tra motore e ruote sono interposte la trasmissione ed il volano. La coppia risultante alle ruote anteriori pu`o quindi essere esplicitata come segue:

$$
C_m^* = \frac{\eta \left( C_m - J_m \dot{\omega}_m \right)}{\tau} = \frac{\eta C_m}{\tau} - \frac{\eta J_m}{\tau^2 R} a = 11097 \,\text{Nm} \tag{8.75}
$$

A questo punto `e possibile scrivere un equilibrio alla rotazione della ruota rispetto alla cerniera di collegamento con il veicolo.

$$
2T_a R + 2f_v N_a R + 2\frac{J_r}{R}a - C_m^* = 0
$$
\n(8.76)

Introducendo quindi il limite di saturazione della condizione di aderenza, secondo cui  $T_a = f_s N_a$  è possibile esplicitare dall'equazione (8.76) il valore della reazione  $2N_a$ , così come sotto riportato.

$$
2N_a = \frac{C_m^* - 2\frac{J_r}{R}a}{(f_s + f_v)R} = 27178 \ N \tag{8.77}
$$

In seguito, mediante un equilibrio alla traslazione verticale, è possibile esplicitare anche il valore della reazione  $2N_p$ , così come sotto riportato.

$$
2N_p = (m + m_1)g - 2N_a = 12062 N \tag{8.78}
$$

A questo punto si mettono in evidenza tutte le forze agenti sul carrello, cos`ı come riportato nella Figura 8.14. In conclusione è possibile scrivere una

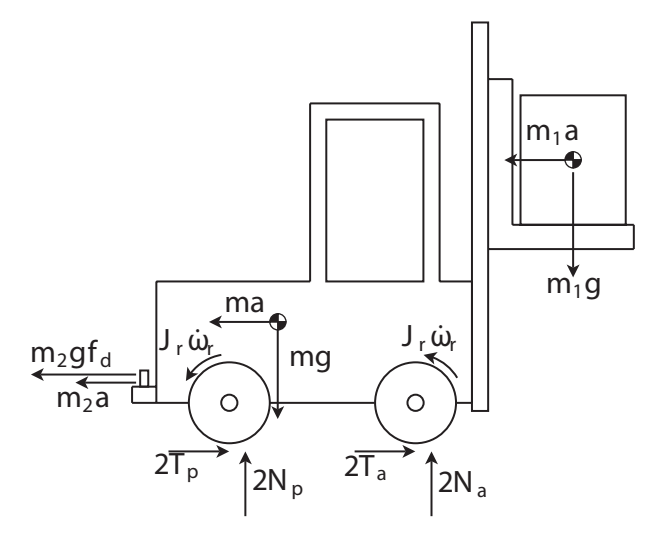

Figura 8.14: Forze agenti sul carrello

equazione di equilibrio alla rotazione rispetto al punto di contatto dell'asse posteriore:

$$
m_2gf_d d + m_2ad + mah - mg(a - f_v R) + 2N_a(a + b) +
$$
  

$$
4\frac{J_r}{R}a + m_1ah_1 - m_1g(c + a - f_v R) = 0
$$
\n(8.79)

Dalla relazione appena scritta è possibile esplicitare il termine  $h_1$  incognita del problema:

$$
h_1 = 3.42 \, m \tag{8.80}
$$

# 8.4 Impianto di sollevamento

Al fine di semplificare la trattazione del problema si riportano i legami cinematici tra le velocità di alcuni punti di interesse del sistema e la velocità angolare dell'albero motore.

$$
\omega_1 = \tau_1 \omega_m \qquad v_1 = \tau_1 \omega_m R_1
$$
  
\n
$$
\omega_2 = \tau_1 \tau_2 \omega_m \qquad v_2 = \tau_1 \tau_2 \omega_m R_2
$$
\n(8.81)

#### 8.4.1 Quesito 1

Per risolvere il moto a regime del sistema è necessario innanzitutto stabilire, per entrambe le trasmissioni, se il flusso di potenza è di tipo diretto o retrogrado. Per fare ciò il sistema viene scomposto in tre sottosistemi come rappresentato in figura 8.15. Il sottosistema 1 è costituito dal motore e dal volano che rappresenta le inerzie del motore stesso. Il sottosistema 2 è invece formato dalla puleggia numero 1 e dalla massa  $m_1$ . Infine la puleggia numero 2 e la massa  $m_2$  compongono il sottosistema numero 3. I tre sottosistemi sono tra loro connessi per mezzo delle due trasmissioni. Laddove è possibile stabilire il segno della potenza complessiva dei sottosistemi, siamo in grado di definire se essi assorbono o forniscono potenza e di conseguenza se il moto sulla trasmissione adiacente è diretto o retrogrado.

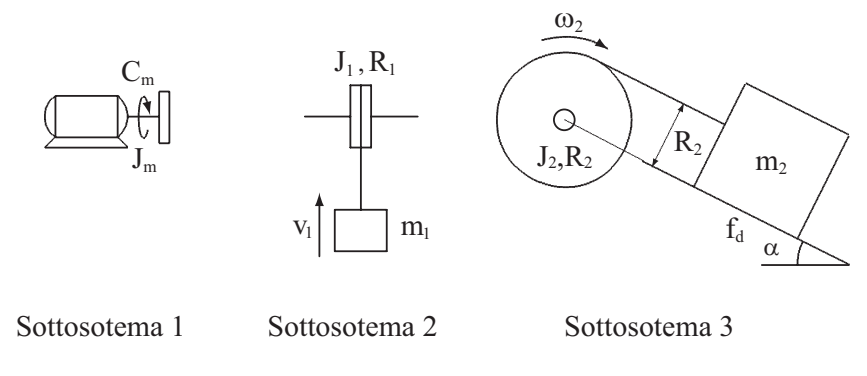

Figura 8.15: Sistema

Ricordando che a regime il contributo di potenza dato dalle forze di inerzia `e nullo, la sommatoria delle potenze in gioco nel sottosistema 3 `e data da:

$$
\sum W^{(3)} = m_2 g \sin \alpha v_2 - m_2 g \cos \alpha f_d v_2
$$
  
=  $m_2 g (\tan \alpha - f_d) v_2 \cos \alpha$  (8.82)

che, per i valori di  $\alpha$  e del coefficinete di attrito  $f_d$  forniti, risulta essere positiva. Il sottosistema 3 è in grado di fornire potenza verso le altre parti componenti il sistema. La trasmissione 2 riceve in ingresso la potenza uscente da questo sottosistema è funzionerà, a regime, di moto retrogrado. Fisicamente accade che la massa  $m_2$  tende naturalmente a scivolare lungo il piano inclinato, la potenza che essa fornisce `e data dalla componente di forza gravitazionale lungo il piano stesso cui viene sottratta la quota parte dovuta all'attrito radente.

Considerando ora il sottosistema 1 (motore + volano), l'unico contributo in termini di potenza a regime è dato dalla coppia motrice secondo la relazione  $W^{(1)} = C_m \omega_m$ . A questo livello della discussione nulla si può dire riguardo al segno della coppia motrice, ovvero non è ancora possibile stabilire se il motore dovrà fornire coppia utile al sollevamento della massa  $m_1$  o se, essendo la massa  $m_2$  sufficientemente pesante e/o l'angolo di inclinazione del piano inclinato sufficientemente grande da fornire tutta la potenza necessaria al sollevamento della massa  $m_1$ , il motore dovrà funzionare da freno.

Per stabilire la direzione del flusso di potenza sulla trasmissione 1 è necessario studiare i sottosistemi 2 e 3 uniti tra loro. La sommatoria di tutte le potenze in gioco è data da:

$$
\sum W^{(2)+(3)} = \underbrace{[m_2 g \sin \alpha v_2 - m_2 g \cos \alpha f_d v_2]}_{W_{u2}} +
$$
\n
$$
-(1 - \eta_{2r}) \underbrace{[m_2 g \sin \alpha v_2 - m_2 g \cos \alpha f_d v_2]}_{W_{p2}} - \underbrace{m_1 g v_1}_{W_{u1}} \tag{8.83}
$$

Facendo uso delle relazioni cinematiche (equazione  $(8.81)$ ) tra la velocità delle masse e la velocità angolare dell'albero motore l'equazione può essere riscritta come:

$$
\sum W^{(2)+(3)} = \omega_m \left[ \eta_{2r} m_2 g (\sin \alpha - f_d \cos \alpha) \tau_1 \tau_2 R_2 - m_1 g \tau_1 R_1 \right] \tag{8.84}
$$

Sostituendo i valori numerici è possibile calcolare il valore dell'espressione riportata tra parentesi quadre. Il termine risulta negativo e in particolare pari a −3,41 Nm. Ciò significa che il sottosistema composto dai sottosistemi 2 e 3 deve assorbire potenza dall'esterno, la trasmissione 2 funzioner`a quindi in moto diretto portando la potenza prodotta dal motore verso i due sottosistemi analizzati.

A questo punto è possibile scrivere l'equazione di moto del sistema complessivo a regime effettuando un bilancio di potenze.

$$
W_m + W_{p1} + W_{u1} + W_{p2} + W_{u2} = 0 \tag{8.85}
$$

dove i vari termini hanno il significato espresso in Figura 8.16 Esplicitando

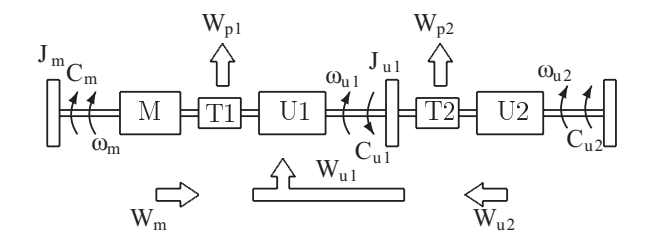

Figura 8.16: Flussi di potenza a regime.

l'espressione della potenza motrice, della potenza persa sulla prima trasmissione (equazione (8.86)) e ricorrendo all'equazione (8.83) si ottiene l'equazione  $(8.87).$ 

$$
W_m = \overline{C}_m \omega_m
$$
  
\n
$$
W_{p1} = -(1 - \eta_{1d}) \overline{C}_m \omega_m
$$
\n(8.86)

$$
\overline{C}_m \omega_m - (1 - \eta_{1d}) \overline{C}_m \omega_m + \sum W^{(2) + (3)} = 0 \tag{8.87}
$$

È possibile quindi esplicitare la coppia  $\overline{C}_m$  che il motore deve erogare nel seguente modo.

$$
\overline{C}_m = \frac{-\eta_{2r} m_2 g \sin \alpha \tau_1 \tau_2 R_2 + \eta_{2r} m_2 g \cos \alpha f_d \tau_1 \tau_2 R_2 + m_1 g \tau_1 R_1}{\eta_{1d}}
$$
(8.88)

Sostituendo quindi i valori numerici assegnati si ottiene un valore di coppia erogata a regime dal motore pari a  $\overline{C}_m = 3.79$  Nm.

Il calcolo della velocità di regime a cui si porta il sistema può essere effettuato sfruttando l'equazione caratteristica del motore  $C_m(\omega) = C_{m0} - k\omega_m$ . Esplicitando quindi il valore di velocità  $\omega_m$  in funzione della coppia si ottiene quanto segue.

$$
\overline{\omega}_m = \frac{C_{m0} - \overline{C}_m}{k} = 195, 20 \ rad/s \tag{8.89}
$$

Che graficamente corrisponde al disegno in Figura 8.17.

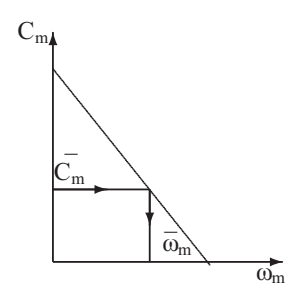

Figura 8.17: Velocità angolare a regime.

#### 8.4.3 Quesito 3

Per il calcolo dell'accelerazione del sistema allo spunto  $\dot{\omega}_{m0}$  è necessario discutere nuovamente la direzione del flusso di potenze sulle due trasmissioni. Considerando il sottosistema 3 la sommatoria delle potenze in gioco vale:

$$
\sum W^{(3)} = \underbrace{[m_2 g(\sin \alpha - f_s \cos \alpha)\tau_1 \tau_2 R_2}_{>0} + \underbrace{-m_2(\tau_1 \tau_2 R_2)^2 \dot{\omega}_m}_{<0} - \underbrace{J_2(\tau_1 \tau_2)^2 \dot{\omega}_m}_{<0} \omega_m
$$
\n(8.90)

Essendo tale espressione composta da tre termini di segno diverso e non essendo noto il valore dell'accelerazione (è proprio l'incognita del quesito), non è possibile stabilire il segno della potenza complessiva e bisogna effettuare un'ipotesi. Il contributo dato dalla potenza delle forze di inerzia si oppone alla componente gravitazionale che era precedentemente in grado di fornire potenza e contribuire al sollevamento della massa  $m_1$ . Per effettuare un'ipotesi ragionevole riguardo al tipo di moto si può calcolare il valore di accelerazione angolare del motore per il quale la potenza nel sottosistema 3 cambia di segno. Si ottiene:

$$
\dot{\omega}_{mlim} = \frac{m_2 g(\sin \alpha - f_s \cos \alpha) \tau_1 \tau_2 R_2}{m_2 (\tau_1 \tau_2 R_2)^2 + J_2 (\tau_1 \tau_2)^2 \dot{\omega}_m} = 1977 \ rad/s^2 \tag{8.91}
$$

Un valore così alto di accelerazione allo spunto porta ad ipotizzare che anche in questo caso il moto sulla trasmissione 2 sia retrogrado, tale ipotesi andr`a, a conti fatti, verificata.

A prescindere dall'ipotesi fatta sulla trasmissione 2, per la discussione del moto sulla trasmissione 1 si può ragionare come di seguito. Se a regime, con moto retrogrado sulla trasmissione 2, il sottosistema 2+3 richiedeva potenza perché la massa  $m_1$  potesse salire, a maggior ragione richiederà potenza al motore in questo caso in cui, oltre alla potenza necessaria al sollevamento, è

necessario richiederne un'ulteriore quantità per accelerare tutte le masse del sistema. Il moto sulla trasmissione 1 sarà sicuramente diretto. L'equazione di moto del sistema risulta essere:

$$
W_m + W_{p1} + W_{u1} + W_{p2} + W_{u2} = \frac{dE_c}{dt}
$$
 (8.92)

I vari termini dell'equazione (8.92) possono essere valutati come:

$$
W_m = C_m \omega_m
$$
  
\n
$$
W_{p1} = -(1 - \eta_{1d})W_e^T = -(1 - \eta_{1d})(C_m \omega_m - J_m \omega_m \dot{\omega}_m)
$$
  
\n
$$
W_{u1} = m_1 g \tau R_1 \omega_m
$$
  
\n
$$
W_{u2} = m_2 g \sin \alpha \tau_1 \tau_2 R_2 - m_2 g \cos \alpha f_s \tau_1 \tau_2 R_2
$$
  
\n
$$
W_{p2} = -(1 - \eta_{2r})(m_2 g \sin \alpha \tau_1 \tau_2 R_2 - m_2 g \cos \alpha f_s \tau_1 \tau_2 R_2 + m_2 \tau_1^2 \tau_2^2 R_2^2 \dot{\omega}_m - J_2 \tau_1^2 \tau_2^2 \dot{\omega}_m)
$$
  
\n
$$
\frac{dE_c}{dt} = J_m \omega_m \dot{\omega}_m + m_1 \tau_1^2 R_1^2 \omega_m \dot{\omega}_m + J_1 \tau_1^2 \omega \dot{\omega}_m + J_2 \tau_1^2 \tau_2^2 \omega \dot{\omega}_m + m_2 \tau_1^2 \tau_2^2 R_2^2 \omega \dot{\omega}_m
$$

Sostituendo i termini dell'equazione (8.93) nella (8.92), si ottiene:

$$
\eta_{1d}(C_m - J_m \dot{\omega}_m) - m_1 g \tau_1 R_1 - m_1 \tau_1^2 R_1^2 \dot{\omega}_m - J_1 \tau_1^2 \dot{\omega}_m + \n+ \eta_{2r}(m_2 g \sin \alpha \tau_1 \tau_2 R_2 - m_2 g \cos \alpha f_s \tau_1 \tau_2 R_2 - m_2 \tau_1^2 \tau_2^2 R_2^2 \dot{\omega}_m + \n- J_2 \tau_1^2 \tau_2^2 \dot{\omega}_m) = 0
$$
\n(8.94)

Esplicitando quindi il termine  $\dot{\omega}_m$  e utilizzando il valore di coppia motrice allo spunto  $C_{m0}$ , si ottiene quanto segue.

$$
\dot{\omega}_{m0} = \frac{\eta_{1d}C_{m0} + \eta_{2r}m_{2}g\sin\alpha\tau_{1}\tau_{2}R_{2} - \eta_{2r}m_{2}g\cos\alpha f_{s}\tau_{1}\tau_{2}R_{2} - m_{1}g\tau_{1}R_{1}}{\eta_{1d}J_{m} + \eta_{2r}m_{2}\tau_{1}^{2}\tau_{2}^{2}R_{2}^{2} + \eta_{2r}J_{2}\tau_{1}^{2}\tau_{2}^{2} + m_{1}\tau_{1}^{2}R_{1}^{2} + J_{1}\tau_{1}^{2}}
$$
\n(8.95)

Sostituendo i valori numerici assegnati, il valore di accelerazione motore allo spunto risulta pari a  $\dot{\omega}_m = 12.22 \,\text{rad/s}^2$ . Essendo tale valore decisamente inferiore al valore limite di accelerazione  $\dot{\omega}_{mlim}$  calcolata nell'equazione (8.91) risulta anche verificata l'ipotesi di moto retrogrado sulla trasmissione 2. Per questo motivo il flusso di potenze è quello evidenziato in Figura 8.18.

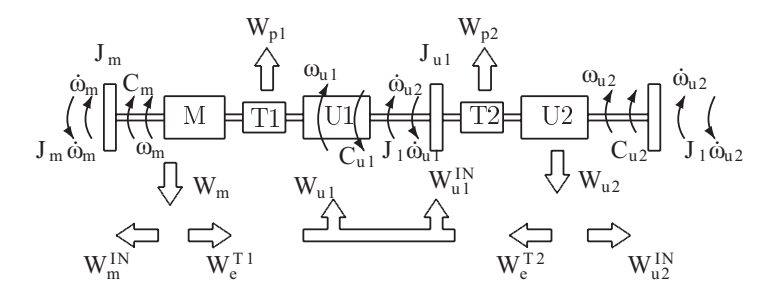

Figura 8.18: Flussi di potenza allo spunto.

#### 8.4.4 Quesito 4

Facendo riferimento alla figura 8.19, per il calcolo della coppia agente nella sezione  $A - A$ ,  $C_{u1}$ , è sufficiente evidenziare che la potenza in uscita dalla prima trasmissione  $W_{u1}$  risulta pari a  $W_{u1} = C_{u1} \omega_1$ .

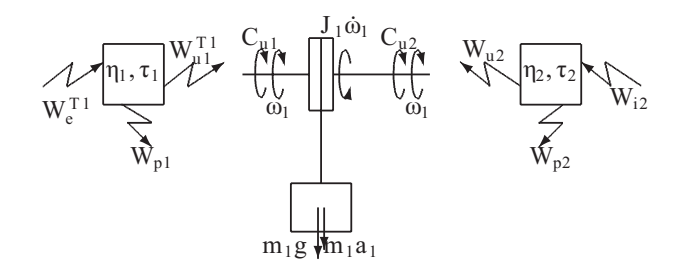

Figura 8.19: Sistema semplificato

Facendo un bilancio di potenza sulla trasmissione si ottiene:

$$
W_e^{T1} + W_{p1} + W_u^{T1} = 0 \tag{8.96}
$$

In cui i vari termini possono essere espressi come:

$$
W_e^{T1} = C_m \omega_m - J_m \omega_m \dot{\omega_m}
$$
  
\n
$$
W_{p1} = -(1 - \eta_d)(C_m \omega_m - J_m \omega_m \dot{\omega_m})
$$
  
\n
$$
W_{u1} = C_{u1} \omega_1
$$
\n(8.97)

In tal modo è immediatamente esprimibile la coppia cercata come sotto riportato.

$$
C_{u1} = \frac{W_{u1}}{\omega_1} = \frac{\eta_{1d}}{\tau_1} (C_m - J_m \dot{\omega}_m) = 172.14 \,\text{Nm}
$$
 (8.98)

#### 8.4.5 Quesito 5

Perché il flusso sulla trasmissione 1 cambi direzione è necessario che il contributo gravitazionale dato dalla massa  $m_2$  sia sufficiente a sollevare la massa  $m_1$ , in tali condizioni il motore dovrà funzionare da freno. Riprendendo l'espressione della potenze in gioco per i sottosistemi 2 e 3 a regime (equazione  $(8.84)$ , il valore ricercato per la massa  $m_2$  è:

$$
m_2 = \frac{m_1 g \tau_1 R_1}{g(\sin \alpha - f_d \cos \alpha) \tau_1 \tau_2 R_2} = 532.2 \,\text{kg} \tag{8.99}
$$

# 8.4.6 Quesito 6

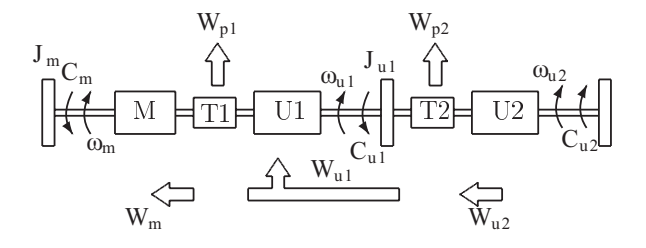

Figura 8.20: Flussi di potenza per moto a regime con valore della massa m modificato.

Il flusso di potenze valido in questa configurazione è quello schematizzato in Figura 8.20. Il bilancio di potenze per l'intero sistema è espresso da:

$$
W_m + W_{p1} + W_{u1} + W_{p2} + W_{u2} = 0 \tag{8.100}
$$

i singoli termini valgono:

$$
W_m = -C_m \omega_m
$$
  
\n
$$
W_{u2} = m_2 g (\sin \alpha - f_d \cos \alpha) \tau_1 \tau_2 R_2
$$
  
\n
$$
W_{p2} = -(1 - \eta_{2r}) W_e^{T2} = -(1 - \eta_{2r}) (m_2 g (\sin \alpha - f_d \cos \alpha) \tau_1 \tau_2 R_2)
$$
  
\n
$$
W_{u1} = -m_1 g \tau_1 R_1
$$
  
\n
$$
W_{p1} = -(1 - \eta_{1r}) W_e^{T1} =
$$
  
\n
$$
- (1 - \eta_{1r}) \eta_{2r} [(m_2 g (\sin \alpha - f_d \cos \alpha) \tau_1 \tau_2 R_2) - m_1 g \tau_1 R_1]
$$
\n(8.101)

Il bilancio di potenza per il sistema con la massa  $m_2$  modificata porta alla seguente equazione:

$$
-C_m + \eta_{1r} [\eta_{2r}(m_2 g(\sin \alpha - f_d \cos \alpha) \tau_1 \tau_2 R_2) - m_1 g \tau_1 R_1] = 0 \qquad (8.102)
$$

da cui si ricava un valore di coppia a regime pari a −2.56 Nm. Applicando l'equazione che descrive la curva di coppia del motore (8.89), si risale anche alla nuova velocità di regime che risulta essere pari a  $394.8 \text{ rad/s}.$ 

# 8.5 Utilizzatore a regime periodico

Dato mancante: velocità angolare motore media  $\omega_{m,med} = 6.3 \text{ rad/s}$ 

La coppia resistente dell'utilizzatore ha un andamento periodico. Si dice che il sistema è a regime periodico se, nonostante la variabilità della coppia resistente (o di un'altra grandezza), è possibile definire delle grandezze medie che rimangono invariate nel tempo. E infatti possibile determinare un valore di ` coppia motrice che permette al sistema di avere un andamento periodico non espansivo della velocità angolare.

Se il moto é stabile, ovvero non espansivo, la velocità angolare di motore e utilizzatore sono anch'esse periodiche con lo stesso periodo T della coppia resistente. Si ha pertanto

$$
\omega_m(t+T) = \omega_m(t) \tag{8.103}
$$

se è verificata questa condizione il sistema è a regime periodico e vale la condizione

$$
E_c(t+T) = E_c(t)
$$
\n(8.104)

ovvero

$$
\Delta E_c(T) = 0 \tag{8.105}
$$

in termini integrali si ha

$$
\int_{0}^{T} \frac{E_{c}(t)}{dt} dt = 0
$$
\n(8.106)

Prima di procedere calcoliamo la periodicità della macchina. Il legame cinematico tra le velocità angolari di motore ed utilizzatore è semplicemente

$$
w_r = \tau \omega_m \tag{8.107}
$$

Il periodo angolare dell'utilizzatore è  $\Delta \alpha_r = 2\pi$ , quindi il periodo angolare del motore è

$$
\Delta \alpha_m = \frac{\Delta \alpha_r}{\tau} = \frac{2\pi}{\tau} \tag{8.108}
$$

questo significa che, a causa dell'effetto moltiplicatore della trasmissione, il motore ha una periodicità angolare maggiore.

#### 8.5.1 Calcolo del momento motore

Vediamo ora cosa si ottiene dal bilancio di potenze.

$$
W_m + W_p + W_u = \frac{E_c(t)}{dt}
$$
 (8.109)

ipotizzando moto diretto si ha

$$
\begin{cases}\nW_m = M_m \omega_m \\
W_p = -(1 - \eta_d)(M_m \omega_m - J_v \omega_m \dot{\omega}_m) \\
W_r = -M_r \omega_r \\
E_c = \frac{1}{2} J_v \omega_m^2\n\end{cases}
$$
\n(8.110)

da cui

$$
\eta_d M_m \omega_m - M_r \omega_r = \eta_d J_v \dot{\omega}_m \omega_m \tag{8.111}
$$

che possiamo scrivere come

$$
M_m \omega_m = \frac{M_r}{\eta_d} \omega_r + J_v \dot{\omega}_m \omega_m \tag{8.112}
$$

integrando nel tempo tre l'istante  $t \in \mathcal{I}$  istante  $t + T$  abbiamo

$$
\int_{t}^{t+T} M_m \omega_m dt = \int_{t}^{t+T} \frac{M_r}{\eta_d} \omega_r dt + \int_{t}^{t+T} \frac{E_c(t)}{dt} dt \tag{8.113}
$$

Il momento motore è costante quindi

$$
\int_{t}^{t+T} M_{m}\omega_{m}dt = M_{m}\int_{t}^{t+T} \omega_{m}dt = M_{m}\frac{2\pi}{\tau}
$$
 (8.114)

essendo

$$
\int \omega_m dt = \alpha_m \tag{8.115}
$$

integrato sul periodo T otteniamo la rotazione del motore in un periodo che abbiamo visto essere pari a  $\Delta \alpha_m$ .

Per quanto riguarda la potenza dell'utilizzatore, sappiamo che questo ha un momento resistente periodico di periodo  $T$  con due fasi in cui è costante:

$$
W_u = \begin{cases} M_{r,A}\omega_r & 0 \le t < T/2\\ M_{r,A}\omega_r & T/2 \le t \le T \end{cases}
$$
 (8.116)

possiamo quindi dividere l'integrale

$$
\int_{t}^{t+T} \frac{M_{r}}{\eta_{d}} \omega_{r} dt = \int_{t}^{t+t_{1}} \frac{M_{r,A}}{\eta_{d}} \omega_{r} dt + \int_{t+t_{1}}^{t+T} \frac{M_{r,B}}{\eta_{d}} \omega_{r} dt \n= \frac{M_{r,A}}{\eta_{d}} \int_{t}^{t+t_{1}} \omega_{r} dt + \frac{M_{r,B}}{\eta_{d}} \int_{t+t_{1}}^{t+T} \omega_{r} dt \n= \frac{M_{r,A}}{\eta_{d}} \pi + \frac{M_{r,B}}{\eta_{d}} \pi \n= \frac{M_{r,A} + M_{r,B}}{\eta_{d}} \pi
$$
\n(8.117)

L'ultimo termine, relativo all'energia cinetica, è nullo essendo

$$
E_c(t) = E_c(t+T) \qquad \rightarrow \qquad \int_{t}^{t+T} \frac{E_c(t)}{dt} dt = 0 \tag{8.118}
$$

Riunendo tutti i termini si ottiene

$$
M_m = \frac{M_{r,A} + M_{r,B}}{2} \frac{\tau}{\eta_d} = 15 \,\text{Nm} \tag{8.119}
$$

si noti che il momento motore richiesto, data la simmetria della coppia resistente, è la media tra le due coppie resistenti, diminuita del rapporto di trasmissione ed aumentata di  $1/\eta_d$  per compensare le dissipazioni nella trasmissione.

Riportando su un grafico (vedi Figura 8.21) momento motore e momento resistente è evidente quanto sopra enunciato. Nella prima parte il momento motore è minore del momento resistente, il sistema rallenta; nella seconda parte il momento motore `e maggiore del momento resistente, il sistema accelera.
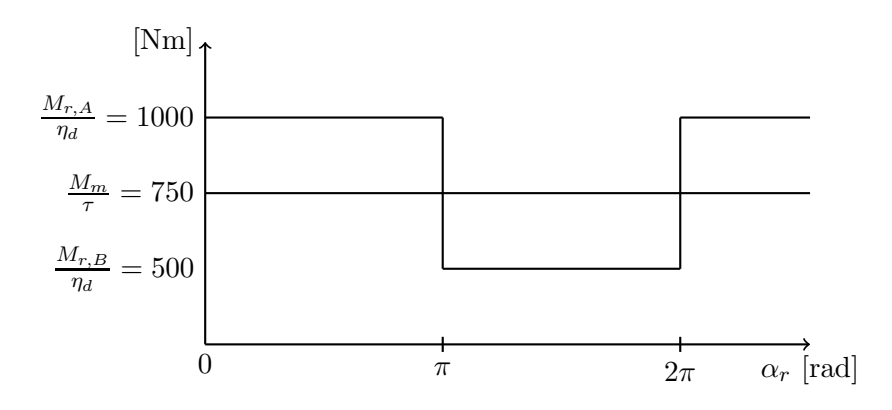

Figura 8.21: Andamento di momento motore e momento resistente equivalenti in funzione dell'angolo di rotazione dell'utilizzatore

#### 8.5.2 Calcolo dello scostamento massimo dell'energia cinetica

Per calcolare il massimo scostamento dell'energia cinetica dal valore medio utilizziamo nuovamente l'equazione di bilancio di potenze

$$
\frac{M_m}{\tau}\omega_r - \frac{M_{r,A}}{\eta_d}\omega_r = \frac{dE_c}{dt}
$$
\n(8.120)

Ora che il momento motore è noto, possiamo calcolare l'integrale dell'energia cinetica tra $0$ e $t_1$ 

$$
\int_0^{t_1} \frac{dE_c}{dt} dt = \int_0^{t_1} \left( \frac{M_m}{\tau} - \frac{M_{r,A}}{\eta_d} \right) \omega_r dt \tag{8.121}
$$

Il momento resistente e il momento motore sono costanti, pertanto

$$
\Delta E_c(0, t_1) = \int_0^{t_1} \frac{dE_c}{dt} dt = \int_0^{t_1} \left(\frac{M_m}{\tau} - \frac{M_{r,A}}{\eta_d}\right) \omega_r dt
$$
  
=  $\left(\frac{M_m}{\tau} - \frac{M_{r,A}}{\eta_d}\right) \int_0^{t_1} \omega_r dt$   
=  $\left(\frac{M_m}{\tau} - \frac{M_{r,A}}{\eta_d}\right) \pi$   
= -785.4 J (8.122)

Il sistema perde energia cinetica, sta rallentando. Se calcoliamo la variazione di energia cinetica nella seconda parte del ciclo otteniamo

$$
\Delta E_c(t_1, T) = \int_{t_1}^T \frac{dE_c}{dt} dt = \int_0^{t_1} \left(\frac{M_m}{\tau} - \frac{M_{r,B}}{\eta_d}\right) \omega_r dt
$$

$$
= \left(\frac{M_m}{\tau} - \frac{M_{r,B}}{\eta_d}\right) \pi
$$

$$
= 785.4 \text{ J}
$$
(8.123)

In questo caso invece l'energia cinetica del sistema aumenta, il sistema accelera e, come ci si aspettava, si ottiene

$$
\Delta E_c(0, t_1) = -\Delta E_c(t_1, T) \tag{8.124}
$$

ovvero

$$
\Delta E_c(0, T) = \Delta E_c(0, t_1) + \Delta E_c(t_1, T) = 0 \text{ J}
$$
\n(8.125)

Riassumendo quindi si ha che

- $0 \leq \alpha_r < \pi$ : il momento motore è maggiore del momento motore equivalente riportato all'albero dell'utilizzatore. L'energia cinetica del sistema diminuisce, il sistema decelera, affinché non si inverta il moto l'energia deve venire dal volano;
- $\pi \leq \alpha_r < 2\pi$ : il momento motore è minore del momento motore equivalente riportato all'albero dell'utilizzatore. L'energia cinetica del sistema aumenta, il sistema accelera, l'energia in eccesso fornita dal motore viene accumulata dal volano.

Il valore medio dell'energia cinetica si trova nel mezzo tra l'energia cinetica massima e l'energia cinetica minima. Il massimo scostamento dell'energia cinetica dal valore medio è pertanto

$$
\Delta E_c = \frac{\Delta E_c(0, t_1)}{2} = 392.7 \text{ J}
$$
\n(8.126)

#### 8.5.3 Calcolo dell'inerzia del volano

Definiamo prima di procedere cosa si intende per grado di irregolarità:

$$
i = \frac{\omega_{\text{max}} - \omega_{\text{min}}}{\omega_{\text{med}}} \tag{8.127}
$$

dobbiamo quindi calcolare l'andamento della velocit`a angolare nel tempo. E` del tutto indifferente prendere la velocità a lato motore o la velocità a lato utilizzatore essendo la macchina ad 1 gdl.

Calcoliamo prima l'accelerazione utilizzando sempre il bilancio di potenze

$$
\dot{\omega}_r = \begin{cases} \frac{\frac{M_m}{\tau} - \frac{M_{r,A}}{\eta_d}}{\frac{J_{\mathbf{v}}}{\tau^2}} & 0 \le \alpha_r < \pi\\ \frac{\frac{M_m}{\tau} - \frac{M_{r,B}}{\eta_d}}{\frac{J_{\mathbf{v}}}{\tau^2}} & \pi \le \alpha_r < 2\pi \end{cases} \tag{8.128}
$$

Non conosciamo il valore di  $J_{\rm v}$  ma sappiamo che

$$
\begin{cases}\n\dot{\omega}_{r,A} = \text{costante} < 0 \\
\dot{\omega}_{r,B} = \text{costante} > 0\n\end{cases} \tag{8.129}
$$

Sappiamo inoltre, essendo simmetrico il ciclo, che:

$$
\dot{\omega}_{r,A} = -\dot{\omega}_{r,B} \tag{8.130}
$$

quindi la velocit`a angolare si calcola integrando l'accelerazione nel tempo

$$
\omega_r(t) = \int_0^t \dot{\omega}_r dt \tag{8.131}
$$

ma essendo l'accelerazione costante, la velocità è lineare in metà ciclo

$$
\omega_r(T/2) = \omega_r(0) - \dot{\omega}_{r,A} \frac{T}{2}
$$
\n(8.132)

e quindi in generale l'andamento è triangolare come mostrato in Figura 8.22. Abbiamo quindi

$$
\omega_r(T/2) = \omega_{r,\text{min}} \tag{8.133}
$$

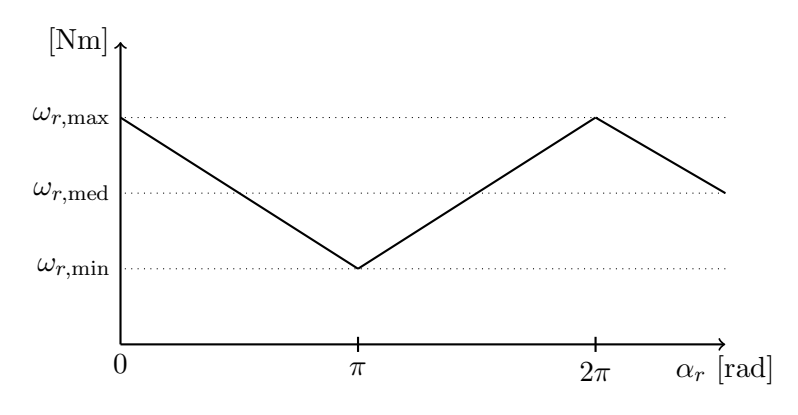

Figura 8.22: Andamento della velcoità angolare in funzione dell'angolo di rotazione dell'utilizzatore

e

$$
\omega_r(0) = \omega_{r,\text{max}} \tag{8.134}
$$

ovvero

$$
\omega_{r,\min} = \omega_{r,\max} - \dot{\omega}_{r,A} \frac{T}{2}
$$
\n(8.135)

da cui otteniamo il rapporto tra l'accelerazione angolare e la differenza tra la velocità massima e la velocità minima

$$
\omega_{r,\max} - \omega_{r,\min} = \dot{\omega}_{r,A} \frac{T}{2}
$$
\n(8.136)

Possiamo quindi riprendere l'espressione del grado di irregolarità e calcolare  $J_v$  imponendo il valore massimo di irregolarità fornito dal problema:

$$
i_{\max} = \frac{\omega_{r,\max} - \omega_{r,\min}}{\omega_{r,\text{med}}}
$$
  
= 
$$
\frac{\omega_{r,A} \frac{T}{2}}{\omega_{r,\text{med}}}
$$
  
= 
$$
\frac{\frac{M_m}{\tau} - \frac{M_{r,A}}{\eta_d}}{\frac{J_v}{\tau^2} \omega_{r,\text{med}}}
$$
 (8.137)

rigirando l'equazione troviamo il valore di  $J_{\rm v}$ 

$$
J_{\rm v} = \frac{\tau^2}{i_{\rm max}\omega_{r,\rm med}} \left(\frac{M_m}{\tau} - \frac{M_{r,A}}{\eta_d}\right) \frac{T}{2} = 0.83 \,\text{kg m}^2 \tag{8.138}
$$

con

$$
T = \frac{\Delta \alpha_r}{\omega_{r,\text{med}}} = 1.00 \,\text{s} \tag{8.139}
$$

## Capitolo 10

## Gli elementi delle macchine

## 10.1 Trasmissione mediante cinghia piana

#### 10.1.1 Angoli di avvolgimento

Per calcolare gli angoli di avvolgimento delle due pulegge si utilizzano semplici considerazioni geometriche. Appoggiandosi alla Figura 10.1, si scrive la chiusura vettoriale

$$
\frac{d}{2}e^{i(\pi/2+\alpha)} + le^{i\alpha} = Ie^{i0} + \frac{D}{2}e^{i(\pi/2+\alpha)}
$$
(10.1)

Più semplicemente si può ruotare la figura e scrivere

$$
\frac{D}{2} - \frac{d}{2} = I \sin \alpha \tag{10.2}
$$

da cui

$$
\sin \alpha = \frac{D - d}{2I} \tag{10.3}
$$

quindi

$$
\alpha = \arcsin\left(\frac{R - r}{I}\right) = 0.2527 \,\text{rad} = 14.4775^{\circ} \tag{10.4}
$$

Gli angoli di avvolgimento delle pulegge sono quindi

$$
\begin{cases}\n\alpha_1 = \pi - 2\alpha = 2.6362 = 151.0450^\circ \\
\alpha_2 = \pi + 2\alpha = 3.6470 = 208.9550^\circ\n\end{cases}
$$
\n(10.5)

#### 10.1.2 Momento resistente

Il momento resistente si calcola con un bilancio di potenze trascurando le dissipazioni

$$
M_m \omega_m = M_u \omega_u \tag{10.6}
$$

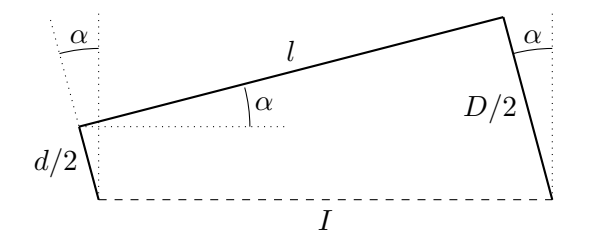

Figura 10.1: Trapezio per il calcolo dell'angolo di avvolgimento

da cui

$$
M_u = M_m \frac{\omega_m}{\omega_u} = M_m \frac{1}{\tau} = M_m \frac{D}{d} = 50Nm \tag{10.7}
$$

mentre la velocità angolare della puleggia condotta vale

$$
\omega_u = \tau \omega_m = \frac{d}{D} \omega_m = 20 \,\text{rad/s} \tag{10.8}
$$

#### 10.1.3 Verifica di aderenza

Si effettua la verifica di aderenza su entrambe le pulegge. L'aderenza della cinghia dipende dal coefficiente d'attrito, dal momento applicato e dal precarico della cinghia, deve essere infatti verificata la condizione

$$
T_2 \le T_1 e^{f_s \alpha_1} \tag{10.9}
$$

dove  $T_2$  e  $T_1$  sono rispettivamente la tensione della cinghia nel ramo teso e nel ramo lasco. Questi si calcolano con le equazioni di equilibrio applicate alla puleggia

$$
\begin{cases}\n\sum F_x = 0 & T_1 \cos \alpha + T_2 \cos \alpha - S = 0 \\
\sum F_y = 0 & T_1 \sin \alpha - T_2 \sin \alpha + N = 0 \\
\sum M_C = 0 & T_1 r - T_2 r + M_m = 0\n\end{cases}
$$
\n(10.10)

dalla prima e dalla terza equazione di ottiene

$$
\begin{cases}\nT_1 = \frac{S}{\cos \alpha} - T_2 \\
T_1 = T_2 - \frac{M_m}{r}\n\end{cases}
$$
\n(10.11)

ovvero

$$
\begin{cases}\nT_2 = \frac{S}{2\cos\alpha} + \frac{M_m}{2r} = 255 \text{ N} \\
T_1 = \frac{S}{2\cos\alpha} - \frac{M_m}{2r} = 55 \text{ N}\n\end{cases}
$$
\n(10.12)

essendo

$$
\frac{T_2}{T_1} = 4.64\tag{10.13}
$$

e dovendo essere

$$
\frac{T_2}{T_1} \le e^{f_s \alpha_1} = 4.86\tag{10.14}
$$

l'aderenza della puleggia motrice risulta verificata anche se con un coefficiente di sicurezza molto basso.

$$
\eta = 4.86/4.64 = 1.047\tag{10.15}
$$

Per la puleggia condotta si ha

$$
\frac{T_2}{T_1} \le e^{f_s \alpha_1} = 8.92\tag{10.16}
$$

quindi anche per la puleggia condotta viene verificata l'aderenza della cinghia.

## 10.1.4 Momento motore massimo

Il massimo momento motore trasmissibile si ottiene usando le equazioni (10.10). Dalla prima imponendo che, al limite di aderenza, sia verificata la condizione

$$
T_2 = T_1 e^{f_s \alpha_1} \tag{10.17}
$$

si ha

$$
T_1 \cos \alpha \left( 1 + e^{f_s \alpha_1} \right) = S \tag{10.18}
$$

da cui

$$
T_1 = \frac{S}{\cos \alpha (1 + e^{f_s \alpha_1})} = 53 \,\text{N} \tag{10.19}
$$

e

$$
T_2 = T_1 e^{f_s \alpha_1} = 257 \,\mathrm{N} \tag{10.20}
$$

dalla terza delle (10.10) si ottiene

$$
M_m = (T_2 - T_1)r = 20.4 \,\text{Nm} \tag{10.21}
$$

il valore è ovviamente molto prossima al valore del momento motore applicato. Avevamo ottenuto infatti un coefficiente di sicurezza molto prossimo all'unità.

## 10.2 Trasmissione mediante cinghia piana

Correzioni:  $l = 1600 \text{ mm}$ ;  $k = 1 \text{ kN/m}$  Manca:  $f_s = 0.5$ 

#### 10.2.1 Velocità angolari delle pulegge

Le velocità angolari delle pulegge si ottengono una volta nota la potenza trasmessa e il momento motore

$$
\omega_m = \frac{W}{C_m} = 250 \,\text{rad/s} \tag{10.22}
$$

la velocità della puleggia condotta si ottiene tramite il rapporto di trasmissione  $\tau$  sapendo che  $v_A = v_E$  si ha

$$
\omega_c = \tau \omega_m = 83.33 \,\text{rad/s} \tag{10.23}
$$

da cui

$$
\tau = \frac{R_m}{R_c} = \frac{1}{3} \tag{10.24}
$$

#### 10.2.2 Coppia resistente

La coppia resistente è semplicemente

$$
C_r = \frac{C_m}{\tau} = 60 \,\text{Nm} \tag{10.25}
$$

#### 10.2.3 Angoli di avvolgimento

Per calcolare gli angoli di avvolgimento delle due pulegge si utilizzano semplici considerazioni geometriche. Per quanto riguarda l'angolo rispetto alla verticale dei segmenti  $AO<sub>1</sub>$  e  $EO<sub>2</sub>$  si può scrivere

$$
R_c - R_m = l \sin \alpha \tag{10.26}
$$

da cui

$$
\sin \alpha = \frac{R_c - R_m}{l} \tag{10.27}
$$

quindi

$$
\alpha = \arcsin\left(\frac{R_c - R_m}{l}\right) = 0.1253 \,\text{rad} = 7.1808^\circ \tag{10.28}
$$

Per calcolare l'angolo che il segmento  $BO<sub>1</sub>$  forma con la verticale si considera il triangolo  $O_1BC$ . Essendo l'angolo in B pari a  $\pi/2$ , l'angolo  $\alpha'$  è

$$
\alpha' = \arcsin\left(\frac{R_m}{x_C}\right) = 0.2014 \,\text{rad} = 11.5370^{\circ} \tag{10.29}
$$

che è uguale all'angolo formato dal segmento  $BO<sub>1</sub>$  con la verticale.

Per quanto riguarda invece la puleggia condotta, con analogo procedimento, si ha

$$
\alpha'' = \arcsin\left(\frac{R_c}{l - x_C}\right) = 0.2762 \,\text{rad} = 15.8266^\circ \tag{10.30}
$$

Gli angoli di avvolgimento delle pulegge sono quindi

$$
\begin{cases}\n\alpha_1 = \pi - \alpha + \alpha' = 3.2176 \text{ rad} = 184.3562^{\circ} \\
\alpha_2 = \pi + \alpha + \alpha'' = 3.5431 \text{ rad} = 203.0074^{\circ}\n\end{cases}
$$
\n(10.31)

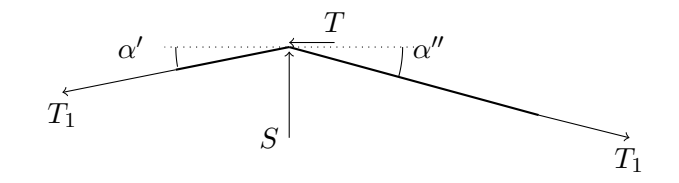

Figura 10.2: Reazioni sul ramo lasco

#### 10.2.4 Scelta del precarico del tendicinghia

L'aderenza della cinghia dipende dal coefficiente d'attrito, dal momento applicato e dal precarico della cinghia, deve essere infatti

$$
T_2 \le T_1 e^{f_s \alpha_1} \tag{10.32}
$$

dove  $T_2$ e $T_1$ sono rispettivamente la tensione della cinghia nel ramo teso e nel ramo lasco. Bisogna pertanto calcolare il valore minimo di precarico perché sia verificata la condizione di aderenza.

Scrivendo l'equilibrio alla traslazione verticale del ramo lasco BCD (vedi Figura 10.2) e detto S il carico del tendicinghia longo l'asse della molla si ha

$$
S = T_1 \sin \alpha' + T_1 \sin \alpha'' = T_1 (\sin \alpha' + \sin \alpha'')
$$
 (10.33)

Al limite di aderenza della puleggia motrice si ha

$$
T_2 = T_1 e^{\alpha_1 f_s} \tag{10.34}
$$

e dovendo essere, dall'equilibrio alla rotazione,

$$
C_m = (T_2 - T_1)R_m \t\t(10.35)
$$

e sostituendo si ha

$$
C_m = SR_m \frac{e^{\alpha_1 f_s} - 1}{\sin \alpha' + \sin \alpha''}
$$
\n(10.36)

da cui il minimo carico del tendicighia

$$
S_{min} = \frac{\sin \alpha' + \sin \alpha''}{e^{\alpha_1 f_s} - 1} \frac{C_m}{R_m} = 16.04 \,\mathrm{N} \tag{10.37}
$$

maggiorando per sicurezza del 25% si sceglie  $S = 20$ N da cui

$$
T_1 = \frac{S}{\sin \alpha' + \sin \alpha''} = 42.31 \,\text{N} \tag{10.38}
$$

e

$$
T_2 = T_1 + \frac{C_m}{R_m} = 242.31 \,\mathrm{N} \tag{10.39}
$$

con un valore massimo che è pari a

$$
T_{2,max} = T_1 e^{f_s \alpha_1} = 291.65 \,\mathrm{N} \tag{10.40}
$$

Il precarico da applicare alla molla del tendicinghia è

$$
\Delta l_0 = \frac{S}{k} = 20 \,\mathrm{mm} \tag{10.41}
$$

## 10.3 Camma circolare

#### 10.3.1 Cinematica della camma

La legge di alzata z della camma si calcola proiettando la posizione del punto P lungo l'asse del meccanismo a camma. Si considera che l'alzata della camma sia nulla per  $\vartheta = 0$ . La distanza del punto P da tale asse determina invece la larghezza minima del piattello per consentire il regolare funzionamento del meccanismo.

Prendiamo un sistema di riferimento cartesiano ortogonale centrato in O con asse x di versore i diretto come l'alzata  $z$  e un asse y con versore j perpendicolare ad x e diretto verso l'alto. La posizione del punto P, considerato appartenenta alla camma, vale

$$
(P - O) = (P - C) + (C - O)
$$
  
= Ri + (-e cos  $\vartheta$ )**i** - e sin  $\vartheta$ **j** (10.42)

scomponendo lungo le direzioni  $x \in y$  si ha

$$
\begin{cases}\n x_P = R - e \cos \vartheta \\
 y_P = -e \sin \vartheta\n\end{cases}
$$
\n(10.43)

L'alzata della valvola, che come detto viene considerata nulla per  $\vartheta = 0$ , è pertanto

$$
z = x_P + e - R = e - e \cos \vartheta \tag{10.44}
$$

Derivando nel tempo si ottengono dapprima le velocità

$$
\mathbf{v}_P = \frac{d(P - C)}{dt} + \frac{d(C - O)}{dt}
$$
  
=  $\boldsymbol{\omega} \wedge (P - C) + \boldsymbol{\omega} \wedge (C - O)$   
=  $\omega R \mathbf{j} - \omega e \cos \vartheta \mathbf{j} + \omega e \sin \vartheta \mathbf{i}$  (10.45)

$$
\begin{cases}\n\dot{x}_P = e\omega \sin \vartheta = \dot{z} \\
\dot{y}_P = R\omega - e\omega \cos \vartheta\n\end{cases}
$$
\n(10.46)

Si noti che  $\dot{y}_p$  è la velocità di strisciamento richiesta dal problema.

Come vedremo più avanti, per calcolare la rigidezza della molla è necessario calcolare l'accelerazione della punteria  $\ddot{z}$  che si ottiene derivando direttamente la  $\dot{z}$ . Si noti che tale accelerazione differisce dall'accelerazione del punto P appartente alla camma cosiderato in precedenza.

$$
\ddot{z} = e\omega^2 \cos \vartheta \tag{10.47}
$$

#### 10.3.2 Rigidezza della molla

Scriviamo l'equilibrio dinamico della punteria. Utilizzando la convenzione riportata nel testo del problema per la direzione dell'asse z, isolando la punteria ed evidenziando le reazioni vincolari come mostrato in Figura 10.6, l'equazione di equilibrio alla traslazione nella direzione z vale

$$
N_1 - m_p \ddot{z} - k(z + \Delta l_0) = 0 \tag{10.48}
$$

da cui

$$
N_1 = m_p \ddot{z} + k(z + \Delta l_0) \tag{10.49}
$$

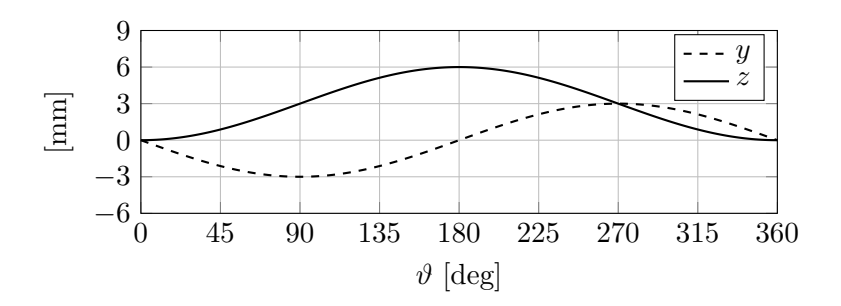

Figura 10.3: Alzata della punteria e spostamento laterale del punto di contatto in funzione dell'angolo  $\vartheta$ 

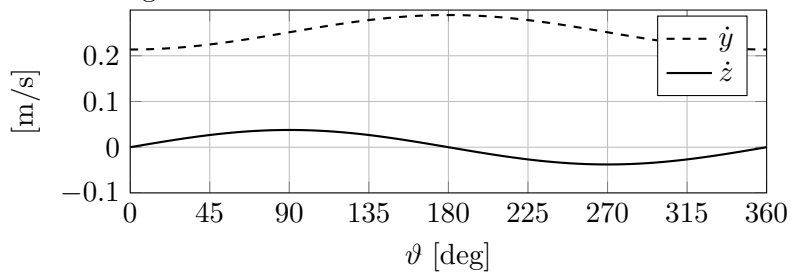

Figura 10.4: Velocità della punteria e velocità di strisciamento in funzione dell'angolo  $\vartheta$ 

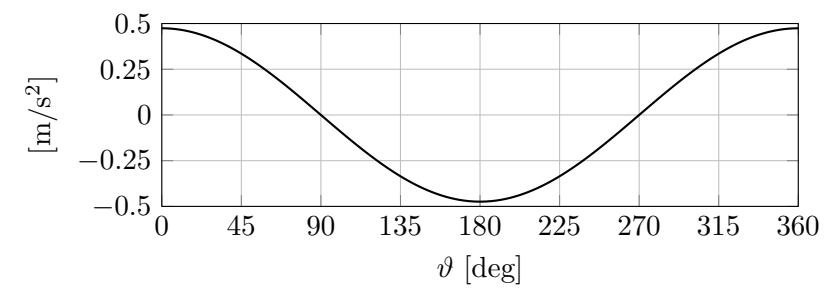

Figura 10.5: Accelerazione della punteria in funzione dell'angolo  $\vartheta$ 

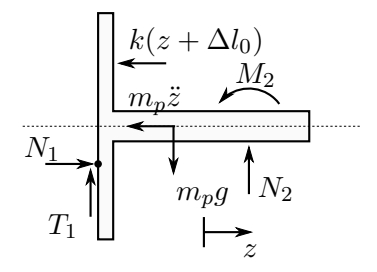

Figura 10.6: Reazioni vincolari e forze agenti sulla punteria

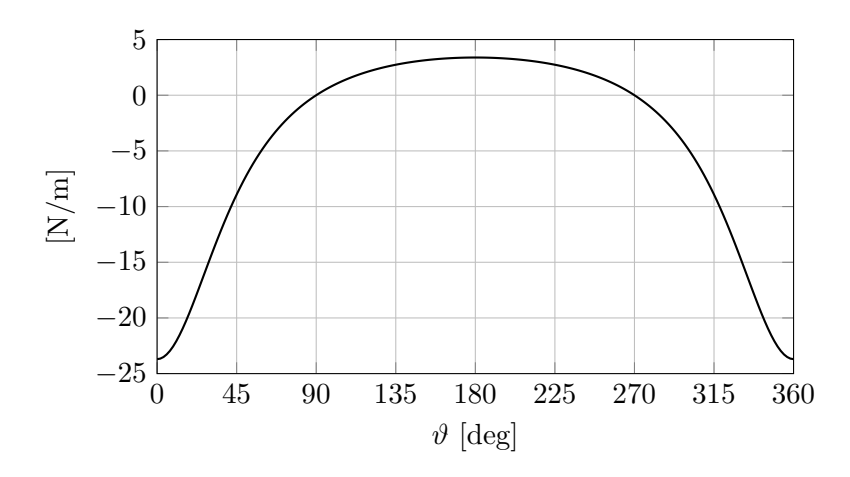

Figura 10.7: Rigidezza della molla per avere una forza di contatto nulla in funzione dell'angolo  $\vartheta$ 

perché non vi sia distacco tra camma e piattello deve essere

$$
N_1 \ge 0\tag{10.50}
$$

la condizione limite  $N_1 = 0$  si ha per

$$
k(z + \Delta l_0) = -m_p \ddot{z}
$$
 (10.51)

ovvero

$$
k(e - e\cos\vartheta + \Delta l_0) = -m_p e\omega^2 \cos\vartheta \qquad (10.52)
$$

quindi

$$
k = \frac{m_p e \omega^2 \cos \vartheta}{e \cos \vartheta - e - \Delta l_0}
$$
 (10.53)

L'andamento di  $k$  è riportato in Figura 10.7, si nota come il massimo di rigidezza sia richiesto per  $\vartheta = 180^{\circ}$  come ci si aspettava. Per quell'angolo infatti l'accelerazione del punto  $P$  è diretta verso il punto  $O$ , la forza d'inerzia che ivi si genera tende quindi a staccare la punteria dalla camma. La rigidezza minima della molla tale da garantire il contatto è quindi di  $3.39 \text{ N/m}$ ; stando dalla parte della sicurezza si arrotonda per eccesso tale valore scegliendo una rigidezza di 4 N/m. L'andamento della forza di contatto  $N_1$  con questo valore di rigidezza è rappresentato in Figura 10.8.

#### 10.3.3 Energia dissipata

Per calcolare l'energia dissipata per attrito bisogna integrare la potenza dissipata nel contatto che vale

$$
W_{diss} = \boldsymbol{T} \times \boldsymbol{v}_s \tag{10.54}
$$

dove  $T$  è la forza d'attrito che vale

$$
T = -f_d |N_1| \frac{\boldsymbol{v}_s}{|\boldsymbol{v}_s|} \tag{10.55}
$$

con  $v_s$  la velocità di strisciamento che in questo caso coincide con  $\dot{y}_P$ . Quindi

$$
W_{diss} = -f_d N_1 \dot{y}_P \tag{10.56}
$$

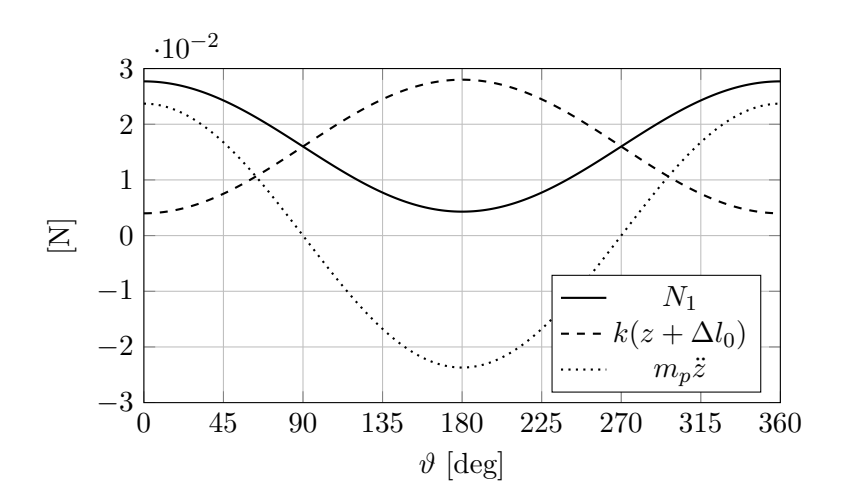

Figura 10.8: Forza di contatto normale tra camma e piattello in funzione dell'angolo  $\vartheta$ . Sono riportate anche le componenti elastica ed inerziale.

in cui si trascura il modulo di N<sup>1</sup> avendo imposto che questa sia sempre positiva scegliendo un'adeguata rigidezza della molla. L'energia dissipata è quindi

$$
E_{diss} = \int_0^{\hat{t}} W_{diss} dt
$$
 (10.57)

essendo

$$
d\vartheta = \omega dt \tag{10.58}
$$

si può operare un cambio di variabile integrando in  $\vartheta$ 

$$
E_{diss} = \int_0^{2\pi} W_{diss} \frac{1}{\omega} d\theta
$$
  
= 
$$
\int_0^{2\pi} -f_d(m_p \ddot{z} + k(z + \Delta l_0)) \dot{y}_P \frac{1}{\omega} d\theta
$$
  
= 
$$
-f_d \int_0^{2\pi} (m_p e\omega^2 \cos \vartheta + k(e - e \cos \vartheta + \Delta l_0)) (R\omega - e\omega \cos \vartheta) \frac{1}{\omega} d\vartheta
$$
  
= 
$$
-f_d \int_0^{2\pi} [(k - m_p \omega^2)e^2 \cos^2 \vartheta + (m_p R\omega^2 - k(e + \Delta l_0 + R))e \cos \vartheta + k(e + \Delta l_0)R] d\vartheta
$$
  
= 
$$
-f_d [(k - m_p \omega^2)e^2 + 2k(e + \Delta l_0)R] \pi
$$
  
= 
$$
-1.9 \cdot 10^{-4} J
$$
 (10.59)

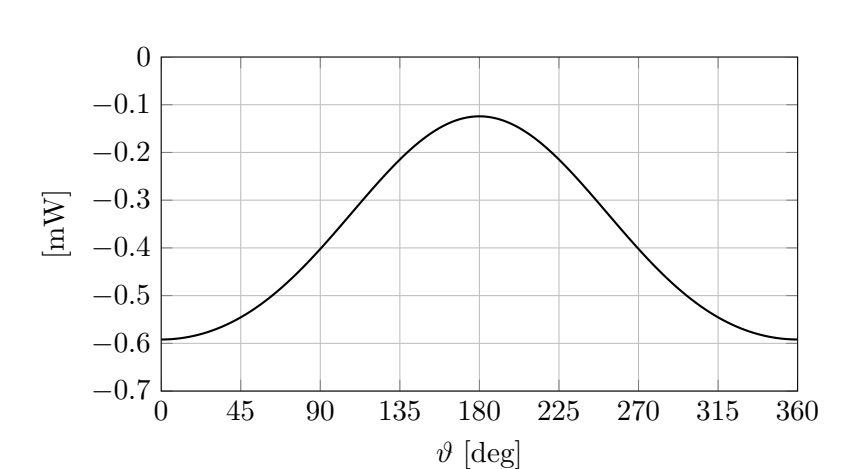

Figura 10.9: Forza di contatto normale tra camma e piattello in funzione dell'angolo  $\vartheta$ . Sono riportate anche le componenti elastica ed inerziale.

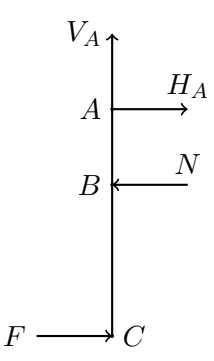

Figura 10.10: Forze applicate al pedale del freno

#### 10.4 Freno a disco

Correzioni:  $R_e = 155 \text{ mm}, R_i = 100 \text{ mm}, d_p = 35 \text{ mm}$ 

#### 10.4.1 Pressione dell'impiano frenante

Per calcolare la pressione all'interno dell'impianto frenante si deve calcolare la forza  $N$  esercitata dal guidatore sulla pompa del freno. Questa forza è la forza applicata sul pedale magnificata dal rapporto di leva  $b/a$ , infatti, appoggiandosi alla Figura 10.10, si ha

$$
\sum M_A = 0 \qquad Fb - Na = 0 \tag{10.60}
$$

da cui

$$
N = -\frac{b}{a}F = 300 \text{ N}
$$
 (10.61)

la pressione all'interno della pompa del freno è quindi

$$
p = \frac{N}{S_f} = 6.67 \text{ MPa} = 66.7 \text{ bar}
$$
 (10.62)

#### 10.4.2 Forza premente le pastiglie contro il disco

La forza premente  $F_p$  si ottiene moltiplicando la pressione del circuito idraulico per l'area totale dei pistoncini (3 per lato)

$$
F_p = n_p S_p p = 19.25 \,\text{kN} \tag{10.63}
$$

con

$$
S_p = \frac{\pi d_p^2}{4} = 962.1 \,\text{mm}^2 \tag{10.64}
$$

#### 10.4.3 Forza e coppia frenante

La forza frenante è la forza che si sviluppa per attrito tra disco e pastiglie dovuta alla forza premente  $F_p$  e vale quindi

$$
F_f = 2\mu_d F_p = 15.4 \,\text{kN} \tag{10.65}
$$

la coppia frenante è data dalla forza frenante per il braccio, si considera la forza frenante applicata nel raggio medio del disco

$$
C_f = \frac{R_e + R_i}{2} F_f = 1963.7 \,\text{Nm} \tag{10.66}
$$

## 10.4.4 Potenza dissipata

La potenza dissipata per attrito nell'istante in cui viene premuto il pedale del freno è data dal prodotto della coppia per la velocità angolare della ruota che, in prima approssimazione, vale

$$
\omega = \frac{v}{R_r} = 92.6 \,\text{rad/s} \tag{10.67}
$$

la potenza è quindi

$$
W = C_f \omega = 181.8 \,\text{kW} \tag{10.68}
$$

## 10.5 Cinematica del veicolo in curva

#### 10.5.1 Velocità dell'albero motore

Detta  $v$  la velocità di avanzamento e  $\dot\psi$  la velocità d'imbardata del veicolo , il raggio medio di curva R si calcola come

$$
R = \frac{v}{\dot{\psi}} = 50 \,\mathrm{m} \tag{10.69}
$$

I raggi di curvatura delle traiettorie dei punti di contatto delle ruote posteriori sono quindi

$$
R_d = R - \frac{c}{2} = 49.25 \,\mathrm{m}
$$
  
\n
$$
R_s = R + \frac{c}{2} = 50.75 \,\mathrm{m}
$$
\n(10.70)

le velocità dei centri ruota sono quindi

$$
v_d = R_d \dot{\psi} = 14.775 \text{ m/s} = 53.19 \text{ km/h}
$$
  

$$
v_s = R_s \dot{\psi} = 15.225 \text{ m/s} = 54.81 \text{ km/h}
$$
 (10.71)

note le velocità dei centri ruota, le velocità angolari delle ruote, che sono le stesse di quelle degli ingranaggi planetari ad esse collegati, si calcolano come

$$
\omega_d = \frac{v_d}{R_r} = 52.7679 \,\text{rad/s}
$$
\n
$$
\omega_s = \frac{v_s}{R_r} = 54.3750 \,\text{rad/s}
$$
\n(10.72)

nell'ipotesi di rotolamento senza strisciamento con  $R_r$  il raggio di rotolamento degli pneumatici. La velocità periferica degli ingranaggi planetari dovuta alla sola velocità angolare è

$$
v_{pd} = \omega_d r_{pl} = 2.1107 \,\text{m/s}
$$
  
\n
$$
v_{ps} = \omega_s r_{pl} = 2.1750 \,\text{m/s}
$$
 (10.73)

La velocità assoluta degli ingranaggi è data dalla velocità di avanzamento pi`u la velocit`a dovuta alla rotazione degli ingranaggi stessi. In questo caso consideriamo solo la componente dovuta alla velocità angolare perché serve per calcolare la veloci`a angolare dei satelliti e quindi del pacco differenziale. I satelliti infatti hanno da un lato velocità  $v_{pd}$  e dall'altra  $v_{ps}$ ; essendo dei corpi rigidi, la velocità angolare degli stessi è

$$
\omega_{sat} = \frac{v_{ps} - v_{pd}}{r_{sat}} = 1.8371 \,\text{rad/s} \tag{10.74}
$$

ma la quantità che più interessa è la velocità del perno dei satelliti che vale

$$
v_{sat} = \frac{v_{ps} + v_{pd}}{2} = 2.1429 \,\mathrm{m/s} \tag{10.75}
$$

dalla velocità del perno di ottiene infatti la velocità angolare del ponte

$$
\omega_p = \frac{v_{sat}}{r_{pl}} = 53.5713 \,\text{rad/s} \tag{10.76}
$$

Si noti che per la simmetria del meccanismo, la velocità angolare del ponte poteva essere calcolata anche come media tra le velocità angolari dei due planetari

$$
\omega_p = \frac{\omega_d + \omega_s}{2} \tag{10.77}
$$

che equivale ad un rotismo epicicloidale in cui il rapporto di tramissione è -1; infatti con la formula di Willis si ha

$$
\frac{\omega_d - \omega_p}{\omega_s - \omega_p} = \tau = -1 \tag{10.78}
$$

$$
\omega_d - \omega_p = -\omega_s + \omega_p \tag{10.79}
$$

$$
\omega_p = \frac{\omega_d + \omega_s}{2} \tag{10.80}
$$

La velocità angolare dell'albero in uscita dal cambio è quindi calcolabile usando il rapporto di trasmissione della coppia conica

$$
\omega_m = \omega_p \frac{r_p}{r_m} = 160.7139 \,\text{rad/s} \tag{10.81}
$$

#### 10.5.2 Coppia alle ruote

Per calcolare la coppia alle ruote si utilizza un approccio energetico. Utilizzando il principio dei lavori virtuali si ha

$$
C_p \delta^* \vartheta_p = C_d \delta^* \vartheta_d + C_s \delta^* \vartheta_s \tag{10.82}
$$

dal rapporto di trasmissione calcolato precedentemente sappiamo che

$$
\delta^* \vartheta_p = \frac{\delta^* \vartheta_d + \delta^* \vartheta_s}{2} \tag{10.83}
$$

sostituendo e portando tutto a destra dell'uguale si ottiene

$$
(C_p/2 - C_d) \,\delta^* \vartheta_d + (C_p/2 - C_s) \,\delta^* \vartheta_s = 0 \tag{10.84}
$$

che dovendo essere valido per ogni rotazione virtuale si ha che

$$
\begin{cases}\nC_p/2 - C_d = 0 \\
C_p/2 - C_s = 0\n\end{cases}
$$
\n(10.85)

da cui

$$
C_d = C_s = \frac{C_p}{2} \tag{10.86}
$$

Ora la coppia erogata al ponte è

$$
C_p = \frac{W}{\omega_p} = 373.33 \,\text{Nm} \tag{10.87}
$$

quella erogata alle ruote è dunque

$$
C_d = C_s = \frac{C_p}{2} = 186.67 \,\text{Nm} \tag{10.88}
$$

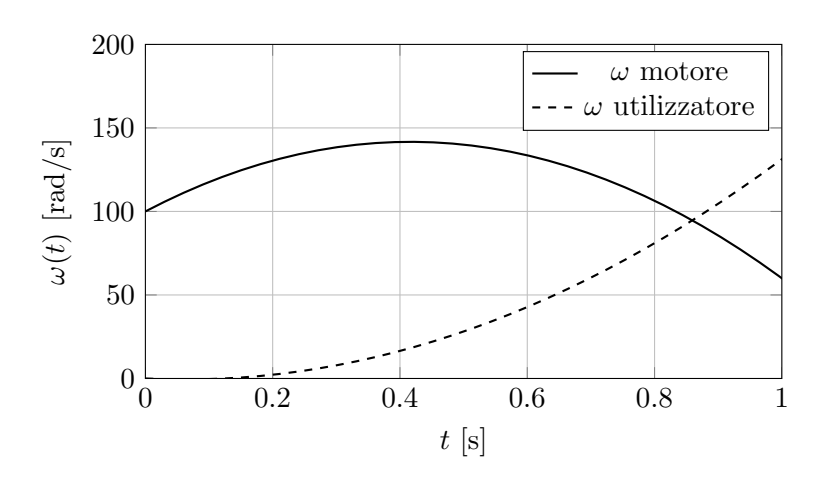

Figura 10.11: Andamento delle velocità angolari di motore ed utilizzatore

#### 10.5.3 Innesto a frizione automobilistico

Il meccanismo è a due gradi di libertà, le velocità angolari dei due alberi sono infatti indipendenti dal punto di vista cinematico fintanto che la frizione non è completamente innestata. La coppia che i due sistemi si scambiano è la coppia trasmessa per attrito dalla frizione che vale (vedi esempio XX)

$$
C_f(t) = \frac{R_e + R_i}{2} f_d N(t)
$$
\n(10.89)

a lato motore si scrive quindi l'equazione di equilibrio dinamico alla rotazione

$$
C_m - C_f(t) = J_m \dot{\omega}_m \tag{10.90}
$$

da cui si ricava l'accelerazione angolare del motore

$$
\dot{\omega}_m(t) = \frac{C_m - C_f(t)}{J_m} = \frac{C_m - \frac{R_e + R_i}{2} f_d 3000t}{J_m} = 200 - 480t \text{ rad/s}^2 \quad (10.91)
$$

la velocità angolare del motore è pertanto

$$
\omega_m(t) = \omega_{m0} + \int_0^t \dot{\omega}_m(t)dt = 100 + 200t - 240t^2 \text{ rad/s}
$$
 (10.92)

Anche per l'utilizzatore si può scrivere un'equazione di equilibrio alla rotazione

$$
C_f(t) - C_r = J_u \dot{\omega}_u \tag{10.93}
$$

da cui

$$
\dot{\omega}_u(t) = \frac{C_f(t) - C_r}{J_u} = \frac{\frac{R_e + R_i}{2} f_d 3000t - C_r}{J_u} = 300t - 37.5 \,\text{rad/s}^2 \tag{10.94}
$$

la velocità angolare dell'utilizzatore è pertanto

$$
\omega_u(t) = \omega_{u0} + \int_0^t \dot{\omega}_u(t)dt = 150t^2 - 18.75t \text{ rad/s}
$$
 (10.95)

eguagliando le due espressioni delle velocità angolari si ottiene l'istante di tempo per cui si innesta la frizione, come rappresentato graficamente in Figura 10.11.

$$
100 + 200t - 240t2 = 150t2 - 18.75t
$$
  
\n
$$
390t2 - 218.75t - 100 = 0
$$
  
\n
$$
t_{1/2} = \frac{218.75 \pm 451.5}{780}
$$
  
\n $\hat{t} = 0.86 \text{ s}$  (10.96)

L'energia dissipata per attrito `e data dall'integrale dalla coppia d'attrito della frizione moltiplicata per la velocità angolare relativa

$$
E_{diss} = \int_0^{\hat{t}} C_f(\omega_m - \omega_u) dt \qquad (10.97)
$$

$$
E_{diss} = \int_0^{\hat{t}} C_f(\omega_m - \omega_u) dt
$$
  
=  $\int_0^{\hat{t}} 3000t(100 + 200t - 240t^2 - 150t^2 + 18.75t) dt$   
=  $\int_0^{\hat{t}} 3000(-390t^3 + 218.75t^2 + 100t) dt$   
=  $3000(-97.5t^4 + 72.92t^3 + 50t)$   
= 108.14 kJ

Considerando un rendimento motore  $\eta$  del 30% e un potere calorifico inferiore (PCI) della benzina di circa 43 MJ/kg si ha un consumo di carburante di

$$
m_b = \frac{E_{diss}}{PCI\eta} = 0.0084 \,\text{kg} \tag{10.99}
$$

che, considerando la densità della benzina pari a  $0.7 \text{ kg/dm}^3$ , corrisponde a circa  $12 \,\mathrm{cm}^3$ .

## Capitolo 11

# Vibrazioni meccaniche a un grado di libert`a

## 11.1 Fermaporta

#### 11.1.1 Smorzamento fisico

Per calcolare lo smorzamento fisico bisogna calcolare la massa e la rigidezza equivalenti riportate alla coordinata libera x scelta per descrivere il moto. Scriviamo l'energia cinetica del sistema

$$
E_c = \frac{1}{2}mv_G^2 + \frac{1}{2}J\Omega^2
$$
\n(11.1)

la velocità del baricentro  $v_G$  è

$$
v_G = \Omega l / 2 \tag{11.2}
$$

ed essendo

$$
\dot{x} = \Omega l \tag{11.3}
$$

si ha

$$
\Omega = \frac{\dot{x}}{l} \qquad v_G = \frac{\dot{x}}{2} \tag{11.4}
$$

L'energia cinetica vale dunque

$$
E_c = \frac{1}{2} \left( \frac{m}{4} + \frac{J}{l^2} \right) \dot{x}^2
$$
 (11.5)

essendo

$$
J = \frac{1}{12}ml^2 = 2.025 \,\text{kg m}^2 \tag{11.6}
$$

si ha

$$
m_{eq} = \frac{m}{4} + \frac{J}{l^2} = \frac{m}{3} = 10 \,\text{kg} \tag{11.7}
$$

La rigidezza equivalente è pari alla rigidezza fisica essendo la coordinata libera scelta coincindente con la coordinata che descrive lo schiacciamento della molla

$$
k_{eq} = k = 10000 \,\mathrm{N/m} \tag{11.8}
$$

La pulsazione propria del sistema è pertanto

$$
\omega_0 = \sqrt{\frac{k_{eq}}{m_{eq}}} = 31.62 \,\text{rad/s} \tag{11.9}
$$

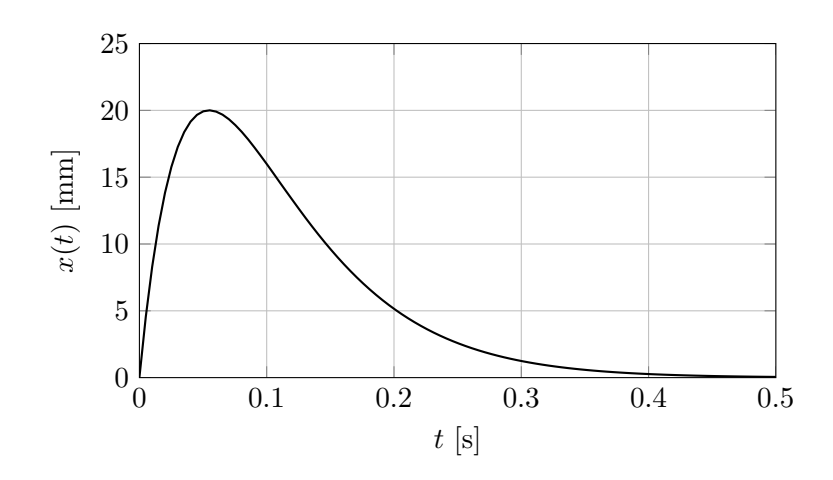

Figura 11.1: Andamento della coordinata x nel tempo

lo smorzamento critico è

$$
r_c = 2m_{eq}\omega_0 = 632.46 \,\text{N s/m} \tag{11.10}
$$

essendo il rapporto di smorzamento unitario, come indicato nel testo del problema, ed essendo lo Jacobiano del gruppo molla smorzatore pari a 1, si ha

$$
r = r_c = 632.46 \,\mathrm{N} \,\mathrm{s/m} \tag{11.11}
$$

#### 11.1.2 Velocià iniziale

La velocità iniziale del punto  $A$  si ottiene dall'equazione di moto del sistema

$$
m_{eq}\ddot{x} + r_{eq}\dot{x} + k_{eq}x = 0 \tag{11.12}
$$

i cui autovalori sono

$$
\lambda_{1,2} = -h\omega_0 \pm \omega_0 \sqrt{h^2 - 1} \tag{11.13}
$$

ma essendo  $h = 1$  la soluzione è del tipo

$$
x(t) = Ae^{-\omega_0 t} + Bte^{-\omega_0 t}
$$
\n(11.14)

Imponendo le condizioni iniziali

$$
\begin{cases}\nx(0) = 0 \\
\dot{x}(0) = \dot{x}_0\n\end{cases}
$$
\n(11.15)

si ha

$$
\begin{cases}\nA = 0 \\
B = \dot{x}_0\n\end{cases} (11.16)
$$

quindi

$$
x(t) = \dot{x}_0 t e^{-\omega_0 t} \tag{11.17}
$$

Per trovare  $\dot{x}_0$  si impone che il massimo della funzione sia pari al valore indicato nel testo. Il massimo della funzione si trova per

$$
\frac{dx}{dt} = \dot{x}_0 e^{-\omega_0 t} - \omega_0 \dot{x}_0 t e^{-\omega_0 t} = 0
$$
\n(11.18)

ovvero per

$$
1 - \omega_0 t = 0 \tag{11.19}
$$

$$
t^* = \frac{1}{\omega_0} = 0.0548 \,\mathrm{s} \tag{11.20}
$$

lo spostamento massimo è quindi

$$
x_{max} = \dot{x}_0 t^* e^{-\omega_0 t^*} = 0.02 \,\mathrm{m} \tag{11.21}
$$

da cui

$$
\dot{x}_0 = \omega_0 x_{max} e = 0.9926 \,\mathrm{m/s} \tag{11.22}
$$

## 11.1.3 Tempo di ritorno

Il tempo necessario al sistema per tornare allo spostamento  $\hat{x} = 5 \,\text{mm}$  si usa l'equazione di  $x(t)$ 

$$
x(\hat{t}) = \dot{x}_0 \hat{t} e^{-\omega_0 \hat{t}} = \hat{x}
$$
\n(11.23)

quindi

$$
-\omega_0 \hat{t} = \ln\left(\frac{\hat{x}}{\dot{x}_0 \hat{t}}\right) \tag{11.24}
$$

Risolvendola numericamente si ottiene  $\hat{t} = 0.2022$ s. Il codice Matlab usato è di seguito riportato

$$
w0 = 18.2574;\nxh = 0.005;\nxp0 = 0.9926;\nth = fsolve(@(t) xp0*t*exp(-w0*t)-xh, 0.2);
$$

## 11.2 Locomotore

Il problema risulta schematizzabile come una massa  $m$  dotata di velocità v che impatta un sistema molla-smorzatore. Considerando l'impatto come un urto perfetto l'oggetto di studio diventa il sistema illustrato in Figura 11.2, dove la coordinata libera x assume il valore  $x = 0$  all'istante di impatto  $t = 0$ .

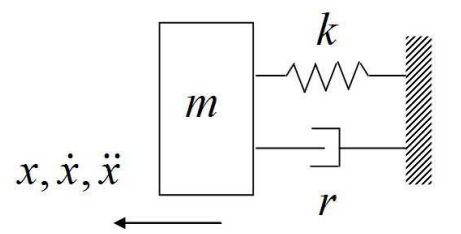

Figura 11.2: Schematizzazione del problema considerato

#### 11.2.1 Equazione di moto

Si valuta innanzitutto lo smorzamento adimensionale, ovvero il rapporto h fra lo smorzamento effettivo e lo smorzamento critico del sistema, rispettivamente  $r e r_c$ . In questo caso si ha:

$$
\omega_0 = \sqrt{\frac{k}{m}} = 11.18 \,\text{rad/s} \tag{11.25}
$$

$$
r_c = 2m\omega_0 = 1.788 \,\text{kNs/mm} \tag{11.26}
$$

$$
h = \frac{r}{r_c} = 1.12\tag{11.27}
$$

Il valore  $h > 1$  indica un sistema ipercritico, ovvero un sistema che, una volta perturbato nell'intorno della posizione di equilibrio statico, torna nella posizione iniziale senza oscillare. L'equazione di moto di questa tipologia di sistema risulta:

$$
x(t) = X_1 e^{\lambda_1 t} + X_2 e^{\lambda_2 t} \tag{11.28}
$$

ove X<sup>1</sup> e X<sup>2</sup> ∈ ℜ sono costanti da determinare in base alla condizioni iniziali, mentre i coefficienti  $\lambda$ , ricavati sostituendo la soluzione proposta  $x = Xe^{\lambda t}$ nella (11.28) ed espressi nella forma (11.29), saranno due numeri reali minori di zero.

$$
\lambda_{1,2} = \omega_0 \cdot (-h \pm \sqrt{h^2 - 1}) \tag{11.29}
$$

Sostituendo i valori numerici nell'equazione (11.29) si ottiene:

$$
\lambda_1 = -6.88; \qquad \lambda_2 = -18.16; \tag{11.30}
$$

Sostituendo a questo punto le condizioni iniziali, è possibile definire l'equazione di moto del sistema. Dato il sistema di riferimento espresso in Figura 11.2 le condizioni iniziali risultano: spostamento iniziale nullo,  $(11.31)$  e velocità iniziale pari a quella al momento dell'impatto.

$$
x(0) = 0 \Rightarrow X_1 + X_2 = 0 \Rightarrow X_1 = -X_2 \tag{11.31}
$$

La condizione sulla velocità iniziale viene imposta derivando l'equazione di moto (11.28):

$$
\dot{x}(t) = X_1 \lambda_1 e^{\lambda_1 t} + X_2 \lambda_2 e^{\lambda_2 t} \tag{11.32}
$$

Imponendo  $\dot{x}(0) = -v$  e sostituendo la condizione (11.31) si ottiene:

$$
X_1 \lambda_1 + X_2 \lambda_2 = -v
$$
  
\n
$$
X_2 = \frac{v}{\lambda_1 - \lambda_2}
$$
  
\n
$$
X_2 = 0.3694
$$
  
\n
$$
X_1 = -0.3694
$$
\n(11.33)

L'equazione di moto risulta così completamente definita dall'espressione indicata di seguito, il cui andamento nel tempo è mostrato in Figura 11.3.

$$
x(t) = -0.3694e^{-6.88t} + 0.3694e^{-18.16t}
$$
 (11.34)

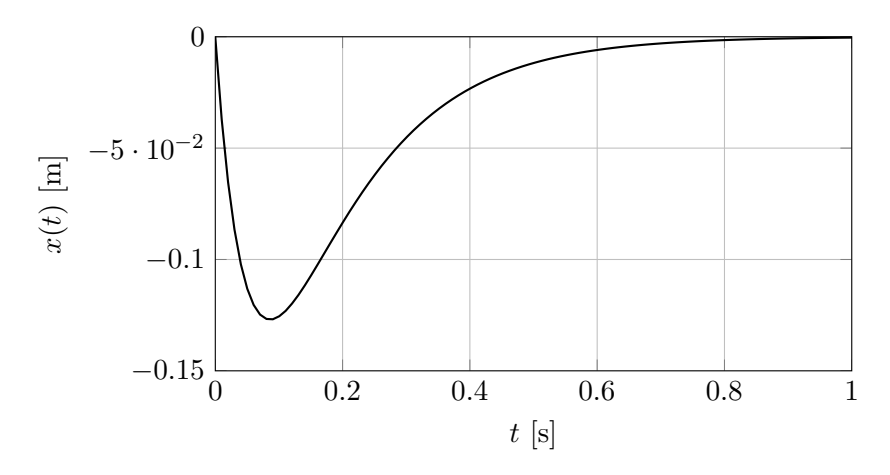

Figura 11.3: Legge oraria del moto

#### 11.2.2 Massima elongazione

Come indicato dal valore di smorzamento adimensionale h, la Figura 11.3 mostra come un sistema ipercritico sia caratterizzato da una sola elongazione dopo la quale il sistema ritorna nella posizione di equilibrio iniziale. Il tempo  $\bar{t}$  tale per cui si verifica il massimo spostamento è quindi quell'istante in cui si annulla la velocità, ovvero  $\dot{x}(\bar{t}) = 0$ . Imponendo questa condizione all'equazione della velocità del sistema, e ricordando che  $X_1 = -X_2$ , si ottiene:

$$
\dot{x}(\bar{t}) = X_1 \lambda_1 e^{\lambda_1 \bar{t}} + X_2 \lambda_2 e^{\lambda_2 \bar{t}} = 0
$$
  

$$
\frac{X_1 \lambda_1}{X_2 \lambda_2} = -e^{(\lambda_2 - \lambda_1)\bar{t}}
$$
  

$$
\ln\left(\frac{\lambda_1}{\lambda_2}\right) = (\lambda_2 - \lambda_1)\bar{t}
$$
  

$$
\Rightarrow \bar{t} = \frac{1}{\lambda_2 - \lambda_1} \ln\left(\frac{\lambda_1}{\lambda_2}\right) = 0.0860 \,\text{s}
$$
 (11.35)

Noto  $\bar{t}$  è infine possibile ricavare anche il massimo spostamento del respingente, che risulterà pari a:

$$
x(\bar{t}) = -0.127 \,\mathrm{m} \tag{11.36}
$$

## 11.3 Sospensione motociclistica

#### 11.3.1 Smorzamento adimensionale

Il problema risulta schematizzabile come una massa m vincolata a terra tramite una coppia di molla smorzatore. Il problema richiede il dimensionamento dei parametri di rigidezza e di smorzamento al fine di essere coerenti con le specifiche di moto libero richieste. L'oggetto di studio in questo modo diventa il sistema illustrato in Figura 11.4, dove la coordinata libera x assume il valore  $x = 0$  nella posizione di equilibrio statico del sistema (ovvero la condizione di minimo dell'energia potenziale in cui la forza peso della massa `e equilibrata dal precarico della molla). Al fine di permettere un moto di tipo oscillatorio, lo smorzamento adimensionale h dovrà assumere un valore  $h < 1$ .

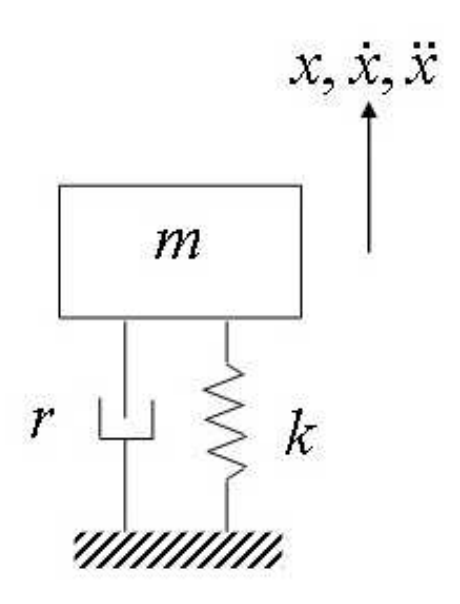

Figura 11.4: Schematizzazione del problema considerato

L'equazione di moto del sistema risulta essere espressa dall'equazione (11.37).

$$
x(t) = X_1 e^{\lambda_1 t} + X_2 e^{\lambda_2 t} \tag{11.37}
$$

ove X<sup>1</sup> e X<sup>2</sup> sono costanti da determinare in base alla condizioni iniziali, mentre i coefficienti  $\lambda$ , ricavati sostituendo la soluzione proposta  $x = Xe^{\lambda t}$ nella (11.37) sono espressi dall'equazione (11.38):

$$
\lambda_{1,2} = \omega_0 \cdot (-h \pm \sqrt{h^2 - 1}) \tag{11.38}
$$

che nel caso di moto oscillatorio, ovvero  $h < 1$ , può essere riscritta come:

$$
\lambda_{1,2} = \omega_0 h \pm i\omega_0 \sqrt{1 - h^2} = -\alpha \pm i\omega \tag{11.39}
$$

ove:

$$
\omega = \omega_0 \sqrt{1 - h^2} \tag{11.40}
$$

$$
\alpha = \omega_0 h = \frac{r}{2m} \tag{11.41}
$$

La soluzione del moto nel tempo assume quindi l'espressione 11.42 (che può anche essere scritta nella forma  $(11.43)$  con A e B o X e  $\varphi$  due costanti da determinare in base alle condizioni al contorno.

$$
x(t) = e^{-\alpha t} \cdot (A \cos \omega t + B \sin \omega t) \tag{11.42}
$$

$$
x(t) = e^{-\alpha t} \cdot (X \cos(\omega t + \varphi))
$$
\n(11.43)

Supposte le condizioni al contorno sullo spostamento e velocità:

$$
x(0) = x_0 \quad \dot{x}(0) = \dot{x}_0 \tag{11.44}
$$

si ricavano infine le due costanti che saranno uguali a:

$$
A = x_0 \quad B = \frac{\dot{x}_0}{\omega} + \alpha \frac{x_0}{\omega} \tag{11.45}
$$

Al fine di risolvere il problema assegnato, si calcola dapprima il rapporto di smorzamento adimensionale h al fine di ottenere la riduzione sul moto oscillatorio assegnato di 1/4 di ampiezza ogni 1/2 ciclo di oscillazione. Per fare ciò si calcola il legame fra il rapporto fra due oscillazioni successive (due cicli successivi) e il parametro h:

$$
\ln \frac{x_i}{x_{i+1}} = \ln \frac{e^{-\alpha t} \cdot (X \cos(\omega t + \varphi))}{e^{-\alpha(t+T)} \cdot (X \cos(\omega(t+T) + \varphi))}
$$
  
\n
$$
= \ln \frac{e^{-\alpha t}}{e^{-\alpha(t+T)}}
$$
  
\n
$$
= \ln(e\alpha T)
$$
  
\n
$$
= \alpha T = h\omega_0 T = h\omega_0 \frac{1}{f}
$$
  
\n
$$
= h\omega_0 \frac{2\pi}{\omega_0 \sqrt{1 - h^2}}
$$
  
\n
$$
= \frac{2\pi h}{\sqrt{1 - h^2}}
$$
  
\n(11.46)

da cui

$$
h = \frac{\ln \frac{x_i}{x_{i+1}}}{\sqrt{4\pi^2 + \left(\ln \frac{x_i}{x_{i+1}}\right)^2}} = 0.2155\tag{11.47}
$$

#### 11.3.2 Rigidezza della sospensione

Noto lo smorzamento adimensionale e il periodo di oscillazione è possibile calcolare la frequenza propria del sistema

$$
\omega = \frac{2\pi}{T} = \sqrt{1 - h^2} \omega_0 \tag{11.48}
$$

da cui

$$
\omega_0 = \frac{2\pi}{T\sqrt{1 - h^2}} = 3.2172 \,\text{rad/s} \tag{11.49}
$$

La rigidezza della sospensione è quindi

$$
k = m\omega_0^2 = 2070 \,\text{N/m} \tag{11.50}
$$

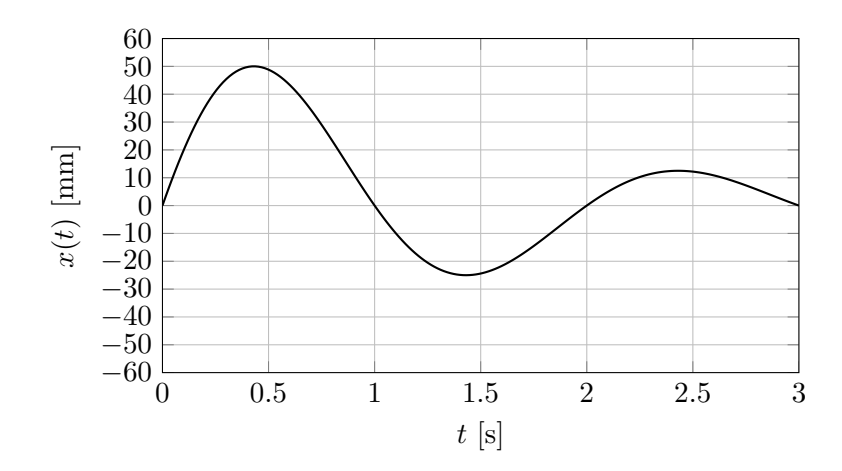

Figura 11.5: Andamento della coordinata x nel tempo

#### 11.3.3 Velocità iniziale

Per calcolare la velocità iniziale per avere  $x_{\text{Lim}} = 50$  mm si parte dall'equazione di moto imponendo  $x_0 = 0$ , per cui

$$
x(t) = e^{-\alpha t} \frac{\dot{x}_0}{\omega} \sin \omega t \tag{11.51}
$$

la massima elongazione si ha quando la velocità si annulla durante il primo periodo di oscillazione, si valuta quindi

$$
\dot{x}(t) = -\alpha e^{-\alpha t} \frac{\dot{x}_0}{\omega} \sin \omega t + e^{-\alpha t} \dot{x}_0 \cos \omega t = 0 \qquad (11.52)
$$

che si annulla per

$$
\frac{-\alpha}{\omega}\sin\omega t + \cos\omega t = 0\tag{11.53}
$$

$$
\tan \omega t = \frac{\omega}{\alpha} = \frac{\sqrt{1 - h^2} \omega_0}{h \omega_0} = \frac{\sqrt{1 - h^2}}{h}
$$
\n(11.54)

ovvero per

$$
\hat{t} = 0.43086 \,\mathrm{s} \tag{11.55}
$$

quindi dovendo essere  $x(\hat{t}) = x_{Lim}$ 

$$
\dot{x}_0 = \frac{\omega x_{Lim}}{e^{-\alpha \hat{t}} \sin \omega \hat{t}} = 0.2169 \,\mathrm{m/s} \tag{11.56}
$$

## 11.4 Sistema vibrante: es.1

## 11.4.1 Equazione di moto

Per scrivere l'equazione di moto si utilizza l'equazione di Lagrange. I legami cinematici necessari alla scrittura delle diverse forme di energia sono:

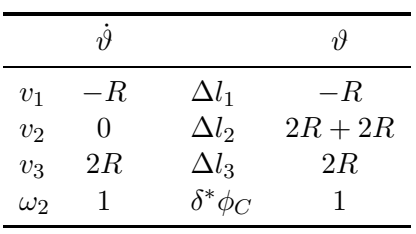

Pertanto si ha

$$
E_c = \frac{1}{2}m_1v_1^2 + \frac{1}{2}m_2v_2^2 + \frac{1}{2}m_3v_3^2 + \frac{1}{2}J_2\omega_2^2
$$
  
=  $\frac{1}{2}(m_1R^2 + m_34R^2 + J_2)\dot{\vartheta}^2$   
=  $\frac{1}{2}J^*\dot{\vartheta}^2$  (11.57)

$$
J^* = 97.5 \,\mathrm{kg}~\mathrm{m}^2
$$

$$
V_k = \frac{1}{2}k_1\Delta l_1^2 + \frac{1}{2}k_2\Delta l_2^2 + \frac{1}{2}k_3\Delta l_3^2
$$
  
=  $\frac{1}{2}(k_1R^2 + k_216R^2 + k_34R^2) \vartheta^2$   
=  $\frac{1}{2}k^*\vartheta^2$  (11.58)

$$
k^* = 1425 \text{ Nm/rad}
$$
  
\n
$$
D = \frac{1}{2}r_1\Delta l_1^2 + \frac{1}{2}r_2\Delta l_2^2 + \frac{1}{2}r_3\Delta l_3^2
$$
  
\n
$$
= \frac{1}{2}(r_1R^2 + r_216R^2 + r_34R^2) \dot{\theta}^2
$$
  
\n
$$
= \frac{1}{2}r^*\dot{\theta}^2
$$
  
\n
$$
r^* = 72.5 \text{ Nms/rad}
$$
\n(11.59)

$$
\delta^* L = C \delta^* \vartheta \tag{11.60}
$$

Applicando l'equazione di Lagrange

$$
\frac{d}{dt}\left(\frac{\partial E_c}{\partial \dot{q}}\right) - \frac{\partial E_c}{\partial q} + \frac{\partial D}{\partial \dot{q}} + \frac{\partial V_k}{\partial q} = \frac{\delta^* L}{\delta^* q} \tag{11.61}
$$

si ottiene l'equazione di moto del sistema

$$
J^*\ddot{\vartheta} + r^*\dot{\vartheta} + k^*\vartheta = C(t)
$$
\n(11.62)

#### 11.4.2 Frequenza propria del sistema smorzato

La pulsazione propria del sistema smorzato è data dalla parte immaginaria dell'autovalore dell'equazione omogenea del sistema

$$
J^*\ddot{\vartheta} + r^*\dot{\vartheta} + k^*\vartheta = 0 \tag{11.63}
$$

imponendo una soluzione del tipo

$$
\vartheta(t) = \Theta_0 e^{\lambda t} \tag{11.64}
$$

si ha

$$
\left(\lambda^2 J^* + \lambda r^* + k^*\right) \Theta_0 e^{\lambda t} = 0\tag{11.65}
$$

da cui

$$
\lambda_{1,2} = -\frac{r^*}{2J^*} \pm \sqrt{\left(\frac{r^*}{2J^*}\right)^2 - \frac{k^*}{J^*}}
$$
\n(11.66)

sostituendo le espressioni della pulsazione propria del sistema non smorzato

$$
\omega_0 = \sqrt{\frac{k^*}{J^*}} = 3.823 \,\text{rad/s} \tag{11.67}
$$

e dello smorzamento adimensionare

$$
h = \frac{r^*}{2J^*\omega_0} = 0.0973\tag{11.68}
$$

nel caso di sistema vibrante si ha

$$
\lambda_{1,2} = -h\omega_0 \pm i\omega_0 \sqrt{1 - h^2}
$$
 (11.69)

la pulsazione propria del sistema smorzato è

$$
\omega = \omega_0 \sqrt{1 - h^2} = 3.805 \,\text{rad/s} \tag{11.70}
$$

la frequenza propria è quindi

$$
f = \frac{\omega}{2\pi} = 0.606 \,\text{Hz} \tag{11.71}
$$

## 11.4.3 Risposta a regime

La risposta a regime del sistema si trova imponendo all'equazione di moto una soluzione del tipo

$$
\vartheta(t) = \Theta_0 e^{i\Omega t} \tag{11.72}
$$

che va sostituita nell'equazione di moto ottenendo

$$
\left(-\Omega^2 J^* + i\Omega r^* + k^*\right) \Theta_0 e^{i\Omega t} = C_0 e^{i\Omega t} \tag{11.73}
$$

da cui

$$
\Theta_0 = \frac{C_0}{-\Omega^2 J^* + i\Omega r^* + k^*}
$$
(11.74)

la risposta a regime del sistema è pertanto

$$
\vartheta(t) = |\Theta_0| \cos(\Omega t + \varphi) \tag{11.75}
$$

con

$$
|\Theta_0| = \frac{C_0}{\sqrt{(-\Omega^2 J^* + k^*)^2 + (\Omega r^*)^2}} = 0.00158 \,\text{rad}
$$
 (11.76)

e

$$
\varphi = \arctan\left(\frac{-\Omega r^*}{-\Omega^2 J^* + k^*}\right) = -3.1164 \,\text{rad} = -178.5567^\circ \tag{11.77}
$$

## 11.5 Sistema vibrante: es.2

## 11.5.1 Equazione di moto del sistema

Per trovare l'equazione di moto del sistema si scrivono dapprima i legami cinematici tra le coordinate fisiche dei corpi e la coordinata libera scelta per descrivere il moto del sistema:  $\vartheta$ .

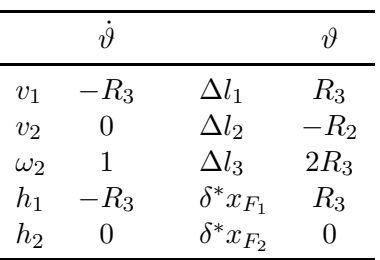

Pertanto si ha

$$
E_c = \frac{1}{2}M_1v_1^2 + \frac{1}{2}M_2v_2^2 + \frac{1}{2}J_2\omega_2^2
$$
  
=  $\frac{1}{2}$   $(M_1R_3^2 + J_2) \dot{\theta}^2$   
=  $\frac{1}{2}J^*\dot{\theta}^2$   
 $J^* = 20.9 \text{ kg m}^2$ 

 $\overline{1}$ 

$$
V_g = M_1gh_1 + M_2gh_2
$$

$$
= -M_1gR_3\vartheta
$$

$$
M_1gR_3 = 29.43 \,\mathrm{Nm}
$$

$$
V_k = \frac{1}{2}k_1\Delta l_1^2 + \frac{1}{2}k_2\Delta l_2^2 + \frac{1}{2}k_3\Delta l_3^2
$$
  
=  $\frac{1}{2}(k_1R_3^2 + k_2R_2^2 + k_34R_3^2)\vartheta^2$   
=  $\frac{1}{2}k^*\vartheta^2$   
 $k^* = 4830 \text{ Nm/rad}$  (11.78)

$$
D = \frac{1}{2}r_1\Delta l_1^2 + \frac{1}{2}r_2\Delta l_2^2 + \frac{1}{2}r_3\Delta l_3^2
$$
  
=  $\frac{1}{2}(r_1R_3^2 + r_2R_2^2 + r_34R_3^2) \dot{\vartheta}^2$   
=  $\frac{1}{2}r^*\dot{\vartheta}^2$   
 $r^* = 26.7 \text{ Nms/rad}$ 

$$
\delta^*L = C \delta^* \vartheta
$$

Per trovare la posizione di equilibrio statico si utilizza l'equazione di Lagrange a meno dell'energia cinetica e della funzione dissipativa, in pratica si valuta il valore della coordinata libera che annulla la derivata del potenzale, ovvero si ricerca la stazionariet`a del potenziale (il minimo):

$$
\frac{\partial V}{\partial q} - \frac{\delta^* L}{\delta^* q} = 0 \tag{11.79}
$$

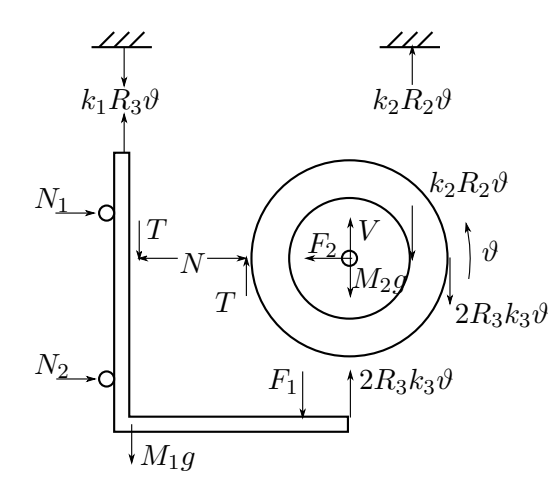

Figura 11.6: Scomposizione del sistema vibrante per evidenziare le forze statiche agenti sul sistema

ovvero

$$
-M_1gR_3 + k^*\vartheta - F_{1s}R_3 = 0 \tag{11.80}
$$

$$
\vartheta_s = \frac{F_{1s}R_3 + M_1gR_3}{k^*} = 0.0123 \,\text{rad} = 0.7047^\circ \tag{11.81}
$$

Allo stesso risultato si perviene utilizzando le equazioni della statica. Spezzando il sistema come mostrato in Figura 11.6 ed evidenziando le razioni vincolari si ottengono due sistemi di equazioni dai quali è possibile ricavare il valore di  $\vartheta$  statico. Per il corpo 1 l'unica equazione d'interesse è l'equilibrio alla traslazione lungo y

$$
k_1 R_3 \vartheta - T - M_1 g - F_{1s} + 2k_3 R_3 \vartheta = 0 \qquad (11.82)
$$

da cui si ricava il valore della reazione vincolare

$$
T = (k_1 + 2k_3)R_3\theta - M_1g - F_1s \tag{11.83}
$$

Scrivendo invece l'equilibrio alla rotazione del disco intorno al suo centro si ottiene

$$
TR_3 + k_2 R_2^2 \vartheta + 2R_3^2 k_3 \vartheta = 0 \tag{11.84}
$$

Sostituendo l'epressione di T si ha

$$
(k_1 + 2k_3)R_3^2 \vartheta - M_1 g R_3 - F_{1s} R_3 + k_2 R_2^2 \vartheta + 2R_3^2 k_3 \vartheta = 0 \qquad (11.85)
$$

che diventa

$$
(k_1 R_3^2 + k_2 R_2^2 + 4k_3 R_3^2)\vartheta - M_1 g R_3 - F_{1s} R_3 = 0 \qquad (11.86)
$$

$$
\vartheta_s = \frac{F_{1s}R_3 + M_1gR_3}{k^*} \tag{11.87}
$$

Applicando l'equazione di Lagrange

$$
\frac{d}{dt}\left(\frac{\partial E_c}{\partial \dot{q}}\right) - \frac{\partial E_c}{\partial q} + \frac{\partial D}{\partial \dot{q}} + \frac{\partial V}{\partial q} = \frac{\delta^* L}{\delta^* q} \tag{11.88}
$$

si ottiene l'equazione di moto del sistema

$$
J^*\ddot{\vartheta} + r^*\dot{\vartheta} + k^*\vartheta - M_1gR_3 = (F_{1s} + F_{1d}e^{i\Omega t})R_3 \tag{11.89}
$$

Scrivendo  $\vartheta$  come somma di parte statica e parte dinamica:

$$
\vartheta(t) = \vartheta_s + \vartheta_d(t) \tag{11.90}
$$

si ha

$$
J^*\ddot{\vartheta}_d + r^*\dot{\vartheta}_d + k^*\vartheta_d + k^*\vartheta_s - M_1gR_3 = (F_{1s} + F_{1d}e^{i\Omega t})R_3 \tag{11.91}
$$

dove si vede che sostituendo a  $\vartheta_s$  l'espressione analitica ricavata precedentemente si ottiene l'equazione di moto nell'interno della posizione di equilibrio statico ∗ϑ¨

$$
J^*\ddot{\vartheta}_d + r^*\dot{\vartheta}_d + k^*\vartheta_d = R_3 F_{1d} e^{i\Omega t}
$$
\n(11.92)

#### 11.5.2 Frequenza propria del sistema smorzato

La pulsazione propria del sistema smorzato è data dalla parte immaginaria dell'autovalore dell'equazione omogenea del sistema

$$
J^*\ddot{\vartheta} + r^*\dot{\vartheta} + k^*\vartheta = 0 \tag{11.93}
$$

imponendo una soluzione del tipo

$$
\vartheta(t) = \Theta_0 e^{\lambda t} \tag{11.94}
$$

si ha

$$
\left(\lambda^2 J^* + \lambda r^* + k^*\right) \Theta_0 e^{\lambda t} = 0\tag{11.95}
$$

da cui

$$
\lambda_{1,2} = -\frac{r^*}{2J^*} \pm \sqrt{\left(\frac{r^*}{2J^*}\right)^2 - \frac{k^*}{J^*}}
$$
\n(11.96)

sostituendo le espressioni della pulsazione propria del sistema non smorzato

$$
\omega_0 = \sqrt{\frac{k^*}{J^*}} = 15.2000 \,\text{rad/s} \tag{11.97}
$$

e dello smorzamento adimensionare

$$
h = \frac{r^*}{2J^*\omega_0} = 0.0420\tag{11.98}
$$

nel caso di sistema vibrante si ha

$$
\lambda_{1,2} = -h\omega_0 \pm i\omega_0 \sqrt{1 - h^2}
$$
 (11.99)

la pulsazione propria del sistema smorzato è

$$
\omega = \omega_0 \sqrt{1 - h^2} = 15.1866 \,\text{rad/s} \tag{11.100}
$$

la frequenza propria è quindi

$$
f = \frac{\omega}{2\pi} = 2.4170 \,\text{Hz} \tag{11.101}
$$

## 11.5.3 Risposta del sistema in transitorio

Si studia la risposta del sistema in transitorio, la risposta `e la somma della soluzione dell'omogenea associata e della soluzione particolare data dalla forzante.

$$
\vartheta_d(t) = \vartheta_p(t) + \vartheta_o(t) \tag{11.102}
$$

La risposta alla forzante è

$$
\vartheta_p = |\Theta_0| \cos(\Omega t + \varphi) \tag{11.103}
$$

con

$$
|\Theta_0| = \frac{R_3 F_{1d}}{\sqrt{(-\Omega^2 J^* + k^*)^2 + (\Omega r^*)^2}} = 0.0218 \,\text{rad}
$$
 (11.104)

e

$$
\varphi = \arctan\left(\frac{-\Omega r^*}{-\Omega^2 J^* + k^*}\right) = 0.0971 \,\text{rad} = 5.5634^\circ \tag{11.105}
$$

mentre la soluzione dell'omogenea associata è

$$
\vartheta_o = Ae^{-h\omega_0} \sin(\omega t + \psi)
$$
 (11.106)

le costanti $A$ e $\psi$ si ottengono imponendo le condizioni iniziali all'equazione 11.102

$$
\begin{cases} \vartheta_d(t=0) = |\Theta_0| \cos(\varphi) + A \sin(\psi) = 0 \text{ rad} \\ \dot{\vartheta}_d(t=0) = -\Omega |\Theta_0| \sin(\varphi) - h\omega_0 A \sin(\psi) + \omega A \cos(\psi) = 1 \text{ rad/s} \end{cases}
$$
(11.107)